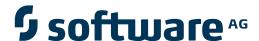

## webMethods EntireX

## Administration under z/OS

Version 9.5 SP1

November 2013

## webMethods EntireX

This document applies to webMethods EntireX Version 9.5 SP1.

Specifications contained herein are subject to change and these changes will be reported in subsequent release notes or new editions.

Copyright © 1997-2013 Software AG, Darmstadt, Germany and/or Software AG USA, Inc., Reston, VA, USA, and/or its subsidiaries and/or its affiliates and/or their licensors..

The name Software AG and all Software AG product names are either trademarks or registered trademarks of Software AG and/or Software AG USA, Inc. and/or its subsidiaries and/or its affiliates and/or their licensors. Other company and product names mentioned herein may be trademarks of their respective owners.

Detailed information on trademarks and patents owned by Software AG and/or its subsidiaries is located at http://documentation.softwareag.com/legal/.

Use of this software is subject to adherence to Software AG's licensing conditions and terms. These terms are part of the product documentation, located at http://documentation.softwareag.com/legal/ and/or in the root installation directory of the licensed product(s).

This software may include portions of third-party products. For third-party copyright notices and license terms, please refer to "License Texts, Copyright Notices and Disclaimers of Third-Party Products". This document is part of the product documentation, located at http://documentation.softwareag.com/legal/ and/or in the root installation directory of the licensed product(s).

Document ID: EXX-ADMIN-95SP1-20140628ZOS

## **Table of Contents**

| 1 Setting up Broker Instances                         | 1          |
|-------------------------------------------------------|------------|
| Setting up TCP/IP Transport                           | 2          |
| Running Broker with SSL or TLS Transport              | 2          |
| Setting up Entire Net-Work/Adabas SVC Transport       | 3          |
| Starting and Stopping the Broker                      | 3          |
| Dual Command Log Files                                | 4          |
| Tracing EntireX Broker                                | 5          |
| Protecting a Broker against Denial-of-Service Attacks | 7          |
| Setting the Time Zone for Broker                      | 8          |
| 2 Configuring Broker for Internationalization         | 9          |
| Configuring Translation                               | 10         |
| Configuring Translation User Exits                    | 11         |
| Configuring ICU Conversion                            | 11         |
| Configuring SAGTRPC User Exits                        | 12         |
| Writing Translation User Exits                        | 13         |
| Writing SAGTRPC User Exits                            | 15         |
| Building and Installing ICU Custom Converters         | 21         |
| 3 Managing the Broker Persistent Store                | <b>2</b> 3 |
| Implementing an Adabas Database as Persistent Store   | 24         |
| Implementing a DIV Persistent Store                   | 30         |
| Migrating the Persistent Store                        | 36         |
| 4 Broker Resource Allocation                          | 39         |
| General Considerations                                | 40         |
| Specifying Global Resources                           | 41         |
| Restricting the Resources of Particular Services      | 41         |
| Specifying Attributes for Privileged Services         | 43         |
| Maximum Units of Work                                 | 44         |
| Calculating Resources Automatically                   | 44         |
| Dynamic Memory Management                             | 47         |
| Dynamic Worker Management                             | 48         |
| Storage Report                                        | 49         |
| Maximum TCP/IP Connections per Communicator           | 52         |
| 5 Broker Attributes                                   |            |
| Name and Location of Attribute File                   | 57         |
| Attribute Syntax                                      | 57         |
| Broker-specific Attributes                            | 59         |
| Service-specific Attributes                           | 84         |
| Topic-specific Attributes                             | 97         |
| Codepage-specific Attributes                          |            |
| Adabas SVC/Entire Net-Work-specific Attributes        | 108        |
| Security-specific Attributes                          |            |
| TCP/IP-specific Attributes                            | 118        |
| c-tree-specific Attributes                            | 122        |

| S      | SL-specific Attributes                                    | 124 |
|--------|-----------------------------------------------------------|-----|
| Γ      | DIV-specific Attributes                                   | 129 |
| A      | Adabas-specific Attributes                                | 129 |
| V      | Variable Definition File                                  | 131 |
| 6 Adn  | ninistration of Broker Stubs under z/OS                   | 133 |
| A      | Available Stubs                                           | 134 |
| В      | BROKER                                                    | 136 |
| C      | CICSETB                                                   | 138 |
| C      | COMETB                                                    | 140 |
| I      | DMSETB                                                    | 141 |
| N      | MPPETB                                                    | 143 |
| N      | NATETB23                                                  | 144 |
| S      | Setting Transport Methods for Broker Stubs                | 145 |
| T      | racing for Broker Stubs                                   | 148 |
| S      | VC Number for Broker Communication                        | 150 |
| S      | AGTOKEN Utility                                           | 151 |
|        | Support of Clustering in a High Availability Scenario     |     |
|        | Considerations for Users without Adabas                   |     |
| 7 Brok | ker Command-line Utilities                                | 155 |
|        | TBINFO                                                    |     |
| E      | TBCMD                                                     | 163 |
| _      | rator Commands                                            |     |
|        | Command Syntax                                            |     |
|        | General Broker Commands                                   |     |
|        | Participant-specific Commands                             |     |
|        | ecurity-specific Commands                                 |     |
|        | ransport-specific Commands                                |     |
|        | COM-specific Commands                                     |     |
|        | ounting in EntireX Broker                                 |     |
|        | EntireX Accounting Data Fields                            |     |
|        | Jsing Accounting under z/OS                               |     |
|        | Example Uses of Accounting Data                           |     |
|        | oker Shutdown Statistics                                  |     |
|        | hutdown Statistics Output                                 |     |
|        | Table of Shutdown Statistics                              | 202 |
|        | 00 0                                                      | 207 |
|        | ntroduction to Command Logging                            |     |
| C      | Command Log Filtering using Command-line Interface ETBCMD | 210 |
|        | ACI-driven Command Logging                                |     |
| Γ      | Oual Command Log Files                                    | 212 |

# 1 Setting up Broker Instances

| Setting up TCP/IP Transport                             | 5 |
|---------------------------------------------------------|---|
| Running Broker with SSL or TLS Transport                |   |
| Setting up Entire Net-Work/Adabas SVC Transport         |   |
| Starting and Stopping the Broker                        |   |
| ■ Dual Command Log Files                                | 4 |
| ■ Tracing EntireX Broker                                | 5 |
| ■ Protecting a Broker against Denial-of-Service Attacks |   |
| Setting the Time Zone for Broker                        | 8 |

This chapter contains information on setting up the Broker under z/OS. It assumes that you have completed the relevant steps described under *Installing EntireX under z/OS* in the z/OS installation documentation.

## **Setting up TCP/IP Transport**

The recommended way to set up the TCP/IP communicator is to define PORT=nnnn and optionally HOST=x.x.x.x|hostname and STACK-NAME=stackname under TCP/IP-specific Attributes (DEFAULTS=TCP) under Broker Attributes in the administration documentation.

However, if no port number is specified in the broker attribute file, the EntireX Broker kernel uses getservbyname to determine the TCP/IP port on which it will listen for incoming connections. The specified name is the value of BROKER-ID in the attribute file. An entry for this value must be made in the local machine's /etc/services file. Example:

```
ETBnnn yyyyy/tcp # local host
```

where *etbnnn* is the BROKER-ID and *yyyyy* is the intended port number. This is the same place from which local Broker stubs will obtain the port information. If getservbyname fails, then a default port number of 1971 will be used. This is the same default port number that the stubs use.

## Running Broker with SSL or TLS Transport

Before starting the Broker, it must be configured to correctly use SSL or TLS as a transport mechanism:

- Step 1: Modify Broker-specific Attributes
- Step 2: Modify SSL-specific Attributes

## Step 1: Modify Broker-specific Attributes

Append "-SSL" to the TRANSPORT attribute. For example:

DEFAULTS = BROKER TRANSPORT = TCP-SSL

See also TRANSPORT.

## Step 2: Modify SSL-specific Attributes

Set the SSL or TLS attributes, for example:

```
DEFAULTS = SSL

TRUST-STORE = MYRING

KEY-LABEL = MYCERTIFICATE

VERIFY-CLIENT = N

PORT=1958
```

where 1958 is the default but can be changed to any port number.

See also *SSL-specific Attributes* (DEFAULTS=SSL) under *Broker Attributes* in the administration documentation and *SSL or TLS and Certificates with EntireX*.

## **Setting up Entire Net-Work/Adabas SVC Transport**

## To set up EntireX Net-Work communication mechanism

- 1 Ensure that all load libraries in the Broker kernel steplib are APF-authorized.
- 2 Ensure that appropriate values are supplied in the Broker attribute file section DEFAULTS=NET, paying particular attention to the IUBL parameter which specifies the maximum send/receive buffer length that can be sent between an application and Broker kernel within a single request and NABS, which governs the total amount of storage available concurrently for all users communicating over this transport mechanism. See *Adabas SVC/Entire Net-Work-specific Attributes* (DEFAULTS=NET) under *Broker Attributes* in the administration documentation.
- 3 Ensure that communication with the EntireX Broker is possible by running the installation verification programs (bcoc, bcos) using transport type NET.

## Starting and Stopping the Broker

### To start the Broker

- 1 Create a user ID for the started task or job where your Broker kernel is going to run.
- 2 If you are using a started task, ensure that the user ID is defined in the list of user IDs for started tasks and that the sample Broker kernel JCL is modified appropriately to create a PROC.
- 3 Start the Broker kernel either from the Broker kernel job (JCL) or started task (PROC).

## To stop the Broker

■ Issue the operator command P <JOBNAME>

Or:

Execute the ETBCMD utility using the example syntax below:

```
//ETBCMD EXEC PGM=ETBCMD,
// PARM=('/-bhost:port:TCP ',
// '-cSHUTDOWN -dBROKER -xuid -ypwd')
```

See *Operator Commands* in the z/OS administration documentation for a full list and also *Broker Command-line Utilities*.

## **Dual Command Log Files**

Command logging is a feature to assist in debugging Broker ACI applications. A command in this context represents one user request sent to the Broker and the related response of Broker.

Broker uses two command log files, enabling data to be written to one of the files while the other is being copied for archival purposes. Two file names must be specified for the dual command logs. At startup, Broker initializes both files and keeps the first open for printing command log data. Broker kernel switches to the other command log when the first file becomes full - or when the size of the open file reaches the value optionally specified by CMDLOG-FILE-SIZE (specified in KB).

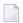

**Note**: It is always advisable to copy the contents of a full command log file before Broker fills the subsequent command log file. Otherwise, the information in the first file (full and closed) will be overwritten.

The file requirements are two equally sized, physical sequential files defined with a record length of 121 bytes, i.e.

DCB=(LRECL=121, RECFM=PS, BLKSIZE=nnnn). We recommended you allocate files with a single (primary) extent only. For example SPACE=(CYL, (30,0)). The minimum file size is approximately 3 cylinders of 3390 device.

Alternatively, the dual command log files can be allowed in USS HFS file system.

For more information, see *Command Logging in EntireX* in the z/OS administration documentation.

## **Tracing EntireX Broker**

This section covers the following topics:

- Broker TRACE-LEVEL Attribute
- Attribute File Trace Setting
- Deferred Tracing
- Flushing Trace Data to a GDG Data Set

#### **Broker TRACE-LEVEL Attribute**

The Broker TRACE-LEVEL attribute determines the level of tracing to be performed while Broker is running. The Broker has a master TRACE-LEVEL specified in the Broker section of the attribute file as well as several individual TRACE-LEVEL settings that are specified in the following sections of the attribute file. You can also modify the different TRACE-LEVEL values while Broker is running, without having to restart the Broker kernel for the change to take effect.

For temporary changes to TRACE-LEVEL without restarting the Broker, use the Broker command-line utility *ETBCMD*.

| Individual Settings          | Specified in Attribute File Section                                           |
|------------------------------|-------------------------------------------------------------------------------|
| Master trace level           | DEFAULTS=BROKER                                                               |
| Persistent store trace level | DEFAULTS=ADABAS   CTREE   DIV (currently not available for DIV)               |
| Conversion trace level       | CONVERSION parameter that can be defined in DEFAULTS=BROKER   SERVICE   TOPIC |
| Security trace level         | DEFAULTS=SECURITY                                                             |

These individual TRACE-LEVEL values determine the level of tracing within each subcomponent. If not specified, the master TRACE-LEVEL is used.

## Attribute File Trace Setting

| Trace Level | Description                                                               |
|-------------|---------------------------------------------------------------------------|
| 0           | No tracing. Default value.                                                |
| 1           | Traces incoming requests, outgoing replies, and resource usage.           |
| 2           | All of Trace Level 1, plus all main routines executed.                    |
| 3           | All of Trace Level 2, plus all routines executed.                         |
| 4           | All of Trace Level 3, plus Broker ACI control block displays.             |
| 8           | All of Trace Level 4, plus Adabas Persistent Store Adabas control blocks. |

**Note**: Trace levels 2 and above should be used only when requested by Software AG support.

## **Deferred Tracing**

It is not always convenient to run with TRACE-LEVEL defined, especially when higher trace levels are involved. Deferred tracing is triggered when a specific condition occurs - such as an ACI response code or a Broker subtask abend. Such conditions cause the contents of the trace buffer to be written, showing trace information leading up the specified event. If the specified event does not occur, the Broker trace will contain only startup and shutdown information (equivalent to TRACE-LEVEL=0). Operating the trace in this mode requires the following additional attributes in the Broker section of the attribute file. Values for TRBUFNUM and TRAP-ERROR are only examples.

| Attribute  | Value                                                      | Description                                                        |
|------------|------------------------------------------------------------|--------------------------------------------------------------------|
| TRBUFNUM   | 3                                                          | Specifies the deferred trace buffer size = 3 * 64 K.               |
| TRMODE     | WRAP Indicates trace is not written until an event occurs. |                                                                    |
| TRAP-ERROR | 322                                                        | Assigns the event ACI response code 00780322 "PSI: UPDATE failed". |

## Flushing Trace Data to a GDG Data Set

With broker-specific attributes TRMODE=WRAP and TRBUFNUM=*n*, Broker writes trace data to internal buffers instead of stderr (DD:SYSOUT). These buffers are used in round-robbin mode and do not involve any I/O operation. If you need trace data for diagnostic purposes, use the operator command *FLUSH* to write the trace data from the internal buffers to a data set. A FLUSH command is performed automatically in case of error exceptions. The output data set is not readable for any other user when the broker is running. To avoid this problem, you can use a GDG (generation data group) data set as output data set. First you must allocate the GDG and define it to the broker. These preparatory steps are outlined below. The GDG name EXX.GDG is used in the examples.

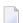

**Note**: GDG is supported for deferred tracing only.

- Allocating a GDG
- Defining the GDG to Broker
- Writing to the GDG Data Set

#### Allocating a GDG

Define the GDG with IDCAMS. This definition is needed before working with the GDG data sets. You can use the following JCL to define a GDG. The LIMIT parameter is set to 16, but may contain other values according to your needs.

```
//IDCAMS EXEC PGM=IDCAMS,REGION=4096K
//SYSPRINT DD SYSOUT=*
//SYSIN DD *
   DEFINE GENERATIONDATAGROUP -
   (NAME(EXX.GDG) -
   NOEMPTY -
   SCRATCH -
   LIMIT(16))
/*
```

### **Defining the GDG to Broker**

The GDG data set as target for trace data can be managed without changes to the Broker JCL. However, the DD statement for such a GDG data set has to be defined as a Broker attribute in order to propagate the file characteristics to the runtime library of the IBM Language Environment.

See TRACE-DD under *Broker Attributes* in the administration documentation.

## Writing to the GDG Data Set

After successful broker initialization, a new data set of the GDG is allocated and opened. Based on the defined GDG name EXX.GDG in the sample JCL above, data set names EXX.GDG.G0001V00, EXX.GDG.G0002V00, EXX.GDG.G0003V00 and so on will be allocated and written.

Use operator command FLUSH to write all trace data from internal buffers to the GDG data set. The data set will be closed at the end of the FLUSH processing, and the next GDG data set is allocated and opened. During broker shutdown, the GDG data set is filled with all available trace data and closed.

## Protecting a Broker against Denial-of-Service Attacks

An optional feature of EntireX Broker is available to protect a Broker running with SECURITY=YES against denial-of-service attacks. An application that is running with invalid user credentials will get a security response code. However, if the process is doing this in a processing loop, the whole system could be affected. If PARTICIPANT-BLACKLIST is set to "YES", EntireX Broker maintains a blacklist to handle such "attacks". If an application causes ten consecutive security class error codes within 30 seconds, the blacklist handler puts the participant on the blacklist. All subsequent requests from this participant are blocked until the BLACKLIST-PENALTY-TIME has elapsed.

#### Server Shutdown Use Case

Here is a scenario illustrating another use of this feature that is not security-related.

An RPC server is to be shut down immediately, using Broker Command and Information Services (CIS), and has no active request in the broker. The shutdown results in the LOGOFF of the server. The next request that the server receives will probably result in message 00020002 "User does not exist", which will cause the server to reinitialize itself. It was not possible to inform the server that shutdown was meant to be performed.

With the *blacklist*, this is now possible. As long as the blacklist is not switched off, when a server is shut down immediately using CIS and when there is no active request in the broker, a marker is set in the blacklist. When the next request is received, this marker results in message 00100050 "Shutdown IMMED required", which means that the server is always informed of the shutdown.

## **Setting the Time Zone for Broker**

Broker obtains the time zone value by reading the environment variable  $\top Z$ . If not specified, Broker retrieves the assignment of  $\top Z$  from the configuration file /etc/profile.

Check your /etc/profile for an appropriate setting of environment variable TZ. The TZ value should reflect the appropriate value for your location.

Remember that the new Daylight Saving Time rule according to the Energy Policy Act in the U.S. takes effect in 2007. If you live in an area affected by the new rule, you may append it to the TZ environment variable.

For example, TZ=EST5EDT, M4.1.0, M10.5.0 is no longer valid. TZ=EST5EDT, M3.2.0, M11.1.0 must be used instead.

If you don't want to change your /etc/profile, you may configure Broker's startup JCL to define environment variable  $\top Z$ . Modify the EXEC statement thus:

```
//BROKER EXEC PGM=ETBNUC, REGION=OM, TIME=1440,
// PARM='ENVAR(''TZ=EST5EDT, M3.2.0, M11.1.0'')/'
```

The value of  $\top Z$  should reflect the appropriate value for your location. Please enclose the time zone value in quotation marks and parentheses, as outlined above. The rule for daylight saving time changes can be appended after the time zone value.

## 2 Configuring Broker for Internationalization

| Configuring Translation                         | 10 |
|-------------------------------------------------|----|
| Configuring Translation User Exits              |    |
| Configuring ICU Conversion                      |    |
| Configuring SAGTRPC User Exits                  |    |
| Writing Translation User Exits                  |    |
| Writing SAGTRPC User Exits                      |    |
| ■ Building and Installing ICU Custom Converters |    |

It is assumed that you have read the document *Internationalization with EntireX* and are familiar with the various internationalization approaches described there.

This chapter explains in detail how to configure the broker for the various internationalization approaches, how to write a translation user exit and how to write a SAGTRPC user exit.

See also What is the Best Internationalization Approach to use? under Introduction to Internationalization

## **Configuring Translation**

## To configure translation

In the Broker attribute file, set the service-specific or topic-specific broker attribute TRANSLATION to "SAGTCHA" as the name of the translation routine. Example:

TRANSLATION=SAGTCHA

## **Configuring Translation User Exits**

## To configure translation user exits

As a prerequisite, the user-written translation module must be accessible to the Broker worker threads.

- 1 Copy the user-written translation module into any library of the Broker's steplib concatenation.
- In the Broker attribute file, set the service-specific or topic-specific broker attribute TRANSLATION to the name of the user-written translation routine. Example:

TRANSLATION=MYTRANS

## **Configuring ICU Conversion**

## To configure ICU conversion

- In the Broker attribute file, set the service-specific or topic-specific broker attribute CONVERSION. Examples:
  - 1. ICU Conversion with SAGTCHA for ACI-based Programming:

CONVERSION=(SAGTCHA, TRACE=1, OPTION=SUBSTITUTE)

2. ICU Conversion with SAGTRPC for RPC-based Components and Reliable RPC:

CONVERSION=(SAGTRPC, TRACE=2, OPTION=STOP)

We recommend always using SAGTRPC for RPC data streams. *Conversion with Multibyte, Double-Byte and other Complex Codepages* will always be correct, and *Conversion with Single-byte Codepages* is also efficient because SAGTRPC detects single-byte codepages automatically. See *Conversion Details*.

- 2 Optionally configure a CONVERSION OPTION to tune error behavior to meet your requirements; see *OPTION Values for Conversion*.
- For the Broker attribute, check if ICU conversion is possible, that is, the attribute ICU-CONVER-SION is either
  - not defined, its default is YES
  - set to YES

## To configure locale string defaults (optional)

■ If the broker's locale string defaults do not match your requirements (see *Broker's Locale String Defaults* under *Locale String Mapping* in the internationalization documentation), we recommend you assign suitable locale string defaults for your country and region, see the respective attribute in *Codepage-specific Attributes* (DEFAULTS=CODEPAGE) under *Broker Attributes* in the administration documentation for how to customize the broker's locale string defaults.

## To customize mapping of locale strings (optional)

If the built-in locale string mapping mechanism does not match your requirements, you can assign specific codepages to locale strings. See *Broker's Built-in Locale String Mapping* under *Locale String Mapping* in the internationalization documentation and locale-string for information on customizing the mapping of locale strings to codepages.

## **Configuring SAGTRPC User Exits**

## To configure SAGTRPC user exits

As a prerequisite, the user-written conversion module must be accessible to the Broker worker threads.

- 1 Copy the user-written conversion module into any library of the Broker's steplib concatenation.
- In the Broker attribute file, set the service-specific or topic-specific broker attribute CONVERSION to the name of the user-written SAGTRPC user exit routine. Example:

CONVERSION=(MYTRANS, TRACE=1)

## To configure locale string defaults

■ If the broker's locale string defaults do not match your requirements, we recommend you assign suitable locale string defaults for your country and region. See the appropriate attribute under *Codepage-specific Attributes* (DEFAULTS=CODEPAGE) under *Broker Attributes* in the administration documentation for information on customizing broker's locale string defaults, and also *Locale String Mapping* in the internationalization documentation.

## To customize mapping of locale strings

■ If the broker's built-in locale string mechanism does not match your requirements, you can assign specific codepages to locale strings. See *Broker's Built-in Locale String Mapping* under

Locale String Mapping in the internationalization documentation and the appropriate attribute under Codepage-specific Attributes (DEFAULTS=CODEPAGE) under Broker Attributes in the administration documentation for information on customizing broker's locale string defaults.

## **Writing Translation User Exits**

This section covers the following topics:

- Introduction
- Structure of the TRAP Control Block
- Using the TRAP Fields

#### Introduction

EntireX Broker provides an interface to enable user-written translation routines in the programming language Assembler. It contains three parameters:

- The address of the TRAP control block (TRAP = Translation Routine / Area for Parameters).
- The address of a temporary work area. It is aligned to fullword / long integer boundary (divisible by 4). The work area can only be used for temporary needs and is cleared after return.
- A fullword (long integer) that contains the length of the work area.
- **Note:** Names for user-written translation routines starting with "SAG" are reserved for Software AG usage and must not be used, e.g. "SAGTCHA" and "SAGTRPC".

#### Structure of the TRAP Control Block

The Assembler dummy section TR\$TRAP covers the layout of the TRAP control block:

```
TR$TRAP DSECT .
TR$TYPE DS
                  F
                               TRAP type
TR$TYP2 EQU
                               TRAP type ETB 121
TR$ILEN DS
                               Input buffer length
TR$IBUF DS
                  Α
                               Address of input buffer
TR$OLEN DS
                  F
                               Output buffer length
TR$OBUF DS
                  Α
                               Address of output buffer
TR$DLEN DS
                               Length of data returned:
                               Should be set to the minimum value of TR$ILEN
                               and TR$OLEN.
TR$SHOST DS
                               Sender's host:
                               x'00000000' = little endian
                               x'00000001' = big endian
                               Sender's character set:
TR$SCODE DS
SEBCIBM EQU
                  X'00000022'
                               EBCDIC (IBM)
SEBCSNI EQU
                  X'00000042'
                               EBCDIC (SNI)
```

| SA88591 EQU<br>TR\$RHOST DS<br>TR\$RCODE DS<br>TR\$BHOST DS<br>TR\$BCODE DS<br>TR\$SENVA DS | F<br>F<br>F<br>F | ASCII  Receiver's host> see TR\$SHOST  Receiver's char set> see TR\$SCODE  BROKER host> see TR\$SHOST  BROKER char set> see TR\$SCODE  Sender's ENVIRONMENT field supplied: |
|---------------------------------------------------------------------------------------------|------------------|----------------------------------------------------------------------------------------------------|
| OFF EQU                                                                                     |                  | ENVIRONMENT field not set                                                                                                    |
| ON EQU<br>*                                                                                 | X'0000001'       | ENVIRONMENT field set                                                                                                    |
| TR\$RENVA DS<br>*                                                                           | F                | Receiver's ENVIRONMENT field supplied:> see TR\$SENVA                                                                                                    |
| TR\$SENV DS                                                                                 | CL32             | Sender's ENVIRONMENT field                                                                                                    |
| TR\$RENV DS                                                                                 | CL32             | Receiver's ENVIRONMENT field                                                                                                    |
| TR\$LEN EQU                                                                                 | *-TR\$TRAP       | Length of TRAP                                                                                                    |

The translation routine USRTCHA is an example of the translation user exit, it is contained in the EntireX Common source library.

## Using the TRAP Fields

The TR\$DLEN must be supplied by the user-written translation routine. It tells the Broker the length of the message of the translation. In our example its value is set to the minimum length of the input and output buffer.

All other TRAP fields are supplied by the Broker and must not be modified by the user-written translation routine.

The incoming message is located in a buffer pointed to by TR\$IBUF. The length (not to be exceeded) is supplied in TR\$ILEN. The character set information from the send buffer can be taken from TR\$SCODE.

The outgoing message must be written to the buffer pointed to by TR\$0BUF. The length of the output buffer is given in the field TR\$0LEN. The character set is specified in TR\$RCODE. If the addresses given in TR\$IBUF and TR\$0BUF point to the same location, it is not necessary to copy the data from the input buffer to the output buffer.

The environment fields TR\$SENVA and TR\$RENVA are provided to handle site-dependent character set information. For the SEND and/or RECEIVE functions, you can specify data in the ENVIRONMENT field of the Broker ACI control block. This data is translated into the codepage of the platform where EntireX Broker is running (see field TR\$BCODE) and is available to the TR\$SENV or TR\$RENV field in the TRAP control block. TR\$SENVA or TR\$RENVA are set to ON if environmental data is available.

The sample source USRTCHA contains a section to handle the ENVIRONMENT value \*NONE. The translation will be skipped if \*NONE is supplied by the sender or receiver. Any values given in the API field ENVIRONMENT must correspond to the values handled in the translation routine.

## Writing SAGTRPC User Exits

This section covers the following topics:

- Introduction
- Structure of the User Exit Control Block
- Using the User Exit Interface Fields
- Character Set and Codepage

#### Introduction

EntireX Broker provides an interface to SAGTRPC user exit routines written in the programming language Assembler. The interface contains three parameters:

- The address of the UE (user exit) control block.
- The address of a temporary work area. It is aligned to a fullword / long-integer boundary (divisible by 4). The work area can only be used temporarily and is cleared after return.
- A fullword (long integer) that contains the length of the work area.

**Note:** Names for conversion routines starting with "SAG" are reserved for Software AG usage and must not be used, e.g. "SAGTCHA" and "SAGTRPC".

#### Structure of the User Exit Control Block

The Assembler dummy section UE\$CB shows the layout of the user exit control block.

| UE\$CB<br>* | DSECT          | ,         | User Exit Control Block                                 |                |
|-------------|----------------|-----------|---------------------------------------------------------|----------------|
| *<br>*      |                |           |                                                         | Direction      |
|             | DS<br>EQU      | F<br>1    | UECB version UECB version 1                             | input          |
| UE\$ILEN    | DS<br>DS       | A<br>F    | Address of input buffer Input buffer length             | input<br>input |
| UE\$OLEN    | DS<br>DS<br>DS | A<br>F    | Address of output buffer Output buffer length           | input          |
| * UE\$SHOST |                |           | Length of data returned  Senders host:                  | output         |
| *<br>*<br>* |                |           | x'00000000' = little endian<br>x'00000001' = big endian |                |
|             | EQU X'(        | 00000022' | Senders character set: EBCDIC (IBM) EBCDIC (SNI)        | input          |

```
SA88591 EQU X'00000080' ASCII
UE$RHOST DS
               F
                        Receivers host
                                             --> see UE$SHOST
                                                                input
                        Receivers char set --> see UE$SCODE
UE$RCODE DS
                                                                input
UE$BHOST DS
                        BROKER host
                                             --> see UE$SHOST
                                                                input
UE$BCODE DS
               F
                        BROKER char set
                                            --> see UE$SCODE
                                                                input
               F
UE$SCP
         DS
                        Sender
                                 Codepage number
               F
                        Receiver Codepage number
UE$RCP
         DS
                                 Codepage number
UE$BCP
         DS
               F
                        Broker
UE$FCT
         DS
               CL1
                        Function
                                                                input
FCTCONV
         EQU
               C'C'
                        Function CONVERT
               C'L'
FCTGLEN
         EQU
                        Function GETLENGTH
UE$DIR
         DS
               CL1
                        Direction
                                                                input
DIRS2B
         EQU
               C'1'
                        Direction Sender to Broker
               C'2'
DIRS2R
         EQU
                        Direction Sender to Receiver
               C'3'
                        Direction Broker to Receiver
DIRB2R
         EQU
UE$FMT
         DS
               CL2
                        Format
                                                                input
               C'01'
FMTUSER
         EQU
                        User Data like User ID, Program, Library
               C'02'
FMTMETA
         EQU
                        Meta Data Header
FMTFB
         EQU
               C'03'
                        Format Buffer
FMTSB
         EQU
               C'04'
                        String Buffer
FMTVBN
         EQU
               C'05'
                        Meta data value buffer
FMTPRE
               C'99'
                        Preview format buffer
         EQU
FMTA
         EQU
               C'A '
                        Data Type A
                        Data Type AV
FMTAV
         EQU
               C'AV'
FMTB
               C'B '
                        Data Type B
         EQU
               C'BV'
                        Data Type BV
FMTBV
         EQU
               C'D '
                        Data Type D
FMTD
         EQU
               C'F4'
                        Data Type F4
FMTF4
         EQU
               C'F8'
                        Data Type F8
FMTF8
         EQU
FMTI1
         EQU
               C'I1'
                        Data Type I1
               C'I2'
                        Data Type I2
FMTI2
         EQU
               C'I4'
FMTI4
                        Data Type I4
         EQU
               C'K '
FMTK
         EQU
                        Data Type K
FMTKV
         EQU
               C'KV'
                        Data Type KV
               C'L '
                        Data Type L
FMTL
         EQU
               C'N'
                        Data Type N
FMTN
         EQU
FMTP
         EQU
               C'P '
                        Data Type P
               C'T'
FMTT
         EQU
                        Data Type T
FMTU
         EQU
               C'U '
                        Data Type U
FMTUV
         EQU
               C'UV'
                        Data Type UV
UE$ETXT
         DS
               CL40
                        Error Text output
UE$LEN
         EQU
               *-UE$CB Length of UECB
         SPACE ,
```

The user-written conversion exit example USRTRPC is delivered in the EntireX common source library EXX951.SRCE. See *Contents of Mainframe Installation Medium* in the z/OS installation documentation.

## **Using the User Exit Interface Fields**

The user exit provides two separate functions, CONVERT and GETLENGTH. The field UE\$FCT indicates the function to execute.

#### **Errors**

Both functions can send an error, using register 15 in the range 1 to 9999 to SAGTRPC together with an error text in the field UE\$ETXT.

- A value of 0 returned in register 15 means successful response.
- Error 9999 is reserved for output buffer overflow. See *CONVERT Function*.
- When an error occurs, the conversion of the message will be aborted and the error text will be sent to the receiver (client or server). The error is prefixed with the error class 1011. See Message Class 1011 User-definable SAGTRPC Conversion Exit under Error Messages and Codes.

## Example:

The user exit returns 1 in register 15 and the message "Invalid Function" in UE\$ETXT. The receiver gets the error message 10110001 Invalid Function.

#### **CONVERT Function**

This function has to be executed when the contents of UE\$FCT match the definition FCTCONV.

UE\$DLEN must be supplied by SAGTRPC's user-written conversion exit. Its value must be set to the length of the output buffer.

All other interface fields are supplied by the Broker and must not be modified by SAGTRPC's user-written conversion exit.

The incoming data is located in a buffer pointed to by UE\$IBUF. UE\$ILEN defines the length.

The outgoing converted message must be written to the buffer pointed to by UE\$0BUF. The field TR\$0LEN defines the maximum length available.

For variable length data such as AV and KV, an output buffer overflow can occur if the message size increases after conversion or the receiver's receive buffer is too small. In this case error 9999 "output buffer overflow" must be returned, which calls the <code>GETLENGTH Function</code> for the remaining fields.

#### **GETLENGTH Function**

The GETLENGTH function evaluates the needed length of the output buffer after conversion. An actual conversion must not be performed. The length needed must be returned in the field UE\$OLEN.

The GETLENGTH function is called for remaining fields after the CONVERT function returned the error 9999 "output buffer overflow".

The purpose of this function is to evaluate the length needed by the receiver's receive buffer. This length is returned to the receiver in the ACI field RETURN-LENGTH. The receiver can then use the Broker ACI function RECEIVE with the option LAST together with a receive buffer large enough to reread the message.

## **Character Set and Codepage**

The character-set information used is the same as in the user-written translation routine and is taken from UE\$SCODE (for the sender), UE\$RCODE (for the receiver) and UE\$BCODE (for the Broker). The character-set information depends on the direction information given in the field UE\$DIR. See the following table:

| UE\$DIR                     | From Character Set | To Character Set |
|-----------------------------|--------------------|------------------|
| DIRS2B (Sender to Broker)   | UE\$SCODE          | UE\$BCODE        |
| DIRS2R (Sender to Receiver) | UE\$SCODE          | UE\$RCODE        |
| DIRB2R (Broker to Receiver) | UE\$BCODE          | UE\$RCODE        |

Alternatively, the codepage as derived from the locale string mapping process is provided in UE\$SCP (sender codepage), UE\$RCP (receiver codepage) and UE\$BCP (Broker codepage), and can be used to find the correct conversion table. See the following table and also *Locale String Mapping* in the internationalization documentation.

| UE\$DIR                     | From Codepage | To Codepage |
|-----------------------------|---------------|-------------|
| DIRS2B (Sender to Broker)   | UE\$SCP       | UE\$BCP     |
| DIRS2R (Sender to Receiver) | UE\$SCP       | UE\$RCP     |
| DIRB2R (Broker to Receiver) | UE\$BCP       | UE\$RCP     |

## **Software AG IDL Data Types to Convert**

The field UE\$FMT provides the SAGTRPC user-written conversion exit with the information on the IDL data types to convert. Each data type can be handled independently.

| UE\$FMT | Data to be converted                            | Notes   |
|---------|-------------------------------------------------|---------|
| FMTA    | IDL data type A                                 | 1, 3, 4 |
| FMTAV   | IDL data type AV                                | 4, 5    |
| FMTB    | IDL data type B                                 | 1, 2, 7 |
| FMTBV   | IDL data type BV                                | 1, 2, 7 |
| FMTD    | IDL data type D                                 | 1, 2, 7 |
| FMTF4   | IDL data type F4                                | 1, 2, 7 |
| FMTF8   | IDL data type F8                                | 1, 2, 7 |
| FMTI1   | IDL data type I1                                | 1, 2, 7 |
| FMTI2   | IDL data type I2                                | 1, 2, 7 |
| FMTI4   | IDL data type I4                                | 1, 2, 7 |
| FMTK    | IDL data type K                                 | 1, 3, 4 |
| FMTKV   | IDL data type KV                                | 4, 5    |
| FMTL    | IDL data type L                                 | 1, 2, 7 |
| FMTN    | IDL data type N                                 | 1, 2, 7 |
| FMTP    | IDL data type P                                 | 1, 2, 7 |
| FMTT    | IDL data type T                                 | 1, 2, 8 |
| FMTU    | IDL data type U                                 | 1, 2, 7 |
| FMTUV   | IDL data type UV                                | 1, 2, 7 |
| FMTUSER | RPC user data such as user ID, library, program | 1, 3, 4 |
| FMTMETA | RPC metadata                                    | 1, 2, 7 |
| FMTFB   | RPC format buffer                               | 1, 2, 7 |
| FMTSB   | RPC metadata variable length                    | 4, 5, 7 |
| FMTPRE  | Preview data                                    | 4, 6, 7 |

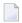

#### Notes:

- 1. Field length is constant.
- 2. The field content length must not increase or decrease during conversion. If this happens, the user exit should produce an error.
- 3. If the field content length *decreases* during the conversion, suitable padding characters (normally blanks) have to be used.
  - If the field content length *increases* during conversion and exceeds the field length, the contents must be truncated or, alternatively, the conversion can be aborted and an error produced.

- 4. If the contents are truncated, character boundaries are the responsibility of the user exit. Complete valid characters after conversion have to be guaranteed. This may be a complex task for codepages described under *Conversion with Multibyte*, *Double-Byte and other Complex Codepages*. For *Conversion with Single-byte Codepages* it is simple because the character boundaries are the same as the byte boundaries.
- 5. The field length can decrease or increase during the conversion up to the output buffer length. The new field length must be returned in UE\$DLEN. If the output buffer in the CONVERT function is too small, error 9999 must be returned to the caller.
- 6. The field buffer should continue to be converted until the output buffer is full or the input buffer has been processed. If the field content length increases or truncations occur, no error should be produced. If the field content length decreases, there should be no padding. The new field length should simply be returned to the caller.
- 7. Codepages used for RPC data streams must meet several requirements. See *Codepage Requirements* for RPC Data Stream Conversions under What is the Best Internationalization Approach to use? under Introduction to Internationalization. If these are not met, the codepage cannot be used to convert RPC data streams.

## To assemble and link the SAGTRPC user-written conversion exit

- 1 Assemble the conversion exit to a module named USRTRPC. This name cannot be changed.
- Link the USRTRPC module to the supplied SAGTRPC module. You can give the resulting load module any name that does not begin with "SAG". Names starting with "SAG", such as "SAGTCHA" and "SAGTRPC", are reserved for Software AG. In the example below, the module is named "USRTRANS".

```
//LKED
         EXEC PGM=HEWL,
// PARM='LET,LIST,MAP,AMODE(31),XREF,CALL,RENT'
//SYSUT1 DD UNIT=<unit>,SPACE=(CYL,(1,1))
//SYSUT2 DD UNIT=<unit>,SPACE=(CYL,(1,1))
//SYSPRINT DD SYSOUT=*
//EXBLOAD DD DISP=SHR, DSN=EXB951.LOAD(SAGTRPC)
//USRLOAD DD DISP=SHR, DSN=<MyLoadLib>(USRTRPC)
//SYSLIN DD *
INCLUDE EXBLOAD(SAGTRPC)
 INCLUDE USRLOAD(USRTRPC)
 ORDER CEESTART
 ENTRY CEESTART
NAME USRTRANS(R)
//SYSLMOD DD DISP=SHR, DSN=. . . (USRTRANS)
//SYSIN DD DUMMY
```

## **Building and Installing ICU Custom Converters**

User-written ICU converters (codepages) are not supported under z/OS.

# 3 Managing the Broker Persistent Store

| Implementing an Adabas Database as Persistent Store | . 24 |
|-----------------------------------------------------|------|
| Implementing a DIV Persistent Store                 |      |
| Migrating the Persistent Store                      | . 36 |

The persistent store is used for storing unit-of-work messages and publish-and-subscribe data to disk. This means message and status information can be recovered after a hardware or software failure to the previous commit point issued by each application component.

Under z/OS, the broker persistent store can be implemented with:

- the Adabas database of Software AG
- a VSAM linear data set (LDS) accessed using Data In Virtual (DIV)

See also Concepts of Persistent Messaging in the general administration documentation.

## Implementing an Adabas Database as Persistent Store

- Introduction
- Configuring and Operating the Adabas Persistent Store
- Adabas DBA Considerations

#### Introduction

EntireX provides an Adabas persistent driver. This enables Broker unit of work (UOW) messages and their status to be stored in an Adabas file. It is designed to work with Adabas databases under z/OS, UNIX, Windows, BS200/OSD and z/VSE, and can be used where the database resides on a different machine to Broker kernel. For performance reasons, we recommend using Broker on the same machine as the Adabas database.

## **Configuring and Operating the Adabas Persistent Store**

## **Selecting the Adabas Persistent Store Driver**

The Adabas persistent store driver module is contained within the regular Broker load library or binaries directory. Module ADAPSI is activated by specifying the PSTORE-TYPE parameter. Use the supplied job EXBJ015 from data set EXX951.JOBS to define and install the persistent store file in your Adabas database. This job creates and loads the Adabas file into the database.

#### Restrictions

If a HOT start is performed, the Broker kernel must be executed on the same platform on which also the previous Broker executed. This is because some portions of the persistent data are stored in the native character set and format of the Broker kernel. It is also necessary to start Broker with the same Broker ID as the previous Broker executed.

If a COLD start is executed a check is made to ensure the Broker ID and platform information found in the persistent store file is consistent with the Broker being started (provided the persistent store file is not empty). This is done to prevent accidental deletion of data in the persistent store by a different Broker ID. If you intend to COLD start Broker and to utilize a persistent store file which has been used previously by a different Broker ID, you must supply the additional PSTORE-TYPE parameter FORCE-COLD=Y.

#### Recommendations

- Perform regular backup operations on your Adabas database. The persistent store driver writes C1 checkpoint records at each start up and shut down of Broker.
- Significant performance improvements can be achieved using Adabas/Fastpath where available. See Adabas/Fastpath documentation for details of installation and configuration of Adabas/Fastpath.
- For performance reasons, execute Broker on the same machine as Adabas.

## **Broker Checkpoints in Adabas**

During startup, Broker writes the following C1 checkpoint records to the Adabas database. The time, date and job name are recorded in the Adabas checkpoint log. This enables Adabas protection logs to be coordinated with Broker executions. This information can be read from Adabas, using the ADAREP utility with option CPLIST:

| <b>Broker Execution Name</b> | Broker Execution Type | Adabas             |
|------------------------------|-----------------------|--------------------|
| ETBC                         | Broker Cold Start     | Normal Cold Start  |
| ЕТВН                         | Broker Hot Start      | Normal Hot Start   |
| ETBT                         | Broker Termination    | Normal Termination |

### **Adabas DBA Considerations**

- BLKSIZE: Adabas Persistent Store Parameter for Broker
- Table of Adabas Parameter Settings
- Estimating the Number of Records to be Stored
- Estimating the Number of Records to be Stored
- Tips on Transports, Platforms and Versions

#### **BLKSIZE**: Adabas Persistent Store Parameter for Broker

Caution should be exercised when defining the block size (BLKSIZE) parameter for the Adabas persistent store. This determines how much UOW message data can be stored within a single Adabas record. Therefore, do not define a much larger block size than the size of the maximum unit of work being processed by Broker. (Remember to add 41 bytes for each message in the unit of work.) The advantage of having a good fit between the unit of work and the block size is that fewer records are required for each I/O operation.

It is necessary to consider the following Adabas parameters and settings when using Adabas for the persistent store file:

## **Table of Adabas Parameter Settings**

| Topic                                     | Description                                                                                                    |
|-------------------------------------------|----------------------------------------------------------------------------------------------------|
| Allowing Sufficient<br>Adabas UQ Elements | Allow sufficient Adabas user queue (UQ) elements each time you start Broker. The Broker utilizes a number of user queue elements equal to the number of worker tasks (NUM-WORKER), plus two. Adabas timeout parameter (TNAE) determines how long the user queue elements will remain. This can be important if Broker is restarted after an abnormal termination, and provision must be made for sufficient user queue elements in the event of restarting Broker. |
|                                           | Sample JCL SAGJ014 is provided in data set EXX951.JOBS for z/OS to enforce clean-up of any user queue element belonging to the previous Broker job. This JCL can be inserted into the job step before starting up Broker.                                                                                                    |
| Setting Size of Hold<br>Queue Parameters  | Consideration must be given to the Adabas hold queue parameters NISNHQ and NH. These must be sufficiently large to allow Adabas to add/update/delete the actual number of records within a single unit of work.                                                                                                    |
|                                           | Example: where there are 100 message within a unit of work and the average message size is 10,000 bytes, the total unit of work size is 1 MB. If, for example, a 2 KB block size (default BLKSIZE=2000) is utilized by the Adabas persistent store driver, there will be 500 distinct records within a single Adabas commit (ET) operation, and provision must be made for this to occur successfully.                                                             |
| Setting Adabas TT<br>Parameter            | Consideration must be given to the Adabas transaction time (TT) parameter for cases where a large number of records is being updated within a single unit of work.                                                                                                    |

| Topic                                                                 | Description                                                                                                    |
|-----------------------------------------------------------------------|----------------------------------------------------------------------------------------------------|
| Defining LWP Size                                                     | Sufficient logical work pool (LWP) size must be defined so that the Adabas persistent store can update and commit the units of work. Adabas must be able to accommodate this in addition to any other processing for which it is used.                                                                    |
| Executing Broker Kernel<br>and Adabas Nucleus on<br>Separate Machines | If Broker kernel is executed on a separate machine to the Adabas nucleus, with a different architecture and codepage, then we recommend running the Adabas nucleus with the UEC (universal conversion) option in order to ensure that Adabas C1 checkpoints are legible within the Adabas checkpoint log. |
| Setting INDEXCOMPRESSION=YES                                          | This Adabas option can be applied to the Adabas file to reduce by approximately 50% the amount of space consumed in the indexes. This is the default setting in job EXBJ015, which is supplied in data set EXX951.JOBS to define the Adabas persistent store file.                                        |
| 4-byte ISNs                                                           | If you anticipate having more than 16 million records within the persistent store file, you must use 4-byte ISNs when defining the Adabas file for EntireX.                                                                                                    |
| Specification of Adabas LP<br>Parameter                               | <b>Caution:</b> This parameter must be specified large enough to allow the largest                                                                                                    |
|                                                                       | UOW to be stored in Adabas.                                                                                                    |
|                                                                       | If this is not large enough, Broker will detect an error (response 9; subresponse - 4 bytes - X'0003',C'LP') and Broker will not be able to write any further UOWs.                                                                                                    |
|                                                                       | See the description of the LP parameter under <i>ADARUN Parameters</i> in the <i>DBA Reference Summary</i> of the Adabas z/OS documentation.                                                                                                    |

#### Estimating the Number of Records to be Stored

To calculate the Adabas file size it is necessary to estimate the number of records being stored. As an approximate guide, there will be one Adabas record (500 bytes) for each unprocessed unit of work, plus also n records containing the actual message data, which depends on the logical block size and the size of the unit of work. In addition, there will be one single record (500 bytes) for each unit of work having a persisted status.

Always allow ample space for the Adabas persistent store file since the continuous operation of Broker relies of the availability of this file to store and retrieve information.

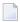

**Note:** If the Adabas file space is exceeded, no new units of work will be accepted.

#### Estimating the Number of Records to be Stored

In this example there are 100,000 Active UOW records at any one time. Each of these is associated with two message records containing the message data. UOW records are 500 bytes in length. Each message record contains 2,000 bytes. In addition, there are 500,000 UOW status records residing in the persistent store, for which the UOW has already been completely processed. These are 500 bytes long.

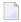

**Note:** The actual size of the data stored within the UOW message records is the sum of all the messages within the UOW, plus a 41-byte header for each message. Therefore, if the

average message length is 59 bytes, the two 2,000 bytes, messages records, could contain n = 4,000 / (59+41), or 40 messages. Adabas is assumed to compress the message data by 50% in the example (this can vary according to the nature of the message data).

3-byte ISNs and RABNs are assumed in this example. A device type of 8393 is used; therefore, the ASSO block size is 4,096, and DATA block size is 27,644. Padding factor of 10% is specified.

The following example calculates the space needed for Normal Index (NI), Upper Index (UI), Address Converter (AC) and Data Storage (DS).

| Calculation Factors                | Required Space                          |
|------------------------------------|-----------------------------------------|
| ■ Number entries for descriptor WK | = number UOW records: 0.1 + 0.5 million |
| (21-byte unique key)               | + number message records: 0.2 million   |
| ■ NI Space for descriptor WK       | <b>=</b> 800,000 * (3 + 21 + 2)         |
| (3-byte ISN)                       | ■ = 20,800,000 bytes                    |
| (4,092 ASSO block 10% padding)     | ■ = 5,648 blocks                        |
| ■ UI Space for descriptor WK       | <b>=</b> 5,648 * (21 + 3 + 3 + 1)       |
| (3-byte ISN + 3-byte RABN)         | ■ = 158,140 bytes                       |
| (4,092 ASSO block 10% padding)     | ■ = 43 blocks                           |
| Number entries for descriptor WI   | = number processed UOW records: 0.5     |
| (8-byte unique key)                | million                                 |
| ■ NI Space for descriptor WI       | <b>=</b> 500,000 * (3 + 8 + 2)          |
| (3-byte ISN)                       | ■ = 6,500,000 bytes                     |
| (4,092 ASSO block 10% padding)     | ■ = 1,765 blocks                        |
| ■ UI Space for descriptor WI       | <b>=</b> 17,649 * (8 + 3 + 3 + 1)       |
| (3-byte ISN and 3 byte RABN)       | ■ = 26,475 bytes                        |
| (4,092 ASSO block 10% padding)     | ■ = 8 blocks                            |
| Number entries for descriptor WL   | = number UOW records 0.1 + 0.5 million  |
| (96 byte key)                      |                                         |
| ■ NI Space for descriptor WL       | <b>=</b> = 600,000 * (3 + 96 + 2)       |
| (3-byte ISN)                       | ■ = 60,600,000 bytes                    |
| ■ (4,092 ASSO block 10% padding)   | ■ = 16,455 blocks                       |
| ■ UI Space for descriptor WL       | <b>=</b> 164,548 * (96 + 3 + 3 + 1)     |

| Calculation Factors                    | Required Space                                                |
|----------------------------------------|---------------------------------------------------------------|
| (3-byte ISN and 3 byte RABN)           | ■ = 16,948,517 bytes                                          |
| (4,092 ASSO block 10% padding)         | ■ = 461 blocks                                                |
| Address Converter space                | <b>=</b> = (800,000 + 1) * 3 / 4092                           |
| (4,092 ASSO block)                     | ■ = 587 blocks                                                |
| ■ Data storage for message data        | $\blacksquare$ = 0.2 million * 2000 * 0.5 = 200,000,000 bytes |
| (2,000-byte records compressed by 50%) |                                                               |
| ■ Data storage for UOW data            | = = 0.6 million * 500 * 0.5 = 150,000,000 byte                |
| (2,000-byte records compressed by 50%) |                                                               |
| Combined space required for data       | ■ = 14,068 blocks                                             |
| (27,644 DATA block 10% padding)        |                                                               |
| Entity Requiring Space                 | Total Required Space                                          |
| Normal Index (NI)                      | = 23,868 blocks                                               |
| Upper Index (UI)                       | = 512 blocks                                                  |
| Data Storage (DS)                      | = 14,068 blocks                                               |
| Address Converter (AC)                 | = 587 blocks                                                  |

## Tips on Transports, Platforms and Versions

## ■ Entire Net-Work

If you intend to use Adabas persistent store through Entire Net-Work, see the Entire Net-Work documentation for installation and configuration details.

## Adabas Versions

Adabas persistent store can be used on all Adabas versions currently released and supported by Software AG.

## ■ Prerequisite Versions of Entire Net-Work with Adabas

See the Adabas and Entire Net-Work documentation to determine prerequisite versions of Entire Net-Work to use with Adabas at your site.

## Implementing a DIV Persistent Store

- Introduction
- Format Parameters
- DIV Persistent Store: Operations Using IDCAMS

#### Introduction

The persistent store is implemented as a VSAM linear data set (LDS) accessed using Data In Virtual (DIV). This DIV persistent store is a container for units of work and publications. Publish and subscribe data may have persistent data and status, or just persistent status.

DIV is an access method that utilizes the system paging facilities for fast I/O to and from an LDS. Performance is best if the LDS is placed on the fastest storage device available such as those used for paging. An LDS may span multiple volumes.

The DIV persistent store has an internal structure that is formatted by EntireX Broker during a COLD start (see the PSTORE Broker attribute). This format is controlled by format parameter statements that the Broker reads from the attribute file. See *DIV-specific Attributes* (DEFAULTS=DIV) under *Broker Attributes* in the administration documentation.

Persistent store data sets are maintained using the IBM z/OS utility IDCAMS. See *Operations using IDCAMS* under *Managing the Broker Persistent Store* in the z/OS administration documentation for more information.

#### **Format Parameters**

The persistent store format parameters define how a persistent store is formatted during a cold start operation and how it is accessed during all operations. These parameters are supplied in the attribute file section *DIV-specific Attributes*. Knowledge of the application usage of units of work (UOWs) will be very helpful in selecting appropriate values for the parameters used to define the persistent store.

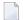

**Note**: This section describes all DIV-related broker attributes. However, if you run your broker with PSTORE-VERSION=4, only the following attributes are required:

- STORE
- DDNAME
- DATASPACE NAME
- DATASPACE PAGES

All other DIV-specific attributes are obsolete with PSTORE-VERSION=4.

This section covers the following topics:

- Parameter Descriptions
- Table of Persistent Store Format Parameters
- Sample Definitions of Format Parameters

## **Parameter Descriptions**

The persistent store format parameters file must begin with the word DEFINE, followed by "parameter name parameter value" specifications. Each parameter name must be separated from the parameter value by whitespace (blanks, tabs, or new lines). Comments may be added to the file. A comment begins with /\* and ends with \*/ just as in the C language. The parameters must be entered in uppercase. In the following parameter descriptions, lowercase is used to denote variables:

```
DEFINE STORE name

DDNAME ddname

DATASPACE NAME name-of-dataspace

DATASPACE PAGES count-of-pages

ATTRIBUTE CELL SIZE size-of-one-attribute-cell

ATTRIBUTE CELL COUNT initial-number-of-cells-to-allocate

OID SIZE size-of-object-identifier

HASH MODULUS size-of-primary-index-array

HASH CELL COUNT initial-number-of-cells-to-allocate

CELL POOL NAME cell-pool-name

SIZE size-of-one-cell

COUNT initial-number-of-cells-to-allocate
```

#### Notes:

- The following parameters are always used by the persistent store component:
  - STORE
  - DDNAME
  - DATASPACE NAME
  - DATASPACE PAGES

All other parameters are used only during a persistent store cold start.

## **Table of Persistent Store Format Parameters**

| Parameter              | Value                                 | Opt/<br>Req | Description                                                                                                    |
|------------------------|---------------------------------------|-------------|----------------------------------------------------------------------------------------------------|
| STORE                  | up to 8<br>alphanumeric<br>characters | R           | Defines an internal name that is used to identify the persistent store.                                                                                                    |
| DDNAME                 | up to 8<br>alphanumeric<br>characters | R           | Defines the JCL DDNAME that will be used to access the persistent store                                                                                                    |
| DATASPACE<br>NAME      | DSPSTORE                              | 0           | Defines the name of the data space that will be used to map the persistent store.                                                                                                    |
|                        |                                       |             | The maximum size of the DATASPACE name is up to 8 characters.                                                                                                    |
| DATASPACE<br>PAGES     | 2048                                  | 0           | defines the size of the data space used to map the persistent store. This parameter value is increased by a factor of four before requesting the dataspace. A data space has a maximum size of two gigabytes. The maximum value for the count-of-pages is 131070.                                                       |
|                        |                                       |             | <b>Note:</b> The size of the linear data set (LDS) should be 16K times the value specified for DATASPACE PAGES. For example, 16K * 2048 = 32768K = 32M would be the LDS size needed to contain the default number of pages. Less than the required amount will cause initialization to fail; more will be unused space. |
| ATTRIBUTE<br>CELL SIZE | 512                                   | 0           | Specifies the size of a single attribute cell, in bytes. Use only as directed by Software AG support.                                                                                                    |
| ATTRIBUTE              | 1000                                  | 0           | Specifies the initial number of cells to allocate for the status of units of work. Each cell contains the status of one unit of work. The pool will expand as needed until the maximum has been reached.                                                                                                    |
|                        |                                       |             | The maximum possible number of extents for this cell pool is equal to the maximum total number of cell pool extents for the persistent store minus the number of currently allocated cell pool extents plus the number of currently allocated cell pool extents for this specific cell pool.                            |
|                        |                                       |             | The expansion increment for the ATTRIBUTE CELL COUNT is the same as the initial value.                                                                                                    |
| OID SIZE               | 16                                    | 0           | Use this parameter only when requested by Software AG support. If omitted, this parameter defaults to 16 bytes.                                                                                                    |
| HASH<br>MODULUS        | 13                                    | 0           | Defines the size of the primary index array which partitions the OID name space through a hashing function using this modulus value.                                                                                                    |
|                        |                                       |             | The use of this parameter has an impact on performance that is not easily predicted. Large values generally decrease the amount of search time required to find an object in the store by decreasing the probability of multiple OIDs hashing to the same value. Such hash                                              |

| Parameter                       | Value                                                                                   | Opt/<br>Req | Description                                                                                                    |
|---------------------------------|-----------------------------------------------------------------------------------------|-------------|----------------------------------------------------------------------------------------------------|
|                                 |                                                                                         |             | synonyms are resolved by searching a linked list. Large values require additional storage. Experience has shown that prime numbers result in the most random dispersion and thus the best performance.                                                                                                    |
| HASH CELL<br>COUNT              | 10                                                                                      | O           | Defines the initial number of cells to allocate for the persistent store's hash index. Each cell may contain up to 160 index entries. Cells are linked as needed to contain synonyms resulting from the hashing function. The pool will expand as needed until the maximum has been reached.                                                                                                    |
|                                 |                                                                                         |             | The maximum possible number of extents for this cell pool is equal to the maximum total number of cell pool extents for the persistent store minus the number of currently allocated cell pool extents plus the number of currently allocated cell pool extents for this specific cell pool.                                                                                                    |
|                                 |                                                                                         |             | The expansion increment for the HASH CELL COUNT is the same as the initial value.                                                                                                    |
| CELL POOL<br>NAME<br>SIZE COUNT | One cell pool<br>named<br>PSDDATCP<br>will be created                                   | O           | Defines a cell pool to be used to contain unit of work data. It specifies the name of the cell pool, the size of a single cell, and the initial number of cells to be allocated. Multiple, i.e., zero to five, clauses may be specified.                                                                                                    |
|                                 | with a size of<br>512 bytes per<br>cell and an<br>initial<br>allocation of 32<br>cells. |             | If the application supports a wide variation in unit of work sizes, multiple cell pools can be defined with cell sizes and counts that match the variation. The persistent store will attempt to find the best fit between a unit of work and a cell pool. The maximum value for the initial-number-of-cells-to-allocate count is 31360. If a larger value is requested, then the maximum value is substituted instead. |
|                                 |                                                                                         |             | The pool will expand as needed until the maximum has been reached.                                                                                                    |
|                                 |                                                                                         |             | The maximum possible number of extents for this cell pool is equal to the maximum total number of cell pool extents for the persistent store minus the number of currently allocated cell pool extents plus the number of currently allocated cell pool extents for this specific cell pool.                                                                                                    |
|                                 |                                                                                         |             | The expansion increment for the CELL POOL COUNT is the same as the initial value.                                                                                                    |

**Note**: The total number of cell pool extents for the persistent store is equal to the number of cell pools (user plus system defined) times 4. Currently, the maximum total number of cell pool extents is 28. A cell pool extent will be added as necessary until the maximum total number for the persistent store is reached.

#### **Sample Definitions of Format Parameters**

**Example 1: Minimum specification:** 

```
DEFAULTS = DIV
DIV = "DEFINE STORE PSD01 DDNAME STORE01"
```

Example 2: How to create a small persistent store for testing or for a lightly loaded application with small units of work:

```
DEFAULTS = DIV
DIV = "DEFINE STORE PSD01
DDNAME STORE01
DATASPACE PAGES 1024
CELL POOL NAME CPUOW01 SIZE 128 COUNT 1000"
```

Example 3: How to define a persistent store for an application that supports a wide variety of unit of work sizes:

```
DEFAULTS = DIV

DIV = "DEFINE STORE PSD01

DDNAME STORE01

DATASPACE PAGES 4096

HASH CELL COUNT 126

HASH MODULUS 503

CELL POOL NAME CPUOW01 SIZE 128 COUNT 1000

CELL POOL NAME CPUOW02 SIZE 256 COUNT 500

CELL POOL NAME CPUOW03 SIZE 4096 COUNT 100

CELL POOL NAME CPUOW04 SIZE 16384 COUNT 10

CELL POOL NAME CPUOW05 SIZE 65536 COUNT 5"
```

#### **DIV Persistent Store: Operations Using IDCAMS**

This section covers the following topics:

- Defining a Persistent Store Linear Data Set
- Printing a Persistent Store for Diagnosis
- Copying a Persistent Store for Backup or Diagnosis

#### ■ Sample IDCAMS JCL

#### **Defining a Persistent Store Linear Data Set**

The following IDCAMS statement can be used to allocate the persistent store. It assumes that the local environment is using z/OS SMS for data management. SMS allows for simple definition, but it may not be used at your site or it may not provide optimal performance. You may therefore need to modify the following statement under the direction of your local system administrator:

```
DEFINE CLUSTER (NAME(dsn_pstore) -
MEGABYTES(15,5) -
SHAREOPTIONS(1,3) - /*this is required*/
LINEAR) /*this is required*/
```

where *dsn\_pstore* is the DSNAME you chose for the PSTORE linear data set (LDS).

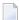

**Note:** The size of the linear data set (LDS) should be 16K times the value specified for DATASPACE PAGES. For example, 16K \* 2048 = 32768K = 32M would be the LDS size needed to contain the default number of pages. Less than the required amount will cause initialization to fail; more will be unused space.

#### **Printing a Persistent Store for Diagnosis**

The following statement lists the catalog information for the linear data set:

```
LISTCAT ENTRIES(dsn_pstore) ALL
```

where *dsn\_pstore* is the DSNAME you chose for the PSTORE linear data set (LDS).

The following statement prints the contents of a persistent store in dump format:

```
PRINT IDS(dsn_pstore) DUMP
```

#### Copying a Persistent Store for Backup or Diagnosis

```
REPRO IDS(dsn_pstore) ODS(your_backup_name)
```

#### Sample IDCAMS JCL

Sample JCL is provided as member IDCAMS in the installation source library. Each operation is contained in a separate DD. To select an operation, modify the SYSIN DD DDNAME= to the name of the DD enclosing the statements to be selected.

### **Migrating the Persistent Store**

The contents of EntireX Broker's persistent store can be migrated to a new persistent store in order to change the PSTORE type or to use the same type of PSTORE with increased capacity.

The migration procedure outlined here requires two Broker instances started with a special RUN-MODE parameter. One Broker unloads the contents of the persistent store and transmits the data to the other Broker, which loads data into the new PSTORE. Therefore, for the purposes of this discussion, we will refer to an *unload* Broker and a *load* Broker.

This procedure is based on Broker-to-Broker communication to establish a communication link between two Broker instances. It does not use any conversion facilities, since the migration procedure is supported for homogeneous platforms only.

- Configuration
- Migration Procedure

#### Configuration

The migration procedure requires two Broker instances started with the RUN-MODE parameter. The unload Broker should be started with the following attribute:

#### RUN-MODE=PSTORE-UNLOAD

The load Broker should be started with the following attribute:

#### RUN-MODE=PSTORE-LOAD

These commands instruct the Broker instances to perform the PSTORE migration.

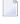

**Note:** The attribute PARTNER-CLUSTER-ADDRESS must be defined in both Broker instances to specify the transport address of the load Broker. The unload Broker must know the address of the load broker, and the load Broker must in turn know the address of the unload Broker.

#### **Example:**

Broker ETB001 performs the unload on host HOST1, and Broker ETB002 performs the load on host HOST2. The transmission is based on TCP/IP. Therefore, Broker ETB001 starts the TCP/IP

communicator to establish port 1971, and Broker ETB002 starts the TCP/IP communicator to establish port 1972.

For ETB001, attribute PARTNER-CLUSTER-ADDRESS = HOST2:1972:TCP is set, and for ETB002, attribute PARTNER-CLUSTER-ADDRESS = HOST1:1971:TCP is set to establish the Broker-to-Broker communication between the two Broker instances.

In addition to attributes RUN-MODE and PARTNER-CLUSTER-ADDRESS, a fully functioning Broker configuration is required when starting the two Broker instances. To access an existing PSTORE on the unloader side, you must set the attribute PSTORE = HOT. To load the data into the new PSTORE on the loader side, you must set the attribute PSTORE = COLD. The load process requires an empty PSTORE at the beginning of the load process.

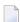

**Note:** Use caution not to assign PSTORE = COLD to your unload Broker instance, as this startup process will erase all data currently in the PSTORE.

For the migration process, the unload Broker and the load Broker must be assigned different persistent stores.

A report can be generated to detail all of the contents of the existing persistent store. At the end of the migration process, a second report can be run on the resulting new persistent store. These two reports can be compared to ensure that all contents were migrated properly. To run these reports, set the attribute PSTORE-REPORT=YES. See PSTORE for detailed description, especially for the file assignment.

#### **Migration Procedure**

The migration procedure is made up of three steps.

#### Step 1

The unload Broker and the load Broker instances can be started independently of each other. Each instance will wait for the other to become available before starting the unload/load procedure.

The unload Broker instance sends a handshake request to the load Broker instance in order to perform an initial compatibility check. This validation is performed by Broker according to platform architecture type and Broker version number. The handshake ensures a correctly configured partner cluster address and ensures that the user did not assign the same PSTORE to both Broker instances. If a problem is detected, an error message will be issued and both Broker instances will stop.

#### Step 2

The unload Broker instance reads all PSTORE data in a special non-destructive raw mode and transmits the data to the load Broker instance. The load Broker instance writes the unchanged raw data to the new PSTORE. A report is created if PSTORE-REPORT=YES is specified, and a valid output file for the report is specified.

#### Step 3

The unload Broker instance requests a summary report from the load Broker instance to compare the amount of migrated data. The result of this check is reported by the unload Broker instance and the load Broker instance before they shut down.

When a Broker instances is started in RUN-MODE = PSTORE-LOAD or RUN-MODE = PSTORE-UNLOAD, the Broker instances only allow Administration requests. All other user requests are prohibited.

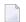

#### Notes:

- 1. The contents of the persistent store are copied to the new persistent store as an exact replica. No filtering of unnecessary information will be performed, for example, UOWs in received state. The master records will not be updated.
- 2. Before restarting your Broker with the new persistent store, be sure to change your PSTORE attribute to PSTORE=HOT. *Do not* start your broker with the new persistence store using PSTORE = COLD; this startup process will erase all of the data in your persistent store.
- 3. After completing the migration process and restarting your Broker in a normal run-mode, it is important not to bring both the new PSTORE and the old PSTORE back online using separate Broker instances; otherwise, applications would receive the same data twice. Once the migration process is completed satisfactorily, and is validated, the old PSTORE contents should be discarded.

# 4 Broker Resource Allocation

| General Considerations                           | 40 |
|--------------------------------------------------|----|
| Specifying Global Resources                      | 41 |
| Restricting the Resources of Particular Services |    |
| Specifying Attributes for Privileged Services    |    |
| Maximum Units of Work                            |    |
| Calculating Resources Automatically              | 44 |
| Dynamic Memory Management                        | 47 |
| Dynamic Worker Management                        |    |
| Storage Report                                   |    |
| Maximum TCP/IP Connections per Communicator      |    |

The EntireX Broker is a multithreaded application and communicates among multiple tasks in memory pools. If you do not need to restrict the memory expansion of EntireX Broker, we strongly recommend you enable the dynamic memory management in order to handle changing workload appropriately. See *Dynamic Memory Management* under *Broker Resource Allocation* in the general administration documentation below. If dynamic memory management is disabled, non-expandable memory is allocated during startup to store all internal control blocks and the contents of messages.

#### **General Considerations**

Resource considerations apply to both the global and service-specific levels:

- Dynamic assignment of global resources to services that need them prevents the return of a "Resource Shortage" code to an application when resources are available globally. It also enables the EntireX Broker to run with fewer total resources, although it does not guarantee the availability of a specific set of resources for a particular service.
- Flow control ensures that individual services do not influence the behavior of other services by accident, error, or simply overload. This means that you can restrict the resource consumption of particular services in order to shield the other services.

In order to satisfy both global and service-specific requirements, the EntireX Broker allows you to allocate resources for each individual service or define global resources which are then allocated dynamically to any service that needs them.

The resources in question are the number of conversations, number of servers, plus units of work and the message storage, separated in a long buffer of 4096 bytes and short buffer of 256 bytes. These resources are typically the bottleneck in a system, especially when you consider that non-conversational communication is treated as the special case of "conversations with a single message only" within the EntireX Broker.

Global resources are defined by the parameters in the Broker section of the attribute file. The number of conversations allocated to each service is defined in the service-specific section of the attribute file. Because the conversations are shared by all servers that provide the service, a larger number of conversations should be allocated to services that are provided by more than one server. The number of conversations required is also affected by the number of clients accessing the service in parallel.

# **Specifying Global Resources**

You can specify a set of global resources with no restrictions on which service allocates the resources:

- Specify the global attributes with the desired values.
- Do not specify any additional restrictions. That is, do not provide values for the following Broker-specific attributes:

```
LONG-BUFFER-DEFAULT
SHORT-BUFFER-DEFAULT
CONV-DEFAULT
SERVER-DEFAULT
```

Also, do not provide values for the following server-specific attributes:

```
LONG-BUFFER-LIMIT
SERVER-LIMIT
SHORT-BUFFER-LIMIT
CONV-LIMIT
```

#### Example

The following example defines global resources. If no additional definitions are specified, resources are allocated and assigned to any server that needs them.

```
NUM-CONVERSATION=1000

NUM-LONG-BUFFER=200

NUM-SHORT-BUFFER=2000

NUM-SERVER=100
```

# **Restricting the Resources of Particular Services**

You can restrict resource allocation for particular services in advance:

- Use CONV-LIMIT to limit the resource consumption for a specific service.
- Use CONV-DEFAULT to provide a default limit for services for which CONV-LIMIT is not defined.

#### Example

In the following example, attributes are used to restrict resource allocation:

```
DEFAULTS=BROKER
NUM-CONVERSATION=1000
CONV-DEFAULT=200

DEFAULTS=SERVICE
CLASS=A, SERVER=A, SERVICE=A, CONV-LIMIT=100
CLASS=B, SERVER=B, SERVICE=B, CONV-LIMIT=UNLIM
CLASS=C, SERVER=C, SERVICE=C
```

- Memory for a total of 1000 conversions is allocated (NUM-CONVERSATION=1000).
- Service A (CLASS A, SERVER A, SERVICE A) is limited to 100 conversation control blocks used simultaneously (CONV-LIMIT=100). The application that wants to start more conversations than specified by the limit policy will receive a "Resource shortage" return code. This return code should result in a retry of the desired operation a little later, when the resource situation may have changed.
- Service B (CLASS B, SERVER B, SERVICE B) is allowed to try to allocate as many resources as necessary, provided the resources are available and not occupied by other services. The number of conversations that may be used by this service is unlimited (CONV-LIMIT =UNLIM).
- Service C (CLASS C,SERVER C,SERVICE C) has no explicit value for the CONV-LIMIT attribute. The number of conversation control blocks that it is allowed to use is therefore limited to the default value which is defined by the CONV-DEFAULT Broker attribute.

The same scheme applies to the allocation of message buffers and servers:

■ In the following example, long message buffers are allocated using the keywords NUM-LONG-BUFFER, LONG-BUFFER-DEFAULT and LONG-BUFFER-LIMIT:

```
DEFAULTS=BROKER
NUM-LONG-BUFFER=2000
LONG-BUFFER-DEFAULT=250

DEFAULTS=SERVICE
CLASS=A, SERVER=A, SERVICE=A, LONG-BUFFER-LIMIT=100
CLASS=B, SERVER=B, SERVICE=B, LONG-BUFFER-LIMIT=UNLIM
CLASS=C, SERVER=C, SERVICE=C
```

■ In the following example, short message buffers are allocated using the keywords NUM-SHORT-BUFFER, SHORT-BUFFER-DEFAULT and SHORT-BUFFER-LIMIT:

```
DEFAULTS=BROKER
NUM-SHORT-BUFFER=2000
SHORT-BUFFER-DEFAULT=250

DEFAULTS=SERVICE
CLASS=A, SERVER=A, SERVICE=A, SHORT-BUFFER-LIMIT=100
CLASS=B, SERVER=B, SERVICE=B, SHORT-BUFFER-LIMIT=UNLIM
CLASS=C, SERVER=C, SERVICE=C
```

■ In the following example, servers are allocated using the keywords NUM-SERVER, SERVER-DEFAULT and SERVER-LIMIT:

```
DEFAULTS=BROKER
NUM-SERVER=2000
SERVER-DEFAULT=250

DEFAULTS=SERVICE
CLASS=A, SERVER=A, SERVICE=A, SERVER-LIMIT=100
CLASS=B, SERVER=B, SERVICE=B, SERVER-LIMIT=UNLIM
CLASS=C, SERVER=C, SERVICE=C
```

# **Specifying Attributes for Privileged Services**

If privileged services (services with access to unlimited resources) exist, specify "UNLIMITED" for the attributes CONV-LIMIT, SERVER-LIMIT, LONG-BUFFER-LIMIT and SHORT-BUFFER-LIMIT in the service-specific section of the attribute file.

For example:

```
DEFAULTS=SERVICE
CONV-LIMIT=UNLIM
LONG-BUFFER-LIMIT=UNLIM
SHORT-BUFFER-LIMIT=UNLIM
SERVER-LIMIT=UNLIM
```

To ensure a resource reservoir for peak load of privileged services, define more resources than would normally be expected by specifying larger numbers for the Broker attributes that control global resources:

NUM-SERVER
NUM-CONVERSATION
CONV-DEFAULT
LONG-BUFFER-DEFAULT
SHORT-BUFFER-DEFAULT
SERVER-DEFAULT

#### **Maximum Units of Work**

The maximum number of units of work (UOWs) that can be active concurrently is specified in the Broker attribute file. The MAX-UOWS attribute can be specified for the Broker globally as well as for individual services. It cannot be calculated automatically. If a service is intended to process UOWs, a MAX-UOWS value must be specified.

If message processing only is to be done, specify MAX-UOWS=0 (zero). The Broker (or the service) will not accept units of work, i.e., it will process only messages that are not part of a UOW. Zero is used as the default value for MAX-UOWS in order to prevent the sending of UOWs to services that are not intended to process them.

# **Calculating Resources Automatically**

To ensure that each service runs without impacting other services, allow the EntireX Broker to calculate resource requirements automatically:

- Ensure that the attributes that define the default total for the Broker and the limit for each service are not set to UNLIM.
- Specify AUTO for the Broker attribute that defines the total number of the resource.
- Specify a suitable value for the Broker attribute that defines the default number of the resource.

The total number required will be calculated from the number defined for each service. The resources that can be calculated this way are Number of Conversations, Number of Servers, Long Message Buffers and Short Message Buffers.

Avoid altering the service-specific definitions at runtime. Doing so could corrupt the conversation consistency. Applications might receive a message such as "NUM-CONVERSATIONS reached" although the addressed service does not serve as many conversations as defined. The same applies to the attributes that define the long and short buffer resources.

Automatic resource calculation has the additional advantage of limiting the amount of memory used to run the EntireX Broker. Over time, you should be able to determine which services need more resources by noting the occurrence of the return code "resource shortage, please retry". You can then increase the resources for these services. To avoid disruption to the user, you could instead

allocate a relatively large set of resources initially and then decrease the values using information gained from the Administration Monitor application.

#### **Number of Conversations**

To calculate the total number of conversations automatically, ensure that the CONV-DEFAULT Broker attribute and the CONV-LIMIT service-specific attribute are not set to UNLIM anywhere in the attribute file. Specify NUM-CONVERSATION=AUTO and an appropriate value for the CONV-DEFAULT Broker attribute. The total number of conversations will be calculated using the value specified for each service.

#### For example:

```
DEFAULTS=BROKER
NUM-CONVERSATION=AUTO
CONV-DEFAULT=200

DEFAULTS=SERVICE
CLASS=A, SERVER=A, SERVICE=A
CLASS=B, SERVER=B, SERVICE=B, CONV-LIMIT=100
CLASS=C, SERVER=C, SERVICE=C
```

- Service A and Service C both need 200 conversations (the default value). Service B needs 100 conversations (CONV-LIMIT=100).
- Because NUM-CONVERSATIONS is defined as AUTO, the broker calculates a total of 500 conversations (200 + 200 + 100).
- NUM-CONVERSATIONS=AUTO allows the number of conversations to be flexible without requiring additional specifications. It also ensures that the broker is started with enough resources to meet all the demands of the individual services.
- "AUTO" and "UNLIM" are mutually exclusive. If CONV-DEFAULT or a single CONV-LIMIT is defined as UNLIM, the EntireX Broker cannot determine the number of conversations to use in the calculation, and the EntireX Broker cannot be started.

#### Number of Servers

To calculate the number of servers automatically, ensure that the SERVER-DEFAULT Broker attribute and the SERVER-LIMIT service-specific attribute are not set to UNLIM anywhere in the attribute file. Specify NUM-SERVER-AUTO and an appropriate value for the SERVER-DEFAULT Broker attribute. The total number of server buffers will be calculated using the value specified for each service.

For example:

```
DEFAULTS=BROKER
NUM-SERVER=AUTO
SERVER-DEFAULT=250

DEFAULTS=SERVICE
CLASS=A, SERVER=A, SERVICE=A, SERVER-LIMIT=100
CLASS=B, SERVER=B, SERVICE=B
CLASS=C, SERVER=C, SERVICE=C
```

#### **Long Message Buffers**

To calculate the number of long message buffers automatically, ensure that the LONG-BUFFER-DE-FAULT Broker attribute and the LONG-BUFFER-LIMIT service-specific attribute are not set to UNLIM anywhere in the attribute file. Specify NUM-LONG-BUFFER=AUTO and an appropriate value for the LONG-BUFFER-DEFAULT Broker attribute. The total number of long message buffers will be calculated using the value specified for each service.

#### For example:

```
DEFAULTS=BROKER
NUM-LONG-BUFFER=AUTO
LONG-BUFFER-DEFAULT=250

DEFAULTS=SERVICE
CLASS=A, SERVER=A, SERVICE=A, LONG-BUFFER-LIMIT=100
CLASS=B, SERVER=B, SERVICE=B
CLASS=C, SERVER=C, SERVICE=C
```

#### **Short Message Buffers**

To calculate the number of short message buffers automatically, ensure that the <code>SHORT-BUFFER-DEFAULT</code> Broker attribute and the <code>SHORT-BUFFER-LIMIT</code> service-specific attribute are not set to UNLIM anywhere in the attribute file. Specify <code>NUM-SHORT-BUFFER=AUTO</code> and an appropriate value for the <code>SHORT-BUFFER-DEFAULT</code> Broker attribute. The total number of short message buffers will be calculated using the value specified for each service.

#### For example:

```
DEFAULTS=BROKER
NUM-SHORT-BUFFER=AUTO
SHORT-BUFFER-DEFAULT=250

DEFAULTS=SERVICE
CLASS=A, SERVER=A, SERVICE=A
CLASS=B, SERVER=B, SERVICE=B, SHORT-BUFFER-LIMIT=100
CLASS=C, SERVER=C, SERVICE=C
```

# **Dynamic Memory Management**

Dynamic memory management is a feature to handle changing Broker workload without any restart of the Broker task. It increases the availability of the Broker by using various memory pools for various Broker resources and by being able to use a variable number of pools for the resources.

If more memory is needed than currently available, another memory pool is allocated for the specific type of resource. If a particular memory pool is no longer used, it will be deallocated.

The following Broker attributes can be omitted if DYNAMIC-MEMORY-MANAGEMENT=YES has been defined:

- NUM-CLIENT
- NUM-CMDLOG-FILTER
- NUM-COMBUF
- NUM-CONV[ERSATION]
- NUM-LONG[-BUFFER]
- NUM-PUBLICATION
- NUM-PUBLISHER
- NUM-SERVER
- NUM-SERVICE
- NUM-SERVICE-EXTENSION
- NUM-SHORT[-BUFFER]
- NUM-SUBSCRIBER
- NUM-SUBSCRIBER-TOTAL
- NUM-TOPIC
- NUM-TOPIC-EXTENSION
- NUM-TOPIC-TOTAL
- NUM-UOW | MAX-UOWS | MUOW
- NUM-WOE

If you want statistics on allocation and deallocation operations in Broker, you can configure Broker to create a storage report with the attribute STORAGE-REPORT. See *Storage Report* below.

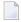

**Note:** To ensure a stabile environment, some pools of Broker are not deallocated automatically. The first pools of type COMMUNICATION, CONVERSATION, CONNECTION, HEAP, PARTICIPANT, PARTICIPANT EXTENSION, SERVICE ATTRIBUTES, SERVICE, SERVICE EXTENSION, TIMEOUT QUEUE, TRANSLATION, WORK QUEUE are excluded from the automatic deallocation even when

they have not been used for quite some time. Large pools cannot be reallocated under some circumstances if the level of fragmentation in the address space has been increased in the meantime.

# **Dynamic Worker Management**

Dynamic worker management is a feature to handle the fluctuating broker workload without restarting the Broker task. It adjusts the number of running worker tasks according to current workload. The initial portion of worker tasks started at Broker startup is still determined by NUM-WORKER.

If more workers are needed than currently available, another worker task is started. If a worker task is no longer needed, it will be stopped.

The following Broker attributes are used for the configuration if DYNAMIC-WORKER-MANAGEMENT=YES has been defined:

- WORKFR-MAX
- WORKER-MIN
- WORKER-NONACT
- WORKER-QUEUE-DEPTH
- WORKER-START-DELAY

The following two attributes are very performance-sensitive:

- Attribute WORKER-QUEUE-DEPTH defines the number of unassigned user requests in the input queue before a new worker task is started.
- Attribute WORKER-START-DELAY defines the time between the last worker task startup and the next check for another possible worker task startup. It is needed to consider the time for activating a worker task.

Both attributes depend on the environment, in particular the underlying operating system and the hardware. The goal is to achieve high-performance user request processing without starting too many worker tasks.

A good starting point to achieve high performance is not to change the attributes and to observe the performance of the application programs after activating the dynamic worker management.

If broker attribute DYNAMIC-WORKER-MANAGEMENT=YES is set, operator commands are available under z/OS to deactivate and subsequently reactivate dynamic worker management.

The following section illustrates the two different modes of dynamic worker management:

#### ■ Scenario 1

```
DYNAMIC-WORKER-MANAGEMENT=YES

NUM-WORKER = 5

WORKER-MIN = 1

WORKER-MAX = 32
```

Broker is started with 5 worker tasks and then dynamically varies the number of worker tasks within the range from WORKER-MIN=1 to WORKER-MAX=32 due to DYNAMIC-WORKER-MANAGEMENT=YES.

#### ■ Scenario 2

```
DYNAMIC-WORKER-MANAGEMENT=NO
NUM-WORKER = 5
WORKER-MIN = 1
WORKER-MAX = 32
```

Broker is started with 5 worker tasks. The WORKER-MIN/MAX attributes are ignored due to DYNAMIC-WORKER-MANAGEMENT=NO.

# **Storage Report**

You can create an optional report file that provides details about all activities to allocate or to deallocate memory pools. This section details how to create the report and provides a sample report.

- Creating a Storage Report
- Platform-specific Rules
- Sample Storage Report

See also Broker-specific attribute STORAGE-REPORT.

#### **Creating a Storage Report**

Use Broker's global attribute STORAGE-REPORT with the value YES. If attribute value YES is supplied, all memory pool operations will be reported if the output mechanism is available. If the value NO is specified, no report will be created.

## Platform-specific Rules

DDNAME ETBSREP assigns the report file. Format RECFM=FB, LRECL=121 is used.

## **Sample Storage Report**

The following is an excerpt from a sample STORAGE report.

| EntireX 8.1.0.00 STOR                             | AGE Report | 2009-06-26 12: | 28:58 Page     | 1 4          |
|---------------------------------------------------|------------|----------------|----------------|--------------|
|                                                   |            |                |                | <b>~</b>     |
| Identifier Time Action                            | Address    | Size           | Total          | Date ↔       |
| KERNEL POOL 12:28:58.768 Allocated                | 0x25E48010 | 407184 bytes   | 407184 bytes   | 2009-06-26 ↔ |
| HEAP POOL<br>12:28:58.769 Allocated               | 0x25EB4010 | 1050692 bytes  | 1457876 bytes  | 2009-06-26 ↔ |
| COMMUNICATION POOL<br>12:28:58.769 Allocated      | 0x25FB5010 | 16781380 bytes | 18239256 bytes | 2009-06-26 ↔ |
| ACCOUNTING POOL 12:28:58.769 Allocated            | 0x26FB7010 | 762052 bytes   | 19001308 bytes | 2009-06-26 ↔ |
| BROKER POOL<br>12:28:58.775 Allocated             | 0x27072010 | 61540 bytes    | 19062848 bytes | 2009-06-26 ↔ |
| CONVERSATION POOL<br>12:28:58.775 Allocated       | 0x27082010 | 368964 bytes   | 19431812 bytes | 2009-06-26 ↔ |
| CONNECTION POOL<br>12:28:58.779 Allocated         | 0x270DD010 | 233668 bytes   | 19665480 bytes | 2009-06-26 ↔ |
| LONG MESSAGES POOL<br>12:28:58.782 Allocated      | 0x27117010 | 4395204 bytes  | 24060684 bytes | 2009-06-26 ↔ |
| SHORT MESSAGES POOL<br>12:28:58.806 Allocated     | 0x27549010 | 3703876 bytes  | 27764560 bytes | 2009-06-26 ↔ |
| PARTICIPANT POOL 12:28:58.827 Allocated           | 0x278D2010 | 134244 bytes   | 27898804 bytes | 2009-06-26 ↔ |
| PARTICIPANT EXTENSION POOL 12:28:58.829 Allocated |            | 36996 bytes    | 27935800 bytes | 2009-06-26 ↔ |
| PROXY QUEUE POOL<br>12:28:58.829 Allocated        | 0x278FD010 | 26724 bytes    | 27962524 bytes | 2009-06-26 ↔ |
| SERVICE ATTRIBUTES POOL 12:28:58.829 Allocated    | 0x27904010 | 131668 bytes   | 28094192 bytes | 2009-06-26 ↔ |
| SERVICE POOL<br>12:28:58.830 Allocated            | 0x27925010 | 54372 bytes    | 28148564 bytes | 2009-06-26 ↔ |
| SERVICE EXTENSION POOL 12:28:58.831 Allocated     | 0x27933010 | 32900 bytes    | 28181464 bytes |              |
| TIMEOUT QUEUE POOL  12:28:58.831 Allocated        | 0x2793C010 | 87268 bytes    | 28268732 bytes |              |
| TRANSLATION POOL 12:28:58.832 Allocated           | 0x27952010 | 179300 bytes   | 28448032 bytes | 2009-06-26 ↔ |
| UNIT OF WORK POOL  12:28:58.834 Allocated         | 0x2797E010 | 176324 bytes   | 28624356 bytes | 2009-06-26 ↔ |
| WORK QUEUE POOL                                   | 0x279AA010 | 391268 bytes   | 29015624 bytes | 2009-06-26 ↔ |

| 12:28:58.835 Allocated BLACKLIST POOL         | 0x27A0A010    | 42084 bytes    | 29057708 bytes  | 2009-06-26 ↔ |
|-----------------------------------------------|---------------|----------------|-----------------|--------------|
| 12:28:58.838 Allocated                        | OXETHOROIG    | 12001 85 003   | 23037700 by 003 | 2003 00 20 . |
| SUBSCRIPTION POOL<br>12:28:58.839 Allocated   | 0x27A15010    | 344148 bytes   | 29401856 bytes  | 2009-06-26 ↔ |
| TOPIC ATTRIBUTES POOL                         | 0x27A6A010    | 129620 bytes   | 29531476 bytes  | 2009-06-26 ↔ |
| 12:28:58.841 Allocated TOPIC POOL             | 0x26FB6068    | 2952 bytes     | 29534428 bytes  | 2009-06-26 ↔ |
| 12:28:58.842 Allocated TOPIC EXTENSION POOL   | 0x27A8A010    | 30852 bytes    | 29565280 bytes  | 2009-06-26 ↔ |
| 12:28:58.842 Allocated                        |               |                |                 |              |
| PSTORE SUBSCRIBER POOL 12:28:58.843 Allocated | 0x27A92010    | 33892 bytes    | 29599172 bytes  | 2009-06-26 ↔ |
| PSTORE TOPIC POOL                             | 0x27A9B010    | 19540 bytes    | 29618712 bytes  | 2009-06-26 ↔ |
| 12:28:58.843 Allocated                        |               |                |                 |              |
| COMMUNICATION POOL                            | 0x25FB5010    | 16781380 bytes | 12837332 bytes  | 2009-06-26 ↔ |
| 12:30:58.514 Deallocated                      |               |                |                 |              |
| ACCOUNTING POOL                               | 0x26FB7010    | 762052 bytes   | 12075280 bytes  | 2009-06-26 ↔ |
| 12:30:58.515 Deallocated                      |               |                |                 |              |
| BROKER POOL                                   | 0x27072010    | 61540 bytes    | 12013740 bytes  | 2009-06-26 ↔ |
| 12:30:58.516 Deallocated                      |               |                |                 |              |
| CONVERSATION POOL                             | 0x27082010    | 368964 bytes   | 11644776 bytes  | 2009-06-26 ↔ |
| 12:30:58.518 Deallocated                      | 0.7055010     |                | 11411100        |              |
| CONNECTION POOL                               | 0x270DD010    | 233668 bytes   | 11411108 bytes  | 2009-06-26 ↔ |
| 12:30:58.519 Deallocated                      | 0 07117010    | 4005004        | 7015004         | 0000 06 06   |
| LONG MESSAGES POOL                            | 0x27117010    | 4395204 bytes  | 7015904 bytes   | 2009-06-26 ↔ |
| 12:30:58.520 Deallocated                      | 0.07540010    | 0700076        | 0010000         | 0000 06 06   |
| SHORT MESSAGES POOL                           | 0x27549010    | 3703876 bytes  | 3312028 bytes   | 2009-06-26 ↔ |
| 12:30:58.526 Deallocated                      | 007050010     | 0.6704 5       | 2005204 5       | 2000 06 26   |
| PROXY QUEUE POOL 12:30:58.530 Deallocated     | 0x278FD010    | 26724 bytes    | 3285304 bytes   | 2009-06-26 ↔ |
| 12:30:58.530 Deallocated SUBSCRIPTION POOL    | 0x27A15010    | 344148 bytes   | 2941156 bytes   | 2009-06-26 ↔ |
| 12:30:58.530 Deallocated                      | UXZ/A13U1U    | 344140 DyleS   | 2941130 Dytes   | 2009-00-20 ₽ |
| TOPIC ATTRIBUTES POOL                         | 0x27A6A010    | 129620 bytes   | 2811536 bytes   | 2009-06-26 ↔ |
| 12:30:58.531 Deallocated                      | 0,7,7,0,0,010 | 123020 Dy CC3  | 2011330 by CC3  | 2003 00 20 1 |
| TOPIC POOL                                    | 0x26FB6068    | 2952 bytes     | 2808584 bytes   | 2009-06-26 ↔ |
| 12:30:58.531 Deallocated                      | 0,7201,80000  | 2302 83 003    | 2000001 25000   | 2003 00 20   |
| TOPIC EXTENSION POOL                          | 0x27A8A010    | 30852 bytes    | 2777732 bytes   | 2009-06-26 ↔ |
| 12:30:58.531 Deallocated                      |               |                |                 |              |
| TIMEOUT QUEUE POOL                            |               | 87268 bytes    | 2690464 bytes   | 2009-06-26 ↔ |
| 12:30:58.532 Deallocated                      |               | Ů              | v               |              |
| UNIT OF WORK POOL                             | 0x2797E010    | 176324 bytes   | 2514140 bytes   | 2009-06-26 ↔ |
| 12:30:58.533 Deallocated                      |               |                |                 |              |
| WORK QUEUE POOL                               | 0x279AA010    | 391268 bytes   | 2122872 bytes   | 2009-06-26 ↔ |
| 12:30:58.533 Deallocated                      |               |                |                 |              |
| BLACKLIST POOL                                | 0x27A0A010    | 42084 bytes    | 2080788 bytes   | 2009-06-26 ↔ |
| 12:30:58.534 Deallocated                      |               |                |                 |              |
| PSTORE SUBSCRIBER POOL                        | 0x27A92010    | 33892 bytes    | 2046896 bytes   | 2009-06-26 ↔ |
| 12:30:58.534 Deallocated                      |               |                |                 |              |
| PSTORE TOPIC POOL                             | 0x27A9B010    | 19540 bytes    | 2027356 bytes   | 2009-06-26 ↔ |
| 12:30:58.534 Deallocated                      |               | 1045           | 100011          |              |
| PARTICIPANT POOL                              | 0x278D2010    | 134244 bytes   | 1893112 bytes   | 2009-06-26 ↔ |
|                                               |               |                |                 |              |

| 12:49:25.817 Deallocated PARTICIPANT EXTENSION POOL                       | 0x278F3010 | 36996 bytes   | 1856116 bytes | 2009-06-26 ↔ |
|---------------------------------------------------------------------------|------------|---------------|---------------|--------------|
| 12:49:25.818 Deallocated SERVICE ATTRIBUTES POOL 12:49:25.818 Deallocated | 0x27904010 | 131668 bytes  | 1724448 bytes | 2009-06-26 ↔ |
| SERVICE POOL                                                              | 0x27925010 | 54372 bytes   | 1670076 bytes | 2009-06-26 ↔ |
| 12:49:25.818 Deallocated SERVICE EXTENSION POOL                           |            | 32900 bytes   | 1637176 bytes | 2009-06-26 ↔ |
| 12:49:25.819 Deallocated TRANSLATION POOL                                 | 0x27952010 | 179300 bytes  | 1457876 bytes | 2009-06-26 ↔ |
| 12:49:25.819 Deallocated HEAP POOL                                        | 0x25EB4010 | 1050692 bytes | 407184 bytes  | 2000-06-26   |
| 12:49:25.820 Deallocated                                                  |            | v             | Ç             |              |
| KERNEL POOL 12:49:25.820 Deallocated                                      | 0x25E48010 | 407184 bytes  | 0 bytes       | 2009-06-26 ↔ |

| Header     | Description                                                                                                    |
|------------|----------------------------------------------------------------------------------------------------|
| Identifier | Name of the memory pool.                                                                                                    |
| Address    | Start address of the memory pool.                                                                                                    |
| Size       | Size of the memory pool.                                                                                                    |
| Total      | Total size of all obtained memory pools.                                                                                                    |
| Date, Time | Date and time of the action.                                                                                                    |
| Action     | The action of Broker. The following actions are currently supported: Allocated: memory pool is allocated .  Deallocated: memory pool is deallocated. |

# **Maximum TCP/IP Connections per Communicator**

This table shows the maximum number of TCP/IP connections per communicator:  $\begin{tabular}{ll} \hline \end{tabular}$ 

| Platform   | Maximum Number of TCP/IP Connections per Communicator |
|------------|-------------------------------------------------------|
| AIX        | 2,048                                                 |
| BS2000/OSD | 2,048                                                 |
| HP-UX      | 2,048                                                 |
| Linux      | 4,096                                                 |
| Solaris    | 65,356                                                |
| Windows    | 4,096                                                 |
| z/OS       | 16,384                                                |
| z/VSE      | 2,048                                                 |

With the Broker-specific attribute POLL these restrictions can be lifted under z/OS and UNIX. See POLL.

See also MAX-CONNECTIONS under TCP-OBJECT (Struct INFO\_TCP) under Information Reply Structures in the Broker CIS documentation.

#### Note for z/OS

Under z/OS, the following message may appear in the broker log:

```
ETBD0286 Diagnostic Values: accept: 124, EDC5124I Too many open files.errno2: 84607302 050B0146
```

The most common reason for this TCP/IP Communicator diagnostic message is the limitation of open files per user. The value of MAXFILEPROC in the BPXPRMOO parmlib member should be greater than the expected number of TCP/IP connections.

# 5 Broker Attributes

| Name and Location of Attribute File            | 57  |
|------------------------------------------------|-----|
| Attribute Syntax                               | 57  |
| Broker-specific Attributes                     |     |
| Service-specific Attributes                    | 84  |
| ■ Topic-specific Attributes                    | 97  |
| Codepage-specific Attributes                   |     |
| Adabas SVC/Entire Net-Work-specific Attributes |     |
| Security-specific Attributes                   | 112 |
| ■ TCP/IP-specific Attributes                   |     |
| c-tree-specific Attributes                     |     |
| SSL-specific Attributes                        |     |
| ■ DIV-specific Attributes                      |     |
| Adabas-specific Attributes                     |     |
| ■ Variable Definition File                     |     |

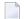

**Note:** This section lists all EntireX Broker parameters. Not all parameters are applicable to all supported operating systems.

The Broker attribute file contains a series of parameters (attributes) that control the availability and characteristics of clients and servers, publishers and subscribers as well as of the Broker itself. You can customize the Broker environment by modifying the attribute settings.

## Name and Location of Attribute File

The name and location of the broker attribute file is platform-dependent.

| Platform | File Name/Location                                          |
|----------|-------------------------------------------------------------|
| z/OS     | Member <i>EXBATTR</i> in the EntireX Broker source library. |

\* When starting a broker manually, name and location of the broker attribute file can be overwritten with the environment variable *ETB\_ATTR*.

# **Attribute Syntax**

Each entry in the attribute file has the format:

#### ATTRIBUTE-NAME=value

The following rules and restrictions apply:

- A line can contain multiple entries separated by commas.
- Attribute names can be entered in mixed upper and lowercase.
- Spaces between attribute names, values and separators are ignored.
- Spaces in the attribute names are not allowed.
- Commas and equal signs are not allowed in value notations.
- Lines starting with an asterisk (\*) are treated as comment lines. Within a line, characters following an \* or # sign are also treated as comments.
- The CLASS keyword must be the first keyword in a service definition.
- Multiple services can be included in a single service definition section. The attribute settings will apply to all services defined in the section.
- Multiple topics can be included in a single topic definition section. The attribute settings will apply to all topics defined in the section.
- Attributes specified after the service definition (CLASS, SERVER, SERVICE keywords) overwrite the default characteristics for the service.
- Attributes specified after the topic definition (TOPIC *keyword*) override the default characteristics for the topic.
- Attribute values can contain variables of the form \${variable name} or \$variable name:

- Due to variations in EBCDIC codepages, braces should only be used on ASCII (UNIX or Windows) platforms or EBCDIC platforms using the IBM-1047 (US) codepage.
- The variable name can contain only alphanumeric characters and the underscore (\_) character.
- The first non-alphanumeric or underscore character terminates the variable name.
- under UNIX and Windows, the string \${variable name} is replaced with the value of the corresponding environment variable.
- On z/OS, variable values are read from a file defined by the DD name ETBVARS. The syntax of this file is the same as the attribute file.
- If a variable has no value: if the variable name is enclosed in braces, error 00210594 is given, otherwise \$variable name will be used as the variable value.
- If you encounter problems with braces (and this is quite possible in a z/OS environment), we suggest you omit the braces.

# **Broker-specific Attributes**

The broker-specific attribute section begins with the keyword DEFAULTS=BROKER. It contains attributes that apply to the broker. At startup time, the attributes are read and duplicate or missing values are treated as errors. When an error occurs, the broker stops execution until the problem is corrected.

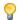

**Tip:** To avoid resource shortages for your applications, be sure to specify sufficiently large values for the broker attributes that define the global resources.

|                      |                                                                                                    |             | Operating System |      |         |      |         |  |
|----------------------|----------------------------------------------------------------------------------------------------|-------------|------------------|------|---------|------|---------|--|
| Attribute            | Values                                                                                                    | Opt/<br>Req | SO/z             | XIND | Windows | zvse | BS2000  |  |
| ABEND-LOOP-DETECTION | YES   NO                                                                                                    | О           | z                | u    | w       | v    | b       |  |
|                      | YES Stop broker if a task terminates abnormally twice, that is, the same abend reason at the same abend location already occurred. This attribute prevents an infinite abend loop.  NO Use only if requested by Software AG Support. This setting may make sense if a known error leads to an abnormal termination, but a hotfix solving the problem has not yet been provided. Reset to "YES" when the hotfix has been installed. |             |                  |      |         |      |         |  |
| ABEND-MEMORY-DUMP    | YES   NO                                                                                                    | О           | Z                | u    | w       | v    | b       |  |
|                      | YES Print all data pools of the broker if a task terminates abnormation dump is needed to analyze the abend.  NO If the dump has already been sent to Software AG, you can set to avoid the extra overhead.                                                                                                    |             |                  |      |         |      |         |  |
| ACCOUNTING           | <u>NO</u>   128-255                                                                                                    | О           | Z                |      |         |      |         |  |
|                      | NO   YES<br>[SEPARATOR=char]                                                                                                    | 0           |                  | u    | W       |      | b       |  |
|                      | Determines whether accounting records are created.  NO Do not create accounting records.                                                                                                    |             |                  |      |         |      |         |  |
|                      | nnn The SMF record number to use when writing the accounting YES Create accounting data. char=separator character(s). Up to seven separator character be specified using the SEPARATOR suboption, for example ACCOUNTING = (YES, SEPARATOR=;). If no separator character will be used.                                                                                                    |             |                  |      |         |      | ers can |  |

|                        |                                                                                                    | Operating System                |                         |                         |                      |                        |                        |  |  |
|------------------------|----------------------------------------------------------------------------------------------------|---------------------------------|-------------------------|-------------------------|----------------------|------------------------|------------------------|--|--|
| Attribute              | Values                                                                                                    | Opt/<br>Req                     | SO/Z                    | NIX                     | Windows              | zWSE                   | BS2000                 |  |  |
|                        | See also <i>Accounting in EntireX Broker</i> in the z/OS administration documentation.                                                                                                    |                                 |                         |                         |                      |                        |                        |  |  |
| ACCOUNTING-VERSION     | 1   2   3   4  Determines whether a                                                                                                    | O<br>ccountin                   | z<br>ig record          | u<br>s are crea         | w<br>ited.           |                        | b                      |  |  |
|                        | <ul><li>1 Collect accounting i compatibility with I</li><li>2 Collect extended ac with option 1.</li></ul>                                                                                          | EntireX E<br>counting           | Broker 7.2<br>; informa | 2.1 and be              | elow.<br>ddition to  |                        |                        |  |  |
|                        | 3 Create accounting records in layout of version 3. 4 Create accounting records in layout of version 4.  This parameter applies to z/OS, UNIX, Windows and BS2000/OSD when ACCOUNTING is activated. |                                 |                         |                         |                      |                        |                        |  |  |
| AUTOLOGON              | YES   NO                                                                                                    | О                               | Z                       | u                       | W                    | v                      | b                      |  |  |
|                        | YES LOGON occurs automatically during the first SEND or REGISTER.  NO The application has to issue a LOGON call.                                                                                    |                                 |                         |                         |                      |                        |                        |  |  |
| BLACKLIST-PENALTY-TIME | 5m   n   n S   n M   n<br>H                                                                                                    | R                               | Z                       | u                       | W                    | v                      | b                      |  |  |
|                        | Define the length of time a participant is placed on the PARTICIPANT-BLACKLIST to prevent a denial-of-service attack.   n Same as n S.                                                              |                                 |                         |                         |                      |                        |                        |  |  |
|                        | n S Non-activity time in seconds (max. 2147483647).                                                                                                    |                                 |                         |                         |                      |                        |                        |  |  |
|                        | <ul><li>n M Non-activity time in minutes (max. 35791394).</li><li>n H Non-activity time in hours (max. 596523).</li></ul>                                                                           |                                 |                         |                         |                      |                        |                        |  |  |
|                        | See <i>Protecting a Broker against Denial-of-Service Attacks</i> in the platform-specific broker administration documentation.                                                                      |                                 |                         |                         |                      |                        |                        |  |  |
| BROKER-ID              | A32                                                                                                    | R                               | z                       | u                       | W                    | v                      | b                      |  |  |
|                        | Identifies the broker to be unique per machine  Note: The numerical set the DBID in the Entire?  To determine the DBII the attribute file.                                                          | e.<br>ection of t<br>( Broker ) | the BROKE<br>kernel wi  | ER-ID is r<br>th Entire | no longer<br>Net-Wor | used to d<br>k transpo | etermine<br>ort (NET). |  |  |

|                  |                                                                                                    |                       | Operating System        |                   |                          |            |          |
|------------------|----------------------------------------------------------------------------------------------------|-----------------------|-------------------------|-------------------|--------------------------|------------|----------|
| Attribute        | Values                                                                                                    | Opt/<br>Req           | SOZ                     | XINU              | Windows                  | z/vSE      | BS2000   |
| CLIENT-NONACT    | 15M   n   nS   nM  <br>nH                                                                                             | R                     | z                       | u                 | W                        | v          | b        |
|                  | Define the non-activity                                                                                               | y time fo             | r clients.              |                   |                          |            |          |
|                  | <i>n</i> Same as <i>n</i> S.                                                                                          |                       |                         |                   |                          |            |          |
|                  | nS Non-activity tim                                                                                                   | e in seco             | nds (max                | . <b>21474</b> 83 | 3647).                   |            |          |
|                  | nM Non-activity tim                                                                                                   | e in minı             | ıtes (max               | k. 3579139        | 94).                     |            |          |
|                  | nH Non-activity tim                                                                                                   | e in hour             | rs (max. 5              | 596523).          |                          |            |          |
|                  | A client that does not is treated as inactive a                                                                       |                       |                         |                   |                          |            | me limit |
| CMDLOG           | NO   YES                                                                                                    | О                     | Z                       | u                 | w                        | v          | b        |
|                  | NO Command logging will not be available in the broker. YES Command logging features will be available in the broker. |                       |                         |                   |                          |            |          |
| CMDLOG-FILE-SIZE | <u>1024</u>   <i>n</i>                                                                                                | 0                     | Z                       | u                 | W                        | v          | b        |
|                  | Defines the maximum kilobytes. The value m one command log file file. For more details,                               | ust be 10<br>grows to | 24 or higl<br>this size | her. The c        | lefault va<br>starts wri | lue is 102 | 24. When |
| CONTROL-INTERVAL | 60s   n   nS   nM   nH                                                                                                | О                     | Z                       | u                 | W                        | V          | b        |
|                  | Defines the time interval of time-driven broker-to-broker calls.                                                      |                       |                         |                   |                          |            |          |
|                  | 1. It controls the time between handshake attempts.                                                                   |                       |                         |                   |                          |            |          |
|                  | 2. The standby broker will check the status of the standard broker after the elapsed CONTROL-INTERVAL time.           |                       |                         |                   |                          |            |          |
|                  | n Same as nS.                                                                                                    |                       |                         |                   |                          |            |          |
|                  | nS Interval in seconds (max. 2147483647).                                                                             |                       |                         |                   |                          |            |          |
|                  | nM Interval in minutes (max. 35791394).                                                                               |                       |                         |                   |                          |            |          |
|                  | nH Interval in hours                                                                                                  | (max. 59              | 96523).                 |                   |                          |            |          |
|                  | The minimum value is value (60 seconds), exc                                                                          |                       |                         | 0,                |                          | nd the de  | efault   |
| CONV-DEFAULT     | <u>UNLIM</u>   n                                                                                                    | О                     | Z                       | u                 | w                        | v          | b        |
|                  | Default number of cor                                                                                                 | versatio              | ns that a               | re allocat        | ed for ev                | ery servi  | ce.      |

|                           |                                                                                                    | Operating System                                                                                                    |                                                      |                                        |              |         |         |  |  |
|---------------------------|----------------------------------------------------------------------------------------------------|----------------------------------------------------------------------------------------------------|------------------------------------------------------|----------------------------------------|--------------|---------|---------|--|--|
| Attribute                 | Values                                                                                                    | Opt/<br>Req                                                                                                    | S0/Z                                                 | XINO                                   | Windows      | zNSE    | BS2000  |  |  |
|                           | UNLIM The number conversation NUM-CONVER  Number of control  This value can be over A value of 0 (zero) is in                                                                                                    | s globall<br>SATION.<br>onversat                                                                                                    | y availab<br>ions.                                   | le. Preclu                             | ides the u   | ise of  |         |  |  |
| DEFERRED                  | <u>NO</u>   YES                                                                                                    | 0                                                                                                    | Z                                                    | u                                      | w            | v       | b       |  |  |
|                           | Disable or enable deferred processing of units of work.  NO Units of work cannot be sent to the service until it is available.  YES Units of work can be sent to a service that is not up and registered  They will be processed when the service becomes available.                                                                                                    |                                                                                                    |                                                      |                                        |              |         |         |  |  |
| DYNAMIC-MEMORY-MANAGEMENT | YES   NO                                                                                                    | О                                                                                                    | z                                                    | u                                      | W            | v       | b       |  |  |
|                           | YES An initial portion of memory is allocated at broker startup based defined NUM-* attributes or internal default values if no NUM-* attributes have been defined. More memory is allocated without br restart if there is a need to use more storage. Unused memory is deallocated. The upper limit of memory consumption can be defined by the attribute MAX-MEMORY. See <i>Dynamic Memory Management</i> un <i>Broker Resource Allocation</i> in the general administration documental NO All memory is allocated at broker startup based on the calculation from the defined NUM-* attributes. Size of memory cannot be chantal through the startup behavior of EntireX 7.3 and earlier. |                                                                                                    |                                                      |                                        |              |         |         |  |  |
|                           | If you run your broker the following attribute                                                                                                    |                                                                                                    |                                                      |                                        | EMORY-M      | ANAGEME | NT=YES, |  |  |
|                           | ■ CONV-DEFAULT ■ LONG-BUFFER-DEFA ■ PUBLICATION-DEFA ■ SERVER-DEFAULT ■ SHORT-BUFFER-DEFA ■ SUBSCRIBER-DEFA ■ NUM-CLIENT ■ NUM-CMDLOG-FILT                                                                                                    | AULT NAULT NO NAULT NO NAULT N | UM-SERVI<br>UM-SERV<br>UM-SHOR<br>UM-SUBS<br>UM-SUBS | ER ICE-EXTE ICE T[-BUFF CRIBER- CRIBER | ER]<br>TOTAL |         |         |  |  |

|                               |                                                                                                    |                                               | Operating System                                                                                                    |                                                                                                    |                                                                                                    |                                               |                                                                     |  |  |
|-------------------------------|----------------------------------------------------------------------------------------------------|-----------------------------------------------|----------------------------------------------------------------------------------------------------|----------------------------------------------------------------------------------------------------|----------------------------------------------------------------------------------------------------|-----------------------------------------------|---------------------------------------------------------------------|--|--|
| Attribute                     | Values                                                                                                    | Opt/<br>Req                                   | SO/z                                                                                                    | XNO                                                                                                    | Windows                                                                                                | z/VSE                                         | BS2000                                                              |  |  |
| DYNAMIC - WORKER - MANAGEMENT | ■ NUM-COMBUF ■ NUM-CONV[ERSATI ■ NUM-LONG[-BUFFE ■ NUM-PUBLICATION  Caution: However, if allocation size of that in the content of the content of the conte | Req  NON] NON NON NON NON NON NON NON NON NON | UM-TOPI UM-TOPI UM-UOW N UM-WQE  ese attrib r broker z  ed at bro ORKER. A d. This is d earlier. on of wo RKER. Ho dditional g broker. G e upper a ue attribu C-WORKE | C-TOTAL C MAX-UOWS  utes is deresource.  u  ker startu After this default a rker task owever, if worker t Converse nd lower tes WORKI | MUOW effined, it w up. The n initial steads started f there is tasks can ly, if a wo limit of ER-MIN a | determing the bestarter task running and WORK | b worker cher behavior startup o handle d at remains worker ER-MAX. |  |  |
|                               | ■ WORKER-QUEUE-DEPTH  ■ WORKER-START-DELAY  The attribute NUM-WORKER defines the initial number of worker tasks started during initialization. See <i>Dynamic Worker Management</i> under <i>Broker Resource Allocation</i> in the general administration documentation.                                                                                                    |                                               |                                                                                                    |                                                                                                    |                                                                                                    |                                               |                                                                     |  |  |
| FORCE                         | NO Go down with en                                                                                                    | O<br>rror if IPO                              | C resourc                                                                                                    | u<br>es still ex                                                                                                    | kist.                                                                                                  | ın                                            |                                                                     |  |  |

| Note:  1. If broker is started twice, the second instance will kill the first by remothe IPC resources.  2. For BS2000/OSD, z/OS and z/VSE, see separate attribute FORCE in se Adabas SVC/Entire Net-Work-specific Attributes.  HEAP-SIZE  1024 n  O z u w v  Defines the size of the internal heap in KB. We strongly recommend uthe default value (1024 KB).                                                                                                    |                         |                                                                                                    |                                     |                                            | Оре              | erating Sys                              | stem     |          |  |  |  |  |
|----------------------------------------------------------------------------------------------------|-------------------------|----------------------------------------------------------------------------------------------------|-------------------------------------|--------------------------------------------|------------------|------------------------------------------|----------|----------|--|--|--|--|
| 1. If broker is started twice, the second instance will kill the first by remote the IPC resources.  2. For BS2000/OSD, z/OS and z/VSE, see separate attribute FORCE in see Adabas SVC/Entire Net-Work-specific Attributes.  HEAP-SIZE  1024 n  O z u w v  Defines the size of the internal heap in KB. We strongly recommend us the default value (1024 KB).  ICU-CONVERSION  YES   NO O z u w v  Disable or enable ICU conversion.  YES ICU is loaded and available for conversion. It is a prerequisite for SAGTCHA and SAGTRPC.  NO ICU is not loaded and not available for conversion. SAGTCHA                                                                                                    | Attribute               | Values                                                                                                    | -                                   | SOZ                                        | XIND             | Windows                                  | zNSE     | BS2000   |  |  |  |  |
| Defines the size of the internal heap in KB. We strongly recommend us the default value (1024 KB).  ICU-CONVERSION  YES   NO O z u w v  Disable or enable ICU conversion.  YES   ICU is loaded and available for conversion. It is a prerequisite for SAGTCHA and SAGTRPC.  NO   ICU is not loaded and not available for conversion. SAGTCHA                                                                                                    |                         | <ol> <li>If broker is started twice, the second instance will kill the first by removing the IPC resources.</li> <li>For BS2000/OSD, z/OS and z/VSE, see separate attribute FORCE in section</li> </ol>                                                                                                    |                                     |                                            |                  |                                          |          |          |  |  |  |  |
| the default value (1024 KB).  ICU-CONVERSION  YES   NO O z u w v  Disable or enable ICU conversion.  YES   ICU is loaded and available for conversion. It is a prerequisite for SAGTCHA and SAGTRPC.  NO ICU is not loaded and not available for conversion. SAGTCHA                                                                                                    | HEAP-SIZE               | <u>1024</u> n                                                                                                    | О                                   | z                                          | u                | w                                        | v        | b        |  |  |  |  |
| Disable or enable ICU conversion.  YES ICU is loaded and available for conversion. It is a prerequisite for SAGTCHA and SAGTRPC.  NO ICU is not loaded and not available for conversion. SAGTCHA                                                                                                    |                         | •                                                                                                    |                                     | heap in I                                  | KB. We st        | rongly re                                | ecommer  | nd using |  |  |  |  |
| YES ICU is loaded and available for conversion. It is a prerequisite for SAGTCHA and SAGTRPC.  NO ICU is not loaded and not available for conversion. SAGTCHA                                                                                                    | ICU-CONVERSION          | YES   NO                                                                                                    | О                                   | z                                          | u                | w                                        | v        | b        |  |  |  |  |
| If any of the broker service definitions uses the internationalization approximately approximately a | ICII-SET-DATA-DIRECTORY | SAGTCHA and SAGTRPC.  NO ICU is not loaded and not available for conversion. SAGTCH SAGTRPC cannot be used.  If any of the broker service definitions uses the internationalization ar "ICU conversion", that is, the conversion methods SAGTCHA and SA are defined by the service-specific or topic-specific attribute CONVET ICU-CONVERSION must be set to "YES". The internationalization app "Translation", "Translation User Exit" and "SAGTRPC User Exit" or require ICU conversion. If all broker service definitions use these internationalization approaches, ICU-CONVERSION can be set to "NICU requires additional storage to run properly. If ICU conversion needed, setting ICU-CONVERSION to "NO" will help to avoid unneeded. |                                     |                                            |                  |                                          |          |          |  |  |  |  |
| Disable or enable ICU custom converter usage. Not defined for mainfinglatforms.  YES The broker tries to locate ICU custom converters with the mechan defined by the platform, see <i>Building and Installing ICU Custom Converters</i> in the platform-specific administration documentation.  NO Use of ICU custom converters is not possible.                                                                                                    | TOO SET BATA BINESTORY  | Disable or enable ICU platforms.  YES The broker tries defined by the p  Converters in the                                                                                                    | custom of<br>to locate<br>platform, | ICU cust<br>see <i>Build</i><br>n-specific | usage. Nom conve | Not definer<br>erters with<br>stration d | h the me | chanism  |  |  |  |  |
| IPV6 YES I <u>NO</u> O z u w                                                                                                    | IPV6                    | YES   NO                                                                                                    | О                                   | Z                                          | u                | w                                        |          | b        |  |  |  |  |

|                        |                                                                                                    |                        | Operating System      |                         |                      |                    |                    |  |  |
|------------------------|----------------------------------------------------------------------------------------------------|------------------------|-----------------------|-------------------------|----------------------|--------------------|--------------------|--|--|
| Attribute              | Values                                                                                                    | Opt/<br>Req            | SO/Z                  | XND                     | Windows              | zwse               | BS2000             |  |  |
|                        | YES Establish SSL and TCP/IP transport in IPv6 and IPv4 networks according to the TCP/IP stack configuration.  NO Establish SSL and TCP/IP transport in IPv4 network only.  This attribute applies to EntireX version 9.0 and above.                                                                                                    |                        |                       |                         |                      |                    |                    |  |  |
| LONG-BUFFER-DEFAULT    | UNLIM   n O z u w v                                                                                                    |                        |                       |                         |                      |                    |                    |  |  |
|                        | <ul> <li>Number of long buffers to be allocated for each service or topic.</li> <li>UNLIM The number of long message buffers is restricted only by the number of buffers globally available. Precludes the use of NUM-LONG-BUFFER.</li> <li>n Number of buffers.</li> <li>This value can be overridden by specifying a LONG-BUFFER-LIMIT for the service. A value of 0 (zero) is invalid.</li> </ul> |                        |                       |                         |                      |                    |                    |  |  |
| MAX-MEMORY             | <u>0</u>   <i>n</i>   <i>n</i> K   <i>n</i> M  <br><i>n</i> G   UNLIM                                                                                                    | О                      | Z                     | u                       | W                    | V                  | b                  |  |  |
|                        | Defines the upper limit of memory allocated by broker if DYNAMIC-MEMORY-MANAGEMENT=YES has been defined.  0, UNLIM No memory limit. others Defines the maximum limit of allocated memory. If limit is exceeded, error 671 "Requested allocation exceeds MAX-MEMORY" is generated.                                                                                                    |                        |                       |                         |                      |                    |                    |  |  |
| MAX-MESSAGE-LENGTH     | <u>2147483647</u>   <i>n</i>                                                                                                    | О                      | Z                     | u                       | W                    | v                  | b                  |  |  |
|                        | Maximum message size that the broker kernel can process. This val transport-dependent. The default value represents the highest posi number that can be stored in a four-byte integer.                                                                                                    |                        |                       |                         |                      |                    |                    |  |  |
| MAX-MESSAGES-IN-UOW    | <u>16</u>   <i>n</i>                                                                                                    | О                      | Z                     | u                       | w                    | v                  | b                  |  |  |
|                        | Maximum number of                                                                                                    | message                | s in a UC             | W (or pu                | blication            | າ).                | 1                  |  |  |
| MAX-MSG                | See MAX-MESSAGE-LE                                                                                                    | NGTH.                  |                       |                         |                      |                    |                    |  |  |
| MAX-UOW-MESSAGE-LENGTH | See MAX-MESSAGE-LE                                                                                                    | NGTH.                  |                       |                         |                      |                    |                    |  |  |
| MAX-UOWS               | <u>0</u>   <i>n</i>                                                                                                    | О                      | Z                     | u                       | w                    | v                  | b                  |  |  |
|                        | The maximum number<br>The default value is 0<br>messages that are not<br>done by any service, a                                                                                                    | (zero), w<br>part of a | hich mea<br>unit of w | ns that th<br>ork. If U | ne broker<br>OW prod | will processing is | cess only<br>to be |  |  |

|                           |                                                                                                    |                                   | Operating System                       |                                           |                                            |                                      |                                                                               |  |  |  |
|---------------------------|----------------------------------------------------------------------------------------------------|-----------------------------------|----------------------------------------|-------------------------------------------|--------------------------------------------|--------------------------------------|-------------------------------------------------------------------------------|--|--|--|
| Attribute                 | Values                                                                                                    | Opt/<br>Req                       | SO/Z                                   | XINO                                      | Windows                                    | zWSE                                 | BS2000                                                                        |  |  |  |
|                           | The MAX-UOWS value for broker. NUM-UOW is an                                                                                                    |                                   |                                        |                                           | to the val                                 | lue set fo                           | r the                                                                         |  |  |  |
| MESSAGE-CASE              | NONE   UPPER  <br>LOWER                                                                                                    | 0                                 | Z                                      | u                                         | W                                          | v                                    | b                                                                             |  |  |  |
|                           | Indicates if certain error message texts returned by the broker to its clients or written by the broker to its log file are to be in mixed case, uppercase, or lowercase.                                                                                                    |                                   |                                        |                                           |                                            |                                      |                                                                               |  |  |  |
|                           | NONE No changes are made to message case.                                                                                                    |                                   |                                        |                                           |                                            |                                      |                                                                               |  |  |  |
|                           | UPPER Messages ar                                                                                                    | e change                          | d to upp                               | ercase.                                   |                                            |                                      |                                                                               |  |  |  |
|                           | LOWER Messages ar                                                                                                    | ges are changed to lowercase.     |                                        |                                           |                                            |                                      |                                                                               |  |  |  |
| MUOW                      | See NUM-UOW.                                                                                                    |                                   |                                        |                                           |                                            |                                      |                                                                               |  |  |  |
| NEW-UOW-MESSAGES          | YES   NO                                                                                                    | 0                                 | Z                                      | u                                         | W                                          | v                                    | b                                                                             |  |  |  |
| NIIM DI ACMI IST, ENTDIES | YES New UOW messages are allowed.  NO New UOW messages are not allowed.  This applies to UOW when using Persistence and should not be non-persistent UOWs. A usage example could be the following:  The broker persistent store reaches capacity and the broker shuts You can set NEW-UOW-MESSAGES to "NO" to prevent new UOW in from being added after a broker restart. This action allows only cor (not production) of UOWs to occur after broker restart. After the store capacity has been sufficiently reduced, the EntireX Broker adm can issue a CIS command, see ALLOW-NEWUOWMSGS under Broker Structures in the ACI Programming documentation. This action at UOW messages to be sent to the broker. Reset attribute NEW-UOW-Ito "YES", which permits new UOW messages to be produced in subroker sessions. |                                   |                                        |                                           |                                            |                                      | down. essages umption persistent inistrator CIS Data ows new ESSAGES osequent |  |  |  |
| NUM-BLACKLIST-ENTRIES     | Number of entries in to Together with BLACKL this attribute is used to denial-of-service attack. Attacks in the platform                                                                                                    | IST-PEN<br>protect a<br>ks. See P | IALTY - TI<br>a broker r<br>Protecting | ME and P<br>unning w<br>a <i>Broker a</i> | ARTICIP<br>r <b>ith</b> SECU<br>against De | 'ANT - BLA<br>RITY=YE<br>enial-of-Se | CKLIST,<br>S <mark>against</mark><br>ervice                                   |  |  |  |
| NUM-CLIENT                | n                                                                                                    | R                                 | Z                                      | u                                         | w                                          | v                                    | b                                                                             |  |  |  |
|                           | Number of clients that is invalid.                                                                                                    | can acce                          | ss the bro                             | ker conc                                  | urrently.                                  | A value o                            | f 0 (zero)                                                                    |  |  |  |

|                                 |                                                                                                    |             | Operating System |            |          |            |          |  |  |  |
|---------------------------------|----------------------------------------------------------------------------------------------------|-------------|------------------|------------|----------|------------|----------|--|--|--|
| Attribute                       | Values                                                                                                    | Opt/<br>Req | SO/Z             | NIIX       | Windows  | zvse       | BS2000   |  |  |  |
| NUM-CMDLOG-FILTER               | <u>1</u>   n                                                                                                    | 0           | Z                | u          | w        | v          | b        |  |  |  |
|                                 | Maximum number of filters that can be specified simultaneously.                                                                                                    |             |                  |            |          |            |          |  |  |  |
|                                 | <b>Tip:</b> We recommend y                                                                                                    | ou limit    | this valu        | e to the r | number o | f services | that are |  |  |  |
|                                 | being monitored. Min attribute CMDLOG is seinformation.                                                                                                    |             |                  |            |          |            |          |  |  |  |
| NUM-COMBUF                      | 1 - 999999                                                                                                    | R           | Z                | u          | W        | v          | b        |  |  |  |
|                                 | Determines the maximum number of communication buffers available f processing commands arriving in the broker kernel. The size of one communication buffer is usually 16 KB split into 32 slots of 512 bytes, bu ultimately depends on the hardware architecture of your CPU. A value of (zero) is invalid.                                                                                                    |             |                  |            |          |            |          |  |  |  |
| NUM-CONVERSATION or<br>NUM-CONV | n   AUTO                                                                                                    | R           | Z                | u          | W        | v          | b        |  |  |  |
|                                 | number specified should be high enough to account for both conversational and non-conversational requests. (Non-conversational requests are treated internally as one-conversation requests.)  **Number of conversations.*  AUTO Uses the CONV-DEFAULT and the service-specific CONV-LIMIT values to calculate the number of conversations. The values used in the calculation must not be set to "UNLIM".  Note: |             |                  |            |          |            |          |  |  |  |
|                                 | <ol> <li>A value of 0 (zero) is invalid. If a wildcard service is defined in the service-specific section of the attribute file, the value of AUTO is invalid.</li> <li>See <i>Wildcard Service Definition</i>.</li> </ol>                                                                                                    |             |                  |            |          |            |          |  |  |  |
| NUM-LONG-BUFFER or              | n   AUTO                                                                                                    | R           | z                | u          | w        | v          | ь        |  |  |  |
| NUM-LONG                        | Defines the number of long message containers. Long message containers have a fixed length of 4096 bytes and are used to store requests that are larger than 2048 bytes. Storing a request of 8192 bytes, for example, would require two long message containers.  **Number of buffers.**  AUTO Uses the LONG-BUFFER-DEFAULT and the service-specific LONG-BUFFER-LIMIT values to calculate the number of long.   |             |                  |            |          |            |          |  |  |  |

|                                                                                                    |                                                                                                    | Operating System |      |      |         |      |        |  |  |
|----------------------------------------------------------------------------------------------------|----------------------------------------------------------------------------------------------------|------------------|------|------|---------|------|--------|--|--|
| Attribute                                                                                                    | Values                                                                                                    | Opt/<br>Req      | SO/Z | XINO | Windows | zwse | BS2000 |  |  |
|                                                                                                    | message buffers. The values used in the calculation must not be set to "UNLIM".  A value of 0 (zero) is invalid.  In non-conversational mode, message containers are released as soon as the client receives a reply from the server. If no reply is requested, message containers are released as soon as the server receives the client request.  In conversational mode, the last message received is always kept until a new one is received.  Note:  1. If a catch-all service is defined in the service-specific section of the attribute file, the value of AUTO is invalid. |                  |      |      |         |      |        |  |  |
|                                                                                                    | 2. See Wildcard Service Definition.                                                                                                    |                  |      |      |         |      |        |  |  |
| NUM-PUBLICATION                                                                                                    | n   AUTO                                                                                                    | О                | Z    | u    | W       | v    | b      |  |  |
|                                                                                                    | <ul> <li>Defines the number of publications that can be active concurrently.</li> <li>n Number of publications</li> <li>AUTO Uses the PUBLICATION-DEFAULT and the topic-specific PUBLICATION-LIMIT to calculate the number of publication values used in the calculation must not be set to "UNLIM"</li> <li>Note:</li> <li>1. A value of 0 (zero) is invalid.</li> <li>2. If a wildcard topic is defined in the topic-specific section of the at file, the value of AUTO is invalid.</li> </ul>                                                                                    |                  |      |      |         |      |        |  |  |
| NUM-PARTICIPANT-EXTENSION                                                                                                    |                                                                                                    | O                | Z    | u    | W       | v    | b      |  |  |
| Defines the number of participant extensions to link participants and servers.   **Number of participant extensions**  not specified If this attribute is not set, the default value is calculated on NUM-CLIENT and NUM-SERVER.  A value of 0 (zero) is invalid. |                                                                                                    |                  |      |      |         |      |        |  |  |

|                       |                                                                                                    |                                                                              |                                                                                                    | erating Sys                                                                                | g System                                                       |                          |            |  |
|-----------------------|----------------------------------------------------------------------------------------------------|------------------------------------------------------------------------------|----------------------------------------------------------------------------------------------------|--------------------------------------------------------------------------------------------|----------------------------------------------------------------|--------------------------|------------|--|
| Attribute             | Values                                                                                                    | Opt/<br>Req                                                                  | SOZ                                                                                                    | XIND                                                                                       | Windows                                                        | zNSE                     | BS2000     |  |
| NUM-PUBLISHER         | n                                                                                                    | 0                                                                            | z                                                                                                    | u                                                                                          | w                                                              | v                        | b          |  |
|                       | Number of publishers (zero) is invalid.                                                                                                    | s that can                                                                   | access th                                                                                                    | ne broker                                                                                  | concurre                                                       | ently. A v               | alue of 0  |  |
| NUM-SERVER            | n   AUTO                                                                                                    | R                                                                            | Z                                                                                                    | u                                                                                          | w                                                              | v                        | b          |  |
|                       | Defines the number of broker. This is not the response of the NUM-SERVICE).  n Number of set AUTO Uses the SERV values to calculation materials.  Note:  1. Setting this value has of server replicase the server replicase the server replicase the service-specific sectors.  3. See Wildcard Service. | rvers.  ER-DEFA ulate the ust not be anat provid is invalid tion of the      | of services  OULT and number of the set to "U".  In the numble the same the same the | s that can<br>the service<br>of servers<br>JNLIM".<br>mber of s<br>me service<br>dcard ser | be registed.  ce-specifics. The value ervices are.  vice is de | c SERVER<br>ues used     | e starting |  |
| NUM-SERVICE           | n                                                                                                    | R                                                                            | Z                                                                                                    | u                                                                                          | w                                                              | v                        | b          |  |
|                       | Defines the number on not the number of servalue of 0 (zero) is inv                                                                                                    | <br>f services<br>vers that                                                  | that can                                                                                                    | be regist                                                                                  | ered to the                                                    | l<br>ne brokei           | r. This is |  |
| NUM-SERVICE-EXTENSION | n   AUTO                                                                                                    | О                                                                            | Z                                                                                                    | u                                                                                          | w                                                              | v                        | b          |  |
|                       | n Number AUTO Uses the NUM-SER not specified If this att multiplie The minimum value i                                                                                                    | of service<br>value spe<br>VER + NUI<br>ribute is a<br>ed by NUM<br>s NUM-SE | e extension<br>ecified or<br>M-CLIEN<br>not set, the<br>-SERVIC<br>RVER.                                                                                                    | ons.<br>calculate<br>T, plus an<br>ne defaul <sup>c</sup><br>EE.                           | ed for<br>n extra cu<br>t value is                             | <b>ıshion.</b><br>NUM-SE | RVER       |  |

|                     |                                                                                                    |                                                                                  | Operating System                                                         |                                                                                                    |                                                                                                    |                                                           |                                    |  |  |  |
|---------------------|----------------------------------------------------------------------------------------------------|----------------------------------------------------------------------------------|--------------------------------------------------------------------------|----------------------------------------------------------------------------------------------------|----------------------------------------------------------------------------------------------------|-----------------------------------------------------------|------------------------------------|--|--|--|
| Attribute           | Values                                                                                                    | Opt/<br>Req                                                                      | SO/z                                                                     | XND                                                                                                    | Windows                                                                                                    | zvse                                                      | BS2000                             |  |  |  |
|                     | Set this attribute on<br>extensions need to be                                                                                                    | -                                                                                | -                                                                        | sources a                                                                                                    | allocated                                                                                                    | for servi                                                 | ce                                 |  |  |  |
|                     | ■ Note that the value instances of < <i>n</i> > to b                                                                                                    |                                                                                  | vs only th                                                               | ne specifi                                                                                                    | ed numb                                                                                                    | er of serv                                                | ver .                              |  |  |  |
|                     | ■ Value AUTO will ca<br>NUM-SERVER, which<br>considers the value<br>SERVER-LIMIT for                                                                                                    | n itself mi<br>of SERVE                                                          | i <b>ght be se</b><br>IR-DEFAL                                           | et to AUT<br>JL⊺ and e                                                                                                    | O. In thi                                                                                                    | s case, th<br>individua                                   | is also                            |  |  |  |
| NUM-SHORT-BUFFER or | n I AUTO                                                                                                    | R                                                                                | Z                                                                        | u                                                                                                    | w                                                                                                    | v                                                         | b                                  |  |  |  |
| NUM-SHORT           | Defines the number of have a fixed length of than 2048 bytes. To sto four short message confour short message confour short message confour short message confour short message buffer to "UNLIM".  Note:  1. In non-conversational the client receives a containers are released.  2. In conversational mediane. | 256 bytes<br>re a requentainers.<br>affers.<br>RT-BUFFE<br>R-LIMIT<br>ers. The v | est of 102  ER-DEFAL  values t alues use  message on the serve on as the | used to see 4 bytes, for the container of the container of the container o | etore requested examples the service the nutral culation of the service of the service of the se | neests of mode, would be eased as sequested, ne client in | o more d require c short ot be set |  |  |  |
|                     | new one is received 3. If a wildcard service                                                                                                    | l.<br>e is defin                                                                 | ed in the                                                                | service-s                                                                                                    |                                                                                                    |                                                           |                                    |  |  |  |
|                     | attribute file, the value of AUTO is invalid.  4. See <i>Wildcard Service Definition</i> .                                                                                                    |                                                                                  |                                                                          |                                                                                                    |                                                                                                    |                                                           |                                    |  |  |  |
| NUM-SUBSCRIBER      | n   AUTO                                                                                                    | О                                                                                | z                                                                        | u                                                                                                    | w                                                                                                    | v                                                         | b                                  |  |  |  |
|                     | n Number of su  AUTO Uses the SUBS SUBSCRIBER-                                                                                                    | <b>bscribers</b><br>SCRIBER-                                                     | DEFAUL                                                                   | 「and the                                                                                                    | topic-sp                                                                                                    | ecific                                                    | 'S                                 |  |  |  |

|                      |                                                                                                    |                                                                                                    |                                                                                                    | Оре                                                                                          | erating Sys                                                                                                    | stem                                                        |                                          |
|----------------------|----------------------------------------------------------------------------------------------------|----------------------------------------------------------------------------------------------------|----------------------------------------------------------------------------------------------------|----------------------------------------------------------------------------------------------|----------------------------------------------------------------------------------------------------|-------------------------------------------------------------|------------------------------------------|
| Attribute            | Values                                                                                                    | Opt/<br>Req                                                                                                    | SO/z                                                                                                    | XINO                                                                                         | Windows                                                                                                    | zwse                                                        | BS2000                                   |
|                      | A value of 0 (zero) is i topic-specific section of                                                                                                    |                                                                                                    |                                                                                                    | _                                                                                            |                                                                                                    |                                                             | alid.                                    |
| NUM-SUBSCRIBER-TOTAL | n I AUTO                                                                                                    | О                                                                                                    | Z                                                                                                    | u                                                                                            | w                                                                                                    | v                                                           | b                                        |
|                      | Defines the total numb subscription informat                                                                                                    | ion is sav                                                                                                    | ved in the                                                                                                    |                                                                                              | -                                                                                                    | subscrib                                                    | ed. Their                                |
|                      | n Total number AUTO Uses the value                                                                                                    |                                                                                                    |                                                                                                    | ated for                                                                                     | NUM-SUB                                                                                                    | SCRIBEF                                                     | ₹.                                       |
|                      | A value of 0 (zero) is i<br>the NUM-SUBSCRIBER<br>SUBSCRIBER-STORE=                                                                                                    | value. Pa                                                                                                    | arameter                                                                                                    | is requir                                                                                    |                                                                                                    | than or e                                                   | qual to                                  |
| NUM-TOPIC            | n                                                                                                    | 0                                                                                                    | Z                                                                                                    | u                                                                                            | w                                                                                                    | v                                                           | b                                        |
|                      | Defines the number of (zero) is invalid.                                                                                                    | f topics tl                                                                                                    | hat can be                                                                                                    | e active i                                                                                   | n the bro                                                                                                    | ker. A va                                                   | lue of 0                                 |
| NUM-TOPIC-EXTENSION  | n   AUTO                                                                                                    | 0                                                                                                    | Z                                                                                                    | u                                                                                            | w                                                                                                    | v                                                           | b                                        |
|                      | n Number AUTO Uses the NUM-SUB not specified If this attribute in The minimum value is The maximum value is The maximum value is Caution is recommend.  Set this attribute only need to be restricted.  Note that the value of <n> to be used.  Value AUTO calculation NUM-SUBSCRIBER, considers the value SERVER-LIMIT for</n> | value spe<br>SCRIBER<br>ribute is r<br>d by NUM<br>s NUM - SU<br>ds NUM - SU<br>ded with<br>y if the st<br>d.<br><n> allow<br/>ates the r<br/>which its<br/>of SERVE</n> | ecified for<br>the NUM-P<br>not set, the<br>I-TOPIC.<br>IBSCRIBE<br>JBSCRIBE<br>this attri<br>orage resease<br>s only the<br>number of<br>elf might<br>ER-DEFAL | r UBLISHE e default  R. ER multip bute. curces all e specified f allowed set to Al ULT and G | value is Noted by Noted to have it server in UTO. In the server the inverse in the server the server the server the server the server in the server in the s | NUM-TOP or topic ex of topic instances this case, individua | IC.  Attensions instances from this also |
| NUM-TOPIC-TOTAL      | n I AUTO                                                                                                    | 0                                                                                                    | Z                                                                                                    | u                                                                                            | w                                                                                                    | v                                                           | b                                        |
|                      | Defines the total numb                                                                                                    | er of topi                                                                                                    | ics for wh                                                                                                    | ich dural                                                                                    | ole subsci                                                                                                    | ribers are                                                  | allowed.                                 |

|                         |                                                                                                    |                                                                                                    |                                            | Оре                                   | erating Sys            | stem                       |                           |  |  |  |  |
|-------------------------|----------------------------------------------------------------------------------------------------|----------------------------------------------------------------------------------------------------|--------------------------------------------|---------------------------------------|------------------------|----------------------------|---------------------------|--|--|--|--|
| Attribute               | Values                                                                                                    | Opt/<br>Req                                                                                                    | S0/Z                                       | NIX                                   | Windows                | zNSE                       | BS2000                    |  |  |  |  |
|                         | AUTO Uses the value This value must be gre                                                                                                    | <ul> <li>Total number of topics that allow durable subscriptions.</li> <li>AUTO Uses the value defined for NUM-TOPIC.</li> <li>This value must be greater than or equal to the NUM-TOPIC value. This parameter is required if SUBSCRIBER-STORE=PSTORE is defined.</li> </ul> |                                            |                                       |                        |                            |                           |  |  |  |  |
| NUM - UOW               | <u>0</u>   <i>n</i> The maximum number The default value is 0 messages that are not done by any service, a (MAX - UOWS is an alias                     | (zero), wi<br>part of a<br>NUM-UO                                                                                                    | hich mea<br>unit of w<br>W value n         | ns that th<br>vork. If U<br>nust be 1 | ne broker<br>OW pro    | will processing is         | cess only<br>to be        |  |  |  |  |
| NUM-WORKER              | The NUM - UOW value for<br>1   n (max. 10)  Number of worker tast tasks determines the number that can be processed this is the default value.         | R<br>sks that th<br>number o<br>concurre                                                                                                    | z<br>ne brokei<br>f functioi               | u<br>can use.<br>ns (SEND,            | w<br>The nur<br>RECEIV | v<br>nber of w<br>E, REGIS | b<br>vorker<br>TER, etc.) |  |  |  |  |
| NUM-WQE                 | 1 - 32768  Maximum number of r                                                                                                    | R                                                                                                    | z<br>hat can b                             | u<br>e process                        | w<br>ed by the         | v<br>broker ir             | b<br>parallel,            |  |  |  |  |
|                         | each broker command<br>the transport mechanic<br>has received the resul-<br>command has timed of                                                       | d is assign<br>sm being<br>ts of the o                                                                                                    | ned a wo<br>used. Th                       | is elemer                             | nt is relea            | sed wher                   | the user                  |  |  |  |  |
| PARTICIPANT-BLACKLIST   | YES   NO                                                                                                    | R                                                                                                    | Z                                          | u                                     | W                      | v                          | b                         |  |  |  |  |
|                         | Determines whether per the broker are to be purely YES. Create a particity NO. Do not create a See <i>Protecting a Broker a</i> broker administration. | ut on a bl pant blac participa against De                                                                                                    | acklist.  cklist.  ant blackl  cnial-of-Se | list.                                 |                        |                            |                           |  |  |  |  |
| PARTNER-CLUSTER-ADDRESS | A32                                                                                                    | R                                                                                                    | Z                                          | u                                     | w                      | v                          | b                         |  |  |  |  |
|                         | This is the address of Transport methods TO                                                                                                    |                                                                                                    |                                            |                                       | •                      |                            | •                         |  |  |  |  |

|               |                                                                                                    |                                                                      |                                                                    | Оре                                              | erating Sys                                     | stem                                          |                                       |
|---------------|----------------------------------------------------------------------------------------------------|----------------------------------------------------------------------|--------------------------------------------------------------------|--------------------------------------------------|-------------------------------------------------|-----------------------------------------------|---------------------------------------|
| Attribute     | Values                                                                                                    | Opt/<br>Req                                                          | SO/z                                                               | XIND                                             | Windows                                         | zwse                                          | BS2000                                |
|               | Broker ID for more deta is specified.                                                                                                    | ails. This a                                                         | attribute i                                                        | s require                                        | d if the a                                      | ttribute R                                    | UN-MODE                               |
| POLL          | YES   NO                                                                                                    | 0                                                                    | Z                                                                  | u                                                |                                                 |                                               |                                       |
|               | In earlier EntireX vers<br>per communicator wa<br>Communicator under E<br>documentation for pla<br>EntireX version 9.0, th<br>YES The poll() syst<br>select() in mu | as limited<br>Broker Rese<br>atform-sp<br>ais restric<br>tem call is | ; see Max<br>ource Allo<br>becific list<br>tion can l<br>s used to | imum TC<br>cation in<br>. With at<br>oe lifted t | CP/IP Cor<br>the gene<br>tribute P<br>under z/G | nnections pral admin<br>OLL intro<br>OS and U | oer<br>histration<br>duced in<br>NIX. |
|               | NO This setting is us poll() system of Maximum TCP/II Allocation in the                                                                                             | sed to rur<br>call is not<br>P Connect                               | n the com<br>used. Th                                              | patibility<br>ne limitat<br>Communic             | y mode in<br>ions desc<br>cator und             | cribed un<br>er <i>Broker</i>                 | der<br>Resource                       |
| PSTORE        | NO   HOT   COLD                                                                                                    | О                                                                    | z                                                                  | u                                                | w                                               | v                                             | b                                     |
|               | Defines the status of the condition of persisten "NO", PSTORE-TYPE 1                                                                                                | t units of                                                           | work (U                                                            |                                                  |                                                 |                                               | _                                     |
|               | NO No persistent                                                                                                    | store.                                                               |                                                                    |                                                  |                                                 |                                               |                                       |
|               | HOT Persistent UO initialization.                                                                                                    |                                                                      | estored to                                                         | their pr                                         | ior state                                       | during                                        |                                       |
|               | COLD Persistent UO persistent stor                                                                                                    |                                                                      |                                                                    | -                                                | g initializ                                     | ation, an                                     | d the                                 |
|               | <b>Note:</b> For a hot or coloyour broker is restarted                                                                                                    |                                                                      | ne persist                                                         | ent store                                        | must be                                         | available                                     | when                                  |
| PSTORE-REPORT | NO   YES                                                                                                    | 0                                                                    | Z                                                                  | u                                                | W                                               | v                                             | b                                     |
|               | Determines whether I                                                                                                    | PSTORE 1                                                             | report is                                                          | created.                                         |                                                 |                                               |                                       |
|               | NO Do not create the                                                                                                    | e PSTOR                                                              | E report f                                                         | ile.                                             |                                                 |                                               |                                       |
|               | YES Create the PSTC                                                                                                    | RE repor                                                             | t file.                                                            |                                                  |                                                 |                                               |                                       |
|               | See also <i>Persistent Stor</i>                                                                                                    |                                                                      |                                                                    | ncepts of .                                      | Persisten                                       | t Messagii                                    | <i>ig</i> in the                      |
| PSTORE-TYPE   | DIV (z/OS)   CTREE<br>(UNIX, Windows)  <br>Adabas (all platforms)                                                                                                   | О                                                                    | z                                                                  | u                                                | W                                               | V                                             | b                                     |

|                     |                                                                                                    |                                                                                                    | Operating System        |                         |                        |            |           |           |  |  |  |
|---------------------|----------------------------------------------------------------------------------------------------|----------------------------------------------------------------------------------------------------|-------------------------|-------------------------|------------------------|------------|-----------|-----------|--|--|--|
| Attribute           | Values                                                                                                    |                                                                                                    | Opt/<br>Req             | SOZ                     | XINO                   | Windows    | zNSE      | BS2000    |  |  |  |
|                     | FILE (U<br>Windows                                                                                                    |                                                                                                    |                         |                         |                        |            |           |           |  |  |  |
|                     | Describes                                                                                                    | the type of p                                                                                                    | persisten               | t store dr              | iver requ              | ired.      |           |           |  |  |  |
|                     | DIV                                                                                                    | Data in Vir<br>DIV-specific<br>Store under<br>administra                                                                                                    | : Attribut<br>r Managir | es below<br>1g the Bro  | and Impl<br>ker Persis | ementing   | a DIV Pe  | rsistent  |  |  |  |
|                     | CTREE                                                                                                    | c-tree datal<br>Attributes a<br>Windows a                                                                                                    | nd c-tree               | Database                | as Persist             | ent Store  | •         | -         |  |  |  |
|                     | ADABAS                                                                                                    | ADABAS Adabas. All platforms. See also <i>Adabas-specific Attributes</i> (below and <i>Managing the Broker Persistent Store</i> in the platform-specific administration documentation. |                         |                         |                        |            |           |           |  |  |  |
|                     | FILE                                                                                                    | B-Tree data                                                                                                    | base. UN                | IX and W                | indows o               | only. No l | onger su  | pported.  |  |  |  |
| PSTORE-VERSION      | 2   3   4                                                                                                    |                                                                                                    | 0                       | Z                       | u                      | W          | v         | b         |  |  |  |
|                     | Determines the version of the persistent store. PSTORE=COLD is not needed to upgrade the PSTORE to version 3. Any broker restart with PSTORE-VERSION=3 will upgrade the PSTORE version. |                                                                                                    |                         |                         |                        |            |           |           |  |  |  |
|                     |                                                                                                    | /ERSION=3 i<br>/ERSION=3.                                                                                                    | s needed                | for ICU                 | support.               | We recor   | mmended   | d setting |  |  |  |
|                     |                                                                                                    | /ERSION=4 i<br>ion 9.0. It rec                                                                                                    |                         |                         |                        |            |           | roduced   |  |  |  |
|                     | Caution:                                                                                                    |                                                                                                    |                         |                         |                        |            |           |           |  |  |  |
|                     | PSTORE                                                                                                    | go back to PS<br>- VERSION=:<br>ersion 2. No v                                                                                                    | 3, the bro              | ker will o              | nly proce              | ess data p |           | y created |  |  |  |
|                     | 1 -                                                                                                    | hange the D<br>for the chang                                                                                                    |                         |                         |                        | _          |           |           |  |  |  |
| PUBLICATION-DEFAULT | n   UNLI                                                                                                    | M                                                                                                    | О                       | Z                       | u                      | w          | v         | b         |  |  |  |
|                     | Default n                                                                                                    | umber of pu                                                                                                    | blication               | s that are              | allocated              | d for ever | ry topic. |           |  |  |  |
|                     | n                                                                                                    | Number of 1                                                                                                    | publicatio              | ons.                    |                        |            |           |           |  |  |  |
|                     | UNLIM                                                                                                    | The number publications                                                                                                    | of public<br>globally   | cations is<br>available |                        |            |           | nber of   |  |  |  |

|                       |                                                                                                    |                                                             |                                          | Оре                   | erating Sys                   | stem                            |          |  |  |  |
|-----------------------|----------------------------------------------------------------------------------------------------|-------------------------------------------------------------|------------------------------------------|-----------------------|-------------------------------|---------------------------------|----------|--|--|--|
| Attribute             | Values                                                                                                    | Opt/<br>Req                                                 | SO/z                                     | XIND                  | Windows                       | z/vSE                           | BS2000   |  |  |  |
|                       | This value can be overridden by specifying a PUBLICATION-LIMIT for the topic. A value of 0 (zero) is invalid. |                                                             |                                          |                       |                               |                                 |          |  |  |  |
| PUBLICATION-LIFETIME  | n   nS   nM   nH   nD<br>  nY                                                                                 | О                                                           | Z                                        | u                     | W                             | V                               | b        |  |  |  |
|                       | Lifetime of a publicate by broker until they at lifetime has expired.                                         |                                                             |                                          |                       |                               |                                 |          |  |  |  |
|                       | n Same as nS.                                                                                                 |                                                             |                                          |                       |                               |                                 |          |  |  |  |
|                       | nS Publication lifeti                                                                                         | ime in sec                                                  | conds (m                                 | ax. 21474             | 83647).                       |                                 |          |  |  |  |
|                       | nM Publication lifeti                                                                                         | ime in mi                                                   | nutes (m                                 | ax. 35791             | 394).                         |                                 |          |  |  |  |
|                       | nH Publication lifeti                                                                                         | ime in ho                                                   | urs (max                                 | . 596523)             |                               |                                 |          |  |  |  |
|                       | nD Publication lifeti                                                                                         | ime in da                                                   | ys (max.                                 | 24855).               |                               |                                 |          |  |  |  |
|                       | nY Publication lifeti                                                                                         | ime in ye                                                   | ars (max.                                | 68).                  |                               |                                 |          |  |  |  |
|                       | The publication lifetime is calculated even for periods of time when broken is stopped.                       |                                                             |                                          |                       |                               |                                 |          |  |  |  |
| PUBLISH-AND-SUBSCRIBE | YES   NO                                                                                                    | О                                                           | Z                                        | u                     | w                             | V                               | b        |  |  |  |
|                       | Run publish and subs                                                                                          | cribe sub                                                   | system. S                                | Subsyster             | n require                     | es a licens                     | se.      |  |  |  |
| RUN-MODE              | STANDARD  <br>STANDBY  <br>PSTORE-LOAD  <br>PSTORE-UNLOAD                                                     | 0                                                           | z                                        | u                     | W                             | V                               | b        |  |  |  |
|                       | Determines the initial                                                                                        | run mod                                                     | le of the l                              | roker.                | l                             |                                 | <u> </u> |  |  |  |
|                       |                                                                                                    |                                                             |                                          |                       |                               |                                 |          |  |  |  |
|                       |                                                                                                    | Default v                                                   |                                          |                       |                               |                                 |          |  |  |  |
|                       |                                                                                                    | Deprecate                                                   |                                          |                       | -                             | •                               |          |  |  |  |
|                       |                                                                                                    | Broker wi<br>data to a 1<br>Persistent<br>documen           | new pers<br><i>Store</i> in t            | istent sto            | re. See al                    | so Migra                        |          |  |  |  |
|                       | i                                                                                                    | Broker wi<br>persistent<br>n PSTOR<br>Persistent<br>documen | store and<br>E-LOAD<br><i>Store</i> in t | d pass the<br>mode. S | e data to<br>ee also <i>N</i> | a broker<br>I <i>igrating</i> i | running  |  |  |  |
| SECURITY              | NO   YES                                                                                                    | О                                                           | Z                                        | u                     | w                             | v                               | b        |  |  |  |
|                       | Determines whether t                                                                                          | he Entire                                                   | X Broker                                 | security              | exits are                     | activated                       | j.       |  |  |  |

| Attribute    NO The security exits are not activated.                                                                                                    |                   |                                                                                                    | Operating System                                                             |                                   |                                       |                                            |                      |        |  |  |  |
|----------------------------------------------------------------------------------------------------|-------------------|----------------------------------------------------------------------------------------------------|------------------------------------------------------------------------------|-----------------------------------|---------------------------------------|--------------------------------------------|----------------------|--------|--|--|--|
| YES The security exits are activated. If the security routines cannot be activated, the broker will not start.  Broker trace reports the type of security which is active and from where th security module USRSEC is loaded:  EntireX Security  User-written USRSEC.  SECURITY-PATH  A255  O z u w b b  Full path and file name of an executable file (for example, DLL for Window or shared library for UNIX) containing the user security exit which the kerne will load and call. Example:  SECURITY-PATH=usersec.dll  This assumes the DLL is in the default path. Or:  SECURITY-PATH=c:\brokerexit\yoursecu.dll  If the path name contains spaces, enclose it in quotation marks. Example:  SECURITY-PATH="c:\Software AG\broker exit\yoursecu.dll"  Note: This attribute is used only when implementing a user-written securit exit.  SERVER-DEFAULT  n   UNLIM                          | Attribute         | Values                                                                                                    | _                                                                            | SO/Z                              | XINO                                  | Windows                                    | z/VSE                | BS2000 |  |  |  |
| Full path and file name of an executable file (for example, DLL for Window or shared library for UNIX) containing the user security exit which the kerne will load and call. Example:  SECURITY-PATH=usersec.dll  This assumes the DLL is in the default path. Or:  SECURITY-PATH=c:\brokerexit\yoursecu.dll  If the path name contains spaces, enclose it in quotation marks. Example:  SECURITY-PATH="c:\Software AG\broker exit\yoursecu.dll"  Note: This attribute is used only when implementing a user-written security exit.  SERVER-DEFAULT  n   UNLIM   O   z   u   w   v   b    Default number of servers that are allowed for every service.  n   Number of servers is restricted only by the number of servers globally available. Precludes the use of NUM-SERVER=AUTO.  This value can be overridden by specifying a SERVER-LIMIT for the service A value of 0 (zero) is invalid. |                   | YES The security exit activated, the brown Broker trace reports the security module USRS  EntireX Security                                                                                                    | s are acti<br>oker will<br>se type of<br>SEC is loa                          | vated. If<br>not start            | the secur                             | •                                          |                      |        |  |  |  |
| or shared library for UNIX) containing the user security exit which the kerne will load and call. Example:  SECURITY-PATH=usersec.dll  This assumes the DLL is in the default path. Or:  SECURITY-PATH=c:\brokerexit\yoursecu.dll  If the path name contains spaces, enclose it in quotation marks. Example:  SECURITY-PATH="c:\Software AG\broker exit\yoursecu.dll"  Note: This attribute is used only when implementing a user-written securit exit.  SERVER-DEFAULT  n   UNLIM                                                                                                    | SECURITY-PATH     | A255                                                                                                    | О                                                                            | Z                                 | u                                     | w                                          |                      | b      |  |  |  |
| Default number of servers that are allowed for every service.  n Number of servers.  UNLIM The number of servers is restricted only by the number of servers globally available. Precludes the use of NUM-SERVER=AUTO.  This value can be overridden by specifying a SERVER-LIMIT for the service A value of 0 (zero) is invalid.                                                                                                    | SERVER - DEFAILLT | or shared library for UI will load and call. Exa SECURITY-PATH=use This assumes the DLL SECURITY-PATH=c:\ If the path name conta SECURITY-PATH="c:\ Note: This attribute is exit.                                      | NIX) confimple:  rsec.dl  is in the  brokere  tins space  \Softwa  used only | default particles, enclosere AG\t | path. Or: ursecu se it in qu proker e | dll<br>notation r<br>exit\yo<br>ting a use | marks. Ex<br>ursecu. | ample: |  |  |  |
|                                                                                                    | SERVER BELAGET    | Default number of servers that are allowed for every service.  n Number of servers.  UNLIM The number of servers is restricted only by the number of servers globally available. Precludes the use of NUM-SERVER=AUTO. |                                                                              |                                   |                                       |                                            |                      |        |  |  |  |
| 1 1 1 1 1 1 1 1 1 1 1 1 1 1 1 1 1 1 1                                                                                                    | SERVICE-HPDATES   |                                                                                                    | _                                                                            | 7                                 | 11                                    | w                                          | v                    | h      |  |  |  |
| Switch on/off the automatic update mode of the broker.                                                                                                    | JERVIOL OF BRILES |                                                                                                    |                                                                              | <u> </u>                          |                                       |                                            |                      |        |  |  |  |

|                       |                                                                                                    |                                                           | Operating System                                    |                                                     |                                                  |                                                    |                                                |  |  |  |
|-----------------------|----------------------------------------------------------------------------------------------------|-----------------------------------------------------------|-----------------------------------------------------|-----------------------------------------------------|--------------------------------------------------|----------------------------------------------------|------------------------------------------------|--|--|--|
| Attribute             | Values                                                                                                    | Opt/<br>Req                                               | SO/Z                                                | XINO                                                | Windows                                          | zvse                                               | BS2000                                         |  |  |  |
|                       | YES The broker reads first time. This all file <i>without</i> a rest registers for a pa is activated.  NO The attribute file to the attribute f | lows the l<br>art. The a<br>rticular s<br>is read or      | oroker to<br>ttribute f<br>ervice; it<br>aly once o | honor mo<br>ile is read<br>is not rere<br>during br | odificatio<br>only when<br>ead when<br>oker star | ns in the a<br>en the firm<br>a second<br>tup. Any | attribute<br>st server<br>d replica<br>changes |  |  |  |
| SHORT-BUFFER-DEFAULT  | <u>UNLIM</u>   n                                                                                                    | О                                                         | z                                                   | u                                                   | w                                                | v                                                  | b                                              |  |  |  |
|                       | UNLIM The number number of book NUM-SHORT-  n Number of book This value can be over service. A value of 0 (a)                                   | uffers glo<br>BUFFER=<br>ouffers.                         | bally ava<br>=AUTO.<br>y specifyi                   | ailable. Pi                                         | recludes                                         | the use o                                          | of                                             |  |  |  |
| SSLPORT               | See PORT.                                                                                                    | ,                                                         |                                                     |                                                     |                                                  |                                                    |                                                |  |  |  |
| SSL-RESTART           | See RESTART.                                                                                                    |                                                           |                                                     |                                                     |                                                  |                                                    |                                                |  |  |  |
| SSL-RETRY-LIMIT       | See RETRY-LIMIT.                                                                                                    |                                                           |                                                     |                                                     |                                                  |                                                    |                                                |  |  |  |
| SSL-RETRY-TIME        | See RETRY-TIME.                                                                                                    |                                                           |                                                     |                                                     |                                                  |                                                    |                                                |  |  |  |
| SSTORE<br>SSTORE-TYPE | These parameters are no longer supported. to store your subscrib SUBSCRIBER-STORE=                                                              | We recon<br>er data. F                                    | nmend y                                             | ou use th                                           | e PSTOR                                          | RE persist                                         | ent store                                      |  |  |  |
| STORAGE-REPORT        | <u>NO</u>   YES                                                                                                    | О                                                         | z                                                   | u                                                   | w                                                | v                                                  | b                                              |  |  |  |
| CTORE                 | NO Do not create the YES Create the storage See Storage Report und administration docum                                                         | e storage<br>ge report.<br>der <i>Broker</i><br>nentation | report.  Resource                                   | Allocatio                                           | $n$ in the $\S$                                  | ,<br>                                              |                                                |  |  |  |
| STORE                 | OFF   BROKER                                                                                                    | 0                                                         | z                                                   | u                                                   | W                                                | V                                                  | b                                              |  |  |  |
|                       | Sets the default STOR overridden by the STO                                                                                                    | ORE <b>field</b>                                          | in the Bro                                          | oker ACI                                            |                                                  |                                                    | te can be                                      |  |  |  |

|                    |                                                                                                    |                                                                           |                                                             | Оре                                                          | erating Sys                                       | stem                                              |                                   |  |  |
|--------------------|----------------------------------------------------------------------------------------------------|---------------------------------------------------------------------------|-------------------------------------------------------------|--------------------------------------------------------------|---------------------------------------------------|---------------------------------------------------|-----------------------------------|--|--|
| Attribute          | Values                                                                                                    | Opt/<br>Req                                                               | SO/Z                                                        | XINO                                                         | Windows                                           | zwse                                              | BS2000                            |  |  |
|                    | BROKER Units of wo                                                                                                    | ork are pe                                                                | ersistent.                                                  |                                                              |                                                   |                                                   |                                   |  |  |
| SUBSCRIBER-DEFAULT | n   UNLIM                                                                                                    | О                                                                         | z                                                           | u                                                            | W                                                 | v                                                 | b                                 |  |  |
|                    | n Number of sulunces of sulunces of sulunces of sulunces of subscribers of subscribers of subscribers of subscribers of subscribers of sulunces of sulunces of sul | ubscriber<br>of subscr<br>globally a<br>RIBER=AU                          | rs<br>ribers is r<br>vailable.<br>JT0.                      | estricted<br>Preclude                                        | only by                                           | the num                                           |                                   |  |  |
|                    | topic. A value of 0 (ze                                                                                                    |                                                                           |                                                             |                                                              |                                                   |                                                   |                                   |  |  |
| SUBSCRIBER-STORE   | NO   PSTORE  Determines whether s                                                                                                    | 0                                                                         | Z                                                           | u                                                            | w                                                 | v                                                 | b                                 |  |  |
|                    | <b>Tip:</b> The subscriber strecommend you use the                                                                                                    | ore in a s                                                                | econdary                                                    | store is                                                     | _                                                 |                                                   |                                   |  |  |
| TCPPORT            | See PORT.                                                                                                    |                                                                           |                                                             |                                                              |                                                   |                                                   |                                   |  |  |
| SWAP-OUT-NEW-UOWS  | <u>NO</u>   YES                                                                                                    | 0                                                                         | Z                                                           | u                                                            | W                                                 | v                                                 | b                                 |  |  |
|                    | Determines whether con are swapped. See shadministration documed NO All conversations whether the swapped out of the swapped out of the swapped ou | Iso Swapp<br>nentation<br>s with UOW<br>EOC with<br>memory.<br>ep it in m | oing out N . OWs rem Is (STORE thout bein The data emory un | nain in m<br>E=BROKE<br>ng accept<br>is persis<br>nless a se | emory.  R) created ted by a steed on PS erver wan | d by a cli<br>server wi<br>STORE a<br>its to rece | ent and ill be nd there eive this |  |  |
|                    | for defining a minimum number of UOW conversations kept in memory to improve the performance for servers receiving new UOW conversations without waiting for swap-in of data from PSTORE. During broker restart, all new and unassigned UOW conversations remain in PSTORE only. This reduces the restart time significantly.                                                                                                    |                                                                           |                                                             |                                                              |                                                   |                                                   |                                   |  |  |

|                 | Operating System                                                                                                    |                                      |                                      |                                     |                                |                                 |                        |  |  |
|-----------------|----------------------------------------------------------------------------------------------------|--------------------------------------|--------------------------------------|-------------------------------------|--------------------------------|---------------------------------|------------------------|--|--|
| Attribute       | Values                                                                                                    | Opt/<br>Req                          | SO/Z                                 | XIND                                | Windows                        | zNSE                            | BS2000                 |  |  |
|                 | See also <i>Swapping out</i> documentation.                                                                                                    | New Unit                             | ts of Work                           | in the ge                           | eneral ad                      | ministrat                       | ion                    |  |  |
| TCP-RESTART     | See RESTART.                                                                                                    |                                      |                                      |                                     |                                |                                 |                        |  |  |
| TCP-RETRY-LIMIT | See RETRY-LIMIT.                                                                                                    |                                      |                                      |                                     |                                |                                 |                        |  |  |
| TCP-RETRY-TIME  | See RETRY-TIME.                                                                                                    |                                      |                                      |                                     |                                |                                 |                        |  |  |
| TOPIC-UPDATES   | YES   NO                                                                                                    | О                                    | Z                                    | u                                   | w                              | v                               | b                      |  |  |
|                 | Switch on/off automatic update of topic defaults in the broker.  YES The broker reads the attribute file whenever a topic is being subscribed for the first time. This allows broker to honor modifications in the attribute file without a restart. The attribute file is read only when the first subscriber subscribes to a particular topic. It is not reread when a second subscriber subscribes to the same topic. |                                      |                                      |                                     |                                |                                 |                        |  |  |
|                 | NO The attribute file is read only once during broker startup. Any changes to the attribute file will be honored only if the broker is restarted.                                                                                                    |                                      |                                      |                                     |                                |                                 |                        |  |  |
| TRACE-DD        | A255                                                                                                    | О                                    | Z                                    |                                     |                                |                                 |                        |  |  |
|                 | A string containing data attributes describe the using a GDG (generate Data to a GDG Data Sea The following keyworks)                                                                                                    | trace out<br>ion data ;<br>t under T | put file a<br>group) as<br>racing En | nd must<br>s output o<br>utireX Bro | be define<br>data set.<br>ker. | ed if you a<br>See <i>Flush</i> | nre using<br>ing Trace |  |  |
|                 | ■ DATACLAS                                                                                                    |                                      |                                      |                                     |                                |                                 |                        |  |  |
|                 | ■ DCB including BLKS                                                                                                    | IZE. DSO                             | RG. LRFC                             | I.RECEM                             | 1                              |                                 |                        |  |  |
|                 | ■ DISP                                                                                                    | 111,000                              | ,                                    | ,                                   | •                              |                                 |                        |  |  |
|                 | ■ DSN                                                                                                    |                                      |                                      |                                     |                                |                                 |                        |  |  |
|                 | ■ MGMTCLAS                                                                                                    |                                      |                                      |                                     |                                |                                 |                        |  |  |
|                 | ■ SPACE                                                                                                    |                                      |                                      |                                     |                                |                                 |                        |  |  |
|                 | ■ STORCLAS                                                                                                    |                                      |                                      |                                     |                                |                                 |                        |  |  |
|                 | ■ UNIT                                                                                                    |                                      |                                      |                                     |                                |                                 |                        |  |  |
|                 | Refer to your JCL Refer                                                                                                    | rence Ma                             | nual for a                           | n complet                           | e descrip                      | tion of th                      | e syntax.              |  |  |
|                 | Example:                                                                                                    |                                      |                                      |                                     |                                |                                 |                        |  |  |

|             |                                                                                                    |                                                                                                    |                                                                                                    | Оре                                                                                              | erating Sys                                                  | stem                                                                                                    |                                      |
|-------------|----------------------------------------------------------------------------------------------------|----------------------------------------------------------------------------------------------------|----------------------------------------------------------------------------------------------------|--------------------------------------------------------------------------------------------------|--------------------------------------------------------------|----------------------------------------------------------------------------------------------------|--------------------------------------|
| Attribute   | Values                                                                                                    | Opt/<br>Req                                                                                                 | SO/Z                                                                                                    | XINO                                                                                             | Windows                                                      | zwse                                                                                                    | BS2000                               |
|             | TRACE-DD = "DSNAM<br>DCB=(BL<br>DISP=(N<br>SPACE=(<br>STORCLA                                                                                                    | KSIZE=1<br>EW,CATL<br>CYL,(10                                                                               | 210,DS0<br>.G,CATL0                                                                                     | à),                                                                                              | LRECL=1                                                      | 21,RECF                                                                                                    | M=FB),                               |
| TRACE-LEVEL | <u>0</u> - 4                                                                                                    | О                                                                                                    | z                                                                                                    | u                                                                                                | w                                                            | v                                                                                                    | b                                    |
|             | The level of tracing to  0 No tracing. Default  1 Traces incoming requerrors if SAGTRPC SUBSTITUTE - NONC  2 All of trace level 1, 3  4 All of trace level 2, 4  4 All of trace level 3, 5  If you modify the TRA the change to take effected to take effected to the change to take effected to the change to take effected to take effected to take  | value.  uests, out is used fo  ONV or S  plus all r  plus all r  plus Brok  CE-LEVE  ect. For te  use Syste | egoing report CONVE<br>TOP.<br>main rout<br>outines e<br>ker ACI c<br>L attribu<br>emporary<br>em Manag | plies, reso<br>RSION w<br>ines exec<br>xecuted.<br>ontrol bl<br>te, you n<br>changes<br>gement F | ource usagith the concuted.  oock displanust restage to TRAC | ge and conversion lays.  art the broken the LEVEL BCMD.                                                                                                    | options<br>oker for<br>without       |
| TRANSPORT   | TCP   SSL   NET                                                                                                    | 0                                                                                                    | z                                                                                                    | u                                                                                                | w                                                            | v                                                                                                    | b                                    |
|             | The broker transport of the following methods will be supported by the TRANSPORT=TCP-SSL Entire Net-Work transport of the following methods will be supported by the transport of the following methods will be supported by the transport of the following methods will be supported by the transport of the following methods will be supported by the transport of the following methods will be supported by the transport of the following methods will be supported by the following methods will be supported by the following method will be supported by the following methods will be supported by the following methods will be supported by the following method will be supported by the following methods will be supported by the following methods will be supported by the following methods will be supported by the following methods will be supported | may be spods:  orted.  pported.  sis suppo  Window  iffies that the broke  specifies orted by  - NET sp     | orted. This s.  only the tr. that both the broke                                                        | s any constant any constant is seen the TCP/er.                                                  | not supp                                                     | n of one orted for transportet-Work to the control of the control of the control | or more  a broker  method  transport |

|                 |                                                                                                    |                                                                                                    |                                                              | Оре                                           | erating Sys                                   | stem                                         |                                   |  |  |  |
|-----------------|----------------------------------------------------------------------------------------------------|----------------------------------------------------------------------------------------------------|--------------------------------------------------------------|-----------------------------------------------|-----------------------------------------------|----------------------------------------------|-----------------------------------|--|--|--|
| Attribute       | Values                                                                                                    | Opt/<br>Req                                                                                                    | SO/Z                                                         | XINU                                          | Windows                                       | zwse                                         | BS2000                            |  |  |  |
|                 | Section <i>TCP/IP-specific</i> in the administration transport method.                                                                                     |                                                                                                    |                                                              |                                               |                                               |                                              |                                   |  |  |  |
| TRAP-ERROR      | where nnnn is the four for example 0007 (Ser There is no default value)                                                                                    | vice not r                                                                                                    |                                                              |                                               |                                               |                                              |                                   |  |  |  |
| TRBUFNUM        | See <i>Deferred Tracing</i> in documentation.  n  Changes the trace to v                                                                                   | 0                                                                                                    | z                                                            | u                                             | w                                             |                                              | b                                 |  |  |  |
| TRMODE          | of the trace buffer in 6                                                                                                    |                                                                                                    |                                                              |                                               |                                               |                                              | ь                                 |  |  |  |
|                 | instructs broker to wr<br>This event is triggered                                                                                                    | Changes the trace mode. "WRAP" is the only possible value. This value instructs broker to write the trace buffer (see TRBUFNUM) if an event occurs This event is triggered by a matching TRAP-ERROR during request processing or when an exception occurs. |                                                              |                                               |                                               |                                              |                                   |  |  |  |
| UMSG            | See MAX-MESSAGES-I                                                                                                    | N-UOW.                                                                                                    |                                                              |                                               |                                               |                                              |                                   |  |  |  |
| UOW-MSGS        | See MAX-MESSAGES-I                                                                                                    | 1                                                                                                    | 1                                                            | 1                                             | 1                                             | 1                                            |                                   |  |  |  |
| UWSTAT-LIFETIME | <u>no value</u>   <i>n</i> [S]   <i>n</i> M   <i>n</i> H   <i>n</i> D                                                                                      | О                                                                                                    | Z                                                            | u                                             | W                                             | v                                            | b                                 |  |  |  |
|                 | The value to be added is entered, it must be a value is entered, the lift as the lifetime of the U                                                         | l or great<br>fetime of                                                                                                    | ter; a valu<br>the UOW                                       | e of 0 w                                      | ill result i                                  | in an erro                                   | or. If no                         |  |  |  |
|                 | nS Number of secor<br>(max. 214748364                                                                                                    | 7).                                                                                                    |                                                              |                                               | onger tha                                     | an the UC                                    | OW itself                         |  |  |  |
|                 | nM Number of minunt nH Number of hour. nD Number of days                                                                                                   | s (max. 5                                                                                                    | 96523).                                                      | ·4).                                          |                                               |                                              |                                   |  |  |  |
|                 | The lifetime determine retained in the persiste associated UOW enter "TIMEOUT", "BACKE additional lifetime of executing. Value in UW in attribute UWSTATP. | es how ment store rs any of the UOW                                                                                                    | nuch add<br>and is ca<br>the follow<br>"CANCE<br>I status is | lculated<br>wing stat<br>LLED", '<br>calculat | from the<br>uses: "PR<br>'DISCAR<br>ed only v | time at v<br>ROCESSE<br>DED". TI<br>vhen bro | vhich the<br>ID",<br>he<br>ker is |  |  |  |

|                        |                                                                                                    |                                                                          |                                                                    | Оре                                                                           | erating Sys                                                                                 | stem                                                  |                                  |  |  |  |
|------------------------|----------------------------------------------------------------------------------------------------|--------------------------------------------------------------------------|--------------------------------------------------------------------|-------------------------------------------------------------------------------|---------------------------------------------------------------------------------------------|-------------------------------------------------------|----------------------------------|--|--|--|
| Attribute              | Values                                                                                                    | Opt/<br>Req                                                              | SO/Z                                                               | XINO                                                                          | Windows                                                                                     | zwse                                                  | BS2000                           |  |  |  |
|                        | <b>Note:</b> If no unit is spe have to be identical to                                                                                                    |                                                                          |                                                                    |                                                                               |                                                                                             | he unit d                                             | loes not                         |  |  |  |
| UWSTATP                | <u>0</u>   <i>n</i>                                                                                                    | О                                                                        | z                                                                  | u                                                                             | w                                                                                           | v                                                     | b                                |  |  |  |
|                        | Contains a multiplier<br>the service. The UWST/<br>lifetime of the associate<br>will be retained in the                                                                                    | ATP value<br>ted UOW                                                     | e is multi<br>/) to dete                                           | plied by                                                                      | the UWTI                                                                                    | ME value                                              | (the                             |  |  |  |
|                        | 0 The status is n                                                                                                    | ot persis                                                                | tent.                                                              |                                                                               |                                                                                             |                                                       |                                  |  |  |  |
|                        | 1 - 254 Multiplied by<br>persistent stat                                                                                                    |                                                                          |                                                                    |                                                                               | termine h                                                                                   | now long                                              | a                                |  |  |  |
|                        | <b>Note:</b> This attribute has not been supported since EntireX version 7.3. Us                                                                                                    |                                                                          |                                                                    |                                                                               |                                                                                             |                                                       |                                  |  |  |  |
|                        | UWSTAT-LIFETIME instead.                                                                                                    |                                                                          |                                                                    |                                                                               |                                                                                             |                                                       |                                  |  |  |  |
| UWTIME                 | 1D   nS   nM   nH   nD                                                                                                    | О                                                                        | Z                                                                  | u                                                                             | W                                                                                           | V                                                     | b                                |  |  |  |
| WALT FOR ACTIVE DETORE | nS Number of second nM Number of minum nH Number of hour nD Number of days  If the UOW is inactive deleted and given a state by the UWTIME field in See Timeout Considerate documentation. | nds the Unites the UO the UOV e - that is, atus of "The Brokerions for E | JOW can JOW can W can exi is not pr TIMEOU Ker ACI c               | exist (maexist (max. 2) exist (max. 2) excessed on the control blooker in the | ax. 214748<br>ax. 35791<br>596523).<br>24855).<br>within th<br>attribute cock.<br>ae genera | 83647).<br>394).<br>e time lir<br>can be ov           | erridden<br>stration             |  |  |  |
| WAIT-FOR-ACTIVE-PSTORE | NO   YES                                                                                                    | 0                                                                        | Z                                                                  | u                                                                             | W                                                                                           | v                                                     | b                                |  |  |  |
|                        | Determines whether become active.  NO If broker should is not active or is YES If broker should is not active or is initiate commun requests until br                                      | start with<br>s not acce<br>start with<br>s not acce<br>ications v       | n a PSTOR<br>essible, br<br>n a PSTOR<br>essible, br<br>with the I | E-TYPE=<br>oker will<br>RE-TYPE=<br>oker will<br>PSTORE.                      | =ADABAS<br>I stop.<br>=ADABAS<br>I retry ev<br>Broker w                                     | and the o<br>and the o<br>ery 10 sec<br>vill reject o | database<br>database<br>conds to |  |  |  |

|                     |                                                                                                    |                                                                               |                                                                             | Оре                                           | erating Sys                           | stem                                   |                                      |  |  |
|---------------------|----------------------------------------------------------------------------------------------------|-------------------------------------------------------------------------------|-----------------------------------------------------------------------------|-----------------------------------------------|---------------------------------------|----------------------------------------|--------------------------------------|--|--|
| Attribute           | Values                                                                                                    | Opt/<br>Req                                                                   | SOZ                                                                         | XIND                                          | Windows                               | zNSE                                   | BS2000                               |  |  |
| WORKER-MAX          | 32   <i>n</i> (min. 1, max. 32)                                                                                                    | Ο                                                                             | z                                                                           | u                                             | W                                     |                                        | b                                    |  |  |
|                     | Maximum number of                                                                                                    |                                                                               | asks the l                                                                  | broker ca                                     | ın use.                               |                                        |                                      |  |  |
| WORKER-MIN          | <u>1</u>   <i>n</i> (min. 1, max. 32)                                                                                                    |                                                                               | Z                                                                           | u                                             | w                                     |                                        | b                                    |  |  |
|                     | Minimum number of                                                                                                    | worker ta                                                                     | asks the b                                                                  | oroker ca                                     | n use.                                |                                        |                                      |  |  |
| WORKER-NONACT       | <u>70S</u> n   nS   nM   nH                                                                                                    | 0                                                                             | z                                                                           | u                                             | w                                     |                                        | b                                    |  |  |
| WORKER-QUEUE-DEPTH  | nM Non-activity time nH Non-activity time Caution: A value of 0 (a                                                                                                    |                                                                               |                                                                             |                                               |                                       |                                        |                                      |  |  |
| WORKER QUEUE DETTII | Number of unassigned worker task gets started value will result in lor                                                                                                    | ed. The de                                                                    | efault and                                                                  | d recomn                                      | nended v                              |                                        |                                      |  |  |
| WORKER-START-DELAY  | internal-value   n                                                                                                    | О                                                                             | Z                                                                           | u                                             | W                                     |                                        | b                                    |  |  |
|                     | n Delay is extended be Delay after a successful can be started to hand to avoid the risk of recovery task itself cause. If no value is specified optimize dynamic wo maximum time requires | al worker<br>lle curren<br>cursive ir<br>ses workl<br>l, an inter<br>rker man | r task inv<br>at incomin<br>avocation<br>oad incre<br>anal value<br>agement | ng workl of worke ease. e calculat . This cal | oad. This<br>er tasks, l<br>ed by the | s attribute<br>because s<br>e broker i | e is used<br>starting a<br>s used to |  |  |

## **Service-specific Attributes**

Each section begins with the keyword <code>DEFAULTS=SERVICE</code>. Services with common attribute values can be grouped together. The attributes defined in the grouping apply to all services specified within it. However, if a different attribute value is defined immediately following the service definition, that new value applies. See also the sections <code>Wildcard Service Definition</code> and <code>Service Update Modes</code> below the table.

|                          |                                                                                                    | Operating System |           |            |            |          |        |  |  |
|--------------------------|----------------------------------------------------------------------------------------------------|------------------|-----------|------------|------------|----------|--------|--|--|
| Attribute                | Values                                                                                                    | Opt/<br>Req      | SO/z      | XINO       | Windows    | zwse     | BS2000 |  |  |
| CLASS                    | A32 (case-sensitive)                                                                                                    | R                | z         | u          | W          | v        | b      |  |  |
|                          | Part of the name<br>SERVER and SE<br>followed immed                                                                                                    | RVICE a          | ttributes | .CLASS     | must be    | specifie |        |  |  |
|                          | Classes starting with any of the following are reserved for use by Software AG and should not be used in customer-written applications: BROKER, SAG, ENTIRE, ETB, RPC, ADABAS, NATURAL. Valid characters for class name are letters a-z, A-Z, numbers 0-9, hyphen and underscore. Do not use dollar, percent period or comma. See also the restriction for SERVICE attribute names.                                                                                                    |                  |           |            |            |          |        |  |  |
| CLIENT-RPC-AUTHORIZATION | <u>N</u>   Y                                                                                                    | О                | Z         |            |            |          | b      |  |  |
|                          | Determines whether this service is subject to RPC authorization checking.  N No RPC authorization checking is performed.  Y RPC library and program name are appended to the authorization check performed by EntireX Security. Specify "YES" only to RPC-supported services.  To allow conformity with Natural Security, the CLIENT-RPC-AUTHORIZATION parameter can optionally be defined with a prefix character as follows:  CLIENT-RPC-AUTHORIZATION= (YES, <pre>prefix-character&gt;)</pre> |                  |           |            |            |          |        |  |  |
| CONV-LIMIT               | <u>UNLIM</u>   n                                                                                                    | О                | Z         | u          | W          | v        | b      |  |  |
|                          | Allocates a num UNLIM The nu                                                                                                    | ımber o          |           | sations is | s restrict | ed only  | by the |  |  |

|             |                                                                                                    |                                                                                 | Operating System                                                                     |                                                              |                                                               |                          |                                   |  |  |  |
|-------------|----------------------------------------------------------------------------------------------------|---------------------------------------------------------------------------------|--------------------------------------------------------------------------------------|--------------------------------------------------------------|---------------------------------------------------------------|--------------------------|-----------------------------------|--|--|--|
| Attribute   | Values                                                                                                    | Opt/<br>Req                                                                     | S0/z                                                                                 | XINU                                                         | Windows                                                       | zwse                     | BS2000                            |  |  |  |
|             | section  n Numb  A value of 0 (ze  If NUM-CONVERS  the attribute file, section. A value must be suppre                                                                        | of the a<br>er of con<br>ro) is inv<br>SATION=<br>CONV-L<br>must be<br>ssed ent | attribute<br>nversation<br>valid.<br>=AUTO is<br>_IMIT=U<br>e specifion<br>irely for | file. ons. specified NLIM is 1 ed or the the serv            | not allow<br>e CONV - L                                       | Broker se<br>ved in the  | ection of<br>e service<br>tribute |  |  |  |
| CONV-NONACT | 5 <u>M</u>   n   nS  <br>nM   nH                                                                                                    |                                                                                 |                                                                                      |                                                              |                                                               |                          |                                   |  |  |  |
|             | n Same as not not not not not not not not not not                                                                                                    | ty time ty time ty time ty time ro) is inv hat is, a                            | in secon<br>in minu<br>in hours<br>valid. If a<br>server o<br>he conno               | ds (max<br>tes (max. 5<br>a connec<br>r a clien<br>ection in | . 357913'<br>96523).<br>ction is not<br>t does not<br>any way | 94).  ot used ot issue a | a broker<br>nnection              |  |  |  |
| CONVERSION  | Format: A255  ( SAGTCHA [,  TRACE =n] [,  OPTION =s]    SAGTRPC [,  TRACE =n] [,  OPTION =s]    name [,  TRACE =n]    NO )  Defines conversivith EntireX and use? under Intro | l What is                                                                       | s the Best                                                                           | Internat                                                     | ionalizat                                                     | ion Appr                 | oach to                           |  |  |  |

|           |                                                                      |                                                                                                    | Operating System               |                       |                        |                        |                     |  |  |  |  |
|-----------|----------------------------------------------------------------------|----------------------------------------------------------------------------------------------------|--------------------------------|-----------------------|------------------------|------------------------|---------------------|--|--|--|--|
| Attribute | Values                                                               | Opt/<br>Req                                                                                                    | zwse                           | BS2000                |                        |                        |                     |  |  |  |  |
|           |                                                                      | Conversion using ICU Conversion <sup>(1)</sup> for <i>ACI-based Programming</i> .                                                                                                    |                                |                       |                        |                        |                     |  |  |  |  |
|           | SAGTRPC (2) C                                                        | Conversio<br>Componen                                                                                                    |                                |                       |                        | (1) for RP             | 'C-based            |  |  |  |  |
|           | d<br>ar<br>ar<br>e:                                                  | We recommend always using SAGTRPC for RP data streams. Conversion with Multibyte, Double-By and other Complex Codepages will always be correct and Conversion with Single-byte Codepages is also efficient because SAGTRPC detects single-byte codepages automatically. See Conversion Details.              |                                |                       |                        |                        |                     |  |  |  |  |
|           | co<br>E<br>ir<br>d<br>ir                                             | Name of the SAGTRPC user exit for RPC-based components. See also <i>Configuring SAGTRPC Us Exits</i> under <i>Configuring Broker for Internationalizati</i> in the platform-specific administration documentation and <i>Writing SAGTRPC User Exi</i> in the platform-specific administration documentation. |                                |                       |                        |                        |                     |  |  |  |  |
|           | C                                                                    | f convers<br>ONVERSI<br>or examp                                                                                                    | ON attril                      | oute or s             | pecify C               |                        |                     |  |  |  |  |
|           | Only one intern<br>for a service. The<br>overrides the TRANSLATION T | ne CONVE<br>RANSLAT<br>RANSLAT                                                                                                    | RSION a<br>ION attr<br>ION and | ittribute<br>ibute wł | for inter<br>nen defir | rnational<br>ned for a | ization<br>service. |  |  |  |  |
|           | Note:                                                                |                                                                                                    |                                |                       |                        |                        |                     |  |  |  |  |
|           | 1. See also Conj<br>for Internation<br>documentati                   | nalization                                                                                                    |                                |                       |                        | , ,                    |                     |  |  |  |  |
|           | 2. SAGTRPC ar                                                        | C and SAGTRPC user exit are not supported on z/VSI                                                                                                    |                                |                       |                        |                        |                     |  |  |  |  |
|           | TRACE                                                                |                                                                                                    |                                |                       |                        |                        |                     |  |  |  |  |
|           | If tracing is swilog file:                                           | tched on                                                                                                    | , the trac                     | ce outpu              | t is writt             | en to the              | e broker            |  |  |  |  |
|           | 0 No tracing                                                         |                                                                                                    |                                |                       |                        |                        |                     |  |  |  |  |

|                  |                                                              |                                                                                                    | Operating System                                        |           |            |           |          |  |  |  |  |
|------------------|--------------------------------------------------------------|----------------------------------------------------------------------------------------------------|---------------------------------------------------------|-----------|------------|-----------|----------|--|--|--|--|
| Attribute        | Values                                                       | Opt/<br>Req                                                                                                    | SO/z                                                    | XINO      | Windows    | zNSE      | BS2000   |  |  |  |  |
|                  | 1 Trace level<br>STANDARD                                    | information on conversion errors only. For RPC calls this includes the IDL library, IDC program and the data. Please note that if OPTION Values for Conversion are set, error are ignored. |                                                         |           |            |           |          |  |  |  |  |
|                  | 2 Trace level ADVANCED                                       |                                                                                                    | Tracing of incoming, outgoing paramete and the payload. |           |            |           |          |  |  |  |  |
|                  | 3 Trace level SUPPORT                                        | This trace level is for support diagnosti and should only be switched on when requested by Software AG support.                                                                            |                                                         |           |            |           |          |  |  |  |  |
|                  | OPTION                                                       |                                                                                                    |                                                         |           |            |           |          |  |  |  |  |
|                  | See table of pos                                             | sible val                                                                                                    | ues und                                                 | er OPTI   | ON Values  | s for Con | version. |  |  |  |  |
| DEFERRED         | NO   YES                                                     | 0                                                                                                    | Z                                                       | u         | w          | v         | b        |  |  |  |  |
|                  | NO Units of wavailable. YES Units of waveistered service be- | ork can<br>. The un                                                                                                    | be sent t                                               | to a serv | ice that i | is not up | and      |  |  |  |  |
| ENCRYPTION-LEVEL | 0   1   2                                                    | О                                                                                                    | z                                                       | u         | w          | v         | b        |  |  |  |  |
|                  | Enforce encrypt server.                                      | tion whe                                                                                                    | en data is                                              | s transfe | rred bet   | ween cli  | ent and  |  |  |  |  |
|                  | 0 No encryptio                                               | n is enfo                                                                                                    | orced.                                                  |           |            |           |          |  |  |  |  |
|                  | 1 Encryption is                                              | enforce                                                                                                    | d betwe                                                 | en serve  | er and br  | oker ker  | nel.     |  |  |  |  |
|                  | 2 Encryption is also between                                 |                                                                                                    |                                                         |           | r and bro  | oker keri | nel, and |  |  |  |  |
|                  | Encryption unde                                              | YPTION-LEVEL in Broker ACI control block and der <i>Writing Applications using EntireX Security</i> in the ming documentation.                                                             |                                                         |           |            |           |          |  |  |  |  |
|                  | <b>Note:</b> The per s                                       |                                                                                                    |                                                         |           |            |           |          |  |  |  |  |
|                  | specified only w<br>specified and or                         |                                                                                                    |                                                         |           |            |           | nas been |  |  |  |  |
| LOAD-BALANCING   | YES   NO                                                     | 0                                                                                                    | z                                                       | u         | w          | v         | b        |  |  |  |  |

|                        |                                                                                                    |                                                                                      | Operating System                                                                                                    |                                                                                                    |                                                                                                    |                                        |                     |  |  |  |
|------------------------|----------------------------------------------------------------------------------------------------|--------------------------------------------------------------------------------------|----------------------------------------------------------------------------------------------------|----------------------------------------------------------------------------------------------------|----------------------------------------------------------------------------------------------------|----------------------------------------|---------------------|--|--|--|
| Attribute              | Values                                                                                                    | Opt/<br>Req                                                                          | SO/z                                                                                                    | XINO                                                                                                    | Windows                                                                                                | zWSE                                   | BS2000              |  |  |  |
|                        | YES When serve conversate round-rob first new of the second NO A new confine the que                             | ions will<br>oin fashic<br>conversa<br>d new co<br>nversatio                         | be assign the strong the strong t | gned to t<br>first wait<br>e second<br>ion, and                                                            | hese ser<br>ting serv<br>waiting<br>so on.                                                             | vers in a<br>er will g<br>server v     | get the<br>vill get |  |  |  |
| LONG-BUFFER-LIMIT      | <u>UNLIM</u>   n                                                                                                 | О                                                                                    | Z                                                                                                    | u                                                                                                    | w                                                                                                    | v                                      | b                   |  |  |  |
|                        | the us section n Numb  A value of 0 (ze specified in the LONG-BUFFER-A value must be must be suppre (LONG-BUFFER | number of NUM of the aper of lor aro) is in Broker of LIMIT=Ue specificated entitle. | r of buffar - LONG - LONG - LO | ers globa<br>BUFFER=<br>file.<br>nge buffe<br>NUM-LON<br>of the attu<br>not allow<br>the serv<br>mes activ | ally avail<br>FAUTO in<br>FIS.<br>NG-BUFF<br>ribute fil<br>ved in the<br>BUFFER-<br>rice so the<br>ve. | TER=AUT e, e service LIMIT a at the do | o is esection.      |  |  |  |
| MAX-MESSAGES-IN-UOW    | <u>16</u>   <i>n</i>                                                                                             | 0                                                                                    | Z                                                                                                    | u                                                                                                    | w                                                                                                    | V                                      | b                   |  |  |  |
| MAY MECCACE LENGTH     | Maximum num                                                                                                    |                                                                                      |                                                                                                    |                                                                                                    |                                                                                                    |                                        | 1                   |  |  |  |
| MAX-MESSAGE-LENGTH     | 2147483647   n                                                                                                   | 0                                                                                    | Z                                                                                                    | u . 1                                                                                                    | W                                                                                                    | v                                      | b                   |  |  |  |
|                        | Maximum mess<br>This is transpor<br>highest positive                                                             | t-depen                                                                              | dent. Th<br>r that ca                                                                                                    | e defaul                                                                                                   | t value r                                                                                              | epresent                               |                     |  |  |  |
| MAX-MSG                | See MAX-MESSA                                                                                                    |                                                                                      |                                                                                                    |                                                                                                    |                                                                                                    |                                        |                     |  |  |  |
| MAX-UOW-MESSAGE-LENGTH | See MAX-MESSA                                                                                                    | GE-LEN                                                                               | GTH.                                                                                                    | 1                                                                                                    | 1                                                                                                    | 1                                      |                     |  |  |  |
| MAX-UOWS               | 0   <i>n</i>                                                                                                    | О                                                                                    | Z                                                                                                    | u                                                                                                    | W                                                                                                    | V                                      | b                   |  |  |  |
|                        | 0 The service only messag prevents the intended to                                                               | ges that a                                                                           | are not p<br>g of UO                                                                                                    | oart of a                                                                                                  | UOW. U                                                                                                 | sing zer                               | О                   |  |  |  |

|                                 |                                                                                                    |                                                                                                    |                                                                                                    | Ope                                                                                                    | rating Sys                                                                                           | stem                                                                                                    |                                                                         |  |  |
|---------------------------------|----------------------------------------------------------------------------------------------------|----------------------------------------------------------------------------------------------------|----------------------------------------------------------------------------------------------------|----------------------------------------------------------------------------------------------------|----------------------------------------------------------------------------------------------------|----------------------------------------------------------------------------------------------------|-------------------------------------------------------------------------|--|--|
| Attribute                       | Values                                                                                                    | Opt/<br>Req                                                                                                    | SO/Z                                                                                                    | XINU                                                                                                    | Windows                                                                                              | zwse                                                                                                    | BS2000                                                                  |  |  |
|                                 | <ul> <li>Maximum number of UOWs that can be active concurrently for the service. If you do not provide a MAX - UOWS value for the service, it defaults to the MAX - UOWS setting for the broker. If you provide a value that exceeds that of the broker, the service MAX - UOWS is set to the broker's MAX - UOWS value and a warning message is issued.</li> <li>Specify MAX - UOWS=0 for Natural RPC Servers. This restriction will be removed with a later release.</li> </ul> |                                                                                                    |                                                                                                    |                                                                                                    |                                                                                                    |                                                                                                    |                                                                         |  |  |
| MIN-UOW-CONVERSATIONS-IN-MEMORY | <u>256</u> l <i>n</i>                                                                                                    | О                                                                                                    | z                                                                                                    | u                                                                                                    | w                                                                                                    | v                                                                                                    | b                                                                       |  |  |
| MIIOM                           | Defines the min (STORE=BROKEF without being a the performance without waiting <i>Swapping out Ne</i> documentation.  256 The default consumer (the same ticonsuming balance bet activities.  n Minimum The value of the Note: If broker-"NO", MIN-UOW                                                                                                    | R, created complete for server for data www. Units t value server) of the complete for the complete for the | d by a cl by a ser vers rece to be sw of Work  chould be of UOW rdless of conversa emory be of UOW al to or g attribute | ient and ver) kepeiving nevapped in the general in the general in the general in the specific converse in the specific converse in the specific co | finished t in memery UOW in from Peneral address arions are dand switches are dand switches are 256. | I with armory to inverse stores. Iministrates the collection of the collection of th | mprove sations See also ation  E) and active at sonable swap-in hemory. |  |  |
| MUOW                            | See MAX-UOWS.                                                                                                    |                                                                                                    | 1                                                                                                    |                                                                                                    | T                                                                                                    | Τ                                                                                                    |                                                                         |  |  |
| NOTIFY-EOC                      | NO   YES  Specifies wheth discarded.  NO Discard the receive.  YES Store the Ereceive and                                                                                                    | e EOC r<br>EOC noti                                                                                                    | notificati                                                                                                    | ons if the                                                                                                    | e server<br>erver is 1                                                                               | is not re                                                                                                    | ady to                                                                  |  |  |

|                |                                                                                                   |                                                                                                    | Operating System                     |                                    |                                     |                                  |             |  |  |
|----------------|---------------------------------------------------------------------------------------------------|----------------------------------------------------------------------------------------------------|--------------------------------------|------------------------------------|-------------------------------------|----------------------------------|-------------|--|--|
| Attribute      | Values                                                                                            | Opt/<br>Req                                                                                                    | SO/Z                                 | XINU                               | Windows                             | ZNSE                             | BS2000      |  |  |
|                | If a server is no stored or discard when it is ready                                              | ded. If it                                                                                                    | is stored                            |                                    |                                     |                                  |             |  |  |
|                | Caution: The be-<br>upon only during<br>Specifically, con-<br>lifetime can spa-<br>assumed to sho | ng a sing<br>versatio<br>n multip                                                                                                    | gle lifetir<br>ns conta<br>ble broke | ne of the<br>ining ur<br>er kernel | e broker<br>nits of we<br>l session | kernel.<br>ork, who<br>s, cannot | ose<br>t be |  |  |
| NUM - UOW      | Alias for MAX - U                                                                                 | OWS.                                                                                                    |                                      |                                    |                                     |                                  |             |  |  |
| SERVER         | A32 (case-sensitive)                                                                              | R                                                                                                    | Z                                    | u                                  | W                                   | V                                | b           |  |  |
|                | and SERVICE at                                                                                    | Part of the name that identifies the service together with the CLAS and SERVICE attributes.  CLASS must be specified first, followed immediately by SERVER |                                      |                                    |                                     |                                  |             |  |  |
|                | CLASS must be specified first, followed immediately by SERVE and SERVICE.                         |                                                                                                    |                                      |                                    |                                     |                                  |             |  |  |
|                | Valid characters hyphen and uncomma.                                                              |                                                                                                    |                                      |                                    |                                     |                                  |             |  |  |
| SERVER-DEFAULT | n   UNLIM                                                                                         | О                                                                                                    | Z                                    | u                                  | w                                   | v                                | b           |  |  |
|                | UNLIM The nu                                                                                      | er of ser<br>umber of                                                                                                    | vers.<br>servers                     | is restric                         | cted only                           | •                                | number      |  |  |
|                | A value of 0 (ze                                                                                  | ro) is inv                                                                                                    | valid.                               |                                    |                                     |                                  |             |  |  |
|                | This value can be the service.                                                                    | e overri                                                                                                    | dden by                              | specifyi                           | nga SE                              | RVER-LI                          | MIT for     |  |  |
| SERVER-LIMIT   | n   UNLIM                                                                                         | О                                                                                                    | Z                                    | u                                  | w                                   | v                                | b           |  |  |
|                | Allows a numb                                                                                     |                                                                                                    | -                                    | ecially fo                         | or this se                          | ervice.                          |             |  |  |
|                | UNLIM The nu                                                                                      | er of ser                                                                                                    |                                      | ic roetri                          | rted only                           | , by the r                       | numher      |  |  |
|                | of serv                                                                                           | ers glob                                                                                                    | ally ava                             | ilable. P                          | recludes                            | the use                          | of          |  |  |

|                    |                                                                                             |                                                 |                                                                                                    | Оре                                           | rating Sy                                      | stem                                         |                        |
|--------------------|---------------------------------------------------------------------------------------------|-------------------------------------------------|----------------------------------------------------------------------------------------------------|-----------------------------------------------|------------------------------------------------|----------------------------------------------|------------------------|
| Attribute          | Values                                                                                      | Opt/<br>Req                                     | SO/Z                                                                                                    | NIX                                           | Windows                                        | zwse                                         | BS2000                 |
|                    | A value of 0 (ze                                                                            | ro) is inv                                      | valid.                                                                                                    |                                               |                                                |                                              |                        |
|                    | If NUM-SERVER-<br>attribute file, SE<br>section. A value<br>must be suppre<br>(SERVER-DEFAL | RVER-L<br>mustbe<br>ssed ent                    | IMIT=UI<br>specifie<br>irely for                                                                                                    | NLIM is r<br>d or the<br>the serv             | not allow<br>SERVER                            | red in the<br>-LIMIT a                       | e service<br>attribute |
| SERVER-NONACT      | <u>5M</u>   <i>n</i>   <i>n</i> S   <i>n</i> M   <i>n</i> H                                 | R                                               | Z                                                                                                    | u                                             | W                                              | V                                            | b                      |
|                    | Non-activity time request within the all resources for                                      | he speci                                        | ified tim                                                                                                    | e limit is                                    |                                                |                                              |                        |
|                    | n Same as n                                                                                 | S.                                              |                                                                                                    |                                               |                                                |                                              |                        |
|                    | nS Non-activ                                                                                | ity time                                        | in secon                                                                                                    | ds (max                                       | . 2147483                                      | 3647).                                       |                        |
|                    | nM Non-activ                                                                                | ity time                                        | in minu                                                                                                    | tes (max                                      | . 357913                                       | 94).                                         |                        |
|                    | nH Non-activ                                                                                | ity time                                        | in hours                                                                                                    | (max. 5                                       | 96523).                                        |                                              |                        |
|                    | If a server regis                                                                           |                                                 | _                                                                                                    |                                               | _                                              |                                              |                        |
| SERVICE            | A32 (case-sensitive)                                                                        | R                                               | Z                                                                                                    | u                                             | W                                              | V                                            | b                      |
|                    | Part of the name and SERVER att                                                             |                                                 | ntifies th                                                                                                    | e service                                     | togethe                                        | r with th                                    | e CLASS                |
|                    | CLASS must be and SERVICE.                                                                  | specified                                       | d first, fo                                                                                                    | ollowed                                       | immedia                                        | ately by                                     | SERVER                 |
|                    | The SERVICE at "DEPLOYMEN should not be u characters for so hyphen and uncomma. See also    | T" are re<br>sed in cu<br>ervice na<br>derscore | eserved for a served for a serv | or Softw<br>-written<br>letters a-<br>use dol | vare AG<br>applicat<br>z, A-Z, 1<br>lar, perce | internal<br>ions. Va<br>numbers<br>ent, peri | lid<br>s 0-9,<br>od or |
| SHORT-BUFFER-LIMIT | <u>UNLIM</u>   n                                                                            | О                                               | z                                                                                                    | u                                             | w                                              | v                                            | b                      |
|                    | Allocates a num                                                                             | nber of s                                       | hort mes                                                                                                    | ssage bu                                      | ffers for                                      | the serv                                     | rice.                  |
|                    | the use                                                                                     | number                                          | of buffer-                                                                                                    | ers globa<br>BUFFER                           | ouffers is<br>ally avail<br>R=AUTO i           | lable. Pre                                   | ecludes                |

|             |                                                                                                    |                                                                                   | Operating System                                            |                                                               |                                                          |                                            |                        |  |  |
|-------------|----------------------------------------------------------------------------------------------------|-----------------------------------------------------------------------------------|-------------------------------------------------------------|---------------------------------------------------------------|----------------------------------------------------------|--------------------------------------------|------------------------|--|--|
| Attribute   | Values                                                                                                   | Opt/<br>Req                                                                       | SO/Z                                                        | XINO                                                          | Windows                                                  | zNSE                                       | BS2000                 |  |  |
|             | n Numb                                                                                                   | per of sho                                                                        | ort mess                                                    | age buff                                                      | ers.                                                     |                                            |                        |  |  |
|             | If NUM-SHORT-<br>the attribute fil-<br>in the service so<br>SHORT-BUFFER<br>the service so th<br>active. | e, SHORT<br>ection. A<br>R-LIMIT<br>at the de                                     | -BUFFE<br>value m<br>attribute                              | R-LIMIT<br>nust be s<br>e must be                             | =UNLIM<br>pecified<br>e suppre                           | is not all<br>or the<br>essed ent          | llowed<br>irely for    |  |  |
| STORE       | OFF   BROKER O z u w v b                                                                                 |                                                                                   |                                                             |                                                               |                                                          |                                            |                        |  |  |
|             | Sets the default STORE attribute for all units of work sent to the service.                              |                                                                                   |                                                             |                                                               |                                                          |                                            |                        |  |  |
|             | OFF Units of work are not persistent.  BROKER Units of work are persistent.                              |                                                                                   |                                                             |                                                               |                                                          |                                            |                        |  |  |
|             |                                                                                                    |                                                                                   |                                                             |                                                               |                                                          |                                            |                        |  |  |
|             | This attribute can be overridden by the STORE field in the Broker ACI control block.                     |                                                                                   |                                                             |                                                               |                                                          |                                            |                        |  |  |
| TRANSLATION | Format: A255                                                                                             | О                                                                                 | z                                                           | u                                                             | w                                                        | v                                          | b                      |  |  |
|             | SAGTCHA                                                                                                  |                                                                                   |                                                             |                                                               |                                                          |                                            |                        |  |  |
|             | NO   <name></name>                                                                                       |                                                                                   |                                                             |                                                               |                                                          |                                            |                        |  |  |
|             | Activates transl<br>(see Translation<br>For help on dec<br>your environme<br>to use? under In            | User Exit<br>ciding the<br>ent, see V                                             | under I<br>e right ii<br>Vhat is th                         | ntroducti<br>nternatic<br>e Best Int                          | on to Inte<br>onalizatio<br>ernationa                    | ernationa<br>on appro                      | lization).<br>oach for |  |  |
|             | SAGTCHA Co<br>Pro<br>RF                                                                                  | ogrammin                                                                          |                                                             |                                                               |                                                          |                                            |                        |  |  |
|             | ра                                                                                                    | translatio<br>yload (b:<br>ANSLATI                                                | roker m                                                     | essages)                                                      | - either                                                 | omit the                                   |                        |  |  |
|             | Tra<br>Ini<br>ad<br>Us<br>Ini                                                                            | ame of Translation dernational ministra ver Exits undernational ministra ministra | User Exi<br>ulization<br>tion docu<br>under Co<br>ulization | its under<br>in the pl<br>umentati<br>onfiguring<br>in the pl | Configu<br>atform-s<br>ion or Wi<br>g Broker<br>atform-s | ring Brok<br>specific<br>riting Tra<br>for | ker for                |  |  |

|                 |                                                                                                    |                                                                                                    |                                                          | Ope                                                         | rating Sy                                                | stem                                                                                                    |                                        |  |  |  |  |
|-----------------|----------------------------------------------------------------------------------------------------|----------------------------------------------------------------------------------------------------|----------------------------------------------------------|-------------------------------------------------------------|----------------------------------------------------------|----------------------------------------------------------------------------------------------------|----------------------------------------|--|--|--|--|
| Attribute       | Values                                                                                                    | Opt/<br>Req                                                                                                    | SO/Z                                                     | XIND                                                        | Windows                                                  | zWSE                                                                                                    | BS2000                                 |  |  |  |  |
|                 | The CONVERSIC<br>TRANSLATION a<br>TRANSLATION a<br>will be ignored.                                                             | ttribute<br>ind CON\                                                                                                    | when de                                                  | efined fo                                                   | r a servi                                                | ce; that i                                                                                                    | is, when                               |  |  |  |  |
| UMSG            | Alias for MAX-M                                                                                                    | ESSAGE                                                                                                    | S-IN-U(                                                  | DW.                                                         |                                                          |                                                                                                    |                                        |  |  |  |  |
| UOW-MSGS        | Alias for MAX-M                                                                                                    | ESSAGE                                                                                                    | S-IN-U(                                                  | DW.                                                         |                                                          |                                                                                                    |                                        |  |  |  |  |
| UWSTAT-LIFETIME | <u>no value</u>   <i>n</i> [S]<br>  <i>n</i> M   <i>n</i> H   <i>n</i> D                                                        | 0                                                                                                    | z                                                        | u                                                           | W                                                        | v                                                                                                    | b                                      |  |  |  |  |
|                 | If a value is ente<br>in an error. If no                                                                                        | The value to be added to the UWTIME (lifetime of associated UOW). If a value is entered, it must be 1 or greater; a value of 0 will result in an error. If no value is entered, the lifetime of the UOW <i>status</i> information will be the same as the lifetime of the UOW itself.                                                                                                    |                                                          |                                                             |                                                          |                                                                                                    |                                        |  |  |  |  |
|                 | UOW itsel                                                                                                    | <ul><li>nS Number of seconds the UOW status exists longer than the UOW itself (max. 2147483647).</li><li>nM Number of minutes (max. 35791394).</li></ul>                                                                                                    |                                                          |                                                             |                                                          |                                                                                                    |                                        |  |  |  |  |
|                 |                                                                                                    |                                                                                                    | •                                                        |                                                             | 4).                                                      |                                                                                                    |                                        |  |  |  |  |
|                 | nH Number o                                                                                                    |                                                                                                    | `                                                        | •                                                           |                                                          |                                                                                                    |                                        |  |  |  |  |
|                 | nD Number o                                                                                                    | f days (1                                                                                                    | max. 248                                                 | 55).                                                        |                                                          |                                                                                                    |                                        |  |  |  |  |
|                 | The lifetime det status is retained time at which the statuses: "PROC" "CANCELLED" UOW status is din UWSTAT-LIF attribute UWSTA | d in the place associated associated associa | persister<br>lated UC<br>', "TIME<br>ARDED'<br>ed only v | nt store a<br>DW enter<br>OUT", "I<br>'. The ad<br>when bro | nd is calers any of<br>BACKED<br>Iditional<br>Oker is ex | culated to the following the following the f | from the<br>owing<br>of the<br>. Value |  |  |  |  |
|                 | <b>Note:</b> If no unit                                                                                                    | is speci                                                                                                    | fied, the                                                | default                                                     | unit is se                                               | econds.                                                                                                    | The unit                               |  |  |  |  |
|                 | does not have to                                                                                                    | o be ider                                                                                                    | ntical to                                                | the unit                                                    | specified                                                | d for UW                                                                                                    | ΓΙΜΕ.                                  |  |  |  |  |
| UWSTATP         | <u>0</u>   <i>n</i>                                                                                                    | О                                                                                                    | z                                                        | u                                                           | w                                                        | v                                                                                                    | b                                      |  |  |  |  |
|                 | Contains a mult status for the se UWTIME value (the length of times                                                             | rvice. Tl<br>the lifeti                                                                                                    | ne UWSTA<br>me of the                                    | ATP valu<br>e associa                                       | ie is mul<br>ated UO'                                    | tiplied b<br>W) to de                                                                                                    | y the<br>termine                       |  |  |  |  |
|                 | 0 The stat                                                                                                    | us is no                                                                                                    | t persiste                                               | ent.                                                        |                                                          |                                                                                                    |                                        |  |  |  |  |
|                 | 1 - 254 Multipli                                                                                                    | ied by th                                                                                                    | _                                                        | of UWTIM                                                    |                                                          | rmine h                                                                                                    | ow long                                |  |  |  |  |

|           |                                                                              |                                                                                                    | Operating System |           |           |         |         |  |  |  |
|-----------|------------------------------------------------------------------------------|----------------------------------------------------------------------------------------------------|------------------|-----------|-----------|---------|---------|--|--|--|
| Attribute | Values                                                                       | Opt/<br>Req                                                                                                 | SO/Z             | XINU      | Windows   | ZNSE    | BS2000  |  |  |  |
|           | <b>Note:</b> This attribu                                                    | ıte has                                                                                                    | not been         | suppor    | ted since | EntireX | version |  |  |  |
|           | 7.3. Use UWSTAT-                                                             | 7.3. Use UWSTAT-LIFETIME instead.                                                                           |                  |           |           |         |         |  |  |  |
| UWTIME    | 1 <u>D</u>   n S   n M     n H   nD                                          | О                                                                                                    | Z                | u         | W         | V       | b       |  |  |  |
|           | nS Number of s nM Number of s nH Number of s                                 | nM Number of minutes the UOW can exist (max. 35791394). nH Number of hours the UOW can exist (max. 596523). |                  |           |           |         |         |  |  |  |
|           | If the unit of work the time limit, it is attribute can be or control block. | is delet                                                                                                    | ed and g         | given a s | tatus of  | TIMEOU  | T. This |  |  |  |

### **Wildcard Service Definition**

The special names of CLASS = \*, SERVER = \* and SERVICE = \* are allowed in the service-specific section of the broker attribute file. These are known as "wildcard" service definitions. If this name is present in the attribute file, any service that registers with the broker and does not have its own entry in the attribute file will inherit the attributes that apply to the first wildcard service definition found.

For example, a server that registers with CLASS=ACLASS, SERVER=ASERVER and SERVICE=ASERVICE can inherit attributes from any of the following entries in the attribute file (this list is not necessarily complete):

```
CLASS = *, SERVER = ASERVER, SERVICE = ASERVICE
CLASS = ACLASS, SERVER = *, SERVICE = *
CLASS = *, SERVER = *, SERVICE = *
```

Of course, if there is a set of attributes that are specifically defined for CLASS=ACLASS, SERVER=ASERV-ER, SERVICE=ASERVICE, then all of the wildcard service definitions will be ignored in favor of the exact matching definition.

### **Service Update Modes**

EntireX has two modes for handling service-specific attributes. See broker-specific attribute SER-VICE-UPDATES.

- In **service update mode** (SERVICE-UPDATES=YES), the service configuration sections of the attribute file are read whenever the first replica of a particular service registers.
- In **non-update mode** (SERVICE-UPDATES=NO), the attribute file is not reread. All attributes are read during startup and the broker does not honor any changes in the attribute file. This mode is useful if
  - there is a high frequency of REGISTER operations, or
  - the attribute file is rather large and results in a high I/O rate for the broker.

The disadvantage to using non-update mode is that if specific attributes are modified, the broker must be restarted to effect the changes. Generally, this mode should be used only if the I/O rate of the broker is considerably high, and if the environment seldom changes.

#### **OPTION Values for Conversion**

The different option values allow you to either handle character conversion deficiencies as errors, or to ignore them:

- 1. Do not ignore any character conversion errors and force an error always (value STOP). This is the default behavior.
- 2. Ignore if characters can not be converted into the receiver's codepage, but force an error if sender characters do not match the sender's codepage (value SUBSTITUTE-NONCONV).
- 3. Ignore any character conversion errors (values SUBSTITUTE and BLANKOUT).

The situations 1 and 2 above are reported to the broker log file if TRACE option for CONVERSION is set to level 1.

|            |                                                                                                    | Options Supported for |         | if TRACE                                          | in Broker Log File Option for ON is set to 1              |
|------------|----------------------------------------------------------------------------------------------------|-----------------------|---------|---------------------------------------------------|-----------------------------------------------------------|
| Value      | Description                                                                                                    | SAGTCHA               | SAGTRPC | Bad Input<br>Characters<br>(Sender's<br>Codepage) | Non-convertible<br>Characters<br>(Receiver's<br>Codepage) |
| SUBSTITUTE | Substitutes both<br>non-convertible characters<br>(receiver's codepage) and bad<br>input characters (sender's<br>codepage) with a | yes                   | yes     | No message.                                       | No message                                                |

|                    |                                                                                                    |            |             | Report Situation                                  | in Broker Log File                                        |
|--------------------|----------------------------------------------------------------------------------------------------|------------|-------------|---------------------------------------------------|-----------------------------------------------------------|
|                    |                                                                                                    | Options Su | pported for |                                                   | Option for                                                |
| Value              | Description                                                                                                    |            |             | Bad Input<br>Characters<br>(Sender's<br>Codepage) | Non-convertible<br>Characters<br>(Receiver's<br>Codepage) |
|                    | codepage-dependent default replacement character.                                                                                                    |            |             |                                                   |                                                           |
| SUBSTITUTE-NONCONV | If a corresponding code point is not available in the receiver's codepage, the character cannot be converted and is substituted with a codepage-dependent default replacement character. Bad input characters in sender's codepage are not substituted and result in an error. | yes        | yes         | Write detailed conversion error message.          | No message.                                               |
| BLANKOUT           | Substitutes non-convertible characters with a codepage-dependent default replacement; blanks out the complete RPC IDL field containing one or more bad input characters.                                                                                                    | no         | yes         | No message.                                       | No message.                                               |
| STOP               | Signals an error on detecting a non-convertible or bad input character. This is the default behavior if no option is specified.                                                                                                    | yes        | yes         | conversion                                        | Write detailed conversion error message.                  |

# **Topic-specific Attributes**

The topic-specific attribute section begins with the keyword <code>DEFAULTS=TOPIC</code> as shown in the sample attribute file. It contains attributes that apply to the publish and subscribe communication model.

|                            | Operating System                                                                                                    |                      |          |           |         |      |         |  |  |
|----------------------------|----------------------------------------------------------------------------------------------------|----------------------|----------|-----------|---------|------|---------|--|--|
| Attribute                  | Values                                                                                                    | Opt/<br>Req          | SO/z     | XINO      | Windows | zvse | BS2000  |  |  |
| ALLOW-DURABLE              | YES   NO                                                                                                    | 0                    | z        | u         | w       | v    | b       |  |  |
|                            | Determines who subscription to YES Subscriber NO Durable so                                                                                                    | a topic.<br>r may pe | rform dı | urable su | -       |      | durable |  |  |
|                            | If users are allowed to durably subscribe to any topic, you must specify a value for the SUBSCRIBER-STORE parameter.                                                                                                    |                      |          |           |         |      |         |  |  |
| ALLOW-USER-SUBSCRIBE       | YES   NO O z u w v b                                                                                                    |                      |          |           |         |      |         |  |  |
|                            | Determines if it is possible for a user to subscribe to a topic directly (YES) or only by Administrator.  YES Users are allowed to subscribe to the topic.  NO Users must be subscribed by the Administrator through CIS. See <i>Broker Command and Information Services</i> . The subscribe request of users is rejected. |                      |          |           |         |      |         |  |  |
| AUTO-COMMIT-FOR-SUBSCRIBER | NO   YES                                                                                                    | О                    | Z        | u         | W       | V    | b       |  |  |
|                            | NO No COMMIT performed.  YES An implicit COMMIT is performed by broker when the subscriber receives a publication, that is, the subscriber does not need the CONTROL_PUBLICATION option COMMIT after receiving each publication.  Caution: You may lose your last message.                                                 |                      |          |           |         |      |         |  |  |
| CONVERSION                 | Format: A255                                                                                                    | О                    | Z        | u         | w       | v    | b       |  |  |
|                            | ( SAGTCHA [TRACE = n]                                                                                                    |                      |          |           |         |      |         |  |  |

|           |                                                                                                    |                                                                                                    |                                                   | Оре                                                                                                    | rating Sys                                                        | stem                                                                      |                                           |  |  |
|-----------|----------------------------------------------------------------------------------------------------|----------------------------------------------------------------------------------------------------|---------------------------------------------------|----------------------------------------------------------------------------------------------------|-------------------------------------------------------------------|---------------------------------------------------------------------------|-------------------------------------------|--|--|
| Attribute | Values                                                                                                    | Opt/<br>Req                                                                                                    | SO/z                                              | XINO                                                                                                    | Windows                                                           | zvse                                                                      | BS2000                                    |  |  |
| Attribute | [, OPTION = s] )  Defines convers with EntireX. Fo internationalizat Approach to use?  SAGTCHA Con Defined Seed Brown add.  NO If con College Control of the control of the control of the | Req  ion for it or help of tion app or under h nversion ogrammin tails. e also Con oker for In ministra conversion | nternatio<br>n making<br>roach, see<br>Introducti | nalizations decisions on to Into CU Converse informatization umentations be use atte or specific decisions on the constant of the constant of | on. See Inns about the Best International version we in the poon. | eternation the enternation lization or ACI-basee Conv ender Con latform-s | alization  ased ersion  figuring specific |  |  |
|           | Only one intern<br>for a topic. The<br>overrides the TR<br>is, when TRANS<br>TRANSLATION v                                                                                                    | CONVER<br>RANSLAT<br>LATION                                                                                        | SION attr<br>ION attril<br>and CON                | ribute for                                                                                                    | r interna<br>en define                                            | tionaliza<br>d for a to                                                   | tion<br>pic, that                         |  |  |
|           | If tracing is swittled log file:                                                                                                    | tched or                                                                                                    | n, the trac                                       | e outpu                                                                                                    | t is writt                                                        | en to the                                                                 | broker                                    |  |  |
|           | 0 No tracing 1 Trace level This level is an "on-error" trace. It provid information on conversion errors only. Please note that if OPTION Values for Conversion are set, errors are ignored.                                                                                                    |                                                                                                    |                                                   |                                                                                                    |                                                                   |                                                                           |                                           |  |  |
|           | 2 Trace level Tracing of incoming, outgoing parameters and the payload.                                                                                                    |                                                                                                    |                                                   |                                                                                                    |                                                                   |                                                                           |                                           |  |  |
|           | 3 Trace level SUPPORT This trace level is for support diagnostics and should only be switched on when requested by Software AG support.                                                                                                    |                                                                                                    |                                                   |                                                                                                    |                                                                   |                                                                           |                                           |  |  |
|           | OPTION                                                                                                    |                                                                                                    |                                                   |                                                                                                    |                                                                   |                                                                           |                                           |  |  |

|                                |                                                                                                    |             |            | Ope         | rating Sys  | stem        |         |  |  |  |
|--------------------------------|----------------------------------------------------------------------------------------------------|-------------|------------|-------------|-------------|-------------|---------|--|--|--|
| Attribute                      | Values                                                                                                    | Opt/<br>Req | SO/Z       | XIND        | Windows     | zvse        | BS2000  |  |  |  |
|                                | See OPTION Valuabove.                                                                                                    | ues for Co  | nversion   | under S     | ervice-sp   | ecific Attı | ributes |  |  |  |
| LONG-BUFFER-LIMIT              | <u>UNLIM</u>   n                                                                                                    | 0           | z          | u           | w           | v           | b       |  |  |  |
|                                | UNLIM The number of long message buffers is restricted only by the number of buffers globally available. Excludes the use of NUM-LONG-BUFFER=AUTO in the Broker section of the attribute file.  **Number of long message buffers.**  A value of 0 (zero) is invalid. If NUM-LONG-BUFFER=AUTO is specified in the Broker section of the attribute file,  LONG-BUFFER-LIMIT=UNLIM is not allowed in the topic section.  A value must be specified or the LONG-BUFFER-LIMIT attribute |             |            |             |             |             |         |  |  |  |
| MAX-MESSAGES-IN-PUBLICATION    | A value must be specified or the LONG-BUFFER-LIMIT attribute must be suppressed entirely for the topic so that the default (LONG-BUFFER-DEFAULT) becomes active.  16   n                                                                                                    |             |            |             |             |             |         |  |  |  |
| TWW. TEGGRAZES IN TOBETON TON  | Maximum num                                                                                                    |             |            |             |             | ,           |         |  |  |  |
| MAX-PUBLICATION-MESSAGE-LENGTH |                                                                                                    | 0           | z          | u           | w           | v           | b       |  |  |  |
|                                | Maximum size o                                                                                                    |             | -          | oublication | on. The a   |             |         |  |  |  |
| PUBLICATION-LIFETIME           | n   nS   nM  <br>nH   nD   nY                                                                                                    | O           | Z          | u           | W           | V           | b       |  |  |  |
|                                | Lifetime of a puretained by brolor the publication                                                                                                    | ker until   | they are   | either re   |             |             |         |  |  |  |
|                                | n Same as nS                                                                                                    |             | e in seco  | nds (ma     | x. 214748   | 33647).     |         |  |  |  |
|                                | nM Publication                                                                                                    |             |            | •           |             | ,           |         |  |  |  |
|                                | nH Publication                                                                                                    |             |            | ,           |             | ,           |         |  |  |  |
|                                | nD Publication lifetime in days (max. 24855).                                                                                                    |             |            |             |             |             |         |  |  |  |
|                                | nY Publication lifetime in years (max. 68).                                                                                                    |             |            |             |             |             |         |  |  |  |
|                                | The publication broker is stoppe                                                                                                    |             | is calcula | ited ever   | ı for perio | ods of tin  | ne when |  |  |  |
| PUBLICATION-LIMIT              | n   UNLIM                                                                                                    | О           | z          | u           | w           | v           | b       |  |  |  |

|                    |                                                                                                    |                                     |                                    | Ope                      | rating Sys                            | stem                  |                      |  |  |  |
|--------------------|----------------------------------------------------------------------------------------------------|-------------------------------------|------------------------------------|--------------------------|---------------------------------------|-----------------------|----------------------|--|--|--|
| Attribute          | Values                                                                                                    | Opt/<br>Req                         | SO/z                               | NNX                      | Windows                               | z/VSE                 | BS2000               |  |  |  |
|                    | There is no defathis topic. If spewhich is a generic is specified, the only by NUM-PU                                                                                                    | cified, th<br>ral maxi<br>total nur | nis overri<br>mum val<br>nber of p | des the pur to           | oublication opic. If n                | on defau<br>either pa | lt value,<br>rameter |  |  |  |
|                    | UNLIM The number                                                                                                    | amber of<br>er of pub               | olications<br>BLICATI              | tions is r<br>s globally | restricted<br>y availab<br>0 in the F | le. Exclu             | des the              |  |  |  |
|                    | A value of 0 (zero) is invalid. If PUBLICATION-LIMIT=AUTO is specified in the Broker section of the attribute file, PUBLICATION-LIMIT=UNLIM is not allowed in the topic section. A value must be specified, or the PUBLICATION-LIMIT attribute must be suppressed entirely for the topic so that the default (PUBLICATION-DEFAULT) becomes active. |                                     |                                    |                          |                                       |                       |                      |  |  |  |
| PUBLISHER-NONACT   | 5M   n   nS  <br>nM   nH   nD<br>  nY                                                                                                    | 0                                   | Z                                  | u                        | W                                     | V                     | b                    |  |  |  |
|                    | Non-activity of performed and                                                                                                    | _                                   |                                    |                          |                                       | _                     | s                    |  |  |  |
|                    | n Same as no                                                                                                    | S.                                  |                                    |                          |                                       |                       |                      |  |  |  |
|                    | nS Non-activi                                                                                                    | ity time                            | in secon                           | ds (max.                 | 2147483                               | 647).                 |                      |  |  |  |
|                    | nM Non-activi                                                                                                    | •                                   |                                    | •                        |                                       | 4).                   |                      |  |  |  |
|                    | <i>n</i> H Non-activing <i>n</i> D Non-activity                                                                                                    | •                                   |                                    | ·                        | •                                     |                       |                      |  |  |  |
|                    | nY Non-activi                                                                                                    | -                                   |                                    |                          |                                       |                       |                      |  |  |  |
|                    | If not specified,<br>the publisher's i<br>a subsequent lo                                                                                                    | internal                            | memory                             |                          |                                       |                       |                      |  |  |  |
| SHORT-BUFFER-LIMIT | <u>UNLIM</u>   n                                                                                                    | О                                   | z                                  | u                        | w                                     | v                     | b                    |  |  |  |
|                    | Allocates a num                                                                                                    | nber of s                           | hort mes                           | sage buf                 | fers for t                            | he topic.             |                      |  |  |  |
|                    | UNLIM The nu                                                                                                    |                                     |                                    | _                        | uffers is<br>ly availal               |                       | - 1                  |  |  |  |

|                       |                                                                                                    |                                                                                                    | Operating System                                                     |                                                                   |                                                             |                                        |                               |  |  |  |  |
|-----------------------|----------------------------------------------------------------------------------------------------|----------------------------------------------------------------------------------------------------|----------------------------------------------------------------------|-------------------------------------------------------------------|-------------------------------------------------------------|----------------------------------------|-------------------------------|--|--|--|--|
| Attribute             | Values                                                                                                    | Opt/<br>Req                                                                                                    | SO/Z                                                                 | XINO                                                              | Windows                                                     | z/vSE                                  | BS2000                        |  |  |  |  |
|                       | the att                                                                                                    | eribute fil<br>er of sho<br>ro) is inv<br>Broker s<br>- LIMIT=<br>e specifie<br>ssed ent                                                                                                    | le.  ort messa  valid. If N section of  =UNLIMi ed, or the irely for | age buffer  NUM - SHO  f the attr  s not allo  SHORT -  the topio | RT-BUFF<br>ibute file<br>owed in the<br>BUFFER<br>c so that | FER=AUT<br>,<br>he topics<br>- LIMIT a | 0 is<br>section.<br>attribute |  |  |  |  |
| SSTORE<br>SSTORE-TYPE | store is no longe<br>persistent store                                                                                           | These parameters are obsolete. The subscriber store in a secondary store is no longer supported. We recommend you use the primary persistent store (PSTORE) to store your subscriber data. For this, set broker-specific parameter SUBSCRIBER-STORE=PSTORE.                                                                     |                                                                      |                                                                   |                                                             |                                        |                               |  |  |  |  |
| SUBSCRIBER-LIMIT      | There is no defa<br>for this topic. If<br>value, which is<br>parameter is spe                                                   | n   UNLIM O z u w v b  There is no default. Maximum number of subscriptions possible for this topic. If specified, this overrides the subscriber default value, which is a general maximum value per topic. If neither parameter is specified, the total number of subscribers for the topic is limited only by NUM-SUBSCRIBER. |                                                                      |                                                                   |                                                             |                                        |                               |  |  |  |  |
|                       | UNLIM The number use of                                                                                                    | er of sub                                                                                                    | f subscrib<br>scribers                                               | bers is re<br>globally                                            | estricted<br>available<br>in the Br                         | e. Exclud                              | les the                       |  |  |  |  |
|                       | A value of 0 (zer in the Broker se SUBSCRIBER-L value must be specified be suppressed of (SUBSCRIBER-L                          | ection of IMIT=UN pecified, entirely f                                                                                                    | the attrib<br>NLIM is r<br>or the SU<br>or the to                    | oute file,<br>not allow<br>JBSCRIB<br>opic so th                  | red in the<br>ER-LIMI<br>at the de                          | e topic se<br>⊺attribu                 | ection. A                     |  |  |  |  |
| SUBSCRIBER-NONACT     | 5 <u>M</u>   n   nS  <br>nM   nH   nD<br>  nY                                                                                   | 5M   n   nS   O   z   u   w   v   b   nM   nH   nD                                                                                                    |                                                                      |                                                                   |                                                             |                                        |                               |  |  |  |  |
|                       | Non-activity of the subscriber after which an auto-logoff is performed and the publisher's resources are freed.   n Same as nS. |                                                                                                    |                                                                      |                                                                   |                                                             |                                        |                               |  |  |  |  |

|                         |                                                                                                    |             | Operating System                  |                                  |                             |       |        |  |  |  |
|-------------------------|----------------------------------------------------------------------------------------------------|-------------|-----------------------------------|----------------------------------|-----------------------------|-------|--------|--|--|--|
| Attribute               | Values                                                                                                    | Opt/<br>Req | SO/Z                              | XINO                             | Windows                     | z/vSE | BS2000 |  |  |  |
|                         | nS Non-activen nM Non-activen nM Non-activen nD Non-activen nY Non-activen                                                                                                    | ity time    | in minut<br>in hours<br>in days ( | es (max.<br>(max. 59<br>max. 248 | 3579139<br>96523).<br>355). | •     |        |  |  |  |
|                         | In the case of a non-durable subscriber, the user's subscription is also cancelled. In the case of a durable subscriber, the user's subscription is persisted, and it is not necessary for the user to issue any subsequent SUBSCRIBE commands. The subscription of a durable subscriber is also persisted even while broker is stopped.  If not specified, defaults to 5 minutes. This is the time after which the subscriber's internal memory structures will be cleaned up and a subsequent logon is required. |             |                                   |                                  |                             |       |        |  |  |  |
| SUBSCRIPTION-EXPIRATION | $\begin{array}{c ccccccccccccccccccccccccccccccccccc$                                                                                                    |             |                                   |                                  |                             |       |        |  |  |  |
|                         | Subscriptions are retained by broker until either the user issues an UNSUBSCRIBE command or the subscription lifetime has expired.  NEVER Subscriber will never be purged from PSTORE.  n Same as nS.  nS Expiration time in seconds (max. 2147483647).  nM Expiration time in minutes (max. 35791394).  nH Expiration time in hours (max. 596523).  nD Expiration time in days (max. 24855).                                                                                                    |             |                                   |                                  |                             |       |        |  |  |  |
|                         | Durable subscriptions remain effective even if the user performs the LOGOFF command or broker is stopped. The subscription lifetime is calculated also for periods of time when broker is stopped.  SUBSCRIPTION-EXPIRATION is the time after which the subscription expires. In the case of durable subscription, the subscription is removed from the PSTORE. Broker removes expired subscriptions only when the user is not currently active, for example                                                       |             |                                   |                                  |                             |       |        |  |  |  |

|             |                                                                                                    |                                                                                                    |                                     | Ope                                | rating Sys                    | stem        |            |  |  |  |
|-------------|----------------------------------------------------------------------------------------------------|----------------------------------------------------------------------------------------------------|-------------------------------------|------------------------------------|-------------------------------|-------------|------------|--|--|--|
| Attribute   | Values                                                                                                    | Opt/<br>Req                                                                                                    | SO/z                                | XINO                               | Windows                       | zNSE        | BS2000     |  |  |  |
|             | SUBSCRIB  If SUBSCRIP  SUBSCRIP                                                                                   | user has issue<br>ER-NONACT F<br>IBER-NONACT<br>TION-EXPIR<br>TION-EXPIR                                                                                                    | nas passe<br>Fis specia<br>ATION, b | d if no L<br>fied grea<br>roker ad | 0G0FF is<br>ter than<br>justs | issued.     |            |  |  |  |
| TOPIC       | A96<br>(case-sensi                                                                                                | R                                                                                                    | Z                                   | u                                  | w                             | v           | b          |  |  |  |
|             | characters                                                                                                    | Name of the topic for publish and subscribe processing. Valid characters for topic name are letters a-z, A-Z, numbers 0-9, hyphen and underscore. Do not use dollar, percent, period or comma.                                                                                                    |                                     |                                    |                               |             |            |  |  |  |
| TRANSLATION | Format: A2<br>SAGTCHA<br>NO   <nan< td=""><td>255 O</td><td>z</td><td>u</td><td>W</td><td>V</td><td>b</td></nan<> | 255 O                                                                                                    | z                                   | u                                  | W                             | V           | b          |  |  |  |
|             | (see <i>Transla</i><br>See also <i>W</i>                                                                          | ranslation or<br>ation User Exi<br>hat is the Best<br>n to Internatio                                                                                                    | t under I<br>Internati              | ntroducti<br>onalizatio            | ion to Inte                   | ernationa   | lization). |  |  |  |
|             | SAGTCHA                                                                                                    | A Conversion programm RPC.                                                                                                    |                                     |                                    |                               |             |            |  |  |  |
|             | NO                                                                                                    | If translation (broker meattribute or                                                                                                    | essages),                           | either or                          | nit the ∏                     | RANSLAT     |            |  |  |  |
|             | <name></name>                                                                                                    | attribute or specify TRANSLATION=NO. <name> Name of Translation User Exit. See also Configuring SAGTRPC User Exits under Configuring Broker for Internationalization in the platform-specific administration documentation and Writing SAGTRP User Exits in the platform-specific administration documentation.</name> |                                     |                                    |                               |             |            |  |  |  |
|             | TRANSLAT                                                                                                    | RSION attrib<br>ION attribute<br>ION and CON<br>ored.                                                                                                    | when de                             | efined fo                          | r a servio                    | ce, i.e. wl | hen        |  |  |  |

## **Codepage-specific Attributes**

The codepage-specific attribute section begins with the keyword <code>DEFAULTS=CODEPAGE</code> as shown in the sample attribute file. You can use the attributes in this section to customize the broker's locale string defaults and customize the mapping of locale strings to codepages for the internationalization approaches ICU conversion and SAGTRPC user exit. These attributes do not apply to other approaches. See <code>Internationalization with EntireX</code> for more information.

|                    |                                                                                                    |             |      | Op   | perating System | em   |        |  |  |  |
|--------------------|----------------------------------------------------------------------------------------------------|-------------|------|------|-----------------|------|--------|--|--|--|
| Attribute          | Values                                                                                                    | Opt/<br>Req | SO/Z | XINU | Windows         | zwse | BS2000 |  |  |  |
| DEFAULT_ASCII      | Any ICU converter name or alias. See also Additional Notes below.                                                                                                    | O           | Z    | u    | W               | V    | b      |  |  |  |
|                    | Customize the broker's locale string defaults by assigning the default codepage for EntireX components (client or server, publisher or subscriber). See <i>Broker's Locale String Defaults</i> under <i>Locale String Mapping</i> in the internationalization documentation. This value is used instead of the broker's locale string defaults if  the calling component does not send a locale string itself, and  the calling component is running on an ASCII platform (UNIX, Windows, etc.), and  one of the internationalization approaches ICU conversion or SAGTRPC user exit is used. See <i>ICU Conversion</i> under <i>Introduction to Internationalization</i> and <i>SAGTRPC User Exit under Introduction to Internationalization</i> |             |      |      |                 |      |        |  |  |  |
|                    | Example:  DEFAULTS=CODEPAGE  /* Broker Locale String Defaults */ DEFAULT_ASCII=windows-950  For more examples, see Configuring Broker's Locale String Defaults under Locale String Mapping in the internationalization documentation and also Additional Notes below.                                                                                                    |             |      |      |                 |      |        |  |  |  |
| DEFAULT_EBCDIC_IBM | Any ICU converter                                                                                                    | 0           | z    | u    | W               | V    | b      |  |  |  |

|                    |                                                               |                                                                                         | Operating System                                      |                                                           |                                               |                                                |                        |  |  |  |  |
|--------------------|---------------------------------------------------------------|-----------------------------------------------------------------------------------------|-------------------------------------------------------|-----------------------------------------------------------|-----------------------------------------------|------------------------------------------------|------------------------|--|--|--|--|
| Attribute          | Values                                                        | Opt/<br>Req                                                                             | SO/Z                                                  | XNU                                                       | Windows                                       | zwse                                           | BS2000                 |  |  |  |  |
|                    | name or<br>alias                                              |                                                                                         |                                                       |                                                           |                                               |                                                |                        |  |  |  |  |
|                    | Customize the for EntireX control String documentation.       | omponents<br><i>Defaults</i> un<br>on. This va                                          | (client or se<br>der <i>Locale S</i><br>lue is used i | erver, publisherver, publisher tring Mappis nstead of the | sher or subsing in the intra<br>ne broker's l | scriber). See<br>sernationaliz<br>ocale string | <i>Broker's</i> zation |  |  |  |  |
|                    | <ul><li>the calling</li><li>the calling etc.) and</li></ul>   | -                                                                                       |                                                       |                                                           | _                                             |                                                | /OS, z/VSE             |  |  |  |  |
|                    |                                                               | one of the internationalization approaches ICU conversion or SAGTRPC user exit is used. |                                                       |                                                           |                                               |                                                |                        |  |  |  |  |
|                    | Example:                                                      | Example:                                                                                |                                                       |                                                           |                                               |                                                |                        |  |  |  |  |
|                    |                                                               | DEFAULT=CODEPAGE DEFAULT_EBCDIC_IBM=ibm-937                                             |                                                       |                                                           |                                               |                                                |                        |  |  |  |  |
|                    | For more exa<br>String Mappi<br>Notes below                   | ng in the in                                                                            |                                                       |                                                           | _                                             | •                                              |                        |  |  |  |  |
| DEFAULT_EBCDIC_SNI | Any ICU converter name or alias                               | Ο                                                                                       | Z                                                     | u                                                         | W                                             | V                                              | b                      |  |  |  |  |
|                    | Customize the for EntireX control Locale String documentation | omponents<br><i>Defaults</i> un                                                         | (client or se<br>der <i>Locale S</i>                  | erver, publis<br>tring Mappi                              | sher or subs                                  | scriber). See<br>ernationaliz                  | <i>Broker's</i> zation |  |  |  |  |
|                    | the calling                                                   | -                                                                                       |                                                       |                                                           | _                                             |                                                | 1                      |  |  |  |  |
|                    | the calling (BS2000/O                                         |                                                                                         | t is running                                          | on a Fujitsi                                              | a EBCDIC n                                    | naintrame p                                    | platform               |  |  |  |  |
|                    | one of the exit is used                                       |                                                                                         | alization ap                                          | proaches IC                                               | CU conversi                                   | on or SAGT                                     | RPC user               |  |  |  |  |
|                    | Example:                                                      |                                                                                         |                                                       |                                                           |                                               |                                                |                        |  |  |  |  |

|               |                                                                                                    |                                                                                                    |                                                                                                    | Op                                                                                                    | perating System                                                                                                    | em                                                                                                    |                                                                                                    |
|---------------|----------------------------------------------------------------------------------------------------|----------------------------------------------------------------------------------------------------|----------------------------------------------------------------------------------------------------|----------------------------------------------------------------------------------------------------|----------------------------------------------------------------------------------------------------|----------------------------------------------------------------------------------------------------|----------------------------------------------------------------------------------------------------|
| Attribute     | Values                                                                                                    | Opt/<br>Req                                                                                                    | SO/Z                                                                                                    | XINO                                                                                                    | Windows                                                                                                    | zNSE                                                                                                    | BS2000                                                                                                    |
|               | DEFAULT=CO<br>DEFAUL                                                                                                    |                                                                                                    | _SNI= bs20                                                                                                    | 000-edf03                                                                                                    | drv                                                                                                    |                                                                                                    |                                                                                                    |
|               | For more exa<br>String Mappin<br>Notes below.                                                                                                    | ng in the in                                                                                                    |                                                                                                    |                                                                                                    | _                                                                                                    | •                                                                                                    |                                                                                                    |
| locale-string | Any ICU converter name or alias. See also Additional Notes below.  Customize the locale string Locale String Locale String Locale String administra.  If the broke wrong code requirement if you wan see Building administra.  The attribute (client or serve want to use in client or serve the codepage ibm-33722_P mechanism, sin the internal DEFAULTS=C /* Brown ASCII=EUC_JP /* Cus | ne mapping processing Mapping in er's locale stepage - you nots.  It to install use and Install tition docume (locale striver, publishin place of the er application of the er application of the er a | mechanism the interna the interna string procesu can explicuser-writter ling ICU Cunentation.  Ing) is the loner or subscible to sends A 1. In the sar All other local string and documentation documentation. | see Broker tionalization tionalization ssing fails - itly assign to ICU converted to ICU converted to ICU co | 's Locale Strandocument i.e. leads to he codepage erters (codepage) erters in the page sent by your he value is the first line of cale string; the cale string; the mapped by apping under mple:  Assignme | ing Processing action. This cation. This cation. This can codepage which me coages) into the latform-spectate examples the broker of the broker of the broke | is useful: ge or to the gets your the broker, getific mponent ge that you ge below, the naps this to de to gets mapping |

|           |        |                                                                                                    | Operating System |     |         |      |        |  |  |
|-----------|--------|----------------------------------------------------------------------------------------------------|------------------|-----|---------|------|--------|--|--|
| Attribute | Values | Opt/<br>Req                                                                                                    | SO/Z             | XNU | Windows | zwse | BS2000 |  |  |
|           |        | r more examples, see <i>Bypassing Broker's Built-in Locale String Mapping</i> under cale String Mapping in the internationalization documentation and also <i>Additionalities</i> below. |                  |     |         |      |        |  |  |

#### **Additional Notes**

- Locale string matching is case insensitive when bypassing the broker's built-in mechanism, that is, when the broker examines the codepages section in the attribute file.
- If ICU is used for the internationalization approach and if the style in not known by ICU, e.g. ECSnnnn, <ll>\_<cc> etc., the name will be mapped to a suitable ICU alias. For more details on the mapping mechanism, see Broker's Built-in Locale String Mapping under Locale String Mapping in the internationalization documentation. For more details on ICU and ICU converter name standards, see ICU Resources under Introduction to Internationalization.
- If SAGTRPC user exit is used for the internationalization approach, we recommend assigning the codepage in the form CP<nnnnn>. To determine the number given to SAGTRPC user exit, see *Broker's Built-in Locale String Mapping* under *Locale String Mapping* in the internationalization documentation.
- See CONVERSION and CONVERSION attribute CONVERSION on this page for the internationalization approach in use.

## Adabas SVC/Entire Net-Work-specific Attributes

The Adabas SVC/Entire Net-Work-specific attribute section begins with the keyword <code>DEFAULTS=NET</code> as shown in the sample attribute file. The attributes in this section are needed to execute the Adabas SVC/Entire Net-Work communicator of the EntireX Broker kernel.

**Note**: This section applies to mainframe platforms only. It does not apply to UNIX and Windows.

|                      |                                                                 |                                                                                                    |                                                                                                    | Op                                                                                       | erating Syst                                                                            | em                                                                              |                                                       |
|----------------------|-----------------------------------------------------------------|----------------------------------------------------------------------------------------------------|----------------------------------------------------------------------------------------------------|------------------------------------------------------------------------------------------|-----------------------------------------------------------------------------------------|---------------------------------------------------------------------------------|-------------------------------------------------------|
| Attribute            | Values                                                          | Opt/<br>Req                                                                                             | SO/Z                                                                                                  | XINO                                                                                     | Windows                                                                                 | zwse                                                                            | BS2000                                                |
| ADASVC               | nnn                                                             | R                                                                                                    | z                                                                                                    |                                                                                          |                                                                                         | v                                                                               |                                                       |
|                      | Sets the Ada The Adabas communicat Not support                  | SVC is used<br>ion between                                                                              | d to perforr<br>n the caller                                                                          | n various ii                                                                             | nternal fun                                                                             |                                                                                 | ıding                                                 |
| EXTENDED-ACB-SUPPORT | NO   YES                                                        | О                                                                                                    | Z                                                                                                    |                                                                                          |                                                                                         | v                                                                               | b                                                     |
|                      | 32 KB c<br>you ha<br>Adabas<br>otherw                           | tures of Ada<br>s broker ke<br>ity. This pa<br>data over A<br>ve installed<br>s/WAL vers<br>ise, unpred | abas versio<br>rnel to prov<br>rameter is i<br>dabas [NET<br>dabas/W<br>ion 8 load l<br>lictable resu | n 8 or abov<br>vide Adaba<br>required fo<br>[] transport<br>(AL version<br>libraries int | e will be us<br>s/WAL vers<br>r sending/r<br>:. This value<br>8, Adabas<br>o the stepli | sed.<br>sion 8 trans<br>eceiving me<br>e should be<br>SVC, and i<br>b of broker | port<br>ore than<br>set only if<br>ncluded<br>kernel; |
| FORCE                | <u>NO</u>   YES                                                 | О                                                                                                    | Z                                                                                                    |                                                                                          |                                                                                         | V                                                                               | b                                                     |
|                      | NO Overway YES Overway table en  Caution: Overway with the over | rite of DBII rite of DBID ntry is not c erwriting a rwritten no                                         | O table entrice table entrice table entrice deleted afte n existing ende. Use FO                      | ies not perr<br>es permitted<br>r abnormal<br>entry preve<br>RCE=YES or                  | mitted.<br>d. This is rec<br>terminatio<br>nts any fur                                  | quired whenn.<br>ther commi                                                     | unication                                             |

|                    |                                                                                               |                                                            | Operating System                                                          |                                                |                                            |                                         |                                          |  |  |  |
|--------------------|-----------------------------------------------------------------------------------------------|------------------------------------------------------------|---------------------------------------------------------------------------|------------------------------------------------|--------------------------------------------|-----------------------------------------|------------------------------------------|--|--|--|
| Attribute          | Values                                                                                        | Opt/<br>Req                                                | SO/Z                                                                      | XINU                                           | Windows                                    | zwse                                    | BS2000                                   |  |  |  |
| IDTNAME            | FORMAT:<br>A8 idtname<br> <br>ADABAS5B                                                        | O                                                          |                                                                           |                                                |                                            |                                         | b                                        |  |  |  |
|                    | If an ID table<br>Entire Net-W<br>The ID table<br>communicat<br>supported u                   | Vork, Adabis used to place                                 | as or Natur<br>perform var<br>n the caller                                | al, the same                                   | e name mu<br>al function                   | st be specif<br>s, including            | ied here.<br>3                           |  |  |  |
| IUBL               | <u>8000</u> l <i>n</i>                                                                        | О                                                          | z                                                                         |                                                |                                            | v                                       | b                                        |  |  |  |
|                    | This parame passed from as the maxin <i>Manual</i> ).  IUBL must be required for and Entire N | the caller to<br>num value<br>e large enou<br>any caller p | o EntireX Bi<br>of the Adab<br>agh to hold to<br>orogram pl               | roker. The noas parame  the maximu  us any adm | naximum si<br>ter LU (see t<br>m send-leng | ze of IUBL: the <i>Adabas</i> o         | is the same<br>Operations<br>eive-length |  |  |  |
| LOCAL              | NO   YES                                                                                      | О                                                          | z                                                                         |                                                |                                            | v                                       | b                                        |  |  |  |
|                    | Specifies wh  NO Broker YES The bro                                                           | ID can be a                                                | accessed fro                                                              | om remote i                                    |                                            | ote nodes.                              |                                          |  |  |  |
| MAX-MESSAGE-LENGTH | 2147483647<br>  n                                                                             | О                                                          | Z                                                                         | u                                              | W                                          | v                                       | b                                        |  |  |  |
|                    | Maximum method NET                                                                            | The defau                                                  | lt value rep                                                              |                                                | _                                          | _                                       | -                                        |  |  |  |
| NABS               | <u>10</u>   <i>n</i>                                                                          | 0                                                          | Z                                                                         |                                                |                                            | v                                       | b                                        |  |  |  |
|                    | The number  An attached An attached allocated. The parallel calls  The followin NABS = NCC    | buffer is ar<br>buffer pool<br>is buffer po<br>to EntireX  | n internal by<br>l equal to the<br>sool must be<br>Broker.<br>can be used | uffer used f<br>ne NABS val<br>large enou      | or interpro<br>ue multipli<br>gh to hold   | cess comm<br>ed by 4096<br>all data (Il | will be                                  |  |  |  |
| NCQE               | <u>10</u>   <i>n</i>                                                                          | О                                                          | Z                                                                         |                                                |                                            | v                                       | b                                        |  |  |  |

|             |                                                                                                    |                                                                                                    |                                                                                                    | Op                                                                                                    | erating Syst                                                                                                    | em                                                                                                  |                                                                           |
|-------------|----------------------------------------------------------------------------------------------------|----------------------------------------------------------------------------------------------------|----------------------------------------------------------------------------------------------------|----------------------------------------------------------------------------------------------------|----------------------------------------------------------------------------------------------------|----------------------------------------------------------------------------------------------------|---------------------------------------------------------------------------|
| Attribute   | Values                                                                                                    | Opt/<br>Req                                                                                                    | SO/Z                                                                                                    | XND                                                                                                    | Windows                                                                                                    | zWSE                                                                                                | BS2000                                                                    |
|             | NCQE defines processing of transport me mechanism to queue element user (client or is timed out.)  The number on the number on the number issued by an mechanism:  clients servers publishers subscriber | ommands a<br>echanism. So<br>so process n<br>ent requires<br>r server) had<br>of command<br>oer of parall<br>Adabas SVO<br>y of the foll | rriving at the ufficient NC nultiple brown 192 bytes, is received the queue eleralel active brown 192 Entire N | ne broker ke<br>QE should be<br>ker comma<br>and the ele<br>ne results of<br>ments requitoker calls te-<br>et-Work. Fo | rnel over A<br>be allocated<br>nds concur<br>ment is rele<br>f the comma<br>red to hand<br>hat are usir<br>or example, | dabas SVC, to allow thi rently. Each eased when and, or if the le broker cang the trans, all broker | Net-Work s transport command either the command lls depends port commands |
| NODE        | 1-65534  Defines the u  Used for inte the value of l to 65534. If yo for different  Please note th under UNIX  If NODE is sp BROKER-ID.                                                                  | rnode Adal<br>NODE must I<br>Du set the pa<br>installation<br>that the max<br>is 255.                                                    | pas/Entire N<br>be a value g<br>arameter L0<br>as of EntireX<br>imum value                                     | Jet-Work co<br>reater than<br>CAL=YES, y<br>Broker in a<br>e for NODE tl                                               | or equal to<br>rou can use<br>an Entire No<br>hat is allowe                                                            | 1 or less that the same no et-Work ended for Entire                                                 | an or equal<br>de number<br>vironment.<br>e Net-Work                      |
| TIME        | 30   <i>n</i> This parame a broker call                                                                                                    |                                                                                                    |                                                                                                    |                                                                                                    |                                                                                                    |                                                                                                    | b<br>e results of                                                         |
| TRACE-LEVEL | 0 - 4  The level of the method NET  0 No tracing 1 Display in                                                                                                    | O<br>tracing to b<br>T. It overrid<br>g. Default v                                                                                       | z e performe es the globa value.                                                                               | d while the                                                                                                    | broker is r                                                                                                    | unning wit                                                                                          |                                                                           |

|           |                                                                                                    |                                                                               | Operating System                                                     |                                                                        |                                        |                                         |                            |  |  |  |
|-----------|----------------------------------------------------------------------------------------------------|-------------------------------------------------------------------------------|----------------------------------------------------------------------|------------------------------------------------------------------------|----------------------------------------|-----------------------------------------|----------------------------|--|--|--|
| Attribute | Values                                                                                                    | Opt/<br>Req                                                                   | SO/z                                                                 | XIND                                                                   | Windows                                | z/VSE                                   | BS2000                     |  |  |  |
|           | 2 All of trace<br>3 All of trace<br>4 All of trace<br>If you modifichange to take<br>the broker, use<br>Trace levels is<br>support. | e level 2, pl<br>e level 3, pl<br>y the TRAC<br>se effect. For<br>se System 1 | us all routi<br>us functior<br>E-LEVEL at<br>r temporary<br>Manageme | nes execute<br>a argument<br>tribute, you<br>changes to<br>nt Hub or E | ed. s and return u must resta TRACE-LE | n values.<br>art the brok<br>VEL withou | er for the<br>t restarting |  |  |  |

# **Security-specific Attributes**

The security-specific attribute section begins with the keyword <code>DEFAULTS=SECURITY</code> as shown in the sample attribute file. This section applies only if broker-specific attribute <code>SECURITY=YES</code> is specified.

|                        |                                                                                                    |                                                                   |                                            | Ol                                       | perating Syst | em          |           |  |  |
|------------------------|----------------------------------------------------------------------------------------------------|-------------------------------------------------------------------|--------------------------------------------|------------------------------------------|---------------|-------------|-----------|--|--|
| Attribute              | Values                                                                                                    | Opt/<br>Req                                                       | SO/Z                                       | XNO                                      | Windows       | zwse        | BS2000    |  |  |
| ACCESS-SECURITY-SERVER | NO   YES                                                                                                    | 0                                                                 |                                            |                                          |               |             | b         |  |  |
|                        | Determines where authentication is checked.  NO Authentication is checked in the broker tasks. This requires broker to be running und                                                                                                    |                                                                   |                                            |                                          |               |             |           |  |  |
|                        |                                                                                                    | TSOS in order to execute privileged security checks.              |                                            |                                          |               |             |           |  |  |
|                        | YES Authentication is checked in the EntireX Broker Security Server for BS2000/OSD. This does not require broker to be running under TSOS. See <i>EntireX Broker Security Server for BS2000/OSD</i> in the BS2000/OSD administration documentation.                                                                                                    |                                                                   |                                            |                                          |               |             |           |  |  |
| APPLICATION-NAME       | A8                                                                                                    | О                                                                 | z                                          |                                          |               |             |           |  |  |
|                        | Specifies the name of the application to be checked if FACILITY - CHECK=YES is defined RACF, for example, an application "BROKER" with read permission for user "DOE" is defined with following commands:  RDEFINE APPL BROKER UACC(NONE) PERMIT BROKER CLASS(APPL) ID(DOE) ACCESS(READ) SETROPTS CLASSACT(APPL)  See attribute FACILITY - CHECK for more information. |                                                                   |                                            |                                          |               |             |           |  |  |
| AUTHENTICATION-TYPE    | OS   IdapUrl   iafUrl                                                                                                    | О                                                                 | Z                                          | u                                        | W             |             | b         |  |  |
|                        | OS Authenticate SECURITY = the attribute 1 dapUr1 Authenticate 1 dapUr1. No For TCP,                                                                                                    | FYES is spected file.  tion is perfoletion to the supported file. | ified and se<br>ormed again<br>ed under BS | ction DEFAL<br>ast the LDA<br>32000/OSD. | JLTS=SECUF    | RITY is omi | tted from |  |  |

|           |                                                                                                    |                                                                                                    |                                                                                                    | Oį                                                                                                    | perating Syst                                                                                                    | em                                   |                            |
|-----------|----------------------------------------------------------------------------------------------------|----------------------------------------------------------------------------------------------------|----------------------------------------------------------------------------------------------------|----------------------------------------------------------------------------------------------------|----------------------------------------------------------------------------------------------------|--------------------------------------|----------------------------|
| Attribute | Values                                                                                                    | Opt/<br>Req                                                                                                    | SO/Z                                                                                                    | XND                                                                                                    | Windows                                                                                                    | zWSE                                 | BS2000                     |
|           | For St.  AUTH [:Po  If no po 389 for '  AUTHEN AUTHEN Framew BS2000/ The UR  AUTHEN "iaf:/  If no po parame Exampl  AUTHEN "iaf:/ verify trust /opt/s | ENTICATION-TOTAL CATION-TY INTERPRETATION-TY INTERPRETATION-TY INT | pecified, the Examples for Examples for E="Idap:/PE="Idaps:/PE="Idaps:/PE="Id | default is the or TCP and default is the or TCP and default is perified uring default is perified using default is perified using default is perifie | Name  ne standard SSL (or TLS mydomainmydomain. AG's Integrander i a f Ur  ameters " ort number for the ACI finyhost.mydomain. | com" .com:636" ated Authen Not suppo | or TLS<br>SSLPAF<br>n:1000 |

|                      |                                                                                                    |                                                           | Operating System                                                                   |                                                          |                                                                   |                                                                                |                                                  |  |  |  |
|----------------------|----------------------------------------------------------------------------------------------------|-----------------------------------------------------------|------------------------------------------------------------------------------------|----------------------------------------------------------|-------------------------------------------------------------------|--------------------------------------------------------------------------------|--------------------------------------------------|--|--|--|
| Attribute            | Values                                                                                                    | Opt/<br>Req                                               | SO/Z                                                                               | XINO                                                     | Windows                                                           | zNSE                                                                           | BS2000                                           |  |  |  |
|                      | AUTHENTIC "iaf.ipc:  Example:  AUTHENTIC "iaf.ipc:                                                                                                    | //IAFServ                                                 | /iceID[:S\<br>PE=                                                                  | /CNumber]                                                | п                                                                 |                                                                                |                                                  |  |  |  |
| AUTHORIZATIONDEFAULT | YES   NO                                                                                                    | О                                                         |                                                                                    | u                                                        | W                                                                 |                                                                                |                                                  |  |  |  |
|                      | Determines whether a found listed in the rep YES Grant access. NO Deny access. Applies only when us can be stored within a the values of this para a particular broker ins See also Administering Windows administrat | ing EntireX<br>repository.<br>meter and<br>stance agair   | Security ur<br>When an a<br>AUTHORIZA<br>ast an (autho                             | nder UNIX a<br>uthorization<br>TIONDEFAU<br>enticated) u | and Windov<br>n call occurs<br>L⊺ to perfor<br>ser ID and I       | vs. Authoriz<br>s, EntireX Se<br>rm an acces<br>ist of rules.                  | zation rules<br>ecurity uses<br>s check for      |  |  |  |
| AUTHORIZATIONRULE    | A32                                                                                                    | О                                                         |                                                                                    | u                                                        | W                                                                 |                                                                                |                                                  |  |  |  |
|                      | List of authorization rechars. The maximum  Applies only when use can be stored within a the values of this para a particular broker insulation.  See also <i>Administering</i> Windows administration.               | number of ing EntireX repository. Imeter and stance agair | AUTHORIZA  Security un  When an and AUTHORIZA  Inst an (authority)  Sign Rules usi | TIONRULE ender UNIX outhorization TIONDEFAU enticated) u | entries in the or Windows n call occurs LT to perfor ser ID and I | e attribute f<br>s. Authoriza<br>s, EntireX Se<br>rm an acces<br>ist of rules. | ile is 16.  ation rules ecurity uses s check for |  |  |  |
| CHECK-IP-ADDRESS     | YES   <u>NO</u>                                                                                                    | О                                                         | Z                                                                                  |                                                          |                                                                   |                                                                                |                                                  |  |  |  |
|                      | Determines whether t                                                                                                    |                                                           | address of tl                                                                      | he caller is s                                           | subject to a                                                      | resource che                                                                   | eck.                                             |  |  |  |
| ERRTXT-MODULE        | NA2MSG0  <br>NA2MSG1  <br>NA2MSG2  <br>ModuleName                                                                                                    | О                                                         | z                                                                                  |                                                          |                                                                   |                                                                                |                                                  |  |  |  |
|                      | Specifies the name of messages. For instruction                                                                                                    | -                                                         |                                                                                    |                                                          |                                                                   |                                                                                | -                                                |  |  |  |

|                          |                                                                                                    |                               |                            | O                      | perating Syst | em           |           |  |  |  |
|--------------------------|----------------------------------------------------------------------------------------------------|-------------------------------|----------------------------|------------------------|---------------|--------------|-----------|--|--|--|
| Attribute                | Values                                                                                                    | Opt/<br>Req                   | SO/Z                       | XNO                    | Windows       | zNSE         | BS2000    |  |  |  |
|                          | (Optional) under Insta documentation.                                                                                                    | lling Entire)                 | Security ur                | ider z/OS ur           | ider z/OS in  | the z/OS in  | stallatio |  |  |  |
| FACILITY-CHECK           | NO   YES                                                                                                    | 0                             | z                          |                        |               |              |           |  |  |  |
|                          | It is possible to check whether a particular user is at all allowed to use an application be performing a password check. The advantage of this additional check is that when the is not allowed to use this application, the broker returns error 00080013 and does not to authenticate the user. Failing an authentication check may lead to the user's password be revoked; this situation is avoided if the facility check is performed first. See attribute APPLICATION-NAME for further details.  Note: This facility check is an additional call to the security subsystem and is executed be |                               |                            |                        |               |              |           |  |  |  |
|                          | each authentication ca                                                                                                    | all.                          |                            |                        | , ,           |              |           |  |  |  |
| IGNORE-STOKEN            | NO   YES                                                                                                    | О                             | z                          | u                      | w             |              | b         |  |  |  |
|                          | Determines whether t                                                                                                    | the value of                  | the ACI fiel               | ld SECURIT             | Y-TOKEN is    | verified on  | each ca   |  |  |  |
| INCLUDE-CLASS            | YES   NO                                                                                                    | О                             | z                          |                        |               |              |           |  |  |  |
|                          | Determines whether t                                                                                                    | the class nar                 | ne is includ               | ed in the re           | source chec   | k.           |           |  |  |  |
| INCLUDE-NAME             | YES   NO                                                                                                    | 0                             | z                          |                        |               |              |           |  |  |  |
|                          | Determines whether t                                                                                                    | he server n                   | ame is inclu               | ded in the             | resource che  | eck.         |           |  |  |  |
| INCLUDE-SERVICE          | YES   NO                                                                                                    | О                             | Z                          |                        |               |              |           |  |  |  |
|                          | Determines whether t                                                                                                    | he service r                  | ame is incl                | uded in the            | resource ch   | ieck.        |           |  |  |  |
| LDAP-PERSON-BASE-BINDDN  | 1 dapDn                                                                                                    | 0                             | Z                          | u                      | W             |              |           |  |  |  |
|                          | Used with LDAP auth<br>information is stored."<br>LDAP-PERSON-BASE-                                                                                                    | This value is                 | prefixed wi                | ith the user l         | ID field nam  | e (see below |           |  |  |  |
| LDAP-REPOSITORY-TYPE     | OpenLDAP   ActiveDirectory   SunOneDirectory   Tivoli   Novell   ApacheDS                                                                                                    | О                             | Z                          | u                      | W             |              |           |  |  |  |
|                          | Use predefined known fields for the respective repository type. Specify the repository that most closely matches your actual repository. In the case of Windows Active Direct the user ID is typically in the form <code>domainName\userId</code> .                                                                                                    |                               |                            |                        |               |              |           |  |  |  |
| LDAP-SASL-AUTHENTICATION | NO   YES                                                                                                    | О                             |                            |                        | w             |              |           |  |  |  |
|                          | Specifies whether or nauthentication check. the user is passed in pactivated, this implies                                                                                                    | In practice,<br>plain text be | this determ<br>tween the b | ines whetheroker kerne | er or not the | password s   | supplie   |  |  |  |

|                          |                                                                        |                                                         |                                                     | Oį                                                      | perating System     | em            |               |
|--------------------------|------------------------------------------------------------------------|---------------------------------------------------------|-----------------------------------------------------|---------------------------------------------------------|---------------------|---------------|---------------|
| Attribute                | Values                                                                 | Opt/<br>Req                                             | S0/Z                                                | XINO                                                    | Windows             | zNSE          | BS2000        |
|                          | NO Password is sent<br>YES Password is sent                            |                                                         | •                                                   |                                                         |                     |               |               |
| LDAP-USERID-FIELD        | <u>cn</u>   uidFieldName                                               | О                                                       | z                                                   | u                                                       | w                   |               |               |
|                          | Used with LDAP auth Name, for example:  LDAP-USERID-FIELD              |                                                         | o specify the                                       | e first field r                                         | name of a us        | er in the Dis | stinguished   |
| MAX-SAF-PROF-LENGTH      | 1-256                                                                  | О                                                       | z                                                   |                                                         |                     |               |               |
|                          | This parameter should of the profile comprise.  This parameter default | ing " <class></class>                                   | >. <server>.&lt;</server>                           | service>″ - i                                           |                     |               |               |
| PASSWORD-TO-UPPER-CASE   | NO   YES                                                               | О                                                       | z                                                   | u                                                       | w                   |               | b             |
| PRODUCT                  | Determines whether t verification.  RACF   ACF2                        | he passwor                                              | d and new                                           | password a                                              | re converted        | d to upperc   | ase before    |
| T NODOOT                 | TOP-SECRET                                                             |                                                         |                                                     |                                                         |                     |               |               |
|                          |                                                                        | fic errors. T<br>y system A<br>y system R<br>y system T | he following  CF2 is insta  ACF is insta  OP-SECRET | g systems a<br>ılled.<br>alled. Defau<br>Γ is installed | re currently<br>lt. |               | •             |
| PROPAGATE-TRUSTED-USERID | YES   NO                                                               | О                                                       | Z                                                   |                                                         |                     |               |               |
|                          | Determines whether a is propagated to a ser                            |                                                         |                                                     | •                                                       |                     | ed user ID 1  | nechanism     |
| SAF-CLASS                | NBKSAG  <br>SAFClassName                                               | 0                                                       | z                                                   |                                                         |                     |               |               |
|                          | Specifies the name of                                                  | the SAF cla                                             | ss/type used                                        | d to hold the                                           | EntireX-re          | lated resou   | rce profiles. |
| SAF-CLASS-IP             | NBKSAG  <br>SAFClassName                                               | Ο                                                       | z                                                   |                                                         |                     |               |               |
|                          | Specifies the name of checks.                                          | the SAF cla                                             | ss/type used                                        | d when perf                                             | orming IP a         | nddress aut   | horization    |

|                      |                                                                                                    | Operating System                                    |                                         |                                            |                                      |                                       |            |  |  |  |
|----------------------|----------------------------------------------------------------------------------------------------|-----------------------------------------------------|-----------------------------------------|--------------------------------------------|--------------------------------------|---------------------------------------|------------|--|--|--|
| Attribute            | Values                                                                                                    | Opt/<br>Req                                         | SO/Z                                    | XIND                                       | Windows                              | zwse                                  | BS2000     |  |  |  |
| SECURITY-LEVEL       | AUTHORIZATION  <br><u>AUTHENTICATION</u><br>  ENCRYPTION                                                                                            | O                                                   | z                                       | u                                          | W                                    | v                                     | b          |  |  |  |
|                      | Specifies the mode of operation.  AUTHORIZATION Authorization, authentication, and encryption (not under                                            |                                                     |                                         |                                            |                                      |                                       |            |  |  |  |
|                      | BS2000/OSD or z/VSE).                                                                                                    |                                                     |                                         |                                            |                                      |                                       |            |  |  |  |
|                      | AUTHENTICATION Authentication and encryption.                                                                                                    |                                                     |                                         |                                            |                                      |                                       |            |  |  |  |
|                      | ENCRYPTION                                                                                                    | Encryption                                          | n only.                                 |                                            |                                      |                                       |            |  |  |  |
|                      | Caution: In version 8.                                                                                                    | 0, the defau                                        | lt value for                            | this parame                                | eter was "A                          | UTHORIZA                              | ATION'     |  |  |  |
| SECURITY-NODE        | YES   name                                                                                                    | О                                                   | Z                                       |                                            |                                      |                                       |            |  |  |  |
|                      | authorization checks a distinguish between p  YES This causes the name This causes the authorization contents.  Note: By not setting the behavior). | broduction,<br>broker ID t<br>actual text<br>hecks. | test, and de<br>o be used a<br>(maximum | velopment<br>s a prefix fo<br>8 characters | environments all authors) to be pref | nts.<br>ization chec<br>iixed onto al | rks.<br>Il |  |  |  |
| TRACE-LEVEL          | 0 - 4                                                                                                    | О                                                   | Z                                       | u                                          | w                                    | v                                     | b          |  |  |  |
|                      | Trace level for EntireX Security. It overrides the global value of trace level in the attributile.                                                  |                                                     |                                         |                                            |                                      |                                       |            |  |  |  |
| TRUSTED-USERID       | YES   NO                                                                                                    | О                                                   | z                                       |                                            |                                      |                                       |            |  |  |  |
|                      | Activates the trusted using IPC mechanism.                                                                                                    | iser ID mec                                         | hanism for                              | oroker requ                                | ests arrivin                         | g over the lo                         | ocal Ad    |  |  |  |
| USERID-TO-UPPER-CASE | NO   YES                                                                                                    | О                                                   | z                                       |                                            |                                      |                                       | b          |  |  |  |
|                      | Determines whether u                                                                                                    | user ID is co                                       | nverted to                              | uppercase b                                | efore verifi                         | cation.                               |            |  |  |  |
| UNIVERSAL            | NO   YES                                                                                                    | О                                                   | z                                       |                                            |                                      |                                       |            |  |  |  |
|                      | Determines whether a                                                                                                    | access to un                                        | defined reso                            | ource profile                              | es is allowe                         | d.                                    | 1          |  |  |  |
| WARN-MODE            | NO   YES                                                                                                    | О                                                   | z                                       | u                                          | w                                    |                                       | b          |  |  |  |
|                      | Determines whether a                                                                                                    | resource c                                          | heck failure                            | results in ju                              | ıst a warnir                         | ng or an erro                         | or.        |  |  |  |

## **TCP/IP-specific Attributes**

The TCP/IP-specific attribute section begins with the keyword <code>DEFAULTS=TCP</code> as shown in the sample attribute file. It contains attributes that apply to the TCP/IP transport communicator. The transport is activated by <code>TRANSPORT=TCP</code> in the Broker-specific section of the attribute file. A maximum of five TCP/IP communicators can be activated by <code>specifying</code> up to five <code>HOST/PORT</code> pairs.

|                    |                                                                                                    |                                          | Operating System           |              |               |             |              |  |  |  |
|--------------------|----------------------------------------------------------------------------------------------------|------------------------------------------|----------------------------|--------------|---------------|-------------|--------------|--|--|--|
| Attribute          | Values                                                                                                    | Opt/<br>Req                              | SO/Z                       | XNO          | Windows       | zwse        | BS2000       |  |  |  |
| CONNECTION-NONACT  | n   nS   nM<br>  nH                                                                                                    | 0                                        | z                          | u            | w             | v           | b            |  |  |  |
|                    | Non-activity of the TCP/IP connection, after which a close is performed and the connection resources are freed. If this parameter is not specified here, broker will close the connection only when the application (or the network itself) terminates the connection.  **Non-activity* time in seconds (min. 600, max. 2147483647).  **MM* Non-activity* time in minutes (min. 10, max. 35791394).  **MH* Non-activity* time in hours (max. 596523).  If not specified, the connection non-activity test is disabled. On the stub side, non-activity can be set with the environment variable ETB_NONACT. See **Limiting the TCP/IP Connection Lifetime** in the platform-specific **Stub Administration** sections of the EntireX documentation. |                                          |                            |              |               |             |              |  |  |  |
| HOST               | 0.0.0.0   HostName   IP address The address requests. If HOST is no system (or standard system) A maximum of broker's T                                                                                                    | ot specified,<br>tack).<br>a of five HOS | broker will<br>T/PORT pain | listen on an | ıy attached i | nterface ad | apter of the |  |  |  |
| MAX-MESSAGE-LENGTH |                                                                                                    | 0                                        | Z                          | u            | W             | V           | b            |  |  |  |

|             |                                                             | Operating System                                                                                                    |                              |                               |                            |              |             |  |  |  |  |
|-------------|-------------------------------------------------------------|----------------------------------------------------------------------------------------------------|------------------------------|-------------------------------|----------------------------|--------------|-------------|--|--|--|--|
| Attribute   | Values                                                      | Opt/<br>Req                                                                                                    | SO/Z                         | X                             | Windows                    | zwse         | BS2000      |  |  |  |  |
|             | Maximum m<br>TCP/IP. The o<br>in a four-byt                 | default valu                                                                                                    |                              |                               |                            |              |             |  |  |  |  |
| PORT        | 1025 - 65535                                                | O                                                                                                    | z                            | u                             | w                          | v            | b           |  |  |  |  |
|             | The TCP/IP ]                                                | port numbe                                                                                                    | er on which                  | the broker                    | will listen fo             | or connectio | n requests. |  |  |  |  |
|             | If specified,                                               |                                                                                                    |                              |                               |                            |              |             |  |  |  |  |
|             | Note: TCPPC                                                 | IRT will be                                                                                                    | retired with                 | the next ve                   | ersion.                    |              |             |  |  |  |  |
|             | If PORT is no                                               | t specified                                                                                                    | <b>but</b> TCPPOR            | ⊺ is specifie                 | d, TCPPORT                 | is used.     |             |  |  |  |  |
|             | from the TCI                                                | If TCPPORT is not specified, the broker will attempt to find its TCP/IP port number from the TCP/IP Services file, using <i>getservbyname</i> . If broker cannot find its TCP/IP port number from the TCP/IP Services file, it will use the default value of 1971. |                              |                               |                            |              |             |  |  |  |  |
|             |                                                             | A maximum of five HOST/PORT pairs can be specified to start multiple instances of broker's TCP/IP transport communicator.                                                                                                    |                              |                               |                            |              |             |  |  |  |  |
| RESTART     | YES   NO                                                    | О                                                                                                    | Z                            | u                             | W                          | v            | b           |  |  |  |  |
|             | YES The bro<br>NO The bro<br>If specified, I<br>Note: TCP-R | oker kernel<br>RESTART ov                                                                                                    | will not try<br>verrides bro | to restart tl<br>ker attribut | ne TCP/IP co<br>e TCP-REST | ommunicato   |             |  |  |  |  |
|             | If RESTART is The RESTAR                                    | -                                                                                                    |                              |                               | -                          |              | RT is used. |  |  |  |  |
| RETRY-LIMIT | 2 <u>0</u>   n  <br>UNLIM                                   | 0                                                                                                    | Z                            | u                             | w                          | V            | b           |  |  |  |  |
|             | Maximum n                                                   | umber of a                                                                                                    | ttempts to re                | estart the T                  | CP/IP comm                 | unicator.    |             |  |  |  |  |
|             | If specified, 1                                             | RETRY-LIN                                                                                                    | /IIT override                | es broker at                  | tribute TCP-               | RETRY-LIN    | 1IT.        |  |  |  |  |
|             | 1                                                           | If specified, RETRY-LIMIT overrides broker attribute TCP-RETRY-LIMIT.  Note: TCP-RETRY-LIMIT will be retired with the next version.                                                                                                    |                              |                               |                            |              |             |  |  |  |  |
|             | If RETRY-LI<br>TCP-RETRY-                                   |                                                                                                    |                              | t TCP-RETR                    | Y-LIMIT is                 | specified,   |             |  |  |  |  |
|             | The RETRY -                                                 | LIMIT setti                                                                                                    | ng applies t                 | o all TCP/II                  | ommunic                    | ators.       |             |  |  |  |  |

|               |                                                                                         |                                                                                       | Operating System |                                                                                                 |                                                                             |                                                           |                              |  |  |  |  |
|---------------|-----------------------------------------------------------------------------------------|---------------------------------------------------------------------------------------|------------------|-------------------------------------------------------------------------------------------------|-----------------------------------------------------------------------------|-----------------------------------------------------------|------------------------------|--|--|--|--|
| Attribute     | Values                                                                                  | Opt/<br>Req                                                                           | SO/Z             | XINO                                                                                            | Windows                                                                     | zwse                                                      | BS2000                       |  |  |  |  |
| RETRY-TIME    | 3 <u>M</u>   n   nS<br>  nM   nH                                                        | 0                                                                                     | z                | u                                                                                               | W                                                                           | V                                                         | b                            |  |  |  |  |
|               | Wait time be error and the                                                              | •                                                                                     |                  |                                                                                                 | unicator du                                                                 | e to an unre                                              | ecoverable                   |  |  |  |  |
|               | n Same a                                                                                |                                                                                       |                  |                                                                                                 |                                                                             |                                                           |                              |  |  |  |  |
|               | n S Wait ti                                                                             |                                                                                       |                  |                                                                                                 |                                                                             |                                                           |                              |  |  |  |  |
|               | n M Wait ti                                                                             |                                                                                       | ,                | •                                                                                               |                                                                             |                                                           |                              |  |  |  |  |
|               | n H Wait ti                                                                             | me in nours                                                                           | s (max. 5965     | 23).                                                                                            |                                                                             |                                                           |                              |  |  |  |  |
|               | Minimum w                                                                               | ait time is 1                                                                         | IS.              |                                                                                                 |                                                                             |                                                           |                              |  |  |  |  |
|               | If specified,                                                                           | If specified, RETRY-TIME overrides broker attribute TCP-RETRY-TIME.                   |                  |                                                                                                 |                                                                             |                                                           |                              |  |  |  |  |
|               | _                                                                                       | <b>Note:</b> TCP-RETRY-TIME will be retired with the next version.                    |                  |                                                                                                 |                                                                             |                                                           |                              |  |  |  |  |
|               | If RETRY-TIME is not specified but TCP-RETRY-TIME is specified, TCP-RETRY-TIME is used. |                                                                                       |                  |                                                                                                 |                                                                             |                                                           |                              |  |  |  |  |
|               | The RETRY -                                                                             | TIME setting                                                                          | g applies to     | all TCP/IP                                                                                      | communica                                                                   | tors.                                                     |                              |  |  |  |  |
| REUSE-ADDRESS | YES   NO                                                                                | 0                                                                                     | z                | u                                                                                               |                                                                             | v                                                         | b                            |  |  |  |  |
|               | YES   NO                                                                                | O                                                                                     |                  |                                                                                                 | W                                                                           |                                                           |                              |  |  |  |  |
|               | NO The TO other a advise Note: This se immed                                            | ntions (this in the port assignment) polications you do not ting might intely after s | is the defaul    | It value on a<br>broker canr<br>default sett<br>value on th<br>I at your sit<br>I'his is due to | all non-Wind<br>not be taken<br>ing on Wind<br>nis platform<br>e when resta | dows platfo<br>over and as<br>dows, and v<br>arting broke | rms). ssigned to we strongly |  |  |  |  |
| STACK-NAME    | StackName                                                                               | 0                                                                                     | z                |                                                                                                 |                                                                             |                                                           |                              |  |  |  |  |
|               | Name of the If not specifi machine.                                                     |                                                                                       |                  |                                                                                                 | Ü                                                                           | stack runnir                                              | ng on the                    |  |  |  |  |
| TRACE-LEVEL   | <u>0</u> - 4                                                                            | О                                                                                     | Z                | u                                                                                               | w                                                                           |                                                           | b                            |  |  |  |  |
|               | The level of method TCF                                                                 | _                                                                                     | -                |                                                                                                 |                                                                             | _                                                         | -                            |  |  |  |  |

|           |                                                                                                    |                                                        | Operating System                                            |                                    |                                                  |                                          |        |  |  |  |
|-----------|----------------------------------------------------------------------------------------------------|--------------------------------------------------------|-------------------------------------------------------------|------------------------------------|--------------------------------------------------|------------------------------------------|--------|--|--|--|
| Attribute | Values                                                                                                   | Opt/<br>Req                                            | SO/Z                                                        | XINU                               | Windows                                          | zwse                                     | BS2000 |  |  |  |
|           | 0 No tracing 1 Display IF responses 2 All of trac 3 All of trac 4 All of trac If you modif change to tal | Paddress of  e level 1, pl e level 2, pl e level 3, pl | incoming re<br>us errors if<br>us all routin<br>us function | request entines executed arguments | ries could no<br>l.<br>and return<br>must restar | ot be allocat<br>values.<br>t the broker | ed.    |  |  |  |
|           | the broker, u  Trace levels i support.                                                                   | •                                                      |                                                             |                                    |                                                  | d by Softwa                              | nre AG |  |  |  |

# c-tree-specific Attributes

The c-tree-specific attribute section begins with the keyword DEFAULTS = CTREE. The attributes in this section are optional. This section applies only if PSTORE-TYPE = CTREE is specified.

Not available under z/OS, BS2000/OSD, z/VSE.

|           |                                                                                                    |                                               | Operating System                 |                              |                                            |                 |              |  |  |  |  |  |
|-----------|----------------------------------------------------------------------------------------------------|-----------------------------------------------|----------------------------------|------------------------------|--------------------------------------------|-----------------|--------------|--|--|--|--|--|
| Attribute | Values                                                                                                    | Opt/<br>Req                                   | SO/Z                             | XIND                         | Windows                                    | zwse            | BS2000       |  |  |  |  |  |
| MAXSIZE   | n   nM   nG                                                                                                    | O                                             |                                  | u                            | w                                          |                 |              |  |  |  |  |  |
|           | Defines the mand another of                                                                                                    |                                               |                                  |                              | r allocates on                             | e data file for | control data |  |  |  |  |  |
|           |                                                                                                    | m size in ME                                  |                                  |                              |                                            |                 |              |  |  |  |  |  |
|           | nM Maximu                                                                                                    |                                               |                                  |                              |                                            |                 |              |  |  |  |  |  |
|           | nG Maximu                                                                                                    | m size in GB                                  | •                                | T                            | T                                          | Т               |              |  |  |  |  |  |
| PAGESIZE  | n   nK                                                                                                    | 0                                             |                                  | u                            | W                                          |                 |              |  |  |  |  |  |
| РАТН      | Determines how many bytes are available in each c-tree node. PSTORE COLD start is required after changing this value.  n Same as nK nK PAGESIZE in KB.  The default and minimum value is 8 KB.  If PSD Reason Code = 527 is returned during UOW write processing, increase the PAGESIZE value and restart broker with PSTORE=COLD, or migrate the existing PSTORE to a new PSTORE with an increased PAGESIZE value. See Migrating the Persistent Store in the general administration documentation and define the increased PAGESIZE value for the load broker. |                                               |                                  |                              |                                            |                 |              |  |  |  |  |  |
| PAIN      | A255 Path name of                                                                                                    | O the target di                               | roctory for c                    | troe index an                | W d data files                             |                 |              |  |  |  |  |  |
| SYNCIO    | NO   YES                                                                                                    | O                                             | lectory for c-                   | 1                            |                                            |                 |              |  |  |  |  |  |
| 31N01U    | NO c-tree tr                                                                                                    | open mode o<br>ansaction log<br>ansaction log | ; is not opene<br>; is opened in | ed in synchro<br>synchronous | s. nous mode. Is mode to impout offers the | rove data sec   |              |  |  |  |  |  |

|             |                                                                                                    |               |                  | Operating System |                |                |               |  |  |  |  |  |
|-------------|----------------------------------------------------------------------------------------------------|---------------|------------------|------------------|----------------|----------------|---------------|--|--|--|--|--|
| Attribute   | Values                                                                                                    | Opt/<br>Req   | SO/Z             | XINU             | Windows        | zwse           | BS2000        |  |  |  |  |  |
|             | security. See <i>c-tree Database as Persistent Store</i> in the UNIX and Windows administration documentation. |               |                  |                  |                |                |               |  |  |  |  |  |
| TRACE-LEVEL | 0-8                                                                                                    | O             |                  | u                | W              |                |               |  |  |  |  |  |
|             | Trace level for file.                                                                                          | c-tree persis | tent store. It o | verrides the g   | lobal value of | trace level in | the attribute |  |  |  |  |  |

# **SSL-specific Attributes**

The SSL-specific attribute section begins with the keyword <code>DEFAULTS=SSL</code> as shown in the sample attribute file. The attributes in this section are needed to execute the SSL communicator of the EntireX Broker kernel. In this section, "SSL" also applies to TLS (Transport Layer Security).

|              |                                                                                                    |             |           | Оре       | erating Sys | tem                      |        |  |  |
|--------------|----------------------------------------------------------------------------------------------------|-------------|-----------|-----------|-------------|--------------------------|--------|--|--|
| Attribute    | Values                                                                                                    | Opt/<br>Req | SO/Z      | XINO      | Windows     | z/vSE                    | BS2000 |  |  |
| CIPHER-SUITE | string                                                                                                    | 0           | z         | u         | w           |                          | b      |  |  |
|              | String that is passed to the underlying SSL implementation. SSL is a standardice protocol that uses different cryptographic functions (hash functions, symmet and asymmetric encryption etc.). Some of these must be implemented in the SSL stack; others are optional. When an SSL connection is created, both paragree by "handshake" on the <i>cipher suite</i> , that is, the algorithms and key lengused. In a default scenario, this information depends on what both sides are capable of. It can be influenced by setting the attribute CIPHER-SUITE for SSL server side (the broker always implements the server side). The stubs control to the broker and thereby become the SSL clients.  Under UNIX and Windows, the OpenSSL implentation of the SSL server side is used; on z/OS and BS2000/OSD it is GSK.  Example for OpenSSL: |             |           |           |             |                          |        |  |  |
|              | CIPHER-SUITE=RC4-                                                                                                    | MD5         |           |           |             | :h standar<br>95 as hash |        |  |  |
|              | CIPHER-SUITE=EXP-                                                                                                    | EDH-DSS     | -DES-CB(  | C-SHA Ex  | treme exa   | mple.                    |        |  |  |
|              | Example for GSK:                                                                                                    |             |           |           |             |                          |        |  |  |
|              | CIPHER-SUITE=090306 Use DES and SHA1 with export key lengths, or RC4 and MD5 with export key lengths, or RC2 and MD5 with export key lengths.                                                                                                    |             |           |           |             |                          |        |  |  |
|              | For more information see:                                                                                                    |             |           |           |             |                          |        |  |  |
|              | OpenSSL http://www.openssl                                                                                                    | .org/docs/  | apps/cipl | ners.html |             |                          |        |  |  |

|                      |                                                                                                    |                                           | Operating System                                                   |                                                |                                                    |                          |               |  |  |  |
|----------------------|----------------------------------------------------------------------------------------------------|-------------------------------------------|--------------------------------------------------------------------|------------------------------------------------|----------------------------------------------------|--------------------------|---------------|--|--|--|
| Attribute            | Values                                                                                                    | Opt/<br>Req                               | SO/z                                                               | XND                                            | Windows                                            | z/vSE                    | BS2000        |  |  |  |
|                      | ■ <b>GSK</b><br>http://publib.boulde<br>info/apis/gsk_attribu                                                                                                    |                                           |                                                                    | 75r2/ic292                                     | 4/index.h                                          | tm?                      |               |  |  |  |
| CONNECTION-NONACT    | $n \mid nS \mid nM \mid nH$                                                                                                    | О                                         | Z                                                                  | u                                              | w                                                  |                          | b             |  |  |  |
|                      | Non-activity of the SSI connection resources a will close the connection terminates the connection of the SSI results of the same as nS.  nS Non-activity time nM Non-activity time nH Non-activity time. | on only with in second in minute in hours | If this par<br>then the a<br>ds (min. 6<br>es (min. 1<br>(max. 596 | ameter is pplication 00, max. 20, max. 35523). | not speci<br>n (or the r<br>214748364<br>5791394). | fied here,<br>network it | broker        |  |  |  |
| HOST                 | hostname                                                                                                    | 0                                         | z                                                                  | u                                              | w                                                  |                          | b             |  |  |  |
|                      | The address of the net requests.  If HOST is not specified the system (or stack).  A maximum of five HO of EntireX Broker's TC                                                                            | l, broker v<br>ST/PORT j                  | will listen<br>oairs can l                                         | on any at                                      | tached in                                          | terface ac               | lapter of     |  |  |  |
| KEY-LABEL            | name                                                                                                    | О                                         | z                                                                  |                                                |                                                    |                          |               |  |  |  |
|                      | The label of the key in kernel (see also TRUST (Example: "ETBCERT"                                                                                                    | -STORE p                                  | , .                                                                |                                                | ed to auth                                         | enticate tl              | ne broker     |  |  |  |
| KEY-FILE             | file name                                                                                                    | R                                         |                                                                    | u                                              | w                                                  |                          | b             |  |  |  |
|                      | File that contains the b (Example: MyAppKey.                                                                                                    | •                                         | rivate key                                                         | (if not co                                     | ntained ii                                         | n KEY-ST                 | ORE <b>).</b> |  |  |  |
| KEY-PASSWD           | password (A32)                                                                                                    | R                                         |                                                                    | u                                              | w                                                  |                          | b             |  |  |  |
|                      | Password used to prote<br>See KEY-PASSWD-ENC                                                                                                    |                                           |                                                                    | Unlocks /                                      | ИуАррКеу                                           | .pem.De                  | precated.     |  |  |  |
| KEY-PASSWD-ENCRYPTED | encrypted value (A64)                                                                                                    | R                                         |                                                                    | u                                              | W                                                  |                          | b             |  |  |  |

|                    |                                                                                                    |                                                                                                    |            | Оре        | erating Sys | tem       |         |  |  |
|--------------------|----------------------------------------------------------------------------------------------------|----------------------------------------------------------------------------------------------------|------------|------------|-------------|-----------|---------|--|--|
| Attribute          | Values                                                                                                    | Opt/<br>Req                                                                                                    | SO/Z       | XIND       | Windows     | zNSE      | BS2000  |  |  |
|                    | Password used to protect the private key. Unlocks MyAppKey.pem. This attribute replaces KEY-PASSWD to avoid a clear-text password as attribute value. If KEY-PASSWD and KEY-PASSWD-ENCRYTPED are both supplied, KEY-PASSWD-ENCRYTPED takes precedence.      |                                                                                                    |            |            |             |           |         |  |  |
| KEY-STORE          | file name                                                                                                    | R                                                                                                    |            | u          | w           |           | b       |  |  |
|                    | SSL certificate; may co                                                                                                    | ntain the                                                                                                    | private k  | ey.        |             |           |         |  |  |
|                    | (Example: ExxAppCer                                                                                                    | t.pem)                                                                                                    |            |            |             |           |         |  |  |
| MAX-MESSAGE-LENGTH | <u>2147483647</u>   <i>n</i>                                                                                                    | О                                                                                                    | z          | u          | w           |           | b       |  |  |
|                    | method SSL. The defar                                                                                                    | Maximum message size that the broker kernel can process using transport nethod SSL. The default value represents the highest positive number that can be stored in a four-byte integer. |            |            |             |           |         |  |  |
| PORT               | 1025 - 65535                                                                                                    | О                                                                                                    | z          | u          | w           |           | b       |  |  |
|                    | The SSL port number on which the broker will listen for connection reques not changed, this parameter takes the standard value as specified in the example attribute file.  If the port number is not specified, the broker will use the default value of 1 |                                                                                                    |            |            |             |           | example |  |  |
| RESTART            | YES   NO                                                                                                    | O                                                                                                    | z z        | u          | w           | laan vara | b       |  |  |
|                    | YES The broker kerne the default value NO The broker kerne                                                                                                    | ).                                                                                                    | -          |            |             |           |         |  |  |
| RETRY-LIMIT        | <u>20</u>   <i>n</i>   UNLIM                                                                                                    | О                                                                                                    | z          | u          | w           |           | b       |  |  |
|                    | Maximum number of                                                                                                    | attempts                                                                                                    | to restart | the SSL co | ommunic     | ator.     | L       |  |  |
| RETRY-TIME         | <u>3M</u>   <i>n</i>   <i>n</i> S   <i>n</i> H                                                                                                    | О                                                                                                    | z          | u          | w           |           | b       |  |  |
|                    | Maximum number of attempts to restart the SSL communicator.  3M   n   nS   nH                                                                                                    |                                                                                                    |            |            |             |           |         |  |  |
| REUSE-ADDRESS      | YES   NO                                                                                                    | О                                                                                                    | z          | u          | w           |           | b       |  |  |

|             |                                                                                                    |                                                                                                    | Operating System                        |             |            |               |            |  |  |
|-------------|----------------------------------------------------------------------------------------------------|----------------------------------------------------------------------------------------------------|-----------------------------------------|-------------|------------|---------------|------------|--|--|
| Attribute   | Values                                                                                                    | Opt/<br>Req                                                                                                    | S0/z                                    | XIND        | Windows    | zNSE          | BS2000     |  |  |
|             | other application  NO The SSL port assiother application  Note:  This setting migli immediately after                | <ul> <li>YES The SSL port assigned to the broker can be taken over and assigned to other applications (this is the default value).</li> <li>NO The SSL port assigned to the broker cannot be taken over and assigned to other applications.</li> <li>Note: <ul> <li>This setting might be required at your site when restarting broker immediately after stopping it. This is due to the inherent latency of the TCP/IP stack when closing connections.</li> </ul> </li> </ul> |                                         |             |            |               |            |  |  |
| STACK-NAME  | name                                                                                                    | О                                                                                                    | z                                       | u           | W          |               |            |  |  |
|             |                                                                                                    | Name of the TCP/IP stack that the broker is using.  If not specified, broker will connect to the default TCP/IP stack running on the machine.                                                                                                    |                                         |             |            |               |            |  |  |
| TRACE-LEVEL | <u>0</u> - 4                                                                                                    | О                                                                                                    | z                                       | u           | w          |               | b          |  |  |
|             | The level of tracing to method SSL or TLS. It routines.  0 No tracing. Default 1 Display IP address error responses. | overrides<br>value.                                                                                                    | the globa                               | l value of  | trace leve | el for all SS | SL or TLS  |  |  |
|             | 2 All of trace level 1, 1                                                                                            | plus error                                                                                                    | s if reque                              | st entries  | could not  | be alloca     | ted.       |  |  |
|             | 3 All of trace level 2, 1                                                                                            | plus all ro                                                                                                    | utines ex                               | ecuted.     |            |               |            |  |  |
|             | 4 All of trace level 3, 1                                                                                            | plus funct                                                                                                    | tion argur                              | nents and   | return va  | alues.        |            |  |  |
|             | If you modify the TRA change to take effect. For the broker, use System                                              | or tempor                                                                                                    | ary chang                               | es to TRAC  | CE-LEVEL   |               |            |  |  |
|             | Trace levels 2, 3, and 4 support.                                                                                    | should b                                                                                                    | e used on                               | ly when r   | equested   | by Softwa     | are AG     |  |  |
| TRUST-STORE | file name keyring                                                                                                    | R                                                                                                    | Z                                       | u           | W          |               | b          |  |  |
|             | Location of the store c CAs).                                                                                        | ontaining                                                                                                    | certificat                              | es of trust | Certifica  | te Author     | rities (or |  |  |
|             | z/OS                                                                                                    | ſ                                                                                                    | Specify the<br>Sormat: [ l<br>JSER-ID i | ISER-ID/    | ]RING-N    | AME. If no    | value for  |  |  |

|               | Operating System                                                                                                    |             |      |      |         |      |        |  |  |
|---------------|----------------------------------------------------------------------------------------------------|-------------|------|------|---------|------|--------|--|--|
| Attribute     | Values                                                                                                    | Opt/<br>Req | SO/z | XINO | Windows | z/SE | BS2000 |  |  |
|               | be associated with the user ID that the broker kernel is running under.  BS2000/OSD/Windows/UNIX Specify the file name of the CA certificate store.  Examples: EXXCACERT.PEM,  C:\Certs\ExxCACert.pem |             |      |      |         |      |        |  |  |
| VERIFY-CLIENT | NO   YES                                                                                                    | О           | Z    | u    | W       |      | b      |  |  |
|               | YES Additional client                                                                                                    |             | •    |      |         |      |        |  |  |

### **DIV-specific Attributes**

The DIV-specific attribute section begins with the keyword DEFAULTS = DIV. The attributes in this section are required if PSTORE-TYPE = DIV is specified.

|           |        |             | Operating System |     |         |      |        |  |  |  |
|-----------|--------|-------------|------------------|-----|---------|------|--------|--|--|--|
| Attribute | Values | Opt/<br>Req | SO/Z             | XN∩ | Windows | zwse | BS2000 |  |  |  |
| DIV       | A511   | R           | Z                |     |         |      |        |  |  |  |

The VSAM Persistent Store parameters, enclosed in double quotes (""). The value can span more than one line. See *Format Parameters* under *Managing the Broker Persistent Store* in the z/OS administration documentation for details of the parameters. In previous versions of EntireX, these parameters were read from the SYSIN DD during broker kernel startup.

## **Adabas-specific Attributes**

The Adabas-specific attribute section begins with the keyword <code>DEFAULTS = ADABAS</code>. The attributes in this section are required if <code>PSTORE-TYPE = ADABAS</code> is specified. In previous versions of EntireX, these Adabas-specific attributes and values were specified in the broker-specific <code>PSTORE-TYPE</code> attribute.

|           |                                                                                                    |                       |      | 0   | Operating System |      |        |  |  |  |  |
|-----------|----------------------------------------------------------------------------------------------------|-----------------------|------|-----|------------------|------|--------|--|--|--|--|
| Attribute | Values                                                                                                    | Opt/<br>Req           | SO/Z | XNU | Windows          | zWSE | BS2000 |  |  |  |  |
| BLKSIZE   | 126-20000                                                                                                    | О                     | z    | u w |                  | V    | b      |  |  |  |  |
|           | Optional blocking factor used for message data. If not specified, broker will split the message data into 2 KB blocks to be stored in Adabas records. The maximum value depends on the physical device assigned to data storage. See the <i>Adabas</i> documentation.  For reasons of efficiency, do not specify a BLKSIZE much larger than the actual total size of the UOW data to be written. The total UOW size is the sum of all messages in the UOW plus 41 bytes of header information. This takes effect only after COLD start.  The BLKSIZE parameter applies only for a cold start of broker; subsequently the value of BLKSIZE is taken from the last cold start.  Default value is 2000. |                       |      |     |                  |      |        |  |  |  |  |
| DBID      | 1 - 32535                                                                                                    | 1 - 32535 R z u w v b |      |     |                  |      |        |  |  |  |  |

|             |                                                                                                    |             | Operating System |      |         |      |        |  |  |  |  |  |
|-------------|----------------------------------------------------------------------------------------------------|-------------|------------------|------|---------|------|--------|--|--|--|--|--|
| Attribute   | Values                                                                                                    | Opt/<br>Req | SO/Z             | XINU | Windows | zNSE | BS2000 |  |  |  |  |  |
|             | Database ID of Adabas database where the persistent store resides.                                                                                                    |             |                  |      |         |      |        |  |  |  |  |  |
| FNR         | 1 - 32535                                                                                                    | R           | Z                | u    | w       | v    | b      |  |  |  |  |  |
|             | File number of broker persistent store file.                                                                                                    |             |                  |      |         |      |        |  |  |  |  |  |
| FORCE-COLD  | <u>N</u>   Y                                                                                                    | О           | Z                | u    | W       | v    | b      |  |  |  |  |  |
|             | Determines whether a broker cold start is permitted to overwrite a persistent store file that has been used by another broker ID and/or platform.  Specify Y to allow existing information to be overwritten. |             |                  |      |         |      |        |  |  |  |  |  |
| MAXSCAN     | 0- <i>n</i>                                                                                                    | O           | Z                | u    | W       | v    | b      |  |  |  |  |  |
|             | Limits display of persistent UOW information in the persistent store through Command and Information Services.  Default value is 1000.                                                                        |             |                  |      |         |      |        |  |  |  |  |  |
| OPENRQ      | <u>N</u>   Y                                                                                                    | О           | z                | u    | W       | V    | b      |  |  |  |  |  |
|             | Determines whether driver for Adabas persistent store is to issue an OPEN command to Adabas.                                                                                                    |             |                  |      |         |      |        |  |  |  |  |  |
| SVC         | 200-255                                                                                                    | R           | Z                |      |         | V    |        |  |  |  |  |  |
|             | Use this parameter to specify the Adabas SVC number to be used by the Adabas persistent store driver.                                                                                                    |             |                  |      |         |      |        |  |  |  |  |  |
| TRACE-LEVEL | 0-8                                                                                                    | О           | z                | u    | W       | V    | b      |  |  |  |  |  |
|             | Trace level for Adabas persistent store. It overrides the global value of trace level in the attribute file.                                                                                                  |             |                  |      |         |      |        |  |  |  |  |  |

#### Variable Definition File

The broker attribute file contains the configuration of one EntireX Broker instance. In order to share attribute files between different brokers, you identify the attributes that are unique and move them to a variable definition file. This file enables you to share one attribute file among different brokers. Each broker in such a scenario requires its own variable definition file.

The following attributes are considered unique for each machine:

- BROKER-ID (in Broker-specific attributeBROKER-ID)
- NODE (in Entire Net-Work-specific attribute NODE)
- PORT (in PORT (SSL) and PORT (TCP/IP))

How you use the variable definition file will depend upon your particular needs. For instance, some optional attributes may require uniqueness - for example, DBID and FNR in DEFAULTS=ADABAS - so that you may specify the persistent store.

# 6 Administration of Broker Stubs under z/OS

| Available Stubs                                       | 134 |
|-------------------------------------------------------|-----|
| ■ BROKER                                              | 136 |
| ■ CICSETB                                             | 138 |
| ■ COMETB                                              | 140 |
| ■ IDMSETB                                             |     |
| ■ MPPETB                                              | 143 |
| ■ NATETB23                                            | 144 |
| Setting Transport Methods for Broker Stubs            |     |
| ■ Tracing for Broker Stubs                            |     |
| SVC Number for Broker Communication                   | 150 |
| SAGTOKEN Utility                                      | 151 |
| Support of Clustering in a High Availability Scenario |     |
| Considerations for Users without Adabas               |     |

#### **Available Stubs**

This table lists all broker stubs available under z/OS are to be used with the programming languages Assembler |C| COBOL | Natural | PL/I.

Your selection of a specific broker stub depends on the following:

- the environment (TP monitor, TSO, Batch, Natural)
- the transport method (NET, TCP, or SSL)
- the availability of administration features such as trace, and of function features such as compression

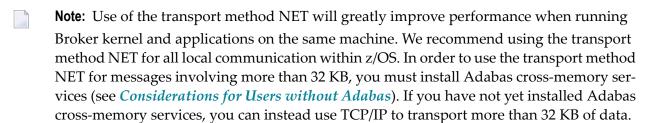

#### Note for Adabas 8.1 users

When using Adabas 8.1.1 with any of the z/OS stubs to transport more than 32 KB of data, note the following:

- Adabas/WAL 8.1 ADASVC must be installed.
- The Adabas/WAL 8.1 link routine must be used by the application or TP monitor.
- Adabas/WAL 8.1 libraries must be used by the broker kernel.
- Adabas/WAL 8.1 libraries must be used by the broker stubs.
- The parameter EXTENDED-ACB-SUPPORT must be used for transmitting data from Adabas SVC (NET).
- Sufficient buffer space by IUBL, NABS and NUM-COMBUF must be specified.

|             | Transport |     | Transport |         |       |             |                                                         |
|-------------|-----------|-----|-----------|---------|-------|-------------|---------------------------------------------------------|
| Environment | NET       | TCP | SSL       | Timeout | Trace | Compression | Stub Module                                             |
| Batch, TSO  | Yes       | Yes | Yes       | Yes     | Yes   | Yes         | BROKER under Administration of Broker Stubs under z/OS  |
| CICS        | Yes       | Yes | Yes       | Yes     | Yes   | Yes         | CICSETB under Administration of Broker Stubs under z/OS |
| IDMS/DC     | No        | Yes | No        | No      | No    | Yes         | IDMSETB                                                 |

|             | Transport |     | Transport |         |       |             |                                                                                                   |
|-------------|-----------|-----|-----------|---------|-------|-------------|---------------------------------------------------------------------------------------------------|
| Environment | NET       | TCP | SSL       | Timeout | Trace | Compression | Stub Module                                                                                       |
| IMS (BMP)   | Yes       | Yes | Yes       | Yes     | Yes   | Yes         | BROKER under Administration of Broker Stubs under z/OS                                            |
| IMS (MPP)   | Yes       | Yes | Yes       | Yes     | Yes   | Yes         | MPPETB under Administration of Broker Stubs under z/OS in the z/OS administration documentation   |
| Com-plete   | Yes       | Yes | Yes       | Yes     | Yes   | Yes         | COMETB under Administration of Broker Stubs under z/OS in the z/OS administration documentation   |
| Natural     | Yes       | Yes | Yes       | Yes     | Yes   | Yes         | NATETB23 under Administration of Broker Stubs under z/OS in the z/OS administration documentation |

#### **BROKER**

#### Scope

See *Available Stubs* above for overview of functionality and considerations.

#### **Prerequisites and Installation Notes**

This stub can be used in a multithreading (subtasking) environment, provided ADAUSER is not linked to the application.

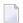

#### Notes:

- 1. It is recommended to load BROKER dynamically within the application program and not to link BROKER with any Adabas link routine. BROKER will attempt to load ADALNKR dynamically.
- 2. However, if BROKER has to be statically linked, see the subsection *Linkage* below.
- 3. BROKER is the recommended stub for any batch environment. It provides all available stub features.

#### Linkage

Choose the method most appropriate for your application:

- Method 1: Reentrant (Thread-Safe)
- Method 2: Non-reentrant

#### Method 1: Reentrant (Thread-Safe)

Link your application to module BROKER from the EntireX load library (EXX951.LOAD).

Linkage statements:

```
INCLUDE userlib(mainpgm) Main Program
INCLUDE exxlib(BROKER) Broker stub
ENTRY mainpgm
NAME ...
```

The SVC number may be specified as part of the Broker ID, for example:

```
ETB220:SVC237:NET
```

#### Method 2: Non-reentrant

Link your application to module BROKER from the EntireX load library (EXX951.LOAD) and the module ADAUSER from the Adabas load library.

Linkage statements:

```
INCLUDE userlib(mainpgm) Main Program
INCLUDE exxlib(BROKER) Broker stub
INCLUDE wallib(ADAUSER) Adabas batch/TSO front end
ENTRY mainpgm
NAME ...
```

#### Notes:

Linking with ADAUSER provides the ability to specify the required SVC in the Adabas DDCARD parameter of the application job, as shown below:

```
//J020S1 EXEC PGM=PROGRAM

//STEPLIB DD DISP=SHR,DSN=EXX951.L0AD

// DD DISP=SHR,DSN=WAL825.L0AD

//ETBPRINT DD SYSOUT=*

//SYSUDUMP DD SYSOUT=*

//DDCARD DD *

ADARUN MODE=MULTI,PROGRAM=USER,SVC=237

/*
```

When linking the stub for use in IMS (BMP), please substitute the appropriate Adabas link module for this environment.

Whichever linkage method you select, you *must* ensure that library EXX951.LOAD is in the steplib of the application and that library WAL825.LOAD is in the steplib when using Adabas [NET] transport.

When using any of the batch stubs, you must ensure the Adabas link routine (ADALNK/ADALNKR) does not contain any exits which assume the length of the Adabas data area UB is extended beyond its default value. Contact Software AG support if you are unsure about this.

#### **CICSETB**

#### Scope

See *Available Stubs* above for overview of functionality and considerations.

#### **Prerequisites and Installation Notes**

- EntireX z/OS CICS® RPC Server uses CICSETB as default.
- It is recommended to load CICSETB dynamically within the application program.
- CICSETB will attempt to load ADACICS dynamically, using EXEC CICS LINK PROGRAM.
- CICSETB is the recommended stub for any CICS environment.
- CICSETB must be available in the CICS RPL search chain if called dynamically. Alter the CICS procedure or job, adding the EXX load library to both the STEPLIB and DFHRPL library concatenations.
- See the CICS-related entries for EXAGLUE, EXAMEM and CICSETB2 in job EXXCICS in the EXX jobs library.
- CICSETB can be used with or without a CICS TWA (transaction work area).
  - With TWA

At least 24 bytes of transaction work area must be defined in your CICS transaction if you choose to specify a TWA.

#### ■ Without TWA

Prerequisite is building an Adabas CICS interface, specifying PARMTYP=ALL for either the ADAGSET or LGBLSET MACRO (depending upon the Adabas version). There are no application changes required for using CICSETB without TWA.

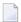

**Note:** When using Adabas 8.1, in order to transport more than 32 KB of data, PARM-TYP=ALL is required.

■ If the name of your Adabas CICS link routine is different from "ADACICS", please use zap EXX951.ZAPS(EXX0007) to set the site-specific name of your Adabas CICS link routine. The zap will change the name to "ADABAS".

#### Linkage

Link your application to member CICSETB from the EntireX load library (EXX951.LOAD).

Linkage statements for COBOL applications:

```
INCLUDE cicslib(DFHECI) CICS Prolog Module
INCLUDE userlib(mainpgm) Main Program
INCLUDE cicslib(DFHELII) CICS Module
INCLUDE exxlib(CICSETB) Broker stub
ENTRY mainpgm
NAME ...
```

Linkage statements for Assembler applications:

```
INCLUDE cicslib(DFHEAI) CICS Prolog Module
INCLUDE userlib(mainpgm) Main Program
INCLUDE cicslib(DFHEAIO) CICS Module
INCLUDE exxlib(CICSETB) Broker stub
ENTRY mainpgm
NAME ...
```

#### COMETB

#### Scope

See *Available Stubs* above for overview of functionality and considerations.

#### **Prerequisites and Installation Notes**

- We recommend you load COMETB dynamically within the application program. COMETB is a non-reentrant member.
- COMETB is the stub for any Com-plete environment.
- COMETB must be available in the COMPLIB search chain if called dynamically. Modify the Com-plete procedure or job, adding the EXX load library to the COMPLIB library concatenations.
- COMETB requires about 950 KB storage above the line. Increase the Com-plete SYSPARM THSIZEABOVE by 950 KB.
- COMETB requires about 16 KB storage below the line. If the EXAENV data set is used and the BLKSIZE is greater than 6 KB, add the difference between 6 KB and the effective BLKSIZE to the recommended 16 KB. Increase the ULIB region size for your application that calls COMETB by this value.

#### Linkage

Link your application to member COMETB from the EntireX load library (EXX951.LOAD).

#### Simulating Environment Variables

Under Com-plete, a partitioned data set is used to store environment variables. The SAGTOKEN utility is not used here. See *EXAENV Environment Store*.

#### **EXAENV Environment Store**

Environment variables for the COMETB stub are handled by an easy-to-use approach that is compliant with Com-plete.

A partitioned data set is assigned by DD EXAENV. It represents the environment store for all Complete users. The member name is the name of the user logged on to Com-plete. If you want to define your own stub environment variables, add a text member with your user name and put all environment variables into it.

The environment store has following data set characteristics:

DSORG=PO LRECL=80 RECFM=FB

A line in the text member setting the environment variable looks like:

ETB\_STUBLOG=1

Variable name and variable value are left-justified and delimited by an equals sign. The first blank in the line identifies the end of the environment value definition.

The following keywords are currently supported:

- ETB NONACT
- ETB\_STUBLOG
- ETB\_TIMEOUT

See *Environment Variables in EntireX* in the general administration documentation.

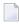

**Note:** The destination of the stublog (environment variable ETB\_STUBLOG) is controlled by the hardcopy setting in Com-plete. See hardcopy function from the UUTIL menu. If no device name has been defined, the stublog is displayed on the terminal. If HC has been specified, the stublog will be written to the Com-plete spool and routed to the device name supplied using HC=name.

# **IDMSETB**

#### Scope

See *Available Stubs* above for overview of functionality and considerations.

**Prerequisites and Installation Notes** 

None.

# Linkage

Link your application to member IDMSETB from the EntireX load library (EXX951.LOAD).

**Note:** IDMSETB cannot be called dynamically.

# **MPPETB**

# Scope

See Available Stubs above for overview of functionality and considerations.

# **Prerequisites and Installation Notes**

■ None.

# Linkage

Link your application to member MPPETB from the EntireX load library (EXX951.LOAD) and the appropriate Adabas link module from the Adabas load library.

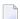

**Note:** MPPETB can be called dynamically, but the appropriate ADALNK (ADALNI) must be linked to MPPTB beforehand.

# NATETB23

#### Scope

See *Available Stubs* above for overview of functionality and considerations.

# **Prerequisites and Installation Notes**

- Set the Natural size parameters so that Natural can provide the stub with 34 KB at runtime.
- To use send/receive buffers of greater than 32 KB with NATETB23, WAL81 or above must be installed.

## Prerequisites and Installation Notes for Natural

- Set the Natural sizes parameters so that Natural can provide the stub with 34 KB at runtime.
- Send/receive buffers of greater than 32 KB can be used with NATETB23 provided that WAL811 is installed.

# Linkage

- To statically link the stub for use in z/OS Batch, TSO, CICS, IMS(BMP), IMS(MPP) and Complete, link NATETB23 into the load library where the shared Natural nucleus resides. NATETB23 is a reentrant and relocatable module.
- Alternatively, the NATETB23 stub can be dynamically invoked by the following Natural parameters:

RCA=BROKER, RCALIAS=(BROKER, NATETB23)

# Linkage under Natural

- Linking the stub for use in z/OS Batch, TSO, CICS, IMS(BMP), IMS(MPP) and Com-plete:
  - Link NATETB23 in the Load Library to the shared part of the Natural nucleus. NATETB23 is a reentrant and relocatable module.
- To verify the installation, see *Installation Verification under Natural*.

#### Installation Verification under Natural

## To verify the installation of the stub under Natural

- 1 Log on to Natural library SYSRPC and type MENU.
- 2 Invoke SM Service Directory Maintenance from the main menu.
- 3 Define the Node and Server and save.
- 4 Invoke XC Server Command Execution from the main menu for the node and server defined in the previous step.
- 5 Ping the server with the command PI.

Your environment and the stub are installed correctly if you receive

- 02150148 Connection error, meaning that the broker and the RPC server are down;
- 00070007 Service not registered, meaning that the broker is up and the RPC server is down;
- an answer from the RPC server.

For other return codes, see *Error Messages and Codes*.

# **Setting Transport Methods for Broker Stubs**

- Transport Method Values
- Default Transport Methods
- Setting the Timeout for the Transport Method
- Limiting the TCP/IP Connection Lifetime

#### **Transport Method Values**

The following table describes the possible values for the transport methods:

| Transport Value | Description / Tips                                                                                                    |
|-----------------|----------------------------------------------------------------------------------------------------|
| NET             | Use Adabas Cross-Memory Services as transport method. See <i>Installing Adabas Components for EntireX under z/OS</i> in the z/OS installation documentation. It is also possible to communicate remotely with the transport method NET from an application (client or server) to the broker kernel using Entire Net-Work. For remote NET communication, Entire Net-Work must be installed both on the machine where the broker kernel runs and on the machine where your application (client or server) runs, and a connection must be established. |
|                 | Using Adabas/WAL V811 allows more than 32 KB of data to be communicated. Otherwise the following maximum values are allowed:                                                                                                    |
|                 | ACI Version Max Send/Receive length                                                                                                    |

| Transport Va | Description / Tips                                |                                               |
|--------------|---------------------------------------------------|-----------------------------------------------|
|              | 1                                                 | 32167                                         |
|              | 2, 3                                              | 31647                                         |
|              | 4-8                                               | 31643                                         |
|              | 9 or above                                        | 31123                                         |
|              | <b>Note:</b> If Adabas version 8 is <i>not</i> us | ed, these same limits still apply under z/OS. |
| TCP          | Use TCP/IP as transport method.                   |                                               |
| SSL          | Use Secure Sockets Layer (SSL) as                 | ransport method.                              |

# **Default Transport Methods**

| Stub     | Default Transport Method |
|----------|--------------------------|
| BROKER   | NET                      |
| CICSETB  | NET                      |
| COMETB   | NET                      |
| IDMSETB  | TCP                      |
| MPPETB   | NET                      |
| NATETB23 | NET                      |

# **Setting the Timeout for the Transport Method**

#### Introduction

If the transport layer is interrupted, communication between the Broker and the stub - that is, client or server application - is no longer possible. A client or server might possibly wait infinitely for a Broker reply or message in such a situation. To prevent this and return control to your calling application in such a situation, set a timeout value for the transport method.

The timeout settings for transport layers are independent of the timeout settings of the broker.

Setting the timeout for the transport layer is possible for the transport methods TCP and SSL and is supported by all broker stubs under z/OS.

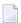

#### Notes:

- 1. Does not apply to stubs with transport method NET.
- 2. See Setting a Transport Timeout with the SAGTOKEN Utility below for more information.

#### **Transport Timeout Values**

The timeout value for the transport method is used together with the Broker timeout - which is set by the application in the WAIT field of the Broker ACI control block - to calculate the actual value for the transport layer's timeout:

The following table describes the possible values for the transport timeout when supported by the stub used.

| Transport Timeout Value | Description                                                                                                    |
|-------------------------|----------------------------------------------------------------------------------------------------|
| 0                       | Infinite wait for the application.                                                                                                    |
| 1                       | The transport method additionally waits this time in seconds. A negative value is treated as TIMEOUT=0 (infinite wait for the application). |
| nothing set             | Transport method waits additional 20 seconds.                                                                                               |

The actual timeout for transport layer equals Broker timeout (WAIT field) + timeout value for transport method.

#### Setting a Transport Timeout with the SAGTOKEN Utility

# ► To set a transport timeout with the SAGTOKEN utility

As a prerequisite, the steplib EXX951.LOAD of SAGTOKEN needs to be APF-authorized. For information on operand2, see the SAGTOKEN utility. For information on value, see the *Transport Timeout Values*.

■ Use the SAGTOKEN utility with the following syntax:

```
//STEP EXEC PGM=SAGTOKEN,PARM=('SET LOCAL,TIMEOUT=value')
//STEPLIB DD DISP=SHR,DSN=EXX951.LOAD
```

## **Usage Example**

```
//STEP EXEC PGM=SAGTOKEN,PARM=('SET LOCAL,TIMEOUT=20')
//STEPLIB DD DISP=SHR,DSN=EXX951.LOAD
```

## Limiting the TCP/IP Connection Lifetime

With transport methods TCP/IP and SSL, the broker stub establishes one or more TCP/IP connections to the brokers specified with BROKER-ID. These connections can be controlled by the transport-specific CONNECTION-NONACT attribute on the broker side, but also by the transport-specific environment variable ETB\_NONACT on the stub side. If ETB\_NONACT is not 0, it defines the non-activity time (in seconds) of active TCP/IP connections to any broker. See ETB\_NONACT. Whenever the broker stub is called, it checks for the elapsed non-activity time and will close connections with a non-activity time greater than the value defined with ETB\_NONACT.

| Transport Non-activity Value | Description                                                                              |
|------------------------------|------------------------------------------------------------------------------------------|
| 0                            | Infinite lifetime until application is stopped.                                          |
| n (seconds)                  | Transport connections with non-activity time greater than $n$ will be closed.            |
| Nothing set                  | Transport connections with non-activity time greater than 300s (default) will be closed. |

# **Tracing for Broker Stubs**

#### Scope

Setting tracing is supported by the broker stubs BROKER and CICSETB.

Load the appropriate stub or link your application with it from the EntireX load library (EXX951.LOAD). All stubs provide entry point BROKER.

The following table describes the possible values for the broker stub trace:

| Trace | Level    | Description                                                                                                    |
|-------|----------|----------------------------------------------------------------------------------------------------|
| 0     | NONE     | No tracing. Switch tracing off.                                                                                                    |
| 1     | STANDARD | Traces initialization, errors, and all ACI request/reply strings.                                                                                                    |
| 2     |          | Used primarily by system engineers, traces everything from level 1 and provides additional information, for example the Broker ACI control block, as well as information from the transports. |
| 3     | SUPPORT  | This is full tracing through the stub, including detailed traces of control blocks, message information, etc.                                                                                 |

The trace level is set by assigning DDNAMEs EXALOG1, EXALOG2 or EXALOG3. The following DD statement instructs the stub to turn on tracing with level 3:

#### //EXALOG3 DD DUMMY

The DD statements represent a more efficient way of setting the trace level than the SAGTOKEN utility. However, the SAGTOKEN utility is still available. See *Setting Tracing with the SAGTOKEN Utility* below.

# Trace Output Location

The location of the trace output file depends on the stub and the transport used:

| Stub    | Transport   | DDNAME                               | Note                                                                                 |
|---------|-------------|--------------------------------------|--------------------------------------------------------------------------------------|
| BROKER  | SSL and TCP | DD:TRACE1                            |                                                                                      |
|         |             | DD:EXALOG1, DD:EXALOG2 or DD:EXALOG3 | A real file assignment is required if the trace output is desired for transport NET. |
| CICSETB | all         | DD:MSGUSR                            |                                                                                      |

# **Examples**

To set trace level 2 for stub BROKER with SSL or TCP transport:

```
//TRACE1 DD SYSOUT=*
//EXALOG2 DD DUMMY
```

To set trace level 3 for stub BROKER with NET transport:

```
//EXALOG3 DD SYSOUT=*
```

To set trace level 1 for stub BROKER with all transports:

```
//TRACE1 DD SYSOUT=*
//EXALOG1 DD SYSOUT=*
```

# **Setting Tracing with the SAGTOKEN Utility**

Use the SAGTOKEN utility with the following syntax:

# To switch on tracing

As a prerequisite, the steplib EXX951.LOAD of SAGTOKEN needs to be APF-authorized.

■ The option to set trace is set with the SAGTOKEN utility using the following syntax:

```
//STEP EXEC PGM=SAGTOKEN,PARM=('SET LOCAL,STUBLOG=value')
//STEPLIB DD DISP=SHR,DSN=EXX951.LOAD
```

# Example:

```
//STEP EXEC PGM=SAGTOKEN,PARM=('SET LOCAL,STUBLOG=1')
//STEPLIB DD DISP=SHR,DSN=EXX951.LOAD
```

# To switch off tracing

■ Use the SAGTOKEN utility to set STUBLOG to zero.

```
//STEP EXEC PGM=SAGTOKEN,PARM=('SET LOCAL,STUBLOG=0')
//STEPLIB DD DISP=SHR,DSN=EXX951.LOAD
```

Or:

Use the SAGTOKEN utility to delete STUBLOG

```
//STEP EXEC PGM=SAGTOKEN,PARM=('DELETE LOCAL,STUBLOG')
//STEPLIB DD DISP=SHR,DSN=EXX951.LOAD
```

# **SVC Number for Broker Communication**

| Stub    | Notes                                                                                                    |
|---------|----------------------------------------------------------------------------------------------------|
| BROKER  | When Entire Net-Work transport is used, the default SVC number (249) can be overridden in the following ways:                                                                                                    |
|         | ■ By specifying the SVC number as part of the Broker ID, for example:                                                                                                    |
|         | ETB220:SVC237:NET                                                                                                    |
|         | ■ By including ADAUSER when linking the stub with the application. This enables the SVC number to be specified in the ADARUN cards of the application job. This option cannot be employed if the application operates within a multithreading application (multiple TCBs). |
|         | ■ By using the supplied zap if neither of the above options is chosen. See <i>BROKER</i> under <i>Administration of Broker Stubs under z/OS</i> .                                                                                                    |
| CICSETB | When Entire Net-Work transport is used and the default SVC number (249) has to be changed, the Adabas communications module under CICS determines how the SVC number can be changed. See the Adabas documentation for information on how to change the SVC number.         |
| COMETB  | ■ The Adabas interface is integrated within the TP Monitor Com-plete.                                                                                                    |

| Notes                      |  |
|----------------------------|--|
|                            |  |
| pecified                   |  |
|                            |  |
| e and                      |  |
| n                          |  |
| anged,<br>can be<br>umber. |  |
| er from                    |  |
| pecified                   |  |
|                            |  |
| e and                      |  |
| specify                    |  |
| •                          |  |

# **SAGTOKEN Utility**

SAGTOKEN allows you to set variables. When setting variables with SAGTOKEN, SAGTOKEN error messages may be displayed on the operator console. The steplib EXX951.LOAD of SAGTOKEN must be APF-authorized. See *EntireX SAGTOKEN Messages* under *Error Messages and Codes*.

# **Syntax**

```
//STEP EXEC PGM=SAGTOKEN,PARM=('operand1 operand2,operand3=value')
//STEPLIB DD DISP=SHR,DSN=EXX951.LOAD
```

#### **Operands**

operand1 is one of the following commands:

| Command | Use                                 |
|---------|-------------------------------------|
| SET     | Set or replace a SAGTOKEN variable. |
| DELETE  | Delete a SAGTOKEN variable.         |
| DISPLAY | Display a SAGTOKEN variable.        |

operand2 is either LOCAL or GLOBAL:

| Value  | Meaning                       |
|--------|-------------------------------|
| LOCAL  | Applies to the address space. |
| GLOBAL | Applies to the z/OS image.    |

operand3 is the name of the variable to set:

| Variable  | Value                                                                                                    |
|-----------|----------------------------------------------------------------------------------------------------|
|           | For information on STUBLOG value, see <i>Tracing for Broker Stubs</i> under <i>Administration of Broker Stubs under z/OS</i> in the z/OS administration documentation.                     |
| TIMEOUT   | For information on TIMEOUT value, see <i>Setting the Timeout for the Transport Method</i> under <i>Administration of Broker Stubs under z/OS</i> in the z/OS administration documentation. |
| TRANSPORT | For information on setting the transport mechanism, see ETB_TRANSPORT.                                                                                                    |

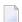

**Note:** If a job uses SAGTOKEN to set local tokens in one step, we recommend that you delete these tokens prior to job termination in order to release all acquired resources.

# Support of Clustering in a High Availability Scenario

EntireX Broker supports clustering in a high-availability scenario, using the environment variable ETB\_SOCKETPOOL. See *Environment Variables in EntireX* in the general administration documentation. This section covers the following topics:

- Introduction
- Exceptions
- Default

#### Restriction

See also High Availability in EntireX.

#### Introduction

A TCP/IP connection established between stub and broker is not exclusively assigned to a particular thread. With multithreaded applications, two or more threads may use the same connection. On the other hand, if a connection is busy, another new one is created to exchange data.

In order to access the same broker instance in a clustering environment, an affinity between application thread and TCP/IP connection is needed to always use the same connection within an application thread. Therefore, an environment variable is evaluated to control the handling of TCP/IP connections.

If environment variable ETB\_SOCKETPOOL is set to "OFF" (ETB\_SOCKETPOOL=OFF), an affinity between threads and TCP/IP connections is established. All requests to one particular broker will use the same TCP/IP connection. ETB\_SOCKETPOOL controls all TCP/IP connections.

#### Exceptions

Broker attribute CONNECTION-NONACT is used by the broker to close TCP/IP connections after the elapsed non-activity time. Omit this attribute to keep the TCP/IP connection alive.

#### Default

ETB\_SOCKETPOOL=ON is the default setting. In this case, an established broker connection can be used by any thread if the connection is not busy.

#### Restriction

Support for this feature is currently not available under CICS, Com-plete, and IDMS/DC.

# Considerations for Users without Adabas

For customers who do not have Adabas installed at their site,

- we recommend installing the Adabas modules delivered with EntireX in the library WAL825.
- the Adabas modules will greatly improve performance if the transport method NET is used and broker kernel and applications (client or server) communicating through the stub to the broker kernel on the same machine locally, see Setting Transport Methods for Broker Stubs.

For information on how to install the Adabas SVC and install Adabas with TP Monitors, see *Installing Adabas Components for EntireX under z/OS* in the z/OS installation documentation.

# 7 Broker Command-line Utilities

| ETBINFO | 15 | 56 |
|---------|----|----|
| ETBCMD  | 16 | 63 |

EntireX Broker provides internal services: Command Services and Information Services, which can be used to administer and monitor the EntireX Broker. Because these services are implemented internally, nothing has to be started or configured. You can use these services immediately after starting EntireX Broker.

## **ETBINFO**

Queries the Broker for different types of information, generating an output text string with basic formatting. This text output can be further processed by script languages. ETBINFO uses data descriptions called profiles to control the type of data that is returned for a request. ETBINFO is useful for monitoring and administering EntireX Broker efficiently, for example how many users can run concurrently and whether the number of specified message containers is large enough.

Although basic formatting of the output is available, it is usually formatted by script languages or other means external to the Broker.

- Running the Command-line Utility
- Command-line Parameters
- Command-line Parameters from File
- Profile
- Format String

# **Running the Command-line Utility**

In a z/OS environment, the command-line utility is run as shown below.

**Note:** The service data set name and member cannot be accessed directly, but only indirectly by its DD name in the JCL.

```
//ETBINFO EXEC PGM=ETBINFO,
// PARM=('ENVAR(''ETB_STUBLOG=0'')/ -p "//''EXX951.JOBS(BROKER)''" ',
    '-bbrokerid -dBROKER -xuid -ypwd')
//STEPLIB DD DISP=SHR,DSN=< EXB-load-lib >
//
          DD
               DISP=SHR, DSN=< EXX-load-lib >
          DD
//
               DISP=SHR, DSN=< WAL-load-lib >
//TRACE1
          DD
               SYSOUT=*
                                                     stublog
//SYSOUT
          DD
               SYSOUT=*
                                                     stderr
//SYSPRINT DD
               SYSOUT=*
                                                     stdout
```

The SVC number specified in the ADARUN parameter must match the SVC number used for the target Broker ID.

# **Command-line Parameters**

The table below explains the command-line parameters. The format string and profile parameters are described in detail following the table. All entries in the Option column are case-sensitive.

| Option | Command-line Parameter | Req/<br>Opt | Explanation                                                                                                    |                               |  |  |  |  |
|--------|------------------------|-------------|----------------------------------------------------------------------------------------------------|-------------------------------|--|--|--|--|
| - b    | brokerid               | R           | Broker identifier, for example localhost:1971:TCP.                                                                                                    |                               |  |  |  |  |
| - C    | class                  | О           | Class as selection crit                                                                                                    | Class as selection criterion. |  |  |  |  |
| - C    | csvoutput              | О           | Comma-separated variable output, suitable for input into a spreadsheet or other analysis tool. Any format string specified by means of format string or profile command-line parameters is ignored. |                               |  |  |  |  |
| - d    | object                 | R           | Possible values:                                                                                                    |                               |  |  |  |  |
|        |                        |             | Object                                                                                                    | Provides Info on              |  |  |  |  |
|        |                        |             | BROKER                                                                                                    | Broker.                       |  |  |  |  |
|        |                        |             | CLIENT                                                                                                    | Client.                       |  |  |  |  |
|        |                        |             | CMDLOG-FILTER                                                                                                    | Command log filter.           |  |  |  |  |
|        |                        |             | CONVERSATION                                                                                                    | Conversation.                 |  |  |  |  |
|        |                        |             | NET                                                                                                    | Entire Net-Work transport.    |  |  |  |  |
|        |                        |             | PARTICIPANT                                                                                                    | Participant.                  |  |  |  |  |
|        |                        |             | POOL-USAGE                                                                                                    | Broker pool usage.            |  |  |  |  |
|        |                        |             | PSF                                                                                                    | Unit-of-work status.          |  |  |  |  |
|        |                        |             | PSFADA                                                                                                    | Adabas persistent store.      |  |  |  |  |
|        |                        |             | PSFCTREE                                                                                                    | c-tree persistent store.      |  |  |  |  |
|        |                        |             | PSFDIV                                                                                                    | DIV persistent store.         |  |  |  |  |
|        |                        |             | PSFFILE                                                                                                    | FILE persistent store.        |  |  |  |  |
|        |                        |             | PUBLICATION                                                                                                    | Publication.                  |  |  |  |  |
|        |                        |             | PUBLISHER                                                                                                    | Publisher.                    |  |  |  |  |
|        |                        |             | RESOURCE-USAGE                                                                                                    | Broker resource usage.        |  |  |  |  |
|        |                        |             | SECURITY                                                                                                    | EntireX Security.             |  |  |  |  |
|        |                        |             | SERVER                                                                                                    | Server.                       |  |  |  |  |
|        |                        |             | SERVICE                                                                                                    | Service.                      |  |  |  |  |
|        |                        |             | SSL                                                                                                    | SSL transport.                |  |  |  |  |
|        |                        |             | STATISTICS                                                                                                    | Broker statistics.            |  |  |  |  |
|        |                        |             | SUBSCRIBER                                                                                                    | Subscriber.                   |  |  |  |  |
|        |                        |             | TCP                                                                                                    | TCP transport.                |  |  |  |  |
|        |                        |             | TOPIC                                                                                                    | Topic.                        |  |  |  |  |
|        |                        |             | USER                                                                                                    | Participant (short).          |  |  |  |  |

| Option | Command-line Parameter | Req/<br>Opt | Explanation                                                                                                    |
|--------|------------------------|-------------|----------------------------------------------------------------------------------------------------|
|        |                        |             | WORKER Worker. WORKER-USAGE Worker usage.                                                                                                    |
| - e    | recv class             | О           | Receiver's class name. This selection criterion is valid only for object PSF.                                                                                              |
| - f    | Format String          | О           | Format string how you expect the output. See <i>Profile</i> .                                                                                                    |
| - g    | recv service           | Ο           | Receiver's service name. This selection criterion is valid only for object PSF.                                                                                            |
| - h    | help                   | О           | Prints help information.                                                                                                    |
| - i    | convid                 | Ο           | Conversation ID as selection criterion. Only valid for object CONVERSATION.                                                                                                |
| - I    | conv type              | 0           | Conversation's type.                                                                                                    |
| - j    | recv server            | Ο           | Receiver's server name. This selection criterion is valid only for object PSF.                                                                                             |
| - k    | recv token             | О           | Receiver's token. This selection criterion is valid only for object PSF.                                                                                                   |
| -1     | level                  | 0           | The amount of information displayed:  FULL All information.  SHORT User-specific information.                                                                              |
| - m    | recv userid            | О           | Receiver's user ID. This selection criterion is valid only for object PSF.                                                                                                 |
| - n    | server name            | Ο           | Server name. This selection criterion is valid only for the objects SERVER, SERVICE or CONVERSATION.                                                                       |
| - p    | pds(member)            | 0           | Here you can specify a PDS member that defines the layout of the output. There are default files you can modify or you can use your own. The default files are:            |
|        |                        |             | BROKER CLIENT CLOGFLT CONV NET                                                                                                    |
|        |                        |             | POOL PSF PSFADA PSFCTREE PSFDIV                                                                                                    |
|        |                        |             | PSFFILE PUBLIC PUBSHR RESOURCE SECURITY                                                                                                    |
|        |                        |             | SERVER SERVICE SSL STATIS SUBSCBR                                                                                                    |
|        |                        |             | TCP TOPIC USER WORKER WKRUSAGE<br>See <i>Profile</i> .                                                                                                    |
| - q    | puserid                | 0           | Physical user ID. This selection criterion is valid only for objects CLIENT, SERVER, CONVERSATION, SUBSCRIBER, PUBLISHER or PUBLICATION. <b>Note:</b> Must be a hex value. |
| - P    | publication id         | 0           | Publication ID. This selection criterion is valid only for object PUBLICATION.                                                                                             |
| - r    | sec                    | 0           | Refresh information after seconds.                                                                                                    |

| Option | Command-line Parameter | Req/<br>Opt | Explanation                                                                                                    |
|--------|------------------------|-------------|----------------------------------------------------------------------------------------------------|
| - S    | service                | 0           | Service. This selection criterion is valid only for objects SERVER, SERVICE or CONVERSATION.                                                              |
| - S    | "sslparms"             | 0           | When using SSL transport.                                                                                                    |
| -t     | token                  | 0           | This selection criterion is valid only for objects CLIENT, SERVER, SERVICE, CONVERSATION, SUBSCRIBER, PUBLISHER, PUBLICATION or TOPIC.                    |
| - T    | topic                  | Ο           | Topic name. This selection criterion is valid only for objects PUBLICATION, SUBSCRIBER, PUBLISHER, or TOPIC.                                              |
| - u    | userid                 | Ο           | User ID. This selection criterion is only valid for the display types CLIENT, SERVER, SERVICE, CONVERSATION, SUBSCRIBER, PUBLISHER, PUBLICATION or TOPIC. |
| - U    | subscr type            | Ο           | Subscriber's subscription type. This selection criterion is valid only for object SUBSCRIBER.                                                             |
| - V    | UOW status             | О           | Unit of work status. This selection criterion is valid only for object PSF.                                                                               |
| - W    | UOW ID                 | О           | Unit of work ID. This selection criterion is valid only for object PSF.                                                                                   |
| - X    | userid                 | О           | User ID. For security purposes.                                                                                                    |
| - y    | password               | О           | Password. For security purposes.                                                                                                    |
| - Z    | token                  | Ο           | Used with userid to uniquely identify a caller to Command and Information Services.                                                                       |

#### **Command-line Parameters from File**

ETBINFO supports an alternative method of passing command-line parameters.

If the DDNAME INFFILE is allocated, using

```
//INFFILE DD DISP=SHR,DSN=pds(member)
```

and no command-line parameters are specified in the EXEC instruction, the content of the allocated member is evaluated. See sample member below (the apostrophes are included to show the record format (LRECL 80):

```
'-blocalhost:3930:TCP
'-dBROKER '
```

If ETBINFO is configured using INFFILE and a profile is specified, the syntax of the -p is as follows:

```
-p//'dsname(member)' if a PDS member is used-p//'dsname' if a sequential data set is used
```

The syntax is based on IBM conventions for fopen.

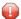

**Caution:** Make sure INFFILE does not contain line numbers in columns 73-80. If line nubmers are present, arguments are not passed correctly.

#### **Profile**

If you do not use the profile option or a format string, your output will be an unformatted list with all columns of that display type. To display specific columns, specify a profile that includes only those columns.

The following default sample profiles include all the columns defined for each display type:

```
BROKER
PSFCTREE
SERVICE
CLIENT
PSFDIV
SSL
CLOCFLT
PSFFILE
STATIS
SUBSCBR
NET
PUBSHR
TCP
POOL
RESOURCE
TOPIC
PSF
SECURITY
USER
PSFADA
SERVER
WKRUSAGE
WORKER
```

You can either delete the columns not required or copy the default profile and modify the order of the columns. Ensure that the column names have a leading "%". Column names can be written in one line or on separate lines. The output is always written side by side.

#### **Location of Profiles**

On z/OS, the profiles used to control the format of data displayed are members of the EXB source library and are named SERVER, CLIENT, etc. They can be saved as either sequential files or PDS members.

#### Example 1

Profile for object SERVICE: SERVICE.

```
//ETBINFO EXEC PGM=ETBINFO,PARM=('/-b ETBO01::NET -d SERVICE ',
// '-p "//'EXX951.JOBS(SERVICE)''" -1 FULL -xUID')
```

The following list is displayed:

| SAG                             | ETBCIS | INFO      |
|---------------------------------|--------|-----------|
| 1 0 16 86400 0 31647 0 00 00 00 | 00 0 0 |           |
| SAG                             | ETBCIS | USER-INFO |
| 2 0 16 86400 0 31647 0 00 00 00 | 00 0 0 |           |
| SAG                             | ETBCIS | CMD       |
| 6 0 16 86400 0 31647 0 00 00 00 | 00 0 0 |           |

#### Example 2

Your own profile: MYPROF

```
//ETBINFO EXEC PGM=ETBINFO,PARM=('/-b ETBO01::NET -d SERVICE ',
// '-p "//''EXX951.JOBS(MYPROF)''" -xUID')
```

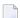

**Note:** In this case, MYPROF contains: %4.4SERVERCLASS %SERVERNAME

The following list is displayed:

```
ACLA ASERVER
BCLA BSERVER
CCLA CSERVER
```

#### Sample Profiles for ETBINFO

You can find the sample profiles for ETBINFO in your EXB source library.

#### **Format String**

The format string, if specified, will override the use of a profile. The format string is built like a printf() in C language. The string must be enclosed in quotation marks. You can specify the columns by using a "%" and the column name. The column name must contain letters only. Numeric characters are not allowed. You can specify the length of column output by using a format precision, as in the ANSI-C printf() function. The column name must be followed by a blank. For example:

```
etbinfo -b ETB001 - BROKER -f "%12.12CPLATNAME %NUM-SERVER %NUM-CLIENT"
```

which gives, for example:

```
MVS/SP 7.04 30 100
```

You can also use an arbitrary column separator, which can be any character other than "%". You can use  $\n$  for a new line in the output and  $\t$  for a tabulator in the format string or profile. For example:

```
etbinfo -b ETB001 -d SERVER -f "UserID: %5.5USER-ID Token: %5.5TOKEN"
```

# which gives:

```
UserID: HUGO Token: MYTOK
UserID: EGON Token:
UserID: HELMU Token: Helmu
```

If you want to structure your output a little more, you can operate with the  $\n$  or  $\t$  character. For example:

```
etbinfo -b ETB001 -d SERVICE -f "Class:%5.5SERVER-CLASS \n\tName:%5.5SERVER-NAME ↔ \n\tService:%5.5SERVICE"
```

# which produces:

```
Class:DATAB
Name:DB10
Service:Admin
Class:PRINT
Name:LPT1
Service:PRINT
...
```

# **ETBCMD**

Allows the user to take actions - for example purge a unit of work, stop a server, shut down a Broker - against EntireX Broker.

- Running the Command-line Utility
- Command-line Parameters
- Command-line Parameters from File
- List of Commands and Objects
- Examples

# **Running the Command-line Utility**

In a z/OS environment, run the ETBCMD command-line utility like this:

```
//ETBCMD EXEC PGM=ETBCMD,
// PARM=('ENVAR(''ETB_STUBLOG=0'')/ -bbrokerid ',
       '-dBROKER -c... -xuid -ypwd')
//STEPLIB DD DISP=SHR,DSN=< EXB-load-lib >
//
          DD
               DISP=SHR,DSN=< EXX-load-lib >
//
          DD
              DISP=SHR.DSN=< WAL-load-lib >
          DD
//TRACE1
               SYSOUT=*
                                                     stublog
//SYSOUT
          DD SYSOUT=*
                                                     stderr
//SYSPRINT DD
               SYSOUT=*
                                                     stdout
//
```

The SVC number specified in the ADARUN parameter must match the SVC number used for the target Broker ID.

#### **Command-line Parameters**

The table below explains the command-line parameters. All entries in the **Option** column are case-sensitive.

| Command-line Parameter | Option | Parameter               | Req/<br>Opt | Explanation                              |
|------------------------|--------|-------------------------|-------------|------------------------------------------|
| brokerid               | - b    | <b>e.g.</b> ETB001      | R           | Broker ID.                               |
| command                | - C    | ALLOW-NEWUOWMSGS        | R           | Command to be performed. See <i>List</i> |
|                        |        | CLEAR-CMDLOG-FILTER     |             | of Commands and Objects below.           |
|                        |        | CONNECT-PSTORE          |             |                                          |
|                        |        | ■ DISABLE-ACCOUNTING    |             |                                          |
|                        |        | ■ DISABLE-CMDLOG-FILTER |             |                                          |
|                        |        | ■ DISABLE-CMDLOG        |             |                                          |

| Command-line Parameter | Option | Parameter              | Req/<br>Opt | Explanation                                                         |
|------------------------|--------|------------------------|-------------|---------------------------------------------------------------------|
|                        |        | ■ DISABLE-DYN-WORKER   |             |                                                                     |
|                        |        | ■ DISCONNECT-PSTORE    |             |                                                                     |
|                        |        | ■ ENABLE-ACCOUNTING    |             |                                                                     |
|                        |        | ■ ENABLE-CMDLOG-FILTER |             |                                                                     |
|                        |        | ■ ENABLE-CMDLOG        |             |                                                                     |
|                        |        | ■ ENABLE-DYN-WORKER    |             |                                                                     |
|                        |        | ■ FORBID-NEWUOWMSGS    |             |                                                                     |
|                        |        | ■ PING                 |             |                                                                     |
|                        |        | ■ PRODUCE-STATISTICS   |             |                                                                     |
|                        |        | ■ PURGE                |             |                                                                     |
|                        |        | ■ RESET-USER           |             |                                                                     |
|                        |        | ■ RESUME               |             |                                                                     |
|                        |        | ■ SET-CMDLOG-FILTER    |             |                                                                     |
|                        |        | ■ SHUTDOWN             |             |                                                                     |
|                        |        | ■ START                |             |                                                                     |
|                        |        | ■ STATUS               |             |                                                                     |
|                        |        | ■ STOP                 |             |                                                                     |
|                        |        | ■ SUBSCRIBE            |             |                                                                     |
|                        |        | ■ SUSPEND              |             |                                                                     |
|                        |        | ■ SWITCH-CMDLOG        |             |                                                                     |
|                        |        | ■ TRACE-FLUSH          |             |                                                                     |
|                        |        | ■ TRACE-OFF            |             |                                                                     |
|                        |        | ■ TRACE-ON             |             |                                                                     |
|                        |        | ■ TRAP-ERROR           |             |                                                                     |
|                        |        | ■ UNSUBSCRIBE          |             |                                                                     |
| object type            | - d    | ■ BROKER               | R           | The object type to be operated on.                                  |
|                        |        | ■ CONVERSATION         |             | See <i>List of Commands and Objects</i> below.                      |
|                        |        | ■ PARTICIPANT          |             |                                                                     |
|                        |        | ■ PSF                  |             | Within EntireX Broker nomenclature, a participant is an application |
|                        |        | ■ SUBSCRIBER           |             | implicitly or explicitly logged on to                               |
|                        |        | ■ SECURITY             |             | the Broker as a specific user. A                                    |
|                        |        | ■ SERVER               |             | participant could act as client, server, publisher or subscriber.   |
|                        |        | ■ SERVICE              |             |                                                                     |

| Command-line Parameter | Option | Parameter                    | Req/<br>Opt | Explanation                                                                          |
|------------------------|--------|------------------------------|-------------|--------------------------------------------------------------------------------------|
|                        |        | ■ SUBSCRIBER                 |             |                                                                                      |
|                        |        | ■ TRANSPORT                  |             |                                                                                      |
|                        | -е     | errornumber                  | 0           | Error number being trapped.                                                          |
|                        | - E    |                              | О           | Exclude attach servers from service shutdown.                                        |
| help                   | - h    |                              | О           | Prints help information.                                                             |
| class/server/service   | - n    | class/server/service         | О           | Service triplet.                                                                     |
| option                 | - 0    | ■ IMMED                      | О           | Command option.                                                                      |
|                        |        | ■ QUIESCE                    |             |                                                                                      |
|                        |        | ■ LEVEL $n$ , where $n$ =1-8 |             |                                                                                      |
| puserid                | - p    | puserid                      | О           | Physical User ID. For SERVER and PARTICIPANT objects only. This must be a hex value. |
| sslparms               | - S    | SSL parameters               | О           | When using SSL transport.                                                            |
| seqno                  | - S    | sequence number              | О           | Sequence number of participant.                                                      |
| token                  | -t     | token                        | О           | Token. For PARTICIPANT and SUBSCRIBER objects only.                                  |
| topic                  | - T    | topic                        | О           | Topic name. For SUBSCRIBER object only.                                              |
| uowid                  | - u    | uowid                        | 0           | Unit of work ID. For PSF object only.                                                |
| userid                 | - U    | userid                       | 0           | User ID. For PARTICIPANT and SUBSCRIBER objects only.                                |
| secuserid              | - X    | userid                       | 0           | User ID for security purposes.                                                       |
| transportid            | - X    | Transport ID                 | 0           | One of the following: $COM   NET   SSL   Snn   TCP   Tnn. See$ table below.          |
| secpassword            | - y    | password                     | 0           | Password for security purposes.                                                      |

# **Transport ID Values**

This table explains the possible values for parameter transportid:

| Transport ID | Explanation                |
|--------------|----------------------------|
| COM          | all communicators          |
| NET          | NET transport communicator |
| SSL          | all SSL communicators      |
| S00          | SSL communicator 1         |
| S01          | SSL communicator 2         |
| S02          | SSL communicator 3         |
| S03          | SSL communicator 4         |
| S04          | SSL communicator 5         |
| TCP          | all TCP/IP communicators   |
| Т00          | TCP/IP communicator 1      |
| T01          | TCP/IP communicator 2      |
| T02          | TCP/IP communicator 3      |
| T03          | TCP/IP communicator 4      |
| T04          | TCP/IP communicator 5      |

#### **Command-line Parameters from File**

ETBCMD supports an alternative method of passing command-line parameters.

If the DDNAME CMDFILE is allocated, using

```
//CMDFILE DD DISP=SHR,DSN=pds(member)
```

and no command-line parameters are specified in the EXEC instruction, the content of the allocated member is evaluated. See sample member below (the apostrophes are included to show the record format (LRECL 80):

```
'-blocalhost:3930:TCP
'-dBROKER '
```

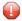

**Caution:** Make sure CMDFILE does not contain line numbers in columns 73-80. If line nubmers are present, arguments are not passed correctly.

# **List of Commands and Objects**

This table lists the available commands and the objects to which they can be applied.

|                       |        |              |             | Obj | ect      |        |         |            |
|-----------------------|--------|--------------|-------------|-----|----------|--------|---------|------------|
| Command               | BROKER | CONVERSATION | PARTICIPANT | PSF | SECURITY | SERVER | SERVICE | SUBSCRIBER |
| ALLOW-NEWUOWMSGS      |        |              |             | x   |          |        |         |            |
| CLEAR-CMDLOG-FILTER   | x      |              |             |     |          |        |         |            |
| CONNECT-PSTORE        |        |              |             | x   |          |        |         |            |
| DISABLE-ACCOUNTING    | x      |              |             |     |          |        |         |            |
| DISABLE-CMDLOG-FILTER | x      |              |             |     |          |        |         |            |
| DISABLE-CMDLOG        | x      |              |             |     |          |        |         |            |
| DISCONNECT-PSTORE     |        |              |             | x   |          |        |         |            |
| ENABLE-ACCOUNTING     | x      |              |             |     |          |        |         |            |
| ENABLE-CMDLOG-FILTER  | x      |              |             |     |          |        |         |            |
| ENABLE-CMDLOG         | x      |              |             |     |          |        |         |            |
| FORBID-NEWUOWMSGS     |        |              |             | х   |          |        |         |            |
| PING                  | х      |              |             |     |          |        |         |            |
| PRODUCE-STATISTICS    | х      |              |             |     |          |        |         |            |
| PURGE                 |        |              |             | x   |          |        |         |            |

|                   |        |              |             | Obj | ect      |        |         |            |
|-------------------|--------|--------------|-------------|-----|----------|--------|---------|------------|
| Command           | BROKER | CONVERSATION | PARTICIPANT | PSF | SECURITY | SERVER | SERVICE | SUBSCRIBER |
| RESET-USER        |        |              |             |     | х        |        |         |            |
| SET-CMDLOG-FILTER | x      |              |             |     |          |        |         |            |
| SHUTDOWN          | x      | х            | х           |     |          | x      | х       |            |
| SUBSCRIBE         |        |              |             |     |          |        |         | х          |
| SWITCH-CMDLOG     | x      |              |             |     |          |        |         |            |
| TRACE-OFF         | x      |              |             | x   | x        |        |         |            |
| TRACE-ON          | x      |              |             | x   | x        |        |         |            |
| UNSUBSCRIBE       |        |              |             |     |          |        |         | х          |

# Examples

| Example                                                                           | Description                                                                                                    |
|-----------------------------------------------------------------------------------|----------------------------------------------------------------------------------------------------|
| etbcmd -h                                                                         | Displays ETBCMD help text.                                                                                                    |
| etbcmd -b etb001 -d BROKER -c<br>TRACE-OFF                                        | Turns Broker tracing off.                                                                                                    |
| etbcmd -b etb001 -d BROKER -c TRACE-ON -o LEVEL2                                  | Sets Broker trace level to 2.                                                                                                    |
| etbcmd -b etb001 -d BROKER -c SHUTDOWN                                            | Performs Broker shutdown.                                                                                                    |
| etbcmd -b etb001 -d SERVICE -c<br>SHUTDOWN -o IMMED -n<br>ACLASS/ASERVER/ASERVICE | Shutdown service CLASS=ACLASS, SERVER=ASERVER, SERVICE=ASERVICE. See also SHUTDOWN SERVICE under Broker Command and Information Services for more information on shutdown options. |
|                                                                                   | Create list of servers and shutdown specific server in two steps (first step uses ETBINFO). See also SHUTDOWN SERVER under Broker Command and Information Services.                |
| etbinfo -b etb001 -d SERVER -1 FULL -f"%USER-ID %SEQNO"                           | 1. Determine a list of all servers with sequence numbers.                                                                                                    |
| etbcmd -b etb001 -d SERVER -c SHUTDOWN -o IMMED -S32                              | 2. Shutdown server with sequence number 32.                                                                                                    |
| etbcmd -b etb001 -d BROKER -c PING                                                | Performs an EntireX ping against the Broker.                                                                                                    |
| etbcmd -b etb001 -d PSF -c<br>DISCONNECT-PSTORE                                   | Disconnects the Broker PSTORE.                                                                                                    |
| etbcmd -b etb001 -d PSF -c<br>CONNECT-PSTORE                                      | Connects the Broker PSTORE.                                                                                                    |

| Example                                                              | Description                               |
|----------------------------------------------------------------------|-------------------------------------------|
| etbcmd -b etb001 -d PSF -c PURGE -u<br>100000000000001A              | Purges a unit of work.                    |
| etbcmd -b etb001 -d PSF -c<br>ALLOW-NEWUOWMSGS                       | Allows new units of work to be stored.    |
| etbcmd -b etb001 -d PSF -c<br>FORBID-NEWUOWMSGS                      | Disallows new units of work to be stored. |
| etbcmd -b etb001 -d SUBSCRIBER -c<br>SUBSCRIBE -U U1 -t t1 -T NYSE   | Subscribes subscriber to topic NYSE.      |
| etbcmd -b etb001 -d SUBSCRIBER -c<br>UNSUBSCRIBE -U U1 -t t1 -T NYSE | Unsubscribes subscriber from topic NYSE.  |

# 8 Operator Commands

| Command Syntax                | 172 |
|-------------------------------|-----|
| General Broker Commands       |     |
| Participant-specific Commands |     |
| Security-specific Commands    |     |
| Transport-specific Commands   |     |
| XCOM-specific Commands        |     |
|                               |     |

# **Command Syntax**

The following command format is required to communicate with EntireX Broker, using the operator console. Parameters in UPPERCASE must be typed "as is". Parameters in lowercase must be substituted with a valid value.

Operator commands have the following format:

```
F taskname, APPL=command[parameter]
```

```
where taskname is the name of the EntireX Broker started task or job at your installation

command is the operator command

parameter is an optional parameter allowed by the operator command you are issuing
```

# **General Broker Commands**

The following broker commands are available:

- BROKER TRACE
- DPOOL
- DRES
- DSTAT
- DWM
- ETBEND
- ETBSTOP
- FLUSH
- PSTORE TRACE
- SHUTDOWN class, server, service
- TRACE
- TRAP-ERROR

#### **BROKER TRACE**

Alias of broker command TRACE. Modifies the setting of the broker-specific attribute TRACE-LEVEL.

#### Example

#### To set a trace level 2 for broker

■ Enter command:

```
/F taskname, APPL=BROKER TRACE=2
```

See TRACE-LEVEL under Broker Attributes in the administration documentation.

#### **DPOOL**

Lists all memory pools currently allocated by EntireX Broker. Start address, pool size in bytes and name of pool are provided. There can be multiple entries for a specific type of pool.

## Sample Output

```
ETBM0720 Operator typed in: DP00L
ETBM0657 Broker pool usage:
ETBM0657 0x2338FFB8
                    16781380 bytes COMMUNICATION POOL
ETBM0657 0x243A9EB8
                       368964 bytes CONVERSATION POOL
ETBM0657 0x24404F38 233668 bytes CONNECTION POOL
ETBM0657 0x2443EF38
                      4395204 bytes LONG MESSAGES POOL
ETBM0657 0x24870BB8
                      3703876 bytes SHORT MESSAGES POOL
ETBM0657 0x24BF9398
                      134244 bytes PARTICIPANT POOL
ETBM0657 0x24C1AF78
                        36996 bytes PARTICIPANT EXTENSION POOL
ETBM0657 0x24C24798
ETBM0657 0x24C2BDA8
                        26724 bytes PROXY QUEUE POOL
                       131668 bytes SERVICE ATTRIBUTES POOL
ETBM0657 0x24C4CB98
                        54372 bytes SERVICE POOL
ETBM0657 0x24C5AF78
                        32900 bytes SERVICE EXTENSION POOL
ETBM0657 0x24D31FA8
                        344148 bytes SUBSCRIPTION POOL
ETBM0657 0x24D865A8
                       129620 bytes TOPIC ATTRIBUTES POOL
ETBM0657 0x2338F420
                         2952 bytes TOPIC POOL
                        30852 bytes TOPIC EXTENSION POOL
ETBM0657 0x24DA6778
ETBM0657 0x24C63B18
                        87268 bytes TIMEOUT QUEUE POOL
                        179300 bytes TRANSLATION POOL
ETBM0657 0x24C79398
ETBM0657 0x24CA5F38
                       176324 bytes UNIT OF WORK POOL
                        391268 bytes WORK QUEUE POOL
ETBM0657 0x24CD1798
                        33892 bytes PSTORE SUBSCRIBER POOL
ETBM0657 0x24DAEB98
ETBM0657 0x24DB73A8
                        19540 bytes PSTORE TOPIC POOL
ETBM0582 Function completed
```

#### DRES

Displays EntireX Broker's resource usage for conversations, message buffers, participants, services, topics, the timeout queue, units of work, and the work queue. Resource usage provides the total number, the number of free elements, and the number of used elements.

## Sample Output

| ETBM0581 Broker resource usage:         ETBM0581 Resource                                                                                                    | ETBM0720 Operator typed in: DRES |            |                 |          |  |
|----------------------------------------------------------------------------------------------------|----------------------------------|------------|-----------------|----------|--|
| ETBM0581 Conversations       4096       852       3244         ETBM0581 Long message buffers       0       0       0         ETBM0581 Short message buffers       8192       7384       808         ETBM0581 Participants       256       235       21         ETBM0581 Services       256       240       16         ETBM0581 Topics       0       0       0         ETBM0581 Timeout Queue       1280       845       435         ETBM0581 Units Of Work       0       0       0         ETBM0581 Work Queue       256       239       17 | ETBM0581 Broker resource usage:  |            |                 |          |  |
| ETBM0581 Long message buffers       0       0       0         ETBM0581 Short message buffers       8192       7384       808         ETBM0581 Participants       256       235       21         ETBM0581 Services       256       240       16         ETBM0581 Topics       0       0       0         ETBM0581 Timeout Queue       1280       845       435         ETBM0581 Units Of Work       0       0       0         ETBM0581 Work Queue       256       239       17                                                                | ETBM0581 Resource                | - Total #∙ | - Free <i>排</i> | - Used ∦ |  |
| ETBM0581 Short message buffers       8192       7384       808         ETBM0581 Participants       256       235       21         ETBM0581 Services       256       240       16         ETBM0581 Topics       0       0       0         ETBM0581 Timeout Queue       1280       845       435         ETBM0581 Units Of Work       0       0       0         ETBM0581 Work Queue       256       239       17                                                                                                    | ETBM0581 Conversations           | 4096       | 852             | 3244     |  |
| ETBM0581 Participants       256       235       21         ETBM0581 Services       256       240       16         ETBM0581 Topics       0       0       0         ETBM0581 Timeout Queue       1280       845       435         ETBM0581 Units Of Work       0       0       0         ETBM0581 Work Queue       256       239       17                                                                                                    | ETBM0581 Long message buffers    | 0          | 0               | 0        |  |
| ETBM0581 Services       256       240       16         ETBM0581 Topics       0       0       0         ETBM0581 Timeout Queue       1280       845       435         ETBM0581 Units Of Work       0       0       0         ETBM0581 Work Queue       256       239       17                                                                                                    | ETBM0581 Short message buffers   | 8192       | 7384            | 808      |  |
| ETBM0581 Topics       0       0       0         ETBM0581 Timeout Queue       1280       845       435         ETBM0581 Units Of Work       0       0       0         ETBM0581 Work Queue       256       239       17                                                                                                    | ETBM0581 Participants            | 256        | 235             | 21       |  |
| ETBM0581 Timeout Queue       1280       845       435         ETBM0581 Units Of Work       0       0       0         ETBM0581 Work Queue       256       239       17                                                                                                    | ETBM0581 Services                | 256        | 240             | 16       |  |
| ETBM0581 Units Of Work       0       0       0         ETBM0581 Work Queue       256       239       17                                                                                                    | ETBM0581 Topics                  | 0          | 0               | 0        |  |
| ETBM0581 Work Queue 256 239 17                                                                                                    | ETBM0581 Timeout Queue           | 1280       | 845             | 435      |  |
| 218110001 1101111 1101111111111111111111                                                                                                    | ETBM0581 Units Of Work           | 0          | 0               | 0        |  |
| ETBM0582 Function completed                                                                                                    | ETBM0581 Work Queue              | 256        | 239             | 17       |  |
|                                                                                                    | ETBM0582 Function completed      |            |                 |          |  |

#### **DSTAT**

Displays the total number of active elements, and an optional high watermark for services, clients, servers, conversations, message buffers, topics, publishers, subscribers, and publications.

# Sample Output

```
ETBM0720 Operator typed in: DSTAT
ETBM0580 Broker statistics:
ETBM0580 NUM-SERVICE ...... 0
ETBM0580 Services active ...... 7
ETBM0580 NUM-CLIENT ..... 0
ETBM0580 Clients active ...... 10
ETBM0580 Clients active HWM ..... 10
ETBM0580 NUM-SERVER ..... 0
ETBM0580 Servers active ...... 10
ETBM0580 Servers active HWM ..... 10
ETBM0580 NUM-CONVERSATION ..... 0
ETBM0580 Conversations active ..... 607
ETBM0580 Conversations active HWM .. 968
ETBM0580 NUM-LONG-BUFFER ..... 0
ETBM0580 Long buffers active ..... 0
ETBM0580 Long buffers active HWM ... 0
ETBM0580 NUM-SHORT-BUFFER ..... 0
ETBM0580 Short buffers active ..... 1219
ETBM0580 Short buffers active HWM .. 1928
ETBM0580 NUM-TOPIC ..... 0
ETBM0580 Topics active ...... 0
ETBM0580 NUM-PUBLISHER ..... 0
ETBM0580 Publishers active ..... 0
ETBM0580 Publishers active HWM ..... 0
ETBM0580 NUM-SUBSCRIBER ..... 0
ETBM0580 Subscribers active ..... 0
ETBM0580 Subscribers active HWM .... 0
```

```
ETBM0580 NUM-PUBLICATION ....... 0
ETBM0580 Publications active ..... 0
ETBM0580 Publications active HWM ... 0
ETBM0582 Function completed
```

#### DWM

If broker attribute DYNAMIC-WORKER-MANAGEMENT=YES is activated, use command DWM=OFF to switch off dynamic worker management, or DWM=ON to reactivate it.

# Example

- To deactivate dynamic worker management
- Enter command:

```
/F taskname, APPL=DWM=OFF
```

See *Dynamic Worker Management* under *Broker Resource Allocation* in the general administration documentation.

#### **ETBEND**

Processing stops immediately. Current calls to the EntireX Broker are not allowed to finish.

#### **ETBSTOP**

Alias of *ETBEND*.

#### **FLUSH**

Flush all trace data kept in internal trace buffers to stderr (DD: SYSOUT). The broker-specific attribute TRMODE=WRAP is required.

#### PSTORE TRACE

Modifies the trace level for the Adabas persistent store (Adabas-specific attribute TRACE-LEVEL).

#### Example

- To set a trace level 2 for the Adabas persistent store
- Enter command:

```
/F taskname, APPL=PSTORE TRACE=2
```

See TRACE-LEVEL under *Broker Attributes* in the administration documentation.

#### SHUTDOWN class, server, service

Shuts down the specified service immediately and stops all servers that have registered this service.

# Example

- ▶ To shutdown service CLASS=RPC, SERVER=SRV1, SERVICE=CALLNAT
- Enter command:

```
/F taskname, APPL=SHUTDOWN RPC, SRV1, CALLNAT
```

#### **TRACE**

Modifies the setting of the broker-specific attribute TRACE-LEVEL.

## **Sample Commands**

- To modify the trace level
- Enter command, for example:

```
/F taskname, APPL=TRACE=0
/F taskname, APPL=TRACE=1
/F taskname, APPL=TRACE=4
```

See TRACE-LEVEL under *Broker Attributes* in the administration documentation.

# TRAP-ERROR

Modifies the setting of the broker-specific attribute TRAP-ERROR.

# Sample Command

- To modify the setting for TRAP-ERROR
- Enter command:

## /F taskname, APPL=TRAP-ERROR=nnnn

where *nnnn* is the four-digit API error number that triggers the trace handler.

See TRAP-ERROR under *Broker Attributes* in the administration documentation.

# **Participant-specific Commands**

Within EntireX Broker nomenclature, a participant is an application implicitly or explicitly logged on to the Broker as a specific user. A participant could act as client, server, publisher or subscriber.

The following participant-specific commands are available:

- CANCEL parameter
- USERLIST
- USERS parameter

#### **CANCEL** parameter

Operator command CANCEL is used to delete participants from EntireX Broker. The following parameters are supported:

| Parameter | Description                                                                                                    |
|-----------|----------------------------------------------------------------------------------------------------|
|           | Cancel all participants with the specified $user_id$ . Non-persistent resources will be freed by the timeout manager. Prefix "USER=" is the default value and may be omitted.                                                                  |
| ,         | Cancel the participant with the sequence number $seqno$ . Non-persistent resources will be freed by the timeout manager. Operator commands <code>USERLIST</code> and <code>USERS</code> display sequence numbers of all selected participants. |

#### Sample Commands

- To cancel all participant entries of user "DOE"
- Enter command:

```
/F taskname, APPL=CANCEL DOE
```

Or:

/F taskname, APPL=CANCEL USER=DOE

- To cancel participant with sequence number "11"
- Enter command:

```
/F taskname, APPL=CANCEL SEQNO=11
```

#### **USERLIST**

Operator command USERLIST displays a list of selected participant entries. The following parameters are supported:

| Param | eter                             | Description Description                                                               |  |  |
|-------|----------------------------------|---------------------------------------------------------------------------------------|--|--|
| none  | ne   * Display all participants. |                                                                                       |  |  |
| user_ | _id                              | Display all participants with user ID $user\_id$ . Wildcard characters are supported. |  |  |

#### Sample Commands

# To display all participants

■ Enter command:

```
/F taskname, APPL=USERLIST
Or:
/F taskname, APPL=USERLIST *
```

#### To display all participants with user ID "DOE"

■ Enter command:

```
/F taskname, APPL=USERLIST DOE
```

This produces the following output. See *Description of USERLIST Output Columns* below.

## To display all participants with user ID starting with uppercase "D"

■ Enter command:

```
/F taskname, APPL=USERLIST D*
```

This produces the following output. See *Description of USERLIST Output Columns* below.

# To display all participants with 4-character user ID, starting with uppercase "D" and with uppercase "E" as third character

■ Enter command:

```
/F taskname, APPL=USERLIST D?E?
```

This produces the following output. See *Description of USERLIST Output Columns* below.

## **Description of USERLIST Output Columns**

| Keyword | Description                                                              |  |  |
|---------|--------------------------------------------------------------------------|--|--|
| USER-ID | User ID (32 bytes, case-sensitive). See USER-ID under Broker ACI Fields. |  |  |
| С       | Client.                                                                  |  |  |
|         | Y Participant is a client, otherwise "N".                                |  |  |
| S       | Server.                                                                  |  |  |
|         | Y Participant is a server, otherwise "N".                                |  |  |
| Р       | Publisher.                                                               |  |  |
|         | Y Participant is a publisher, otherwise "N".                             |  |  |

| Keyword                           | Description                                                                       |  |  |  |
|-----------------------------------|-----------------------------------------------------------------------------------|--|--|--|
| U                                 | Subscriber.                                                                       |  |  |  |
|                                   | Y Participant is a subscriber, otherwise "N".                                     |  |  |  |
| E                                 | Big endian.                                                                       |  |  |  |
|                                   | Y Participant is on a big-endian machine.                                         |  |  |  |
|                                   | N Participant is on a little-endian machine.                                      |  |  |  |
| CHR                               | Character set.                                                                    |  |  |  |
| ASC Participant is an ASCII user. |                                                                                   |  |  |  |
|                                   | EBC Participant is an EBCDIC user.                                                |  |  |  |
| SEQNO                             | Sequence number of participant. Can be used for operator command CANCEL parameter |  |  |  |

## **USERS** parameter

Operator command USERS displays selected user data of participant entries. The following parameters are supported:

| Parameter | Description                                                                          |
|-----------|--------------------------------------------------------------------------------------|
| none   *  | Display all participants.                                                            |
| user_id   | Display all participants with user ID $user_id$ . Wildcard characters are supported. |

## **Sample Commands**

# To display all participants

■ Enter command:

```
/F taskname, APPL=USERS
```

Or:

```
/F taskname, APPL=USERS *
```

- ▶ To display all participants with user ID "DOE"
- Enter command:

```
/F taskname, APPL=USERS DOE
```

This produces the following output. See *Description of USERS Output Columns* below.

```
ETBM0720 Operator typed in: USERS DOE
ETBM0687 Participants:
ETBM0687 USER-ID: DOE
ETBM0687 CLIENT: N SERVER: Y PUBLISHER: N SUBSCRIBER: N
ETBM0687 SEQNO: 6 BIG ENDIAN: Y CHARSET: ASCII PUID:
ETBM0687 202073756E6578322D2D30303030324646462D2D3030303030303031
ETBM0687 TOKEN:
ETBM0582 Function completed
```

## **Description of USERS Output Columns**

| Keyword    | Description                                                                       |  |  |  |
|------------|-----------------------------------------------------------------------------------|--|--|--|
| USER-ID    | User ID (32 bytes, case-sensitive). See USER-ID under Broker ACI Fields.          |  |  |  |
| CLIENT     |                                                                                   |  |  |  |
|            | Y Participant is a client, otherwise "N".                                         |  |  |  |
| SERVER     |                                                                                   |  |  |  |
|            | Y Participant is a server, otherwise "N".                                         |  |  |  |
| PUBLISHER  |                                                                                   |  |  |  |
|            | Y Participant is a publisher, otherwise "N".                                      |  |  |  |
| SUBSCRIBER |                                                                                   |  |  |  |
|            | Y Participant is a subscriber, otherwise "N".                                     |  |  |  |
| BIG ENDIAN |                                                                                   |  |  |  |
|            | Y Participant is on a big-endian machine.                                         |  |  |  |
|            | N Participant is on a little-endian machine.                                      |  |  |  |
| CHARSET    |                                                                                   |  |  |  |
|            | ASC Participant is an ASCII user.                                                 |  |  |  |
|            | EBC Participant is an EBCDIC user.                                                |  |  |  |
| PUID       | Internal unique ID of participant. Hexadecimal 28-byte value in printable format. |  |  |  |
| TOKEN      | Optionally identifies the participant. See TOKEN under <i>Broker ACI Fields</i> . |  |  |  |

# **Security-specific Commands**

#### **DSECSTAT**

Displays the number of successful and failed Security authentications and Security authorizations.

#### Sample Output

```
ETBM0720 Operator typed in: DSECSTAT
ETBM0579 Security Authentications - successful: 20 failed: 0
ETBM0579 Security Authorizations - successful: 0 failed: 0
```

#### **RESET userid**

Resets the Security context for the specified user ID.

#### Sample Output

```
ETBM0720 Operator typed in: RESET EXXBATCH
ETBM0578 Reset ACEE for SAF-ID EXXBATCH : 20 instances found
```

#### **SECURITY TRACE**

Modifies the trace level for the EntireX Security (security-specific attribute TRACE-LEVEL). Broker-specific attribute SECURITY=YES must be set.

#### Example

#### To set a trace level 2 for EntireX Security

■ Enter command:

```
/F taskname, APPL=SECURITY TRACE=2
```

See TRACE-LEVEL under Broker Attributes in the administration documentation.

# **Transport-specific Commands**

Transport-specific commands are available for Adabas/Entire Net-Work communicators, SSL communicators and TCP communicators; the COM command can be used for all communicators. The following command syntax applies:

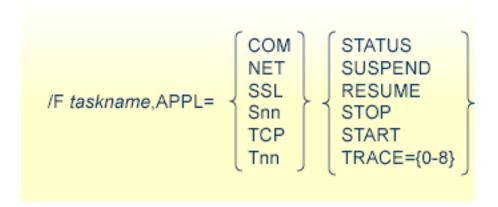

#### **COM** parameter

This command is executed by all configured transport communicators. The following parameters are supported:

| Parameter | er Description                                                                                                    |  |  |  |
|-----------|----------------------------------------------------------------------------------------------------|--|--|--|
| STATUS    | Displays the current status of the transport communicator.                                                                                                    |  |  |  |
| SUSPEND   | Used to suspend the transport communicator. The transport communicator is halted but will not shut down. User requests receive response code 148.                                                                                                    |  |  |  |
| RESUME    | Resume a suspended transport communicator. If the communicator was not suspended before, an error message will be displayed.                                                                                                    |  |  |  |
| STOP      | Stop an active or suspended transport communicator. The transport communicator will shut down. All transport-specific resources will be freed. User requests receive response code 148.                                                                                                    |  |  |  |
| START     | Start a transport communicator that was previously stopped. If the communicator was not stopped before, an error message will be displayed.                                                                                                    |  |  |  |
| TRACE     | Sets the trace level for the transport method. If the global trace level (see <i>TRACE</i> ) is set with command  /F broker, APPL=TRACE=n  this applies to <i>all</i> transport methods. This command will also override any existing transport-specific settings. If you subsequently enter command  /F broker, APPL=TCP TRACE=m  only the trace level for TCP/IP transport is modified. |  |  |  |

| Parameter | Description                                                                                                    |  |  |  |
|-----------|----------------------------------------------------------------------------------------------------|--|--|--|
|           | <b>Note:</b> With commands TCP $Tnn$ , and SSL and Snn, the trace level is set for all TCP and SSL                                                              |  |  |  |
|           | communicators respectively. Setting a trace level for a single TCP or SSL instance is not supported. For example: although it is possible to submit the command |  |  |  |
|           | /F broker, APPL=T01 TRACE=1 this command sets the trace level for all TCP communicators.                                                                        |  |  |  |
|           |                                                                                                    |  |  |  |

#### Sample Output

```
ETBM0720 Operator typed in: COM STATUS

ETBW0718 TCP Communicator 0 currently active

ETBW0718 SSL Communicator 0 currently suspended

ETBW0718 NET Communicator 0 currently suspended

XC00039I 00113 Total number of commands = 17

XC00057I 00113 Operator entry active

ETBM0720 Operator typed in: COM SUSPEND

ETBM0721 TCP Communicator 0 suspended

ETBM0721 TCP Communicator 1 suspended

ETBM0721 SSL Communicator 0 suspended

ETBM0721 NET Communicator 0 suspended
```

#### **NET** parameter

This command is executed by X-COM, the Adabas/Entire Net-Work communicator. See command COM above for a list of supported parameters.

#### Sample Output

```
ETBM0720 Operator typed in: NET STATUS
ETBW0718 NET Communicator 0 currently active
XC00039I 00113 Total number of commands = 17
XC00057I 00113 Operator entry active
```

#### SSL parameter

This command is executed by all SSL communicators. See command COM above for a list of supported parameters.

#### Sample Output

```
ETBM0720 Operator typed in: SSL STATUS
ETBW0718 SSL Communicator O currently active
```

To manipulate a specific communicator instance (max. five instances can be started), use the command \$00, \$01, \$02, \$03 or \$04 for the respective SSL instance.

#### TCP parameter

This command is executed by TCP communicators. See command COM above for a list of supported parameters.

#### Sample Output

```
ETBM0720 Operator typed in: TCP STATUS
ETBW0718 TCP Communicator 0 currently active
ETBW0718 TCP Communicator 1 currently active
```

```
ETBM0720 Operator typed in: TCP RESUME
ETBM0721 TCP Communicator 0 resumed
ETBM0721 TCP Communicator 1 resumed
```

To manipulate a specific communicator instance (max. five instances can be started), use the command T00, T01, T02, T03 or T04 for the respective TCP instance.

#### Sample Output

```
ETBM0720 Operator typed in: T00 STATUS
ETBW0718 TCP Communicator 0 currently active
```

```
ETBM0720 Operator typed in: T01 STATUS
ETBW0718 TCP Communicator 1 currently active
```

#### **Sample Transport Commands**

- To display status of all transport communicators
- Enter command:

/F taskname, APPL=COM STATUS

### To suspend first TCP communicator

■ Enter command:

/F taskname, APPL=T00 SUSPEND

## To stop all SSL transport communicators

■ Enter command:

/F taskname, APPL=SSL STOP

# **XCOM-specific Commands**

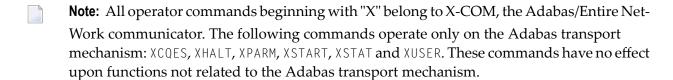

XEND and XSTOP function independently of the transport mechanism. (They stop the Broker's processing immediately, whereby existing calls to the EntireX Broker are not allowed to finish.)

#### **XABS**

Displays the current number, and the highest number, of used bytes in the Adabas attached buffer pool to the console.

**Note:** This command operates on the Adabas transport mechanism only. It has no effect upon functions not related to the Adabas transport mechanism.

#### Sample Output

```
ETBM0720 Operator typed in: XABS
XC00090I 00113 Attached buffer usage
XC00091I 00113 Number of bytes in use = 0
XC00092I 00113 Highest number of bytes in use = 6400
```

#### **XCQES**

Displays the current number, and the highest number, of Adabas command queue elements to the console.

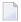

**Note:** This command operates on the Adabas transport mechanism only. It has no effect upon functions not related to the Adabas transport mechanism.

#### Sample Output

```
ETBM0720 Operator typed in: XCQES
XC00030I 00113 Number of active CQEs = 0
XC00031I 00113 Highest number of active CQEs = 1
```

#### **XEND**

Alias of ETBEND.

#### **XHALT**

New calls to the EntireX Broker are temporarily rejected. Processing is resumed by issuing the XSTART operator command. XHALT is an alias for command NET SUSPEND.

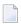

**Note**: This command operates on the Adabas transport mechanism only. It has no effect upon functions not related to the Adabas transport mechanism.

#### Sample Output

```
ETBM0720 Operator typed in: XHALT
ETBM0721 NET Communicator O suspended
```

#### **XPARM**

Displays the values of Adabas SVC, database ID, number of CQEs, number of attached buffers, and the application name for the Adabas transport to the console.

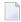

**Note:** This command operates on the Adabas transport mechanism only. It has no effect upon functions not related to the Adabas transport mechanism.

#### Sample Output

```
ETBM0720 Operator typed in: XPARM

XC00032I 00113 Parameters for this session:

XC00033I 00113 SVC = 249

XC00034I 00113 NODE = 00113

XC00035I 00113 NCQE = 00100

XC00036I 00113 NABS = 10000

XC00037I 00113 User application = ETBNUC
```

#### XSTART

Processing of new calls to the EntireX Broker, interrupted with the XHALT command, is resumed. XSTART is an alias of command NET RESUME.

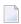

**Note**: This command operates on the Adabas transport mechanism only. It has no effect upon functions not related to the Adabas transport mechanism.

### Sample Output

```
ETBM0720 Operator typed in: XSTART
ETBM0721 NET Communicator O resumed
```

#### **XSTAT**

Displays the EntireX Broker statistics as console messages.

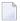

**Note:** This command operates on the Adabas transport mechanism only. It has no effect upon functions not related to the Adabas transport mechanism.

#### **XSTOP**

Alias of *ETBEND*.

#### **XUSER**

Displays the current number, as well as the highest number, of users actively issuing commands using the Adabas transport mechanism to the console.

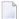

**Note**: The number of users displayed with this operator command will not represent all of the Broker clients and servers but only the subset of users issuing commands using the Adabas transport mechanism. Command and Information Services provides comprehensive information about all Broker clients and servers.

# 9 Accounting in EntireX Broker

| EntireX Accounting Data Fields  | 192 |
|---------------------------------|-----|
| Using Accounting under z/OS     | 195 |
| Example Uses of Accounting Data | 197 |

This chapter describes the accounting records for Broker that can be used for several purposes, including:

## application chargeback

for apportioning EntireX resource consumption on the conversation and/or the application level;

## performance measurement

for analyzing application throughput (bytes, messages, etc.) to determine overall performance;

#### **■** trend analysis

for using data to determine periods of heavy and/or light resource and/or application usage.

# **EntireX Accounting Data Fields**

In the EntireX Accounting record, there are various types of data available for consumption by applications that process the accounting data:

| Field Name             | Accounting Version | Type of Field                                  | Description                                                                              |
|------------------------|--------------------|------------------------------------------------|------------------------------------------------------------------------------------------|
| SMF Record Type        | 1                  | 1-byte unsigned integer                        | Type of SMF record.                                                                      |
| Record Write Time      | 1                  | Timestamp                                      | SMF timestamp.                                                                           |
| SMF system ID          | 1                  | 4-byte string                                  | ID of the SMF system.                                                                    |
| SMF subsystem ID       | 1                  | 4-byte string                                  | ID of the SMF subsystem.                                                                 |
| EntireX Broker ID      | 1                  | A32                                            | Broker ID from attribute file.                                                           |
| EntireX Version        | 1                  | A8                                             | Version information, v.r.s.p, where:                                                     |
|                        |                    |                                                | v = version<br>r = release<br>s = service pack<br>p = patch level                        |
|                        |                    |                                                | for example 8.1.2.00                                                                     |
| Platform of Operation  | 1                  | A32                                            | Platform where EntireX is running.                                                       |
| EntireX Start Time     | 1                  | A14 Timestamp in<br>"YYYYMMDDHHMMSS"<br>format | Time EntireX was initialized in YYYYMMDDHHMMSS format.                                   |
| Accounting Record Type | 1                  | A1                                             | It is always C for conversation. Future Types will have a different value in this field. |
| Client User ID         | 1                  | A32                                            | USER-ID ACI field from the client in the conversation.                                   |
| Client Token           | 1                  | A32                                            | TOKEN field from the ACI from the client.                                                |

| Field Name                | Accounting<br>Version | Type of Field | Description                                                                              |
|---------------------------|-----------------------|---------------|------------------------------------------------------------------------------------------|
| Client Physical ID        | 1                     | A56           | The physical user ID of the client, set by EntireX.                                      |
| Client Communication Type | 1                     | I1            | Communication used by Client:  1 = Net-Work 2 = TCP/IP 3 = APPC 4 = WebSphere MQ 5 = SSL |
| Client Requests Made      | 1                     | I4            | Number of Requests made by client.                                                       |
| Client Sent Bytes         | 1                     | I4            | Number of bytes sent by client.                                                          |
| Client Received Bytes     | 1                     | I4            | Number of bytes received by client.                                                      |
| Client Sent Messages      | 1                     | I4            | Number of messages sent by client.                                                       |
| Client Received Messages  | 1                     | I4            | Number of messages received by client.                                                   |
| Client Sent UOWs          | 1                     | I4            | Number of UOWs sent by client.                                                           |
| Client UOWs Received      | 1                     | I4            | Number of UOWs received by client.                                                       |
| Client Completion Code    | 1                     | I4            | Completion code client received when conversation ended.                                 |
| Server User ID            | 1                     | A32           | USER-ID ACI field from the server in the conversation.                                   |
| Server Token              | 1                     | A32           | TOKEN field from the ACI from the server.                                                |
| Server Physical ID        | 1                     | A56           | The physical user ID of the server, set by EntireX.                                      |
| Server Communication Type | 1                     | I1            | Communication used by Server:                                                            |
|                           |                       |               | 1 = Entire Net-Work<br>2 = TCP/IP<br>3 = APPC<br>4 = WebSphere MQ<br>5 = SSL             |
| Server Requests Made      | 1                     | I4            | Number of requests made by server.                                                       |
| Server Sent Bytes         | 1                     | I4            | Number of bytes sent by server.                                                          |
| Server Received Bytes     | 1                     | I4            | Number of bytes received by server.                                                      |
| Server Sent Messages      | 1                     | I4            | Number of messages sent by server.                                                       |
| Server Received Messages  | 1                     | I4            | Number of messages received by server.                                                   |
| Server Sent UOWs          | 1                     | I4            | Number of UOWs sent by server.                                                           |
| Server Received UOWs      | 1                     | I4            | Number of UOWs received by server.                                                       |

| Field Name               | Accounting<br>Version | Type of Field                                  | Description                                                                                                    |
|--------------------------|-----------------------|------------------------------------------------|----------------------------------------------------------------------------------------------------|
| Server Completion Code   | 1                     | I4                                             | Completion code server received when conversation ended.                                                                                                    |
| Conversation ID          | 1                     | A16                                            | CONV-ID from ACI.                                                                                                    |
| Server Class             | 1                     | A32                                            | SERVER-CLASS from ACI.                                                                                                    |
| Server Name              | 1                     | A32                                            | SERVER-NAME from ACI.                                                                                                    |
| Service Name             | 1                     | A32                                            | SERVICE from ACI.                                                                                                    |
| CID=NONE Indicator       | 1                     | A1                                             | Will be N if CONV-ID=NONE is indicated in application.                                                                                                    |
| Restarted Indicator      | 1                     | A1                                             | Will be R if a conversation was restarted after a Broker shutdown.                                                                                             |
| Conversation Start Time  | 1                     | A14 Timestamp in<br>"YYYYMMDDHHMMSS"<br>format | Time conversation began in YYYYMMDDHHMMSS format.                                                                                                    |
| Conversation End Time    | 1                     | A14 Timestamp in<br>"YYYYMMDDHHMMSS"<br>format | Time conversation was cleaned up in YYYYMMDDHHMMSS format.                                                                                                    |
| Conversation CPU Time    | 1                     | I4                                             | Number of microseconds of CPU time used by the conversation                                                                                                    |
| Client Security Identity | 2                     | A32                                            | Actual identity of client derived from authenticated user ID.                                                                                                  |
| Client Application Node  | 2                     | A32                                            | Node name of machine where client application executes.                                                                                                    |
| Client Application Type  | 2                     | A8                                             | Stub type used by client application.                                                                                                    |
| Client Application Name  | 2                     | A64                                            | Name of the executable that called the broker. Corresponds to the Broker Information Service field<br>APPLICATION - NAME in the ACI Programming documentation. |
| Client Credentials Type  | 2                     | I1                                             | Mechanism by which authentication is performed for client.                                                                                                    |
| Server Security Identity | 2                     | A32                                            | Actual identity of server derived from authenticated user ID.                                                                                                  |
| Server Application Node  | 2                     | A32                                            | Node name of machine where server application executes.                                                                                                    |
| Server Application Type  | 2                     | A8                                             | Stub type used by server application.                                                                                                    |
| Server Application Name  | 2                     | A64                                            | Name of the executable that called the broker. Corresponds to the Broker Information Service field<br>APPLICATION - NAME in the ACI Programming documentation. |

| Field Name                 | Accounting<br>Version | Type of Field | Description                                                                                        |
|----------------------------|-----------------------|---------------|----------------------------------------------------------------------------------------------------|
| Server Credentials Type    | 2                     | I1            | Mechanism by which authentication is performed for server.                                         |
| Client RPC Library         | 3                     | A128          | RPC Library referenced by Client when sending the only/first request message of the conversation.  |
| Client RPC Program         | 3                     | A128          | RPC Program referenced by Client when sending the only/first request message of the conversation.  |
| Server RPC Library         | 3                     | A128          | RPC Library referenced by Server when sending the only/first response message of the conversation. |
| Server RPC Program         | 3                     | A128          | RPC Program referenced by Server when sending the only/first response message of the conversation. |
| Client IPv4 Address        | 4                     | A16           | IPv4 address of the client.                                                                        |
| Server IPv4 Address        | 4                     | A16           | IPv4 address of the server.                                                                        |
| Client Application Version | 4                     | A16           | Application version of the client.                                                                 |
| Server Application Version | 4                     | A16           | Application version of the server.                                                                 |
| Client IPv6 Address        | 5                     | A46           | IPv6 address of the client.                                                                        |
| Server IPv6 Address        | 5                     | A46           | IPv6 address of the server.                                                                        |

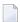

**Note:** Accounting fields of any version greater than 1 are created only if the attribute AC-COUNTING-VERSION value is greater than or equal to the corresponding version. For example: accounting fields of version 2 are visible only if ACCOUNTING-VERSION=2 or higher is specified.

# Using Accounting under z/OS

For Broker and for Broker Services, the ACCOUNTING attribute/parameter indicates if accounting records will be generated. Accounting records are written upon successful completion of a conversation. A conversation ending in an application error (such as a timeout) is considered to be a successful conversation.

- Attribute File
- Broker Services Parameters
- Retrieving Accounting Records
- Accounting Record Layouts

Notes

#### Attribute File

#### ACCOUNTING={NO | 128-255}

Set this parameter to "NO" (i.e., do not create accounting records) or to a number between 128 and 255, which specifies the SMF record type to use when writing the accounting records. In order to avoid conflicts with other applications that also produce SMF records, check with your z/OS systems programmer for an appropriate number. In addition, check with your z/OS systems programmer to ensure that the selected SMF record number is set up to be written.

Default value: NO

#### **Broker Services Parameters**

#### ACCOUNTING={NO | 128-255}

Set this parameter to "NO" (i.e., do not create accounting records) or to a number between 128 and 255, which specifies the SMF record type to use when writing the accounting records. In order to avoid conflicts with other applications that also produce SMF records, check with your z/OS systems programmer for an appropriate number. In addition, check with your z/OS systems programmer to ensure that the selected SMF record number is set up to be written.

Default value: NO

#### **Retrieving Accounting Records**

The standard IBM IFASMFDP utility program may be used to selectively offload Broker and Broker Services SMF records. Analysis and report routines - either user-written or those available from IBM or various software vendors - may subsequently be used to process the offloaded records.

```
//* Copies selected records from the "live" SMF data sets
//*
//* Replace nnn (OUTDD parameter) with a valid SMF record type
//*
//* Note: the "DISPLAY SMF" operator command will show the names of the
//* SMF data sets
//*
//IFASMFDP EXEC PGM=IFASMFDP
//SYSPRINT DD SYSOUT=*
//MAN1 DD DISP=SHR,DSN=SYS1.MAN1
//MAN2 DD DISP=SHR,DSN=SYS1.MAN2
//MAN3 DD DISP=SHR,DSN=SYS1.MAN3
//OUTPUT DD DISP=(MOD,CATLG),
// UNIT=SYSDA,SPACE=(TRK,(15,15),RLSE),
// DCB=(RECFM=VBS,LRECL=32760,BLKSIZE=0),
// DSN=EXX.SMF.RECORDS
```

```
//SYSIN DD *

DATE(2002001,2099366)

START(0000)

END(2359)

INDD(MAN1,0PTIONS(DUMP))

INDD(MAN2,0PTIONS(DUMP))

INDD(MAN3,0PTIONS(DUMP))

OUTDD(OUTPUT,TYPE(nnn))

//*
```

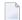

**Note:** The IBM publication *MVS System Management Facilities (SMF)* provides complete information on SMF.

#### **Accounting Record Layouts**

EntireX provides three mappings for its accounting records in the following members, all located in the EXX951.SRCE data set:

- EXXCACT A C language include file that maps the accounting record;
- EXXACTR An Assembler language MACRO that will generate a DSECT of the accounting record;
- EXXSACT An SAS DATA step that will read in a file with the appropriate field names.

#### **Notes**

- Since there is no server for Broker Command and Information Services, no server data is generated in the SMF records for Command and Information Services conversations.
- The unit for CPUTIME is expressed in microseconds.

# **Example Uses of Accounting Data**

- Chargeback
- Trend Analysis

#### Tuning for Application Performance

#### Chargeback

Customers can use the EntireX accounting data to perform chargeback calculations for resource utilization in a data center. Suppose EntireX Broker is being used to dispatch messages for three business departments: Accounts Receivable, Accounts Payable, and Inventory. At the end of each month, the customer needs to determine how much of the operation and maintenance cost of EntireX Broker should be assigned to these departments. For a typical month, assume the following is true:

| Department       | Amount of Data | Percentage | Messages Sent | Percentage | Average Percentage |
|------------------|----------------|------------|---------------|------------|--------------------|
| Accts Payable    | 50 MB          | 25         | 4000          | 20         | 22.5               |
| Accts Receivable | 40 MB          | 20         | 6000          | 30         | 25                 |
| Inventory        | 110 MB         | 55         | 10000         | 50         | 52.5               |

The use of Broker resources here is based upon both the amount of traffic sent to the Broker (bytes) as well as how often the Broker is called (messages). The average of the two percentages is used to internally bill the departments, so 52.5% of the cost of running EntireX Broker would be paid by the Inventory Department, 25% by the Accounts Receivable Department, and 22.5% by the Accounts Payable Department.

## Trend Analysis

The Accounting Data can also be used for trend analysis. Suppose a customer has several point-of-sale systems in several stores throughout the United States that are tied into the corporate inventory database with EntireX. The stubs would be running at the stores, and the sales data would be transmitted to the Broker, which would hand it off to the appropriate departments in inventory. If these departments wish to ascertain when the stores are busiest, they can use the accounting data to monitor store transactions. Assume all of the stores are open every day from 9 AM to 10 PM.

| Local Time | Average: Weekday<br>Transactions per Store | Maximum Weekday<br>Transactions in any<br>Store | Average Weekend<br>Transactions per Store | Maximum Weekend<br>Transactions in any Store |
|------------|--------------------------------------------|-------------------------------------------------|-------------------------------------------|----------------------------------------------|
| 9 AM       | 7.3                                        | 27                                              | 28.2                                      | 83                                           |
| 10 AM      | 11.2                                       | 31                                              | 29.3                                      | 102                                          |
| 11 AM      | 14.6                                       | 48                                              | 37.9                                      | 113                                          |
| 12 noon    | 56.2                                       | 106                                             | 34.8                                      | 98                                           |
| 1 PM       | 25.6                                       | 65                                              | 34.2                                      | 95                                           |
| 2 PM       | 17.2                                       | 52                                              | 38.5                                      | 102                                          |
| 3 PM       | 12.1                                       | 23                                              | 42.7                                      | 99                                           |

| Local Time | Average: Weekday<br>Transactions per Store | Maximum Weekday Transactions in any Store | Average Weekend<br>Transactions per Store | Maximum Weekend<br>Transactions in any Store |
|------------|--------------------------------------------|-------------------------------------------|-------------------------------------------|----------------------------------------------|
| 4 PM       | 18.3                                       | 34                                        | 43.2                                      | 88                                           |
| 5 PM       | 26.2                                       | 47                                        | 45.2                                      | 93                                           |
| 6 PM       | 38.2                                       | 87                                        | 40.6                                      | 105                                          |
| 7 PM       | 29.6                                       | 83                                        | 39.2                                      | 110                                          |
| 8 PM       | 18.6                                       | 78                                        | 28.6                                      | 85                                           |
| 9 PM       | 11.2                                       | 55                                        | 17.5                                      | 62                                           |

The owner of the stores can examine the data and make decisions based upon the data here. For example, on weekdays, he or she can see that there is little business until lunchtime, when the number of transactions increase. It then decreases during lunch hour; then there is another increase from 5 PM to 8 PM, after people leave work. Based on this data, the owner might investigate changing the store hours on weekdays to 10 AM to 9 PM. On the weekend the trends are different, and the store hours could be adjusted as well, although there is a more regular customer flow each hour on the weekends.

## **Tuning for Application Performance**

Assume that a customer has two applications that perform basic request/response messaging for similar sized messages. The applications consist of many Windows PC clients and Natural RPC Servers on UNIX. An analysis of the accounting data shows the following:

| Application Type | Class  | Server  |          |       | Average Client Messages Received per Conversation |
|------------------|--------|---------|----------|-------|---------------------------------------------------|
| Application 1:   | CLASS1 | SERVER1 | SERVICE1 | 10.30 | 10.29                                             |
| Application 2:   | CLASS2 | SERVER2 | SERVICE2 | 10.30 | 8.98                                              |

A further analysis of the accounting data reveals that there are a lot of non-zero response codes in the records pertaining to Application 2, and that a lot of these non-zero responses indicate timeouts. With that information, the customer can address the problem by modifying the server code, or by adjusting the timeout parameters for SERVER2 so that it can have more time to get a response from the Service.

# 10 Broker Shutdown Statistics

| Shutdown Statistics Output   | 20 |
|------------------------------|----|
| Table of Shutdown Statistics | 20 |

# **Shutdown Statistics Output**

After a successful Broker execution, shutdown statistics and related information are produced. This output is written in the following sequence:

- 1. The diagnostic message ETBD0444 is written into the Broker trace log.
- 2. The output i.e. statistics, internals and user-specified parameters is written into the end of the Broker trace log file at shutdown.

# **Table of Shutdown Statistics**

See *Legend* below for explanation of output type.

| Output<br>Type | Display Field             | Description                                                                                                    |
|----------------|---------------------------|----------------------------------------------------------------------------------------------------|
| U              | Broker ID                 | Identifies the Broker kernel to which the attribute file applies. See BROKER-ID.                                                                                                    |
| I              | Version                   | The version of the Broker kernel currently running.                                                                                                    |
| I              | Generated platform family | The platform family for which this Broker kernel was built.                                                                                                    |
| I              | Runtime platform          | The platform on which this Broker kernel is currently running.                                                                                                    |
| I              | Start time                | The date and time when this Broker kernel started.                                                                                                    |
| S              | Restart count             | The restart count indicates how many times the Broker kernel has been started with the persistent store. Therefore, after a cold start (PSTORE=COLD), the restart count will be 1. Then, after subsequent hot starts (PSTORE=HOT), the restart count will be 2 or greater. |
| U              | Trace level               | The value for the trace setting for this Broker kernel. See TRACE-LEVEL.                                                                                                    |
| U              | Worker tasks              | The number of worker tasks for this Broker kernel. See NUM-WORKER.                                                                                                    |
| U              | MAX-MEMORY                | The value of MAX-MEMORY or 0 if not defined. See MAX-MEMORY.                                                                                                    |
| S              | Memory allocated          | Size of the allocated memory, in bytes.                                                                                                    |
| S              | Memory allocated HWM      | Highest size of allocated memory in bytes since Broker started.                                                                                                    |
| U              | NUM-SERVICE               | Value of NUM-SERVICE or 0 if not defined. See NUM-SERVICE.                                                                                                    |
| S              | Services active           | The number of services currently active for this Broker kernel.                                                                                                    |
| U              | NUM-CLIENT                | Value of NUM-CLIENT or 0 if not defined. See NUM-CLIENT.                                                                                                    |
| S              | Clients active            | The number of clients currently active for this Broker kernel.                                                                                                    |
| S              | Clients active HWM        | The high watermark for the number of clients active for this Broker kernel.                                                                                                    |

| Output<br>Type | Display Field            | Description                                                                             |
|----------------|--------------------------|-----------------------------------------------------------------------------------------|
| U              | NUM-SERVER               | Value of NUM-SERVER or 0 if not defined. See NUM-SERVER.                                |
| S              | Servers active           | The number of servers currently active for this Broker kernel.                          |
| S              | Servers active HWM       | The high watermark for the number of servers active for this Broker kernel.             |
| U              | NUM-CONVERSATION         | Value of NUM-CONVERSATION or 0 if not defined. See NUM-CONVERSATION.                    |
| S              | Conversations active     | The number of conversations currently active for this Broker kernel.                    |
| S              | Conversations active HWM | The high watermark for the number of conversations active for this Broker kernel.       |
| U              | NUM-LONG-BUFFER          | Value of NUM-LONG-BUFFER or 0 if not defined. See NUM-LONG-BUFFER.                      |
| S              | Long buffers active      | The number of long message buffers currently in use for this Broker kernel.             |
| S              | Long buffers active HWM  | The high watermark for the number of long message buffers used for this Broker kernel.  |
| U              | NUM-SHORT-BUFFER         | Value of NUM-SHORT-BUFFER or 0 if not defined. See NUM-SHORT-BUFFER.                    |
| S              | Short buffers active     | The number of short message buffers currently in use for this Broker kernel.            |
| S              | Short buffers active HWM | The high watermark for the number of short message buffers used for this Broker kernel. |
| U              | NUM-TOPIC                | Value of NUM-TOPIC or 0 if not defined. See NUM-TOPIC.                                  |
| S              | Topics active            | The number of topics currently active for this Broker kernel.                           |
| U              | NUM-PUBLISHER            | Value of NUM-PUBLISHER or 0 if not defined.                                             |
| S              | Publishers active        | The number of publishers currently active for this Broker kernel.                       |
| S              | Publishers active HWM    | The high watermark for the number of publishers active for this Broker kernel.          |
| U              | NUM-SUBSCRIBER           | Value of NUM-SUBSCRIBER or 0 if not defined. See NUM-SUBSCRIBER.                        |
| S              | Subscribers active       | The number of subscribers currently active for this Broker kernel.                      |
| S              | Subscribers active HWM   | The high watermark for the number of subscribers active for this Broker kernel.         |
| U              | NUM-PUBLICATION          | Value of NUM-PUBLICATION or 0 if not defined. See NUM-PUBLICATION.                      |
| S              | Publications active      | The number of publications currently active for this Broker kernel.                     |
| S              | Publications active HWM  | The high watermark for the number of publications active for this Broker kernel.        |

| Display Field              | Description                                                                                                    |  |
|----------------------------|----------------------------------------------------------------------------------------------------|--|
| Persistent store type      | The type of persistent store used by this Broker kernel. See PSTORE-TYPE.                                                                                                    |  |
| UOW persistence            | Indicates whether units of work are persistent or not in this Broke kernel. See STORE.                                                                                                    |  |
| Persistent store startup   | Indicates the status of the persistent store at Broker startup. See PSTORE.                                                                                                    |  |
| Persistent status lifetime | The multiplier to compute the lifetime of the persistent status. See ${\tt UWSTATP}.$                                                                                                    |  |
| Deferred UOWs allowed      | Indicates whether or not deferred units of work are allowed. See DEFERRED.                                                                                                    |  |
| Maximum allowed UOWs       | The maximum number of units of work that can be active concurrently for this Broker kernel. See MAX-UOWS.                                                                                                    |  |
| Maximum messages per UOW   | The maximum number of messages allowed in a unit of work. See MAX-MESSAGES-IN-UOW.                                                                                                    |  |
| UOW lifetime in seconds    | Indicates the default lifetime for a unit of work. See UWTIME.                                                                                                    |  |
| Maximum message length     | Indicates the maximum message size that can be sent. See MAX - UOW - MESSAGE - LENGTH.                                                                                                    |  |
| New UOW messages allowed   | Indicates whether or not new units of work are allowed in this Broker kernel. See NEW-UOW-MESSAGES.                                                                                                    |  |
| UOWs active                | The number of units of work currently active in this Broker kernel.                                                                                                    |  |
| Current UOW                | The number of the last unit of work in this Broker kernel.                                                                                                    |  |
| Accounting                 | Indicates the status of accounting records in this Broker kernel. See ACCOUNTING.                                                                                                    |  |
| SSL port *                 | If applicable, the SSL port number on which this Broker kernel will listen for connection requests. See SSLPORT.                                                                                                    |  |
| TCP port *                 | If applicable, the TCP port number on which this Broker kernel will listen for connection requests. See TCPPORT.                                                                                                    |  |
| Number of function calls   | Marks the beginning of the section of summary statistics for all the function calls.                                                                                                    |  |
| DEREGISTER                 | The number of Broker DEREGISTER function calls since startup.                                                                                                    |  |
| EOC                        | The number of Broker EOC function calls since startup.                                                                                                    |  |
| KERNELVERS                 | The number of Broker KERNELVERS function calls since startup.                                                                                                    |  |
| LOGOFF                     | The number of Broker LOGOFF function calls since startup.                                                                                                    |  |
| LOGON                      | The number of Broker LOGON function calls since startup.                                                                                                    |  |
| RECEIVE                    | The number of Broker RECEIVE function calls since startup.                                                                                                    |  |
| REGISTER                   | The number of Broker REGISTER function calls since startup.                                                                                                    |  |
| SEND                       | The number of Broker SEND function calls since startup.                                                                                                    |  |
| SYNCPOINT                  | The number of Broker SYNCPOINT function calls since startup.                                                                                                    |  |
|                            | Persistent store type  UOW persistence  Persistent store startup  Persistent status lifetime  Deferred UOWs allowed  Maximum allowed UOWs  Maximum messages per UOW  UOW lifetime in seconds  Maximum message length  New UOW messages allowed  UOWs active  Current UOW  Accounting  SSL port *  TCP port *  Number of function calls  DEREGISTER  EOC  KERNELVERS  LOGOFF  LOGON  RECEIVE  REGISTER  SEND |  |

| Output |                        |                                                                                    |
|--------|------------------------|------------------------------------------------------------------------------------|
| Туре   | Display Field          | Description                                                                        |
| S      | UNDO                   | The number of Broker UNDO function calls since startup.                            |
| S      | CONTROL_PUBLICATION    | The number of Broker CONTROL_PUBLICATION function calls since startup.             |
| S      | RECEIVE_PUBLICATION    | The number of Broker RECEIVE_PUBLICATION function calls since startup.             |
| S      | SEND_PUBLICATION       | The number of Broker SEND_PUBLICATION function calls since startup.                |
| S      | SUBSCRIBE              | The number of Broker SUBSCRIBE function calls since startup.                       |
| S      | UNSUBSCRIBE            | The number of Broker UNSUBSCRIBE function calls since startup.                     |
| S      | REPLY_ERROR            | The number of Broker REPLY_ERROR function calls since startup.                     |
| I      | Worker task statistics | Marks the beginning of the section of summary statistics for all the worker tasks. |
| I      | Worker number          | The identifier of the worker task.                                                 |
| I      | Status                 | The status of the worker task at shutdown.                                         |
| S      | # of calls             | The number of Broker calls handled by the worker task since startup.               |
| S      | Idle time in seconds   | The number of seconds the worker task has been idle since startup.                 |

<sup>\*</sup> Does not apply to z/OS.

# Legend

| Output<br>Type | Description              | Value    | Origin of Value                                                              |
|----------------|--------------------------|----------|------------------------------------------------------------------------------|
| I              | Internal Information     | Static   | Determined by Software AG EntireX.                                           |
| S              | Shutdown Statistic       | Variable | Determined by Broker activity during execution.                              |
| U              | User-Specified Parameter | Variable | Specified by Broker administrator before or, if allowable, during execution. |

# 11 Command Logging in EntireX

| ■ Introduction to Command Logging                         |  |
|-----------------------------------------------------------|--|
| Command Log Filtering using Command-line Interface ETBCMD |  |
| ACI-driven Command Logging                                |  |
| ■ Dual Command Log Files                                  |  |

Command logging is a feature to assist in debugging Broker ACI applications. A command in this context represents one user request sent to the Broker and the related response of Broker.

Command logging is a feature that writes the user requests and responses to file in a way it is already known with Broker trace and TRACE-LEVEL=1. But command logging works completely independent from trace, and data is written to a file only if defined command trace filters detect a match.

Broker stub applications send commands or requests to the Broker kernel, and the Broker kernel returns a response to the requesting application. Developers who need to resolve problems in an application need access to those request and response strings inside the Broker kernel. That's where command logging comes in. With command logging, request and response strings from or to an application are written to a file that is separate from the Broker trace file.

# **Introduction to Command Logging**

This section provides an introduction to command logging in EntireX and offers examples of how command logging is implemented. It covers the following topics:

- Overview
- Command Log Files
- Defining Filters
- Programmatically Turning on Command Logging

#### Overview

Command logging is similar to a Broker trace that is generated when the Broker attribute TRACE-LEVEL is set to 1. Broker trace and command logging are independent of each other, and therefore the configuration of command logging is separate from Broker tracing.

The following Broker attributes are involved in command logging:

| Attribute         | Description                                                            |
|-------------------|------------------------------------------------------------------------|
| CMDLOG            | Set this to "N" if command logging is not needed.                      |
| CMDLOG-FILE-SIZE  | A numeric value indicating the maximum size of command log file in KB. |
| NUM-CMDLOG-FILTER | The maximum number of filters that can be set.                         |

In addition to CMDLOG=YES, the Broker needs the assignment of the dual command logging files during startup. If these assignments are missing, Broker will set CMDLOG=NO. See also *Broker Attributes* in the administration documentation.

#### **Command Log Files**

The Broker keeps a record of commands (request and response strings) in a command log file.

At Broker startup, you will need to supply two command log file names and paths. Only one file is open at a time, however, and the Broker writes commands (requests and responses) to this file.

Under z/OS, the file requirements are two equally sized, physical sequential files defined with a record length of 121 bytes, i.e.

DCB=(LRECL=121, RECFM=FB, BLKSIZE=nnnn). We recommend you allocate files with a single (primary) extent only. For example SPACE=(CYL, (30,0)). The minimum file size is approximately 3 cylinders of 3390 device. Alternatively, the dual command log files can be allowed in USS HFS file system.

When the size of the active command log file reaches the KB limit set by CMDLOG-FILE-SIZE, the file is closed and the second file is opened and becomes active. When the second file also reaches the KB limit set by CMDLOG-FILE-SIZE, the first file is opened and second file is closed. Existing log data in a newly opened file will be lost.

#### **Defining Filters**

In command logging, a filter is used to store and identify a class, server, or service, as well as a topic name and user ID.

Use the System Management Hub to define a filter. Under UNIX and z/OS you can also use command line tool etbcmd. During processing, the Broker evaluates the class, server, service, topic, and user ID associated with each incoming request and compares them with the same parameters specified in the filters. If there is a match, the request string and response string of the request is printed out to the command log file.

#### **Programmatically Turning on Command Logging**

Applications using ACI version 9 or above have access to the new field LOG-COMMAND in the ACI control block.

If this field is set, the accompanying request and the Broker's response to this request is logged to the command log file.

**Note:** Programmatic command logging ignores any filters set in the kernel.

# Command Log Filtering using Command-line Interface ETBCMD

The examples assume that Broker has been started with the attribute CMDLOG=Y.

- Setting Filters
- Deleting Filters
- Disabling and Enabling a Filter

#### **Setting Filters**

Filters need to be set before running the stub applications whose commands are to be logged.

| Command                                                                                                    | Description                                                                                                    |
|----------------------------------------------------------------------------------------------------|----------------------------------------------------------------------------------------------------|
| <pre>//ETBCMD EXEC PGM=ETBCMD, // PARM=('/-blocalhost:1970:TCP ↔ -cSET-CMDLOG-FILTER -xuser ', // '-dBROKER ↔ -nACLASS/ASERVER/ASERVICE')</pre>            | This command sets filters on ACLASS/ASERVER/ASERVICE. All ACI calls issued by <i>all</i> users to this service will be logged.                               |
| <pre>//ETBCMD EXEC PGM=ETBCMD, // PARM=('/-blocalhost:1970:TCP ↔ -cSET-CMDLOG-FILTER -xuser ', // '-dBROKER -nACLASS/ASERVER/ASERVICE ↔ -Usaguser1')</pre> | This command sets filters on ACLASS/ASERVER/ASERVICE and user ID saguser1. All ACI calls to this service as well as those issued by saguser1 will be logged. |
| <pre>//ETBCMD EXEC PGM=ETBCMD, // PARM=('/-blocalhost:1970:TCP ↔ -cSET-CMDLOG-FILTER -xuser ', // '-dBROKER -TNYSE -Usaguser1')</pre>                      | This command sets filters on topic NYSE and user ID saguser1. All ACI calls to this topic as well as those issued by saguser1 will be logged.                |

**Note:** If more than one service or topic is set as a filter, all ACI calls sent to any of these services or topics will be logged. Identical filters cannot be set. Attempts to set a second filter that matches an existing filter will be rejected. Similarly, the maximum number of filters that can be added is defined in NUM-CMDLOG-FILTER. If the maximum number of filters is already being used, delete an existing filter to make room for a new filter.

#### **Deleting Filters**

The following provides an example of how to delete an existing filter on a service.

#### To delete a filter

■ Enter the following command.

```
//ETBCMD EXEC PGM=ETBCMD,
// PARM=('/-blocalhost:1970:TCP -cCLEAR-CMDLOG-FILTER -xuser ',
// '-dBROKER -nACLASS/ASERVER/ASERVICE')
```

If the filter does not exist, the command will return an error.

## Disabling and Enabling a Filter

Filters can be set and still be disabled (made inactive).

#### To disable a filter

■ Enter the following command.

```
//ETBCMD EXEC PGM=ETBCMD,
// PARM=('/-blocalhost:1970:TCP -cDISABLE-CMDLOG-FILTER -xuser ',
// '-dBROKER -nACLASS/ASERVER/ASERVICE -Usaguser1')
```

**Note:** A disabled filter will not bring down the count of filters in use.

#### To enable a filter

■ Enter the following command to enable the disabled filter.

```
//ETBCMD EXEC PGM=ETBCMD,
// PARM=('/-blocalhost:1970:TCP -cENABLE-CMDLOG-FILTER -xuser ',
// '-dBROKER -nACLASS/ASERVER/ASERVICE -Usaguser1')
```

# **ACI-driven Command Logging**

EntireX components that communicate with Broker can trigger command logging by setting the field LOG-COMMAND in the ACI control block.

When handling ACI functions with command log turned on, Broker will not evaluate any filters. Application developers must remember to reset the LOG-COMMAND field if subsequent requests are not required to be logged.

# **Dual Command Log Files**

Broker's use of two command log files prevents any one command log file from becoming too large.

When starting a Broker with command log support, you must therefore specify two file names and paths - one for each of the two command log files. The sample startup script installed with the product uses the variables <code>ETB\_CMDLOG1</code> and <code>ETB\_CMDLOG2</code> as the default command log file names.

At startup, Broker initializes both files and keeps one of them open. Command log statements are printed to the open file until the size of this file reaches the value specified in the Broker attribute CMDLOG-FILE-SIZE. This value must be specified in KB.

When the size of the open file exceeds the value specified in the Broker attribute CMDLOG-FILE-SIZE, Broker closes this file and opens the other, dormant file. Because the Broker closes a log file only when unable to print out a complete log line, the size of a *full* file may be smaller than CMDLOG-FILE-SIZE.

## To switch log files on demand, using ETBCMD

■ An open command log file can be forcibly closed even before the size limit is reached. Enter the following command.

```
//ETBCMD EXEC PGM=ETBCMD,
// PARM=('/-blocalhost:1970:TCP -cSWITCH-CMDLOG -xuser ',
// '-dBROKER')
```

The command above will close the currently open file and open the one that has been dormant.